# Oracle Fusion Cloud Risk Management

**Security Reference for Risk Management** 

**24C** 

Oracle Fusion Cloud Risk Management Security Reference for Risk Management

24C

F97332-01

Copyright © 2011, 2024, Oracle and/or its affiliates.

Author: David Christie

# **Contents**

| Get Help                                     |       |     |
|----------------------------------------------|-------|-----|
|                                              |       |     |
| 1 Introduction                               |       | 1   |
| Overview of Security Reference               |       |     |
| Risk Management Offering                     |       |     |
| Advisory Note on Subscription Impact         |       | 2   |
| 2 What's New                                 |       | 3   |
| Overview                                     |       | 3   |
| New Aggregate Privileges                     |       | 3   |
| New Privileges                               |       | 3   |
| 3 Roles                                      |       | 5   |
| Access Certification Administrator (Job Role | )     |     |
| Access Request Security Administrator (Job   | Role) | 1   |
| Advanced Access Controls Analyst (Job Role   | 2)    | 12  |
| Advanced Transaction Controls Analyst (Job   | Role) | 25  |
| Contingent Worker (Abstract Role)            |       | 33  |
| Employee (Abstract Role)                     |       | 105 |
| External Auditor (Job Role)                  |       | 196 |
| Line Manager (Abstract Role)                 |       | 20  |
| Risk Activities Manager (Job Role)           |       | 29  |
| Risk Administrator (Job Role)                |       | 319 |
| Risk Management Participant (Job Role)       |       | 325 |

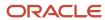

Oracle Fusion Cloud Risk Management Security Reference for Risk Management

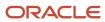

# Get Help

There are a number of ways to learn more about your product and interact with Oracle and other users.

#### Get Help in the Applications

Use help icons ② to access help in the application. If you don't see any help icons on your page, click your user image or name in the global header and select Show Help Icons.

#### **Get Support**

You can get support at My Oracle Support. For accessible support, visit Oracle Accessibility Learning and Support.

#### **Get Training**

Increase your knowledge of Oracle Cloud by taking courses at Oracle University.

#### Join Our Community

Use *Cloud Customer Connect* to get information from industry experts at Oracle and in the partner community. You can join forums to connect with other customers, post questions, suggest *ideas* for product enhancements, and watch events.

#### Learn About Accessibility

For information about Oracle's commitment to accessibility, visit the *Oracle Accessibility Program*. Videos included in this guide are provided as a media alternative for text-based topics also available in this guide.

#### Share Your Feedback

We welcome your feedback about Oracle Applications user assistance. If you need clarification, find an error, or just want to tell us what you found helpful, we'd like to hear from you.

You can email your feedback to oracle\_fusion\_applications\_help\_ww\_grp@oracle.com.

Thanks for helping us improve our user assistance!

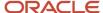

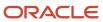

## 1 Introduction

#### Overview of Security Reference

If you are an IT Security Manager, this guide is for you. Use the reference information for implementing security for an offering in Oracle Applications Cloud. Depending on the needs of your enterprise, determine what works best for your offering, and make the required configuration changes.

Broadly, the reference information includes these details:

- · Abstract and job roles for an offering
- Duty roles and the role hierarchy for each job role and abstract role
- Privileges that are required to perform duties defined by a duty role
- Data security policies for each job role or abstract role
- · Policies that protect personally identifiable information

To know more about the roles, privileges, and polices and to learn how to implement and administer security for your offering, refer to your product security guide.

#### How to Use This Guide

You can review the information in this guide to decide how to assign roles and privileges to specific users. For each role, you will find these details:

- The role hierarchy that lists the other inherited roles
- · A list of duties assigned to that role
- · Privileges granted to that role
- Data security policies and their implementation scope

**Note:** The changes you make to the security reference implementation are preserved during upgrades or maintenance patches.

## Risk Management Offering

This guide describes the security reference implementation for the Risk Management offering.

There is a set of common roles that are required to set up and administer an offering. For information about these common roles, see the Oracle Applications Cloud Security Reference for Common Features guide.

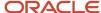

## Advisory Note on Subscription Impact

Assigning predefined roles and privileges as is to users may impact subscription usage, even if you haven't purchased the subscription. Privileges that are assigned but remain unused can still account for subscription consumption.

Before you assign predefined roles with privileges, evaluate the business needs of your users. Do your users need the entire role and all its privileges in full scope? Or, do they need the role but only a few of its privileges? Evaluating what your users need will help you avoid potential security risks and also keep a check on the subscription consumption.

If you want users to have the predefined role in full scope and have purchased all the impacted cloud services, you can assign the role with privileges as is. For example, only while setting up an application, you may need to assign the predefined Application Implementation Consultant role as is. Once the setup is complete, you can unassign it. Otherwise, Oracle recommends that you make a copy of that predefined role, remove the privileges you don't need, and assign only the required privileges. For a list of all predefined roles with privileges that impact subscription usage, see the spreadsheet *Predefined Roles with Subscription Impact*. To give you an example, here's an indicative list of the top three roles that impact subscription usage:

- Employee (ORA\_PER\_EMPLOYEE\_ABSTRACT)
- Application Implementation Consultant (ORA\_ASM\_APPLICATION\_IMPLEMENTATION\_CONSULTANT\_JOB)
- Contingent Worker (ORA\_PER\_CONTINGENT\_WORKER\_ABSTRACT)

#### Related Topics

Guidance for Assigning Predefined Roles

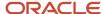

# 2 What's New

#### Overview

This release of the offering includes new job roles, abstract roles, duties, aggregate privileges, or privileges.

## New Aggregate Privileges

This table lists the new aggregate privileges for the Risk Management offering.

| Aggregate Privilege                  | Description                                 |
|--------------------------------------|---------------------------------------------|
| Manage Time Card Templates by Worker | Lets the worker manage time card templates. |

## **New Privileges**

This table lists the new privileges for the Risk Management offering.

| Granted Role      | Privilege               | Description                            |
|-------------------|-------------------------|----------------------------------------|
| Contingent Worker | Use Time Card Templates | Allows the use of time card templates. |
| Employee          | Use Time Card Templates | Allows the use of time card templates. |
| Line Manager      | Use Time Card Templates | Allows the use of time card templates. |

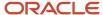

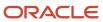

# **3** Roles

## Access Certification Administrator (Job Role)

Individual responsible for all aspects of configuration and managing access certifications.

#### Role Hierarchy

The Access Certification Administrator job role directly and indirectly inherits these roles.

- · Access Certification Administrator
  - Access Certification Certifier
  - Access Certification Configuration and Maintenance
  - Access Certification Manager
  - Access Certification Owner
  - Access Certification Transaction Analysis
  - Access Certification Viewer
  - Risk Management Folder Reporting
  - Upload data for GRC Attachments

#### **Duties**

This table lists the duties assigned directly and indirectly to the Access Certification Administrator job role.

| Duty Role                                          | Description                                                                                                    |
|----------------------------------------------------|----------------------------------------------------------------------------------------------------|
| Access Certification Certifier                     | The Access Certification Certifier is responsible for managing the certification of a set of role and user combinations grouped into worksheets.    |
| Access Certification Configuration and Maintenance | The administrator is responsible for initial configuration of the application, and for continued maintenance and support of data security policies. |
| Access Certification Manager                       | The Access Certification Manager is responsible for managing the completion of a set of worksheet certifications.                                   |
| Access Certification Owner                         | The Access Certification Owner is responsible for defining new certifications and for managing the certification process until it is finalized.     |

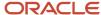

| Duty Role                                 | Description                                                             |
|-------------------------------------------|-------------------------------------------------------------------------|
|                                           |                                                                         |
| Access Certification Transaction Analysis | Bl duty role to analyze Access Certification transactional information. |
| Access Certification Viewer               | Individual who can view certifications.                                 |
| Risk Management Folder Reporting          | Grants access to the Risk Management web catalog folder.                |
| Upload data for GRC Attachments           | Allows to upload data file to import GRC attachments.                   |

# Privileges

This table lists privileges granted to duties of the Access Certification Administrator job role.

| Granted Role                                       | Granted Role Description                                                                                                    | Privilege                                         | Privilege Description                                                                         |
|----------------------------------------------------|----------------------------------------------------------------------------------------------------|---------------------------------------------------|-----------------------------------------------------------------------------------------------|
| Access Certification Administrator                 | Individual responsible for all aspects of configuration and managing access certifications.                                                         | View Risk Management Dashboard                    | Allows viewing of the analytic information on the Risk Management dashboard.                  |
| Access Certification Certifier                     | The Access Certification Certifier is responsible for managing the certification of a set of role and user combinations grouped into worksheets.    | Edit Access Certification Worksheet               | Allows user to edit the worksheet for a certification.                                        |
| Access Certification Certifier                     | The Access Certification Certifier is responsible for managing the certification of a set of role and user combinations grouped into worksheets.    | View Access Certification<br>Worksheet            | Allows user to view the worksheet for a certification.                                        |
| Access Certification Certifier                     | The Access Certification Certifier is responsible for managing the certification of a set of role and user combinations grouped into worksheets.    | View Access Certifications                        | Allows users to view the list of access certifications and summary header information.        |
| Access Certification Configuration and Maintenance | The administrator is responsible for initial configuration of the application, and for continued maintenance and support of data security policies. | Cancel Job                                        | Ability to cancel a job if applicable                                                         |
| Access Certification Configuration and Maintenance | The administrator is responsible for initial configuration of the application, and for continued                                                    | Create User Assignment Groups<br>and Assign Users | Allows for the creation of user assignment groups and assignment of users in Risk Management. |

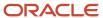

| Granted Role                                       | <b>Granted Role Description</b>                                                                                                    | Privilege                                                       | Privilege Description                                                       |
|----------------------------------------------------|----------------------------------------------------------------------------------------------------|-----------------------------------------------------------------|-----------------------------------------------------------------------------|
|                                                    | maintenance and support of data security policies.                                                                                                  |                                                                 |                                                                             |
| Access Certification Configuration and Maintenance | The administrator is responsible for initial configuration of the application, and for continued maintenance and support of data security policies. | Edit Access Performance<br>Configuration                        | Allows for the editing of advanced access configurations for performance.   |
| Access Certification Configuration and Maintenance | The administrator is responsible for initial configuration of the application, and for continued maintenance and support of data security policies. | Edit Global User Configuration in<br>Application Configurations | Allows the editing of Global User<br>Configuration                          |
| Access Certification Configuration and Maintenance | The administrator is responsible for initial configuration of the application, and for continued maintenance and support of data security policies. | Edit Schedule                                                   | Allows for the editing of a Schedule                                        |
| Access Certification Configuration and Maintenance | The administrator is responsible for initial configuration of the application, and for continued maintenance and support of data security policies. | Edit User Assignment Groups                                     | Allows for the editing of user assignment groups for Risk Management.       |
| Access Certification Configuration and Maintenance | The administrator is responsible for initial configuration of the application, and for continued maintenance and support of data security policies. | Purge Jobs                                                      | Allows for the purging of Jobs                                              |
| Access Certification Configuration and Maintenance | The administrator is responsible for initial configuration of the application, and for continued maintenance and support of data security policies. | Run Scheduled Job Now                                           | Allows for the on demand running of a Scheduled Job                         |
| Access Certification Configuration and Maintenance | The administrator is responsible for initial configuration of the application, and for continued maintenance and support of data security policies. | Run and Schedule Global Users                                   | Allows for the running and scheduling of Global User Configurations         |
| Access Certification Configuration and Maintenance | The administrator is responsible for initial configuration of the application, and for continued maintenance and support of data security policies. | View Advanced Controls<br>Configuration                         | Allows for the viewing of advanced controls configurations for performance. |
| Access Certification Configuration and Maintenance | The administrator is responsible for initial configuration of the application, and for continued                                                    | View Global User Configuration in<br>Application Configurations | Allows viewing of the Global User<br>Configuration                          |

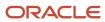

| Granted Role                                       | Granted Role Description                                                                                                    | Privilege                                       | Privilege Description                                                                        |
|----------------------------------------------------|----------------------------------------------------------------------------------------------------|-------------------------------------------------|----------------------------------------------------------------------------------------------|
|                                                    | maintenance and support of data security policies.                                                                                                  |                                                 |                                                                                              |
| Access Certification Configuration and Maintenance | The administrator is responsible for initial configuration of the application, and for continued maintenance and support of data security policies. | View Monitor Jobs                               | Allows for the viewing of monitor jobs.                                                      |
| Access Certification Configuration and Maintenance | The administrator is responsible for initial configuration of the application, and for continued maintenance and support of data security policies. | View Scheduling                                 | Allows for the viewing of scheduled jobs.                                                    |
| Access Certification Manager                       | The Access Certification Manager is responsible for managing the completion of a set of worksheet certifications.                                   | Edit Access Certification Manager<br>Overview   | Allows managers to edit the assignment of roles to users tasked to certify role assignments. |
| Access Certification Manager                       | The Access Certification Manager is responsible for managing the completion of a set of worksheet certifications.                                   | Reopen Certification Worksheet                  | Allows user to reopen a worksheet for a certification.                                       |
| Access Certification Manager                       | The Access Certification Manager is responsible for managing the completion of a set of worksheet certifications.                                   | View Access Certification Manager<br>Overview   | Allows user to view the Manager<br>Overview page for a certification.                        |
| Access Certification Manager                       | The Access Certification Manager is responsible for managing the completion of a set of worksheet certifications.                                   | View Access Certification<br>Worksheet          | Allows user to view the worksheet for a certification.                                       |
| Access Certification Manager                       | The Access Certification Manager is responsible for managing the completion of a set of worksheet certifications.                                   | View Access Certifications                      | Allows users to view the list of access certifications and summary header information.       |
| Access Certification Owner                         | The Access Certification Owner is responsible for defining new certifications and for managing the certification process until it is finalized.     | Cancel Job                                      | Ability to cancel a job if applicable                                                        |
| Access Certification Owner                         | The Access Certification Owner is responsible for defining new certifications and for managing the certification process until it is finalized.     | Create Access Certification and<br>Assign Users | Allows for the creation of an access certification and assignment of users.                  |

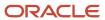

| Granted Role               | <b>Granted Role Description</b>                                                                                                    | Privilege                                     | Privilege Description                                                                        |
|----------------------------|----------------------------------------------------------------------------------------------------|-----------------------------------------------|----------------------------------------------------------------------------------------------|
| Access Certification Owner | The Access Certification Owner is responsible for defining new certifications and for managing the certification process until it is finalized. | Create Access Entitlement                     | Allows creating an Access<br>Entitlement                                                     |
| Access Certification Owner | The Access Certification Owner is responsible for defining new certifications and for managing the certification process until it is finalized. | Edit Access Certifications                    | Allows user to edit the header information of a new or open access certification.            |
| Access Certification Owner | The Access Certification Owner is responsible for defining new certifications and for managing the certification process until it is finalized. | Edit Access Entitlements                      | Ability to edit an Access<br>Entitlement                                                     |
| Access Certification Owner | The Access Certification Owner is responsible for defining new certifications and for managing the certification process until it is finalized. | Edit Access Points on Entitlement             | Allows for the editing Access Points in an Entitlement                                       |
| Access Certification Owner | The Access Certification Owner is responsible for defining new certifications and for managing the certification process until it is finalized. | Finalize Access Certification                 | Allows user to complete the access certification and close closing it for any further edits. |
| Access Certification Owner | The Access Certification Owner is responsible for defining new certifications and for managing the certification process until it is finalized. | Initiate Access Certification                 | Allows the user to generate the certification to be performed.                               |
| Access Certification Owner | The Access Certification Owner is responsible for defining new certifications and for managing the certification process until it is finalized. | Reopen Manager Access<br>Certification        | Allows user to reopen a manager set of role and user certifications.                         |
| Access Certification Owner | The Access Certification Owner is responsible for defining new certifications and for managing the certification process until it is finalized. | Terminate Access Certification                | Allows user to terminate an open certification.                                              |
| Access Certification Owner | The Access Certification Owner is responsible for defining new certifications and for managing the certification process until it is finalized. | View Access Certification Manager<br>Overview | Allows user to view the Manager<br>Overview page for a certification.                        |

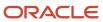

| Granted Role                | Granted Role Description                                                                                                    | Privilege                                     | Privilege Description                                                                  |
|-----------------------------|----------------------------------------------------------------------------------------------------|-----------------------------------------------|----------------------------------------------------------------------------------------|
| Access Certification Owner  | The Access Certification Owner is responsible for defining new certifications and for managing the certification process until it is finalized. | View Access Certification Owner<br>Overview   | Allows user to view the Owner Overview page for a certification.                       |
| Access Certification Owner  | The Access Certification Owner is responsible for defining new certifications and for managing the certification process until it is finalized. | View Access Certification<br>Worksheet        | Allows user to view the worksheet for a certification.                                 |
| Access Certification Owner  | The Access Certification Owner is responsible for defining new certifications and for managing the certification process until it is finalized. | View Access Certifications                    | Allows users to view the list of access certifications and summary header information. |
| Access Certification Owner  | The Access Certification Owner is responsible for defining new certifications and for managing the certification process until it is finalized. | View Access Entitlements                      | Allows for the viewing of access entitlements.                                         |
| Access Certification Owner  | The Access Certification Owner is responsible for defining new certifications and for managing the certification process until it is finalized. | View Monitor Jobs                             | Allows for the viewing of monitor jobs.                                                |
| Access Certification Viewer | Individual who can view certifications.                                                                                                    | View Access Certification Manager<br>Overview | Allows user to view the Manager<br>Overview page for a certification.                  |
| Access Certification Viewer | Individual who can view certifications.                                                                                                    | View Access Certification Owner<br>Overview   | Allows user to view the Owner Overview page for a certification.                       |
| Access Certification Viewer | Individual who can view certifications.                                                                                                    | View Access Certification<br>Worksheet        | Allows user to view the worksheet for a certification.                                 |
| Access Certification Viewer | Individual who can view certifications.                                                                                                    | View Access Certifications                    | Allows users to view the list of access certifications and summary header information. |

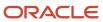

# Access Request Security Administrator (Job Role)

Individual responsible for managing access provisioning requests.

#### Privileges

This table lists privileges granted to duties of the Access Request Security Administrator job role.

| Granted Role                             | Granted Role Description                                          | Privilege                                   | Privilege Description                                                                         |
|------------------------------------------|-------------------------------------------------------------------|---------------------------------------------|-----------------------------------------------------------------------------------------------|
| Access Request Security<br>Administrator | Individual responsible for managing access provisioning requests. | Access Requests                             | Allows user to submit requests for themselves or on behalf of others.                         |
| Access Request Security<br>Administrator | Individual responsible for managing access provisioning requests. | Administer Access Requests                  | Allows user to administer and approve access requests.                                        |
| Access Request Security<br>Administrator | Individual responsible for managing access provisioning requests. | Manage Data Access for Users                | Manage data access for user provisioned roles.                                                |
| Access Request Security<br>Administrator | Individual responsible for managing access provisioning requests. | Manage Procurement Agent by<br>REST Service | Allows management of procurement agents using the REST service.                               |
| Access Request Security<br>Administrator | Individual responsible for managing access provisioning requests. | Perform Manual Access Removals              | Allows security administrator to perform manual access removals and approve removal requests. |
| Access Request Security<br>Administrator | Individual responsible for managing access provisioning requests. | Review Access Requests                      | Allows user to review role requests that have been specifically assigned to them.             |
| Access Request Security<br>Administrator | Individual responsible for managing access provisioning requests. | View Access Removals                        | Allows user to view manual and automated removal requests.                                    |
| Access Request Security<br>Administrator | Individual responsible for managing access provisioning requests. | View Access Requests                        | Allows user to view all requests submitted.                                                   |

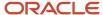

## Advanced Access Controls Analyst (Job Role)

Individual responsible for managing and auditing enterprise advanced access controls.

#### Role Hierarchy

The Advanced Access Controls Analyst job role directly and indirectly inherits these roles.

- Advanced Access Controls Analyst
  - Access Control Manager
  - Access Control Manager Viewer
  - Access Incident Results Manager
  - Access Incident Results Manager Viewer
  - Access Model Manager
  - Access Model Manager Viewer
  - Access Provisioning Rules Manager
  - Advanced Access Control Model Transaction Analysis
  - Advanced Access Control Transaction Analysis
  - Advanced Controls Administrator
  - Risk Management Folder Reporting
  - Upload data for GRC Attachments

#### **Duties**

This table lists the duties assigned directly and indirectly to the Advanced Access Controls Analyst job role.

| Duty Role                       | Description                                                                                                    |
|---------------------------------|----------------------------------------------------------------------------------------------------|
| Access Control Manager          | The access control manager is responsible for defining and managing controls and user-defined access points in Advanced Controls.      |
| Access Control Manager Viewer   | View access controls and user-defined access points in Advanced Controls.                                                              |
| Access Incident Results Manager | The access incident results manager is responsible for review, remediation, and running simulations of incidents in Advanced Controls. |

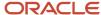

| Duty Role                                             | Description                                                                                                    |
|-------------------------------------------------------|----------------------------------------------------------------------------------------------------|
| Access Incident Results Manager Viewer                | View access incident results and simulations in Advanced Controls.                                                                                              |
| Access Model Manager                                  | The access model manager is responsible for defining and managing models, entitlements, global conditions, and user-defined access points in Advanced Controls. |
| Access Model Manager Viewer                           | View access models, entitlements, and global conditions in Advanced Controls.                                                                                   |
| Access Provisioning Rules Manager                     | Allows access to define provisioning rules and perform role analysis.                                                                                           |
| Advanced Access Control Model<br>Transaction Analysis | Bl duty role to analyze Advanced Access Control Models transactional information.                                                                               |
| Advanced Access Control Transaction<br>Analysis       | Bl duty role to analyze Advanced Access Controls transactional information.                                                                                     |
| Advanced Controls Administrator                       | Defines and manages setup and administration tasks for Advanced Controls.                                                                                       |
| Risk Management Folder Reporting                      | Grants access to the Risk Management web catalog folder.                                                                                                    |
| Upload data for GRC Attachments                       | Allows to upload data file to import GRC attachments.                                                                                                    |

## Privileges

This table lists privileges granted to duties of the Advanced Access Controls Analyst job role.

| Granted Role           | Granted Role Description                                                                                                    | Privilege                     | Privilege Description                                                         |
|------------------------|----------------------------------------------------------------------------------------------------|-------------------------------|-------------------------------------------------------------------------------|
| Access Control Manager | The access control manager is responsible for defining and managing controls and userdefined access points in Advanced Controls. | Cancel Job                    | Ability to cancel a job if applicable                                         |
| Access Control Manager | The access control manager is responsible for defining and managing controls and userdefined access points in Advanced Controls. | Conditions Report             | Allows submission and viewing of<br>the Conditions Report                     |
| Access Control Manager | The access control manager is responsible for defining and managing controls and userdefined access points in Advanced Controls. | Control Detail Extract Report | Allows submission and viewing of<br>Advanced Control Detail Extract<br>Report |

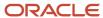

| Granted Role           | Granted Role Description                                                                                                    | Privilege                                                    | Privilege Description                                               |
|------------------------|----------------------------------------------------------------------------------------------------|--------------------------------------------------------------|---------------------------------------------------------------------|
| Access Control Manager | The access control manager is responsible for defining and managing controls and userdefined access points in Advanced Controls. | Create Access Control and Assign<br>Result and Control Users | Allows for the creation of access controls and assignment of users. |
| Access Control Manager | The access control manager is responsible for defining and managing controls and userdefined access points in Advanced Controls. | Create Access Global Condition                               | Allows creating an Access Global<br>Condition                       |
| Access Control Manager | The access control manager is responsible for defining and managing controls and userdefined access points in Advanced Controls. | Create User-Defined Access Points                            | Allows creating and copying a<br>User-Defined Access Point          |
| Access Control Manager | The access control manager is responsible for defining and managing controls and userdefined access points in Advanced Controls. | Delete User-Defined Access Points                            | Allows deletion of a User-Defined<br>Access Point                   |
| Access Control Manager | The access control manager is responsible for defining and managing controls and userdefined access points in Advanced Controls. | Edit Access Controls                                         | Allows for the editing of access controls.                          |
| Access Control Manager | The access control manager is responsible for defining and managing controls and userdefined access points in Advanced Controls. | Edit Access Entitlements                                     | Ability to edit an Access<br>Entitlement                            |
| Access Control Manager | The access control manager is responsible for defining and managing controls and userdefined access points in Advanced Controls. | Edit Access Global Condition                                 | Allows for the editing an Access<br>Global Condition                |
| Access Control Manager | The access control manager is responsible for defining and managing controls and userdefined access points in Advanced Controls. | Edit Access Points on Entitlement                            | Allows for the editing Access Points in an Entitlement              |
| Access Control Manager | The access control manager is responsible for defining and managing controls and userdefined access points in Advanced Controls. | Edit Schedule                                                | Allows for the editing of a Schedule                                |

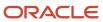

| Granted Role           | Granted Role Description                                                                                                    | Privilege                             | Privilege Description                                   |
|------------------------|----------------------------------------------------------------------------------------------------|---------------------------------------|---------------------------------------------------------|
| Access Control Manager | The access control manager is responsible for defining and managing controls and userdefined access points in Advanced Controls. | Edit User-Defined Access Points       | Allows editing a User-Defined<br>Access Point           |
| Access Control Manager | The access control manager is responsible for defining and managing controls and userdefined access points in Advanced Controls. | Entitlement Report                    | Allows submission and Viewing of the Entitlement Report |
| Access Control Manager | The access control manager is responsible for defining and managing controls and userdefined access points in Advanced Controls. | Export Access Global Condition        | Allows for the export of Access<br>Global Conditions    |
| Access Control Manager | The access control manager is responsible for defining and managing controls and userdefined access points in Advanced Controls. | Export Advanced Controls              | Allows for the export of Advanced<br>Controls           |
| Access Control Manager | The access control manager is responsible for defining and managing controls and userdefined access points in Advanced Controls. | Import Access Global Conditions       | Allows for the import of Access<br>Global Conditions    |
| Access Control Manager | The access control manager is responsible for defining and managing controls and userdefined access points in Advanced Controls. | Run Advanced Control Analysis         | Allows for the running of Advanced<br>Controls          |
| Access Control Manager | The access control manager is responsible for defining and managing controls and userdefined access points in Advanced Controls. | Schedule Advanced Control<br>Analysis | Ability to schedule Advanced<br>Control analysis        |
| Access Control Manager | The access control manager is responsible for defining and managing controls and userdefined access points in Advanced Controls. | View Access Controls                  | Allows for the viewing of access controls.              |
| Access Control Manager | The access control manager is responsible for defining and managing controls and userdefined access points in Advanced Controls. | View Access Entitlements              | Allows for the viewing of access entitlements.          |

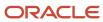

| Granted Role                  | Granted Role Description                                                                                                    | Privilege                                 | Privilege Description                                                         |
|-------------------------------|----------------------------------------------------------------------------------------------------|-------------------------------------------|-------------------------------------------------------------------------------|
| Access Control Manager        | The access control manager is responsible for defining and managing controls and user-defined access points in Advanced Controls. | View Access Global Conditions             | Allows for the viewing of access global conditions.                           |
| Access Control Manager        | The access control manager is responsible for defining and managing controls and user-defined access points in Advanced Controls. | View Monitor Jobs                         | Allows for the viewing of monitor jobs.                                       |
| Access Control Manager        | The access control manager is responsible for defining and managing controls and user-defined access points in Advanced Controls. | View Scheduling                           | Allows for the viewing of scheduled jobs.                                     |
| Access Control Manager        | The access control manager is responsible for defining and managing controls and user-defined access points in Advanced Controls. | View User-Defined Access Point<br>Details | Allows viewing of the User-Defined<br>Access Point details                    |
| Access Control Manager Viewer | View access controls and user-<br>defined access points in Advanced<br>Controls.                                                  | Conditions Report                         | Allows submission and viewing of the Conditions Report                        |
| Access Control Manager Viewer | View access controls and user-<br>defined access points in Advanced<br>Controls.                                                  | Control Detail Extract Report             | Allows submission and viewing of<br>Advanced Control Detail Extract<br>Report |
| Access Control Manager Viewer | View access controls and user-<br>defined access points in Advanced<br>Controls.                                                  | Entitlement Report                        | Allows submission and Viewing of the Entitlement Report                       |
| Access Control Manager Viewer | View access controls and user-<br>defined access points in Advanced<br>Controls.                                                  | View Access Controls                      | Allows for the viewing of access controls.                                    |
| Access Control Manager Viewer | View access controls and user-<br>defined access points in Advanced<br>Controls.                                                  | View Access Entitlements                  | Allows for the viewing of access entitlements.                                |
| Access Control Manager Viewer | View access controls and user-<br>defined access points in Advanced<br>Controls.                                                  | View Access Global Conditions             | Allows for the viewing of access global conditions.                           |
| Access Control Manager Viewer | View access controls and user-<br>defined access points in Advanced<br>Controls.                                                  | View User-Defined Access Point<br>Details | Allows viewing of the User-Defined<br>Access Point details                    |

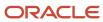

| Granted Role                    | Granted Role Description                                                                                                    | Privilege                                                   | Privilege Description                                                                           |
|---------------------------------|----------------------------------------------------------------------------------------------------|-------------------------------------------------------------|-------------------------------------------------------------------------------------------------|
| Access Incident Results Manager | The access incident results manager is responsible for review, remediation, and running simulations of incidents in Advanced Controls. | Access Incident Details Extract<br>Report                   | Allows submission and viewing of Access Incident Details Extract Report                         |
| Access Incident Results Manager | The access incident results manager is responsible for review, remediation, and running simulations of incidents in Advanced Controls. | Access Point Report                                         | Allows submission and viewing of<br>Access Point Report                                         |
| Access Incident Results Manager | The access incident results manager is responsible for review, remediation, and running simulations of incidents in Advanced Controls. | Access Violations By User Report                            | Allows submission and viewing of<br>Access Violations by User Report                            |
| Access Incident Results Manager | The access incident results manager is responsible for review, remediation, and running simulations of incidents in Advanced Controls. | Access Violations within a Single<br>Role Intra-role Report | Allows submission and viewing of<br>Access Violations within a Single<br>Role Intra-role Report |
| Access Incident Results Manager | The access incident results manager is responsible for review, remediation, and running simulations of incidents in Advanced Controls. | Assign Access Result Users                                  | Allows for the user assignment of access incidents.                                             |
| Access Incident Results Manager | The access incident results manager is responsible for review, remediation, and running simulations of incidents in Advanced Controls. | Cancel Job                                                  | Ability to cancel a job if applicable                                                           |
| Access Incident Results Manager | The access incident results manager is responsible for review, remediation, and running simulations of incidents in Advanced Controls. | Create Access Simulation                                    | Allows for the creation of an access result simulation.                                         |
| Access Incident Results Manager | The access incident results manager is responsible for review, remediation, and running simulations of incidents in Advanced Controls. | Delete Access Simulation                                    | Allows deleting of an access simulation.                                                        |
| Access Incident Results Manager | The access incident results manager is responsible for review, remediation, and running simulations of incidents in Advanced Controls. | Edit Access Incident Results                                | Allows for the editing of access incident results.                                              |

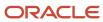

| Granted Role                    | Granted Role Description                                                                                                    | Privilege                                         | Privilege Description                                                                     |
|---------------------------------|----------------------------------------------------------------------------------------------------|---------------------------------------------------|-------------------------------------------------------------------------------------------|
| Access Incident Results Manager | The access incident results manager is responsible for review, remediation, and running simulations of incidents in Advanced Controls. | Edit Access Simulation                            | Allows user to edit an access simulation.                                                 |
| Access Incident Results Manager | The access incident results manager is responsible for review, remediation, and running simulations of incidents in Advanced Controls. | Global Users Report                               | Allows submission of the Global<br>Users Report                                           |
| Access Incident Results Manager | The access incident results manager is responsible for review, remediation, and running simulations of incidents in Advanced Controls. | Intra-role Violations by Control<br>Report        | Allows submission and viewing of<br>the Intra-role Violations by Control<br>Report        |
| Access Incident Results Manager | The access incident results manager is responsible for review, remediation, and running simulations of incidents in Advanced Controls. | Result By Control Summary Extract<br>Report       | Allows submission and viewing of the Control Summary Extract Report                       |
| Access Incident Results Manager | The access incident results manager is responsible for review, remediation, and running simulations of incidents in Advanced Controls. | Result Summary Extract Report                     | Allows submission and viewing of<br>the Result Summary Extract Report                     |
| Access Incident Results Manager | The access incident results manager is responsible for review, remediation, and running simulations of incidents in Advanced Controls. | Run Access Simulation Statistics                  | Allows user to run access simulation analysis.                                            |
| Access Incident Results Manager | The access incident results manager is responsible for review, remediation, and running simulations of incidents in Advanced Controls. | Users with Access Violations by<br>Control Report | Allows submission and viewing of<br>the Users with Access Violations by<br>Control Report |
| Access Incident Results Manager | The access incident results manager is responsible for review, remediation, and running simulations of incidents in Advanced Controls. | View Access Incident Results                      | Allows for the viewing of access incident results.                                        |
| Access Incident Results Manager | The access incident results manager is responsible for review, remediation, and running simulations of incidents in Advanced Controls. | View Access Simulations                           | Allows viewing of access simulations.                                                     |

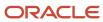

| Granted Role                              | Granted Role Description                                                                                                    | Privilege                                                       | Privilege Description                                                                           |
|-------------------------------------------|----------------------------------------------------------------------------------------------------|-----------------------------------------------------------------|-------------------------------------------------------------------------------------------------|
| Access Incident Results Manager           | The access incident results manager is responsible for review, remediation, and running simulations of incidents in Advanced Controls. | View Global User Configuration in<br>Application Configurations | Allows viewing of the Global User<br>Configuration                                              |
| Access Incident Results Manager           | The access incident results manager is responsible for review, remediation, and running simulations of incidents in Advanced Controls. | View Monitor Jobs                                               | Allows for the viewing of monitor jobs.                                                         |
| Access Incident Results Manager<br>Viewer | View access incident results and simulations in Advanced Controls.                                                                     | Access Incident Details Extract<br>Report                       | Allows submission and viewing of Access Incident Details Extract Report                         |
| Access Incident Results Manager<br>Viewer | View access incident results and simulations in Advanced Controls.                                                                     | Access Point Report                                             | Allows submission and viewing of<br>Access Point Report                                         |
| Access Incident Results Manager<br>Viewer | View access incident results and simulations in Advanced Controls.                                                                     | Access Violations By User Report                                | Allows submission and viewing of<br>Access Violations by User Report                            |
| Access Incident Results Manager<br>Viewer | View access incident results and simulations in Advanced Controls.                                                                     | Access Violations within a Single<br>Role Intra-role Report     | Allows submission and viewing of<br>Access Violations within a Single<br>Role Intra-role Report |
| Access Incident Results Manager<br>Viewer | View access incident results and simulations in Advanced Controls.                                                                     | Global Users Report                                             | Allows submission of the Global<br>Users Report                                                 |
| Access Incident Results Manager<br>Viewer | View access incident results and simulations in Advanced Controls.                                                                     | Intra-role Violations by Control<br>Report                      | Allows submission and viewing of<br>the Intra-role Violations by Control<br>Report              |
| Access Incident Results Manager<br>Viewer | View access incident results and simulations in Advanced Controls.                                                                     | Result By Control Summary Extract<br>Report                     | Allows submission and viewing of the Control Summary Extract Report                             |
| Access Incident Results Manager<br>Viewer | View access incident results and simulations in Advanced Controls.                                                                     | Result Summary Extract Report                                   | Allows submission and viewing of<br>the Result Summary Extract Report                           |
| Access Incident Results Manager<br>Viewer | View access incident results and simulations in Advanced Controls.                                                                     | Users with Access Violations by<br>Control Report               | Allows submission and viewing of<br>the Users with Access Violations by<br>Control Report       |
| Access Incident Results Manager<br>Viewer | View access incident results and simulations in Advanced Controls.                                                                     | View Access Incident Results                                    | Allows for the viewing of access incident results.                                              |
| Access Incident Results Manager<br>Viewer | View access incident results and simulations in Advanced Controls.                                                                     | View Access Simulations                                         | Allows viewing of access simulations.                                                           |

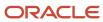

| Granted Role                              | Granted Role Description                                                                                                    | Privilege                                                       | Privilege Description                                             |
|-------------------------------------------|----------------------------------------------------------------------------------------------------|-----------------------------------------------------------------|-------------------------------------------------------------------|
| Access Incident Results Manager<br>Viewer | View access incident results and simulations in Advanced Controls.                                                                                             | View Global User Configuration in<br>Application Configurations | Allows viewing of the Global User<br>Configuration                |
| Access Model Manager                      | The access model manager is responsible for defining and managing models, entitlements, global conditions, and userdefined access points in Advanced Controls. | Cancel Job                                                      | Ability to cancel a job if applicable                             |
| Access Model Manager                      | The access model manager is responsible for defining and managing models, entitlements, global conditions, and userdefined access points in Advanced Controls. | Create Access Entitlement                                       | Allows creating an Access<br>Entitlement                          |
| Access Model Manager                      | The access model manager is responsible for defining and managing models, entitlements, global conditions, and userdefined access points in Advanced Controls. | Create Access Global Condition                                  | Allows creating an Access Global<br>Condition                     |
| Access Model Manager                      | The access model manager is responsible for defining and managing models, entitlements, global conditions, and userdefined access points in Advanced Controls. | Create Access Model and Assign<br>Users                         | Allows for the creation of access models and assignment of users. |
| Access Model Manager                      | The access model manager is responsible for defining and managing models, entitlements, global conditions, and userdefined access points in Advanced Controls. | Create User-Defined Access Points                               | Allows creating and copying a<br>User-Defined Access Point        |
| Access Model Manager                      | The access model manager is responsible for defining and managing models, entitlements, global conditions, and userdefined access points in Advanced Controls. | Delete User-Defined Access Points                               | Allows deletion of a User-Defined<br>Access Point                 |
| Access Model Manager                      | The access model manager is responsible for defining and managing models, entitlements, global conditions, and userdefined access points in Advanced Controls. | Edit Access Entitlements                                        | Ability to edit an Access<br>Entitlement                          |
| Access Model Manager                      | The access model manager is responsible for defining and managing models, entitlements,                                                                        | Edit Access Global Condition                                    | Allows for the editing an Access<br>Global Condition              |

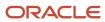

| Granted Role         | <b>Granted Role Description</b>                                                                                                    | Privilege                         | Privilege Description                                      |
|----------------------|----------------------------------------------------------------------------------------------------|-----------------------------------|------------------------------------------------------------|
|                      | global conditions, and user-<br>defined access points in Advanced<br>Controls.                                                                                 |                                   |                                                            |
| Access Model Manager | The access model manager is responsible for defining and managing models, entitlements, global conditions, and userdefined access points in Advanced Controls. | Edit Access Model                 | Allows for the editing of access models.                   |
| Access Model Manager | The access model manager is responsible for defining and managing models, entitlements, global conditions, and userdefined access points in Advanced Controls. | Edit Access Points on Entitlement | Allows for the editing Access Points in an Entitlement     |
| Access Model Manager | The access model manager is responsible for defining and managing models, entitlements, global conditions, and userdefined access points in Advanced Controls. | Edit User-Defined Access Points   | Allows editing a User-Defined<br>Access Point              |
| Access Model Manager | The access model manager is responsible for defining and managing models, entitlements, global conditions, and userdefined access points in Advanced Controls. | Entitlement Report                | Allows submission and Viewing of<br>the Entitlement Report |
| Access Model Manager | The access model manager is responsible for defining and managing models, entitlements, global conditions, and userdefined access points in Advanced Controls. | Export Access Global Condition    | Allows for the export of Access<br>Global Conditions       |
| Access Model Manager | The access model manager is responsible for defining and managing models, entitlements, global conditions, and userdefined access points in Advanced Controls. | Export Models                     | Allows for the export of Advanced<br>Control models        |
| Access Model Manager | The access model manager is responsible for defining and managing models, entitlements, global conditions, and userdefined access points in Advanced Controls. | Import Access Global Conditions   | Allows for the import of Access<br>Global Conditions       |
| Access Model Manager | The access model manager is responsible for defining and                                                                                                    | View Access Entitlements          | Allows for the viewing of access entitlements.             |

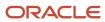

| Granted Role                | <b>Granted Role Description</b>                                                                                                    | Privilege                                                       | Privilege Description                                      |
|-----------------------------|----------------------------------------------------------------------------------------------------|-----------------------------------------------------------------|------------------------------------------------------------|
|                             | managing models, entitlements, global conditions, and user-defined access points in Advanced Controls.                                                         |                                                                 |                                                            |
| Access Model Manager        | The access model manager is responsible for defining and managing models, entitlements, global conditions, and userdefined access points in Advanced Controls. | View Access Global Conditions                                   | Allows for the viewing of access global conditions.        |
| Access Model Manager        | The access model manager is responsible for defining and managing models, entitlements, global conditions, and userdefined access points in Advanced Controls. | View Access Model                                               | Allows viewing of Access Models                            |
| Access Model Manager        | The access model manager is responsible for defining and managing models, entitlements, global conditions, and userdefined access points in Advanced Controls. | View Global User Configuration in<br>Application Configurations | Allows viewing of the Global User<br>Configuration         |
| Access Model Manager        | The access model manager is responsible for defining and managing models, entitlements, global conditions, and userdefined access points in Advanced Controls. | View Monitor Jobs                                               | Allows for the viewing of monitor jobs.                    |
| Access Model Manager        | The access model manager is responsible for defining and managing models, entitlements, global conditions, and userdefined access points in Advanced Controls. | View User-Defined Access Point<br>Details                       | Allows viewing of the User-Defined<br>Access Point details |
| Access Model Manager Viewer | View access models, entitlements, and global conditions in Advanced Controls.                                                                                  | Entitlement Report                                              | Allows submission and Viewing of the Entitlement Report    |
| Access Model Manager Viewer | View access models, entitlements, and global conditions in Advanced Controls.                                                                                  | View Access Entitlements                                        | Allows for the viewing of access entitlements.             |
| Access Model Manager Viewer | View access models, entitlements, and global conditions in Advanced Controls.                                                                                  | View Access Global Conditions                                   | Allows for the viewing of access global conditions.        |

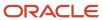

| Granted Role                      | Granted Role Description                                                              | Privilege                                                       | Privilege Description                                                                                             |
|-----------------------------------|---------------------------------------------------------------------------------------|-----------------------------------------------------------------|----------------------------------------------------------------------------------------------------|
| Access Model Manager Viewer       | View access models, entitlements, and global conditions in Advanced Controls.         | View Access Model                                               | Allows viewing of Access Models                                                                                   |
| Access Model Manager Viewer       | View access models, entitlements,<br>and global conditions in Advanced<br>Controls.   | View Global User Configuration in<br>Application Configurations | Allows viewing of the Global User<br>Configuration                                                                |
| Access Model Manager Viewer       | View access models, entitlements,<br>and global conditions in Advanced<br>Controls.   | View User-Defined Access Point<br>Details                       | Allows viewing of the User-Defined<br>Access Point details                                                        |
| Access Provisioning Rules Manager | Allows access to define provisioning rules and perform role analysis.                 | Create Access Provisioning Rules                                | Allows user to create a provisioning rule.                                                                        |
| Access Provisioning Rules Manager | Allows access to define provisioning rules and perform role analysis.                 | Delete Access Provisioning Rules                                | Allows user to delete a provisioning rule.                                                                        |
| Access Provisioning Rules Manager | Allows access to define provisioning rules and perform role analysis.                 | Edit Access Provisioning Rules                                  | Allows user to edit a provisioning rule.                                                                          |
| Access Provisioning Rules Manager | Allows access to define provisioning rules and perform role analysis.                 | Use REST Service for Advanced<br>Access Control Role Analysis   | Allows users to call all methods<br>associated with the advanced<br>access control role analysis REST<br>resource |
| Access Provisioning Rules Manager | Allows access to define provisioning rules and perform role analysis.                 | View Access Provisioning Rules                                  | Allows user to view provisioning rules.                                                                           |
| Advanced Access Controls Analyst  | Individual responsible for managing and auditing enterprise advanced access controls. | View Risk Management Dashboard                                  | Allows viewing of the analytic information on the Risk Management dashboard.                                      |
| Advanced Controls Administrator   | Defines and manages setup and administration tasks for Advanced Controls.             | Cancel Job                                                      | Ability to cancel a job if applicable                                                                             |
| Advanced Controls Administrator   | Defines and manages setup and administration tasks for Advanced Controls.             | Create and Edit Business Object<br>Security                     | Allows user to manage business object security for transaction controls.                                          |
| Advanced Controls Administrator   | Defines and manages setup and administration tasks for Advanced Controls.             | Edit Access Performance<br>Configuration                        | Allows for the editing of advanced access configurations for performance.                                         |

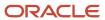

| Granted Role                    | Granted Role Description                                                  | Privilege                                                       | Privilege Description                                                                  |
|---------------------------------|---------------------------------------------------------------------------|-----------------------------------------------------------------|----------------------------------------------------------------------------------------|
| Advanced Controls Administrator | Defines and manages setup and administration tasks for Advanced Controls. | Edit Currency Conversion<br>Configuration                       | Allows for the editing of advanced transaction configurations for currency conversion. |
| Advanced Controls Administrator | Defines and manages setup and administration tasks for Advanced Controls. | Edit Global User Configuration in<br>Application Configurations | Allows the editing of Global User<br>Configuration                                     |
| Advanced Controls Administrator | Defines and manages setup and administration tasks for Advanced Controls. | Edit Schedule                                                   | Allows for the editing of a Schedule                                                   |
| Advanced Controls Administrator | Defines and manages setup and administration tasks for Advanced Controls. | Manage Additional Advanced<br>Control Data Sources              | Allows for the configuration of additional advanced control data sources.              |
| Advanced Controls Administrator | Defines and manages setup and administration tasks for Advanced Controls. | Purge Advanced Control Results                                  | Allows running of Purge Results for<br>Advanced Controls                               |
| Advanced Controls Administrator | Defines and manages setup and administration tasks for Advanced Controls. | Purge Jobs                                                      | Allows for the purging of Jobs                                                         |
| Advanced Controls Administrator | Defines and manages setup and administration tasks for Advanced Controls. | Rebuild Graph                                                   | Allows for the rebuilding of the<br>Transaction Data Graph                             |
| Advanced Controls Administrator | Defines and manages setup and administration tasks for Advanced Controls. | Run Scheduled Job Now                                           | Allows for the on demand running of a Scheduled Job                                    |
| Advanced Controls Administrator | Defines and manages setup and administration tasks for Advanced Controls. | Run and Schedule Global Users                                   | Allows for the running and scheduling of Global User Configurations                    |
| Advanced Controls Administrator | Defines and manages setup and administration tasks for Advanced Controls. | Schedule Synchronizations                                       | Ability to schedule Graph<br>Synchronizations                                          |
| Advanced Controls Administrator | Defines and manages setup and administration tasks for Advanced Controls. | Synchronize Transaction Data<br>Source                          | Ability to initiate the Transaction graph synchronization for a data source            |
| Advanced Controls Administrator | Defines and manages setup and administration tasks for Advanced Controls. | View Additional Advanced Control<br>Data Sources                | Allows for the viewing of additional advanced control data sources.                    |

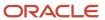

| Granted Role                    | Granted Role Description                                                  | Privilege                                                       | Privilege Description                                                       |
|---------------------------------|---------------------------------------------------------------------------|-----------------------------------------------------------------|-----------------------------------------------------------------------------|
| Advanced Controls Administrator | Defines and manages setup and administration tasks for Advanced Controls. | View Advanced Controls<br>Configuration                         | Allows for the viewing of advanced controls configurations for performance. |
| Advanced Controls Administrator | Defines and manages setup and administration tasks for Advanced Controls. | View Global User Configuration in<br>Application Configurations | Allows viewing of the Global User<br>Configuration                          |
| Advanced Controls Administrator | Defines and manages setup and administration tasks for Advanced Controls. | View Monitor Jobs                                               | Allows for the viewing of monitor jobs.                                     |
| Advanced Controls Administrator | Defines and manages setup and administration tasks for Advanced Controls. | View Scheduling                                                 | Allows for the viewing of scheduled jobs.                                   |

## Advanced Transaction Controls Analyst (Job Role)

Individual responsible for managing and auditing enterprise advanced transaction controls.

#### Role Hierarchy

The Advanced Transaction Controls Analyst job role directly and indirectly inherits these roles.

- Advanced Transaction Controls Analyst
  - Advanced Controls Administrator
  - Advanced Financial Control Models Transaction Analysis
  - o Advanced Financial Control Transaction Analysis
  - Risk Management Folder Reporting
  - Transaction Control Manager
  - Transaction Control Manager Viewer
  - Transaction Incident Results Manager
  - Transaction Incident Results Manager Viewer
  - Transaction Model Manager
  - Transaction Model Manager Viewer
  - Upload data for GRC Attachments

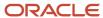

#### **Duties**

This table lists the duties assigned directly and indirectly to the Advanced Transaction Controls Analyst job role.

| Duty Role                                                 | Description                                                                                                    |
|-----------------------------------------------------------|----------------------------------------------------------------------------------------------------|
| Advanced Controls Administrator                           | Defines and manages setup and administration tasks for Advanced Controls.                                                        |
| Advanced Financial Control Models<br>Transaction Analysis | Bl duty role to analyze Advanced Financial Models transactional information.                                                     |
| Advanced Financial Control Transaction<br>Analysis        | Bl duty role to analyze Advanced Financial Controls transactional information.                                                   |
| Risk Management Folder Reporting                          | Grants access to the Risk Management web catalog folder.                                                                         |
| Transaction Control Manager                               | The transaction control manager is responsible for defining and managing controls and user-defined objects in Advanced Controls. |
| Transaction Control Manager Viewer                        | View transaction controls and user-defined objects in Advanced Controls.                                                         |
| Transaction Incident Results Manager                      | The transaction incident results manager is responsible for review and remediation of incidents in Advanced Controls.            |
| Transaction Incident Results Manager<br>Viewer            | View transaction incident results in Advanced Controls.                                                                          |
| Transaction Model Manager                                 | The transaction model manager is responsible for defining and managing models in Advanced Controls.                              |
| Transaction Model Manager Viewer                          | View transaction models in Advanced Controls.                                                                                    |
| Upload data for GRC Attachments                           | Allows to upload data file to import GRC attachments.                                                                            |

## Privileges

This table lists privileges granted to duties of the Advanced Transaction Controls Analyst job role.

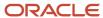

| Granted Role                    | Granted Role Description                                                  | Privilege                                                       | Privilege Description                                                                  |
|---------------------------------|---------------------------------------------------------------------------|-----------------------------------------------------------------|----------------------------------------------------------------------------------------|
| Advanced Controls Administrator | Defines and manages setup and administration tasks for Advanced Controls. | Cancel Job                                                      | Ability to cancel a job if applicable                                                  |
| Advanced Controls Administrator | Defines and manages setup and administration tasks for Advanced Controls. | Create and Edit Business Object<br>Security                     | Allows user to manage business object security for transaction controls.               |
| Advanced Controls Administrator | Defines and manages setup and administration tasks for Advanced Controls. | Edit Access Performance<br>Configuration                        | Allows for the editing of advanced access configurations for performance.              |
| Advanced Controls Administrator | Defines and manages setup and administration tasks for Advanced Controls. | Edit Currency Conversion<br>Configuration                       | Allows for the editing of advanced transaction configurations for currency conversion. |
| Advanced Controls Administrator | Defines and manages setup and administration tasks for Advanced Controls. | Edit Global User Configuration in<br>Application Configurations | Allows the editing of Global User<br>Configuration                                     |
| Advanced Controls Administrator | Defines and manages setup and administration tasks for Advanced Controls. | Edit Schedule                                                   | Allows for the editing of a Schedule                                                   |
| Advanced Controls Administrator | Defines and manages setup and administration tasks for Advanced Controls. | Manage Additional Advanced<br>Control Data Sources              | Allows for the configuration of additional advanced control data sources.              |
| Advanced Controls Administrator | Defines and manages setup and administration tasks for Advanced Controls. | Purge Advanced Control Results                                  | Allows running of Purge Results for<br>Advanced Controls                               |
| Advanced Controls Administrator | Defines and manages setup and administration tasks for Advanced Controls. | Purge Jobs                                                      | Allows for the purging of Jobs                                                         |
| Advanced Controls Administrator | Defines and manages setup and administration tasks for Advanced Controls. | Rebuild Graph                                                   | Allows for the rebuilding of the Transaction Data Graph                                |
| Advanced Controls Administrator | Defines and manages setup and administration tasks for Advanced Controls. | Run Scheduled Job Now                                           | Allows for the on demand running of a Scheduled Job                                    |
| Advanced Controls Administrator | Defines and manages setup and administration tasks for Advanced Controls. | Run and Schedule Global Users                                   | Allows for the running and scheduling of Global User Configurations                    |

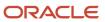

| Granted Role                             | Granted Role Description                                                                                                    | Privilege                                                         | Privilege Description                                                         |
|------------------------------------------|----------------------------------------------------------------------------------------------------|-------------------------------------------------------------------|-------------------------------------------------------------------------------|
| Advanced Controls Administrator          | Defines and manages setup and administration tasks for Advanced Controls.                                                       | Schedule Synchronizations                                         | Ability to schedule Graph<br>Synchronizations                                 |
| Advanced Controls Administrator          | Defines and manages setup and administration tasks for Advanced Controls.                                                       | Synchronize Transaction Data<br>Source                            | Ability to initiate the Transaction graph synchronization for a data source   |
| Advanced Controls Administrator          | Defines and manages setup and administration tasks for Advanced Controls.                                                       | View Additional Advanced Control<br>Data Sources                  | Allows for the viewing of additional advanced control data sources.           |
| Advanced Controls Administrator          | Defines and manages setup and administration tasks for Advanced Controls.                                                       | View Advanced Controls<br>Configuration                           | Allows for the viewing of advanced controls configurations for performance.   |
| Advanced Controls Administrator          | Defines and manages setup and administration tasks for Advanced Controls.                                                       | View Global User Configuration in<br>Application Configurations   | Allows viewing of the Global User<br>Configuration                            |
| Advanced Controls Administrator          | Defines and manages setup and administration tasks for Advanced Controls.                                                       | View Monitor Jobs                                                 | Allows for the viewing of monitor jobs.                                       |
| Advanced Controls Administrator          | Defines and manages setup and administration tasks for Advanced Controls.                                                       | View Scheduling                                                   | Allows for the viewing of scheduled jobs.                                     |
| Advanced Transaction Controls<br>Analyst | Individual responsible for managing and auditing enterprise advanced transaction controls.                                      | View Risk Management Dashboard                                    | Allows viewing of the analytic information on the Risk Management dashboard.  |
| Transaction Control Manager              | The transaction control manager is responsible for defining and managing controls and userdefined objects in Advanced Controls. | Cancel Job                                                        | Ability to cancel a job if applicable                                         |
| Transaction Control Manager              | The transaction control manager is responsible for defining and managing controls and userdefined objects in Advanced Controls. | Control Detail Extract Report                                     | Allows submission and viewing of<br>Advanced Control Detail Extract<br>Report |
| Transaction Control Manager              | The transaction control manager is responsible for defining and managing controls and userdefined objects in Advanced Controls. | Create Transaction Control and<br>Assign Result and Control Users | Allows for the creation of transaction controls and assignment of users.      |

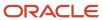

| Granted Role                | Granted Role Description                                                                                                    | Privilege                                 | Privilege Description                                             |
|-----------------------------|----------------------------------------------------------------------------------------------------|-------------------------------------------|-------------------------------------------------------------------|
| Transaction Control Manager | The transaction control manager is responsible for defining and managing controls and userdefined objects in Advanced Controls. | Create User-Defined Transaction<br>Object | Allows for the creation of a user-<br>defined transaction object. |
| Transaction Control Manager | The transaction control manager is responsible for defining and managing controls and userdefined objects in Advanced Controls. | Delete User-Defined Transaction<br>Object | Allows deleting of a user-defined transaction object.             |
| Transaction Control Manager | The transaction control manager is responsible for defining and managing controls and userdefined objects in Advanced Controls. | Edit Schedule                             | Allows for the editing of a Schedule                              |
| Transaction Control Manager | The transaction control manager is responsible for defining and managing controls and userdefined objects in Advanced Controls. | Edit Transaction Controls                 | Allows for the editing of transaction controls.                   |
| Transaction Control Manager | The transaction control manager is responsible for defining and managing controls and userdefined objects in Advanced Controls. | Edit User-Defined Transaction<br>Object   | Allows user to edit a user-defined transaction object.            |
| Transaction Control Manager | The transaction control manager is responsible for defining and managing controls and userdefined objects in Advanced Controls. | Export Advanced Controls                  | Allows for the export of Advanced<br>Controls                     |
| Transaction Control Manager | The transaction control manager is responsible for defining and managing controls and userdefined objects in Advanced Controls. | Run Advanced Control Analysis             | Allows for the running of Advanced<br>Controls                    |
| Transaction Control Manager | The transaction control manager is responsible for defining and managing controls and userdefined objects in Advanced Controls. | Schedule Advanced Control<br>Analysis     | Ability to schedule Advanced<br>Control analysis                  |
| Transaction Control Manager | The transaction control manager is responsible for defining and managing controls and userdefined objects in Advanced Controls. | View Monitor Jobs                         | Allows for the viewing of monitor jobs.                           |

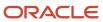

| Granted Role                            | Granted Role Description                                                                                                    | Privilege                                   | Privilege Description                                                         |
|-----------------------------------------|----------------------------------------------------------------------------------------------------|---------------------------------------------|-------------------------------------------------------------------------------|
| Transaction Control Manager             | The transaction control manager is responsible for defining and managing controls and userdefined objects in Advanced Controls. | View Scheduling                             | Allows for the viewing of scheduled jobs.                                     |
| Transaction Control Manager             | The transaction control manager is responsible for defining and managing controls and userdefined objects in Advanced Controls. | View Transaction Controls                   | Allows for the viewing of transaction controls.                               |
| Transaction Control Manager             | The transaction control manager is responsible for defining and managing controls and userdefined objects in Advanced Controls. | View User-Defined Transaction<br>Objects    | Allows viewing of user-defined transaction objects.                           |
| Transaction Control Manager<br>Viewer   | View transaction controls and user-defined objects in Advanced Controls.                                                        | Control Detail Extract Report               | Allows submission and viewing of<br>Advanced Control Detail Extract<br>Report |
| Transaction Control Manager<br>Viewer   | View transaction controls and user-defined objects in Advanced Controls.                                                        | View Transaction Controls                   | Allows for the viewing of transaction controls.                               |
| Transaction Control Manager<br>Viewer   | View transaction controls and user-defined objects in Advanced Controls.                                                        | View User-Defined Transaction<br>Objects    | Allows viewing of user-defined transaction objects.                           |
| Transaction Incident Results<br>Manager | The transaction incident results manager is responsible for review and remediation of incidents in Advanced Controls.           | Assign Transaction Result Users             | Allows for the user assignment of transaction incidents.                      |
| Transaction Incident Results<br>Manager | The transaction incident results manager is responsible for review and remediation of incidents in Advanced Controls.           | Cancel Job                                  | Ability to cancel a job if applicable                                         |
| Transaction Incident Results<br>Manager | The transaction incident results manager is responsible for review and remediation of incidents in Advanced Controls.           | Edit Transaction Incident Results           | Allows for the editing of transaction incident results.                       |
| Transaction Incident Results<br>Manager | The transaction incident results manager is responsible for review and remediation of incidents in Advanced Controls.           | Result By Control Summary Extract<br>Report | Allows submission and viewing of the Control Summary Extract Report           |
| Transaction Incident Results<br>Manager | The transaction incident results manager is responsible for review                                                              | Result Summary Extract Report               | Allows submission and viewing of the Result Summary Extract Report            |

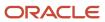

| Granted Role                                   | <b>Granted Role Description</b>                                                                                       | Privilege                                      | Privilege Description                                                                  |
|------------------------------------------------|----------------------------------------------------------------------------------------------------|------------------------------------------------|----------------------------------------------------------------------------------------|
|                                                | and remediation of incidents in Advanced Controls.                                                                    |                                                |                                                                                        |
| Transaction Incident Results<br>Manager        | The transaction incident results manager is responsible for review and remediation of incidents in Advanced Controls. | Transaction Incident Details Extract<br>Report | Allows submission and viewing of<br>the Transaction Incident Details<br>Extract Report |
| Transaction Incident Results<br>Manager        | The transaction incident results manager is responsible for review and remediation of incidents in Advanced Controls. | View Monitor Jobs                              | Allows for the viewing of monitor jobs.                                                |
| Transaction Incident Results<br>Manager        | The transaction incident results manager is responsible for review and remediation of incidents in Advanced Controls. | View Transaction Incident Results              | Allows for the viewing of transaction incident results.                                |
| Transaction Incident Results<br>Manager Viewer | View transaction incident results in Advanced Controls.                                                               | Result By Control Summary Extract<br>Report    | Allows submission and viewing of the Control Summary Extract Report                    |
| Transaction Incident Results<br>Manager Viewer | View transaction incident results in Advanced Controls.                                                               | Result Summary Extract Report                  | Allows submission and viewing of<br>the Result Summary Extract Repor                   |
| Transaction Incident Results<br>Manager Viewer | View transaction incident results in Advanced Controls.                                                               | Transaction Incident Details Extract<br>Report | Allows submission and viewing of<br>the Transaction Incident Details<br>Extract Report |
| Transaction Incident Results<br>Manager Viewer | View transaction incident results in Advanced Controls.                                                               | View Transaction Incident Results              | Allows for the viewing of transaction incident results.                                |
| Transaction Model Manager                      | The transaction model manager is responsible for defining and managing models in Advanced Controls.                   | Cancel Job                                     | Ability to cancel a job if applicable                                                  |
| Transaction Model Manager                      | The transaction model manager is responsible for defining and managing models in Advanced Controls.                   | Create Imported Business Object                | Allows creating an Imported XLS<br>Business Object                                     |
| Transaction Model Manager                      | The transaction model manager is responsible for defining and managing models in Advanced Controls.                   | Create Transaction Model and<br>Assign Users   | Allows for the creation of transaction models and assignment of users.                 |
| Transaction Model Manager                      | The transaction model manager is responsible for defining and managing models in Advanced Controls.                   | Delete Imported Business Object                | Allows for the deletion of an<br>Imported Business Object                              |

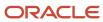

| Granted Role                     | Granted Role Description                                                                            | Privilege                                                       | Privilege Description                                                                     |
|----------------------------------|----------------------------------------------------------------------------------------------------|-----------------------------------------------------------------|-------------------------------------------------------------------------------------------|
| Transaction Model Manager        | The transaction model manager is responsible for defining and managing models in Advanced Controls. | Edit Transaction Model                                          | Allows for the editing of transaction models.                                             |
| Transaction Model Manager        | The transaction model manager is responsible for defining and managing models in Advanced Controls. | Export Models                                                   | Allows for the export of Advanced<br>Control models                                       |
| Transaction Model Manager        | The transaction model manager is responsible for defining and managing models in Advanced Controls. | Run Synchronization for<br>Transaction Model                    | Allows for the synchronization of first time business objects within a transaction model. |
| Transaction Model Manager        | The transaction model manager is responsible for defining and managing models in Advanced Controls. | View Business Object<br>Visualizations                          | Allows for viewing business object relationships and details in a visual orientation      |
| Transaction Model Manager        | The transaction model manager is responsible for defining and managing models in Advanced Controls. | View Global User Configuration in<br>Application Configurations | Allows viewing of the Global User<br>Configuration                                        |
| Transaction Model Manager        | The transaction model manager is responsible for defining and managing models in Advanced Controls. | View Monitor Jobs                                               | Allows for the viewing of monitor jobs.                                                   |
| Transaction Model Manager        | The transaction model manager is responsible for defining and managing models in Advanced Controls. | View Transaction Model                                          | Allows viewing of a Transaction<br>Model                                                  |
| Transaction Model Manager        | The transaction model manager is responsible for defining and managing models in Advanced Controls. | View User-Defined Transaction<br>Objects                        | Allows viewing of user-defined transaction objects.                                       |
| Transaction Model Manager Viewer | View transaction models in Advanced Controls.                                                       | View Global User Configuration in<br>Application Configurations | Allows viewing of the Global User<br>Configuration                                        |
| Transaction Model Manager Viewer | View transaction models in Advanced Controls.                                                       | View Transaction Model                                          | Allows viewing of a Transaction<br>Model                                                  |
| Transaction Model Manager Viewer | View transaction models in Advanced Controls.                                                       | View User-Defined Transaction<br>Objects                        | Allows viewing of user-defined transaction objects.                                       |

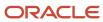

# Contingent Worker (Abstract Role)

Identifies the person as a contingent worker.

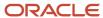

#### Role Hierarchy

The Contingent Worker abstract role directly and indirectly inherits these roles.

- · Contingent Worker
  - Access Family and Emergency Contacts by Worker
  - Access Journey by Worker
    - Use REST Service All Tasks in Journey Task Library Read Only
    - Use REST Service HR Document Types List of Values
    - Use REST Service Public Workers Read Only
    - Use REST Service Worker Journeys
    - Use REST Service Workers List of Values
  - Access Learning Common Components
  - Access Person Contact Information by Worker
  - Access Person Extra Information by Worker
  - Access Person Gallery
  - Access Person Identification Information by Worker
  - Access Personal Details by Worker
  - Access Portrait Payslip
  - Access Portrait Personal Payment Method
  - Access Skills Center
    - Use REST Service Talent Person Profiles
    - Use REST Service Talent Person Public Skill Activities Read Only
    - Use REST Service Talent Person Public Skills Read Only
  - Access Touchpoints by Worker
    - Manage HCM Person Note
    - Request Feedback
    - Use REST Service Development Goals Read Only
    - Use REST Service Feedback Requests by Worker or Manager
    - Use REST Service Performance Goals Read Only
    - Use REST Service Talent Worker Check-Ins
    - Use REST Service Talent Worker Engagements by Worker Read Only
    - Use REST Service Worker Journeys
  - Attachments User
    - CRM Stage Write
  - Business Intelligence Consumer
  - Career Growth Access by Worker
    - Use REST Service Journeys Read Only
    - Use REST Service Learning Record Searches by Learner
    - Use REST Service Worker Journeys
  - Change Person Address

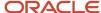

- Change Person Marital Status
- Change Worker Location By Worker
- Change Worker Working Hour by Worker
- Compare HCM Information
- Edit Person Career Planning
- Edit Person Skills and Qualifications
- Employee Enrollment
  - Manage Benefit Participant Enrollment Result by Worker
  - Self Report a Life Event
  - Use REST Service Person Benefit Balances
  - Use REST Service Person Benefit Groups
  - View Benefit Participant Enrollment Result by Worker
- Expense Entry
  - Business Intelligence Consumer
  - Employee Bank Account Management
  - Transaction Entry with Budgetary Control
    - Business Intelligence Consumer
- HCM Connections REST Services
  - Use REST Service Person Notes
  - Use REST Service Public Workers Read Only
  - Use REST Service Talent Person Profiles
  - Use REST Service Talent Person Profiles Read Only
  - Use REST Service Worker Connections Read Only
- Maintain Absence Records
- Manage Availability Patterns
- Manage Cash Disbursements
- Manage Contextual Journey by Worker
  - Use REST Service HR Document Types List of Values
  - Use REST Service Journeys Read Only
  - Use REST Service Public Workers Read Only
  - Use REST Service Worker Journeys
  - Use REST Service Workers List of Values
- Manage Development Goal by Worker
- Manage Donations
- Manage My Account
  - Manage Approval Delegations
  - Manage Role Delegations
- Manage My Voluntary Learning
- Manage Onboarding by Worker
- Manage Performance Goal by Worker
- Manage Person Biographical Information

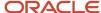

- Manage Person Citizenship
- Manage Person Contact Details
- Manage Person Disability by Worker
- Manage Person Documentation by Worker
- Manage Person Driver License
- Manage Person Ethnicity
- Manage Person Extra Information by Worker
- Manage Person Image
- Manage Person Legislative
- Manage Person Name
- Manage Person National Identifier
- Manage Person Passport
- Manage Person Religion
- Manage Person Visa or Permit
- Manage Personal Compensation
- Manage Time Card Templates by Worker
- Manage Worker Information Sharing
- Performance Management Worker
  - Create Anytime Performance Document
  - Manage Check-In Document
  - Request Feedback
  - View Performance Summary
  - View Requested Feedback
- Person Communication Methods Management
- Person Communication Methods View
- Portrait Benefits
- Portrait Current and Completed Tasks
- Print Worker Portrait
- Procurement Requester
  - Payables Invoice Inquiry
  - Procurement Folder Reporting
  - Receiving Management Requester
    - Item Inquiry
  - Receiving Self Service Responsive Application User
    - Use REST Service Guided Journey Responses
    - Use REST Service Guided Journeys Read Only
  - Requisition Self Service User
    - Use REST Service Locations List of Values
    - Use REST Service Locations Read Only

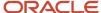

- Requisition Viewing
  - Payables Invoice Inquiry
- Transaction Entry with Budgetary Control
  - Business Intelligence Consumer
- Project Time Entry Mobile
  - Use REST Service Time Record Events
  - Use REST Service Time Record Groups Read Only
  - Use REST Service Time Records Read Only
- Request Time Change
- Share Personal Data Access
- Share Personal Information
- Social Connection Worker
- Submit Absence Bid
- Submit Resignation
- Time and Labor Worker
  - Use REST Service Time Card Entry Details Read Only
  - Use REST Service Time Cards by Worker
  - Worker Time Card Entry
- Use REST Service Absence Business Titles List of Values
- Use REST Service Absence Types List of Values
- Use REST Service Eligible Contacts List of Values
- Use REST Service Grades List of Values
- Use REST Service Guided Journey Responses
- Use REST Service Guided Journeys Read Only
- Use REST Service HCM Countries List of Values
- Use REST Service HR Document Types List of Values
- Use REST Service Jobs List of Values
- Use REST Service Locations List of Values
- Use REST Service Nudge Cards
- Use REST Service Performance Goals List of Values
- Use REST Service Person Reference Data Lists of Values
- Use REST Service Recruiting Hierarchy Lists of Values
- Use REST Service Representatives Read Only
- Use REST Service Worker Assignments List of Values
- Use REST Service Workers List of Values
- Use User Details Service
- View Accrual Type Absence Plan Balance
- View Additional Assignment Info
- View Compensation Details for Worker

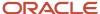

- View Development Goal by Worker
- View Eligible Jobs
- View Employment Information Summary
- View Learning Communities
- View My Recommended Learning
- View My Required Learning
- View Person Address
- View Person Biographical Information
- View Person Citizenship
- View Person Disability by Worker
- View Person Driver License
- View Person Ethnicity
- View Person Legislative
- View Person Name
- View Person National Identifier
- View Person Passport
- View Person Religion
- View Person Visa or Permit
- View Portrait Availability Card
- View Portrait Contact Card
- View Portrait Personal Information Card
- View Portrait User Account Details Card
- View Secured Help Content
- View Total Compensation Statements
- View Worker Assignment History Details
- View Worker Calendar by Worker
- View Worker Contract
- View Workforce Schedule by Worker
- Withdraw Resignation
- Workforce Profile Worker

#### **Duties**

This table lists the duties assigned directly and indirectly to the Contingent Worker abstract role.

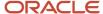

| Duty Role                                  | Description                                                                                                    |
|--------------------------------------------|----------------------------------------------------------------------------------------------------|
| Access Journey by Worker                   | Allows workers to access their own journeys.                                                                                                    |
| Access Learning Common Components          | Access common learning components.                                                                                                    |
| Access Skills Center                       | Allows the user to access skills center.                                                                                                    |
| Access Touchpoints by Worker               | Allows workers to access their own touchpoints.                                                                                                    |
| Attachments User                           | UCM application role for access to attachments using the integrated user interface or the standalone product.                                                                                                    |
| Business Intelligence Authoring            | An author of Business Intelligence reports as presented in the web catalog. The role allows authoring within Business Intelligence Applications, Business Intelligence Publisher, Real Time Decisions, Enterprise Performance Management and Business Intelligence Office.                                                       |
| Business Intelligence Consumer             | A role required to allow reporting from Business Intelligence Applications, Business Intelligence Publisher, Real Time Decisions, Enterprise Performance Management and Business Intelligence Office. This role allow you to run reports from the web catalog but it will not allow a report to be authored fron a subject area. |
| CRM Stage Write                            | Allows uploading CRM content to stage area on content server                                                                                                    |
| Career Growth Access by Worker             | Allows workers to access the Grow page.                                                                                                    |
| Employee Bank Account Management           | Manages employee bank accounts and other payment details.                                                                                                    |
| Employee Enrollment                        | Manages employee enrollments.                                                                                                    |
| Expense Entry                              | Creates and updates expense items and expense reports.                                                                                                    |
| HCM Connections REST Services              | Grants access to REST services used by HCM connections UI                                                                                                    |
| Item Inquiry                               | Queries and views items in the enterprise.                                                                                                    |
| Manage Contextual Journey by Worker        | Allows workers to access and manage their own contextual journeys.                                                                                                    |
| Manage My Account                          | Manages worker roles.                                                                                                    |
| Payables Invoice Inquiry                   | Views Oracle Fusion Payables invoices.                                                                                                    |
| Performance Management Worker              | Adds content to rate to performance document and evaluates self.                                                                                                    |
| Person Communication Methods<br>Management | Grants access to the employee, contingent worker and Human Resource Specialist to manage the phones, emails and other communication methods in the portrait.                                                                                                    |

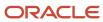

| Duty Role                                              | Description                                                                                                    |
|--------------------------------------------------------|----------------------------------------------------------------------------------------------------|
| Person Communication Methods View                      | Grants access to the employee, contingent worker and Human Resource Specialist to view the phones, emails and other communication methods in the portrait.                                                         |
| Portrait Current and Completed Tasks                   | Grants access to the current and completed tasks card in the portrait, which includes HCM worklist tasks and user provisioning requests.                                                                           |
| Procurement Folder Reporting                           | Grants access to the Procurement web catalog folder.                                                                                                    |
| Project Time Entry Mobile                              | Allows the user to report time and manage time cards on mobile device.                                                                                                    |
| Receiving Management Requester                         | Allows a requester in Oracle Fusion iProcurement to receive items, correct receipts, and return receipts.                                                                                                    |
| Receiving Self Service Responsive<br>Application User  | Creates, updates, and returns receipts using the Responsive Self Service Receiving Application.                                                                                                    |
| Requisition Self Service User                          | Manages requisitions including creating, searching, and viewing requisitions, creating noncatalog requests, creating requisitions with one-time locations, and changing deliver-to locations on requisition lines. |
| Requisition Viewing                                    | View requisition and associated documents.                                                                                                    |
| Social Connection Worker                               | Performs all Oracle Fusion Social Connection employee duties.                                                                                                    |
| Time and Labor Worker                                  | Reports time as a worker.                                                                                                    |
| Transaction Entry with Budgetary Control               | Manages the budgetary control tasks by job roles who perform transactions that are subject to budgetary control, such as accounts payable manager.                                                                 |
| Use REST Service - Eligible Contacts List of Values    | Allows the user to call the GET method associated with the Eligible Contacts list of values REST Service.                                                                                                    |
| Use REST Service - HR Document Types<br>List of Values | Allows the user to call the GET method associated with the HR document types list of values REST service. Use this duty role when granting manage access to person documentation data.                             |
| Use REST Service - Workers List of Values              | Allows the user to call the GET method associated with the Workers list of values REST Service.                                                                                                    |
| View Secured Help Content                              | Views help content that was added or edited, containing the security lookup value Secured.                                                                                                    |
| Worker Time Card Entry                                 | Reports time by time card, as a worker.                                                                                                    |
| Workforce Profile Worker                               | Performs workforce profile duties as an employee or contingent worker.                                                                                                    |

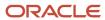

### Aggregate Privileges

This table lists aggregate privileges assigned directly and indirectly to the Contingent Worker abstract role.

| Aggregate Privilege                                | Description                                                                                                    |
|----------------------------------------------------|----------------------------------------------------------------------------------------------------|
| Access Family and Emergency Contacts by<br>Worker  | Grants access to persons to view their own contacts.                                                                                  |
| Access Person Contact Information by<br>Worker     | Allows access to Person contact information such as phones, emails, other communication accounts, and addresses.                      |
| Access Person Extra Information by<br>Worker       | Allows access to a person's extensible flexfields.                                                                                    |
| Access Person Gallery                              | Searches worker deferred data and views the portrait page.                                                                            |
| Access Person Identification Information by Worker | Allows access to Person documents such as citizenship, passport, visa and permits, and driver licenses.                               |
| Access Personal Details by Worker                  | Allows access to Person Information such as such as name, national identifier, biographical, demographic, and disability information. |
| Access Portrait Payslip                            | Grants access to a person's own payslip in the portrait.                                                                              |
| Access Portrait Personal Payment Method            | Grants access to a person's payment methods in the portrait.                                                                          |
| Change Person Address                              | Grants access to persons to manage their own address data.                                                                            |
| Change Person Marital Status                       | Grants access to a person to manage their own marital status and related data.                                                        |
| Change Worker Location By Worker                   | Allows workers to change their work locations.                                                                                        |
| Change Worker Working Hour by Worker               | Allows workers to change their working hours.                                                                                         |
| Compare HCM Information                            | Compares workers, jobs, positions, and any combinations of these objects.                                                             |
| Create Anytime Performance Document                | Allows creation of anytime performance documents                                                                                      |
| Edit Person Career Planning                        | Allows editing the Person Career Planning.                                                                                            |
| Edit Person Skills and Qualifications              | Allows editing the Person Skills and Qualifications.                                                                                  |

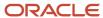

| Aggregate Privilege                                       | Description                                                                                         |
|-----------------------------------------------------------|----------------------------------------------------------------------------------------------------|
| Enter Indian Investment Declaration                       | Allows Indian employees to enter the investment declaration details.                                |
| Enter Indian Previous Employment                          | Allows Indian employees to enter their previous employment details when joining mid financial year. |
| Enter Indian Social Insurance                             | Allows Indian employees to enter the social insurance details.                                      |
| Maintain Absence Records                                  | Allows workers to enter, update and delete their absence records.                                   |
| Manage Approval Delegations                               | Allows management of user approval delegations.                                                     |
| Manage Availability Patterns                              | Allows users to create, delete, and update availability patterns.                                   |
| Manage Benefit Participant Enrollment<br>Result by Worker | Allows workers to access benefits pages where they can manage their own enrollment results.         |
| Manage Cash Disbursements                                 | Allows administrator to dispense part of an accrual plan balance for payment.                       |
| Manage Check-In Document                                  | Allows to create, view, edit and delete check-in document.                                          |
| Manage Development Goal by Worker                         | Manages worker's own development goals.                                                             |
| Manage Donations                                          | Allows creation and viewing of absence donations.                                                   |
| Manage HCM Person Note                                    | Views and manages all types of HCM person notes                                                     |
| Manage My Voluntary Learning                              | Allows users join and manage their voluntary learning assignments.                                  |
| Manage Onboarding by Worker                               | Allows worker to complete the onboarding tasks.                                                     |
| Manage Performance Goal by Worker                         | Manages worker's own performance goals.                                                             |
| Manage Person Biographical Information                    | Allows management of a person's biographical information.                                           |
| Manage Person Citizenship                                 | Grants access to persons to manage their own citizenship.                                           |
| Manage Person Contact Details                             | Allows management of a person's contacts.                                                           |
| Manage Person Disability by Worker                        | Allows worker to manage their own disability information.                                           |
| Manage Person Documentation by Worker                     | Grants access to persons to manage their own document data.                                         |
| Manage Person Driver License                              | Grants access to persons to manage their own driver licenses.                                       |

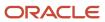

| Aggregate Privilege                          | Description                                                                                                |
|----------------------------------------------|----------------------------------------------------------------------------------------------------|
| Manage Person Ethnicity                      | Grants access to persons to manage their own ethnicity.                                                    |
| Manage Person Extra Information by<br>Worker | Allows access to a person's extensible flexfields.                                                         |
| Manage Person Image                          | Grants access to manage a person's own image.                                                              |
| Manage Person Legislative                    | Grants access to persons to manage their own legislative information.                                      |
| Manage Person Name                           | Maintains persons' name related attributes.                                                                |
| Manage Person National Identifier            | Grants access to persons to manage their own national identifier.                                          |
| Manage Person Passport                       | Grants access to persons to manage their own passports.                                                    |
| Manage Person Religion                       | Grants access to persons to manage their own religion.                                                     |
| Manage Person Visa or Permit                 | Grants access to persons to manage their own visas and permits.                                            |
| Manage Personal Compensation                 | Manages contributions made toward savings and contribution type plans.                                     |
| Manage Role Delegations                      | Allows management of user roles delegations.                                                               |
| Manage Time Card Templates by Worker         | Lets the worker manage time card templates.                                                                |
| Manage Worker Information Sharing            | Allows sharing of person information with internal and external recipients. Used in the non-responsive UI. |
| Portrait Benefits                            | Views benefits data for a worker in the portrait.                                                          |
| Print Worker Portrait                        | Grants access to the portrait maintenance duties for the portrait cards.                                   |
| Request Feedback                             | Allows to request feedback                                                                                 |
| Request Time Change                          | Allows the worker to create a time change request.                                                         |
| Self Report a Life Event                     | Allows employees to report life events for themselves.                                                     |
| Share Personal Data Access                   | Allows sharing of access to personal data.                                                                 |
| Share Personal Information                   | Allows sharing of personal information.                                                                    |

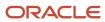

| Aggregate Privilege                                               | Description                                                                                                    |
|-------------------------------------------------------------------|----------------------------------------------------------------------------------------------------|
| Submit Absence Bid                                                | Allows workers to submit absence bids.                                                                                                 |
| Submit Resignation                                                | Allows worker to submit their own resignation.                                                                                         |
| Use REST Service - Absence Business<br>Titles List of Values      | Allows users to call the GET method associated with the Absence Business Titles REST service.                                          |
| Use REST Service - Absence Types List of Values                   | Allows users to call the GET method associated with the Absence Types REST service.                                                    |
| Use REST Service - All Tasks in Journey<br>Task Library Read Only | Allows the user to access all tasks in the task library and call the GET method associated with the Journey Task Library REST Service. |
| Use REST Service - Development Goals<br>Read Only                 | Allows users to call GET and describe methods with the Development Goals REST service.                                                 |
| Use REST Service - Feedback Requests by<br>Worker or Manager      | Allows the user to call the POST method associated with the Feedback Requests REST service.                                            |
| Use REST Service - Grades List of Values                          | Allows the user to call the GET method associated with the grades list of values REST Service.                                         |
| Use REST Service - Guided Journey<br>Responses                    | Allows the user to call all methods associated with the Guided Journey Responses REST service.                                         |
| Use REST Service - Guided Journeys Read<br>Only                   | Allows the user to call the GET method associated with the Guided Journeys REST service.                                               |
| Use REST Service - HCM Countries List of Values                   | Allows the user to call the GET method associated with the HCM Countries list of values REST Service.                                  |
| Use REST Service - Jobs List of Values                            | Allows the user to call the GET method associated with the Jobs list of values REST Service.                                           |
| Use REST Service - Journeys Read Only                             | Allows the user to call the GET method associated with the Journeys REST Service.                                                      |
| Use REST Service - Learning Record<br>Searches by Learner         | Allows learner to search learning records as a learner.                                                                                |
| Use REST Service - Locations List of Values                       | Allows the user to call the GET method associated with the Locations LOV REST Service.                                                 |
| Use REST Service - Locations Read Only                            | Allows the user to call the GET method associated with the Locations REST Service.                                                     |
| Use REST Service - Nudge Cards                                    | Allows the user to call all methods associated with the Nudge Cards REST service.                                                      |

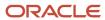

| Aggregate Privilege                                                   | Description                                                                                                    |
|-----------------------------------------------------------------------|----------------------------------------------------------------------------------------------------|
| Use REST Service - Performance Goals List of Values                   | Allows the user to call the GET method associated with the Performance Goals List of Values REST Service.                                                                                                 |
| Use REST Service - Performance Goals<br>Read Only                     | Allows the user to call the GET method associated with the Performance Goals REST service.                                                                                                    |
| Use REST Service - Person Benefit<br>Balances                         | Allows users to call all methods associated with the person benefit balances REST service.                                                                                                    |
| Use REST Service - Person Benefit Groups                              | Allows users to call all methods associated with the person benefit groups REST service.                                                                                                    |
| Use REST Service - Person Notes                                       | Allows the user to call the GET, DESCRIBE, POST, PATCH and DELETE methods associated with the Person Notes REST service.                                                                                  |
| Use REST Service - Person Reference Data<br>Lists of Values           | Allows the user to call the GET method associated with the person reference data lists of values REST services.                                                                                           |
| Use REST Service - Public Workers Read<br>Only                        | Allows the user to call the GET method associated with the Public Workers REST Service.                                                                                                    |
| Use REST Service - Recruiting Hierarchy<br>Lists of Values            | Allows the user to call the GET method associated with the Recruiting hierarchy lists of values REST Services.                                                                                            |
| Use REST Service - Representatives Read<br>Only                       | Allows the user to call the GET method associated with the Representatives REST Service.                                                                                                    |
| Use REST Service - Talent Person Profiles                             | Allows the user to call all methods associated with the Talent Person Profile REST Service. Areas of interest, areas of expertise, favorite links and tags can be managed using this aggregate privilege. |
| Use REST Service - Talent Person Profiles<br>Read Only                | Allows the user to call the GET method associated with the Talent Person Profile REST Service.                                                                                                    |
| Use REST Service - Talent Person Public<br>Skill Activities Read Only | Allows the user to call the GET method associated with the Public Skill Activities REST Service.                                                                                                    |
| Use REST Service - Talent Person Public<br>Skills Read Only           | Allows the user to call the GET method associated with the Public Skills REST Service.                                                                                                    |
| Use REST Service - Talent Worker Check-<br>Ins                        | Allows users to call all methods with the Talent Worker Check-Ins REST service.                                                                                                    |
| Use REST Service - Talent Worker<br>Engagements by Worker Read Only   | Allows the user to call the GET method associated with the Talent Worker Engagements REST Service as a worker.                                                                                            |
| Use REST Service - Time Card Entry<br>Details Read Only               | Lets the person call the Time Card Entry Details REST Service.                                                                                                    |

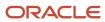

| Aggregate Privilege                                     | Description                                                                                              |
|---------------------------------------------------------|----------------------------------------------------------------------------------------------------|
| Use REST Service - Time Cards by Worker                 | Lets the worker call the Time Cards REST Service.                                                        |
| Use REST Service - Time Record Events                   | Allows users to call all methods on time record events associated with the time records REST service.    |
| Use REST Service - Time Record Groups<br>Read Only      | Allows users to call the GET method on time record groups associated with the time records REST service. |
| Use REST Service - Time Records Read<br>Only            | Allows users to call the GET method on time records associated with the time records REST service.       |
| Use REST Service - Worker Assignments<br>List of Values | Allows the user to call the GET method associated with the Assignments list of values REST Service.      |
| Use REST Service - Worker Connections<br>Read Only      | Allows the user to call the GET method associated with the Worker Connections REST Service.              |
| Use REST Service - Worker Journeys                      | Allows the user to call all methods associated with the Worker Journeys REST Service.                    |
| Use User Details Service                                | Creates or updates users during person synchronizations.                                                 |
| View Accrual Type Absence Plan Balance                  | Allows workers to view balances of the accrual type absence plans.                                       |
| View Additional Assignment Info                         | Allows viewing of additional assignment info.                                                            |
| View Benefit Participant Enrollment Result<br>by Worker | Allows workers to access benefits pages where they can view their own enrollment results.                |
| View Compensation Details for Worker                    | Views compensation data for a worker.                                                                    |
| View Development Goal by Worker                         | View worker's own development goals.                                                                     |
| View Eligible Jobs                                      | Allows viewing of eligible jobs for relief in higher class.                                              |
| View Employment Information Summary                     | Grants access to view a worker's employment information summary.                                         |
| View Learning Communities                               | Allows users to view learning communities they are members of.                                           |
| View My Recommended Learning                            | Allows users to view learning items recommended to them.                                                 |
| View My Required Learning                               | Allows users to view their required learning assignments.                                                |
| View Performance Summary                                | Allows viewing of workers performance summary information.                                               |

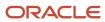

| Aggregate Privilege                     | Description                                                                                                    |
|-----------------------------------------|----------------------------------------------------------------------------------------------------|
| View Person Address                     | Grants access to persons to view their own address data.                                                                                                    |
| View Person Biographical Information    | Allows access to a person's biographical information.                                                                                                    |
| View Person Citizenship                 | Grants access to persons to view their own citizenship.                                                                                                    |
| View Person Disability by Worker        | Allows access to a person's disability information.                                                                                                    |
| View Person Driver License              | Grants access to persons to view their own driver licenses.                                                                                                    |
| View Person Ethnicity                   | Grants access to persons to view their own ethnicity.                                                                                                    |
| View Person Legislative                 | Grants access to persons to view their own legislative information.                                                                                                    |
| View Person Name                        | Views persons' name related attributes.                                                                                                    |
| View Person National Identifier         | Grants access to persons to view national identifier.                                                                                                    |
| View Person Passport                    | Grants access to persons to view their own passports.                                                                                                    |
| View Person Religion                    | Grants access to persons to view their own religion.                                                                                                    |
| View Person Visa or Permit              | Grants access to persons to view their own visas and permits.                                                                                                    |
| View Portrait Availability Card         | Grants access to the availability card in the portrait, which includes schedule, absence, and accrual information.                                                               |
| View Portrait Contact Card              | Grants access to view the contact card in the portrait, which includes phone number, e-mail, other communication methods, work location information, manager, directs and peers. |
| View Portrait Personal Information Card | Grants access to a person's own personal and employment information in the portrait.                                                                                             |
| View Portrait User Account Details Card | Views the User Account Details card in the Person Gallery.                                                                                                    |
| View Requested Feedback                 | Allows workers and line managers to view requested feedback                                                                                                    |
| View Total Compensation Statements      | Views generated total compensation statements for individuals within their security profile.                                                                                     |
| View Worker Assignment History Details  | Allows viewing of worker's assignment history details.                                                                                                    |
| View Worker Calendar by Worker          | Allows workers to view their calendar.                                                                                                    |

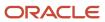

| Aggregate Privilege               | Description                                                                     |
|-----------------------------------|---------------------------------------------------------------------------------|
| View Worker Contract              | Allows viewing of worker's employment contract details and contract extensions. |
| View Workforce Schedule by Worker | Allows workers to view their own workforce schedules.                           |
| Withdraw Resignation              | Allows a worker to withdraw their own resignation                               |

## Privileges

This table lists privileges granted to duties of the Contingent Worker abstract role.

| Granted Role                         | Granted Role Description                     | Privilege                                                  | Privilege Description                                                                                                    |
|--------------------------------------|----------------------------------------------|------------------------------------------------------------|----------------------------------------------------------------------------------------------------|
| Access Journey by Worker             | Allows workers to access their own journeys. | Access Journey by Worker                                   | Allows workers to access their own journeys.                                                                                               |
| Access Journey by Worker             | Allows workers to access their own journeys. | Use REST Service - Questionnaire<br>Instructions Read Only | Allows access to the GET method associated with the Questionnaire Instructions REST Service.                                               |
| Access Journey by Worker             | Allows workers to access their own journeys. | Use REST Service - Worker Journey<br>Tasks                 | Allows the user to call all methods associated with the Worker Journey Tasks REST Service.                                                 |
| Access Journey by Worker             | Allows workers to access their own journeys. | Use REST Service - Worker Journey<br>Tasks Read Only       | Allows the user to call the GET method associated with the Workers Journey Tasks REST Service, to retrieve journey tasks assigned to them. |
| Access Learning Common<br>Components | Access common learning components.           | Access Learning Common<br>Components                       | Allows access to common components in learning self-service and administration work area.                                                  |
| Access Skills Center                 | Allows the user to access skills center.     | Access Skills Center                                       | Allows the user to access skills center.                                                                                                   |
| Access Skills Center                 | Allows the user to access skills center.     | Use REST Service - Talent Profile<br>Types Read Only       | Allows the user to call the GET method associated with the talentProfileTypes REST Service.                                                |
| Access Skills Center                 | Allows the user to access skills center.     | Use REST Service - Talent Skill<br>Suggestions Read Only   | Allows the user to call the GET method associated with the Talent Skill Suggestions REST Service.                                          |

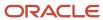

| Granted Role                   | Granted Role Description                        | Privilege                                                 | Privilege Description                                                                                      |
|--------------------------------|-------------------------------------------------|-----------------------------------------------------------|----------------------------------------------------------------------------------------------------|
| Access Touchpoints by Worker   | Allows workers to access their own touchpoints. | Access Touchpoints by Worker                              | Allows workers to access their own touchpoints.                                                            |
| Access Touchpoints by Worker   | Allows workers to access their own touchpoints. | Use REST Service - Feedback<br>Templates List of Values   | Allows the user to call the GET method associated with the Feedback Templates List of Values REST service. |
| Access Touchpoints by Worker   | Allows workers to access their own touchpoints. | Use REST Service - Feedback<br>Templates Read Only        | Allows the user to call the GET method associated with the Feedback Templates REST service.                |
| Access Touchpoints by Worker   | Allows workers to access their own touchpoints. | Use REST Service - HCM Surveys<br>List of Values          | Allows the user to call the GET method associated with the HCM Surveys List of Values REST Service.        |
| Access Touchpoints by Worker   | Allows workers to access their own touchpoints. | Use REST Service - Nudges                                 | Allows the user to call all methods associated with the Nudges REST service.                               |
| Access Touchpoints by Worker   | Allows workers to access their own touchpoints. | Use REST Service - Talent Check-In<br>Templates Read Only | Allows users to call GET and describe methods with the Talent Check-In Templates REST service.             |
| Career Growth Access by Worker | Allows workers to access the Grow page.         | Access Career Growth by Worker                            | Allows workers to access the Grow page.                                                                    |
| Career Growth Access by Worker | Allows workers to access the Grow page.         | Use REST Service - Worker Journey<br>Tasks                | Allows the user to call all methods<br>associated with the Worker<br>Journey Tasks REST Service.           |
| Contingent Worker              | Identifies the person as a contingent worker.   | Absence Entry Using Calendar                              | Allows the button Schedule<br>Absence in the TIME work area to<br>be secured.                              |
| Contingent Worker              | Identifies the person as a contingent worker.   | Access FUSE Directory Page                                | Allows access to the FUSE directory page.                                                                  |
| Contingent Worker              | Identifies the person as a contingent worker.   | Access FUSE Performance and<br>Career Planning Page       | Allows access to the FUSE performance and career planning page.                                            |
| Contingent Worker              | Identifies the person as a contingent worker.   | Access FUSE Personal Information<br>Page                  | Allows access to the FUSE personal information page.                                                       |
| Contingent Worker              | Identifies the person as a contingent worker.   | Access HCM Common<br>Components                           | Allows access to HCM common components.                                                                    |

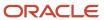

| Granted Role      | Granted Role Description                      | Privilege                                | Privilege Description                                                                                                    |
|-------------------|-----------------------------------------------|------------------------------------------|----------------------------------------------------------------------------------------------------|
| Contingent Worker | Identifies the person as a contingent worker. | Access Internal Candidate<br>Experience  | Allows access to internal career sites.                                                                                   |
| Contingent Worker | Identifies the person as a contingent worker. | Access Knowledge from HCM                | Allows accessing knowledge articles from HCM pages.                                                                       |
| Contingent Worker | Identifies the person as a contingent worker. | Access Learner Self-Service Work<br>Area | Allows access to the My Learning tab in the learning self-service work area.                                              |
| Contingent Worker | Identifies the person as a contingent worker. | Access My Career and<br>Performance      | Allows access to My Career and Performance page.                                                                          |
| Contingent Worker | Identifies the person as a contingent worker. | Access My Pay                            | Allows access to My Pay page                                                                                              |
| Contingent Worker | Identifies the person as a contingent worker. | Access My Time and Absences              | Allows users to access the Time<br>and Absences landing page under<br>Me.                                                 |
| Contingent Worker | Identifies the person as a contingent worker. | Access Quick Actions                     | Provides function access to the Quick Actions page where users can easily see and initiate all actions available to them. |
| Contingent Worker | Identifies the person as a contingent worker. | Access What to Learn                     | Allows access to the What to Learn tab in learning self-service work area.                                                |
| Contingent Worker | Identifies the person as a contingent worker. | Align Performance Goals                  | Allows aligning of performance goals.                                                                                     |
| Contingent Worker | Identifies the person as a contingent worker. | Approve Transactions                     | Allows ability to approve transactions                                                                                    |
| Contingent Worker | Identifies the person as a contingent worker. | Cancel Performance Goals                 | Allows performance goals to be cancelled.                                                                                 |
| Contingent Worker | Identifies the person as a contingent worker. | Claim Shifts                             | Allows workers to view and claim open shifts                                                                              |
| Contingent Worker | Identifies the person as a contingent worker. | Copy Development Goals                   | Allows copying of development goals.                                                                                      |
| Contingent Worker | Identifies the person as a contingent worker. | Copy Performance Goals                   | Allows copying of performance goals.                                                                                      |

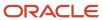

| Granted Role      | Granted Role Description                      | Privilege                                      | Privilege Description                                                             |
|-------------------|-----------------------------------------------|------------------------------------------------|-----------------------------------------------------------------------------------|
| Contingent Worker | Identifies the person as a contingent worker. | Create Service Request from HCM                | Allows the creation of service requests from HCM pages.                           |
| Contingent Worker | Identifies the person as a contingent worker. | Delete Development Goals                       | Allow development goals to be deleted.                                            |
| Contingent Worker | Identifies the person as a contingent worker. | Delete Performance Goals                       | Allow performance goals to be deleted.                                            |
| Contingent Worker | Identifies the person as a contingent worker. | Extend Performance Goals                       | Allows performance goals to be extended to another goal plan.                     |
| Contingent Worker | Identifies the person as a contingent worker. | Manage Development Goal                        | Allows management of development goals of direct reports.                         |
| Contingent Worker | Identifies the person as a contingent worker. | Manage Favorite Colleagues                     | Allows management of favorite colleagues identified by users for career guidance. |
| Contingent Worker | Identifies the person as a contingent worker. | Manage Goal Management<br>Notifications        | Manage Goal Management<br>Notifications                                           |
| Contingent Worker | Identifies the person as a contingent worker. | Manage Mentorship                              | Manage mentorship                                                                 |
| Contingent Worker | Identifies the person as a contingent worker. | Manage My Portrait Work Area                   | Allows access to the My Portrait work area.                                       |
| Contingent Worker | Identifies the person as a contingent worker. | Manage Own HCM Channel<br>Messages             | Allows a user to manage their<br>own messages in HCM Channel<br>Messages          |
| Contingent Worker | Identifies the person as a contingent worker. | Manage Performance Goal                        | Manage Worker Performance or<br>Development Goals                                 |
| Contingent Worker | Identifies the person as a contingent worker. | Manage Person Allocated Checklist<br>by Worker | Allows a worker to manage their own allocated checklists.                         |
| Contingent Worker | Identifies the person as a contingent worker. | Manage Reputation Overview                     | Manage reputation overview                                                        |
| Contingent Worker | Identifies the person as a contingent worker. | Manage Reputation Scores                       | Manage reputation scores                                                          |
| Contingent Worker | Identifies the person as a contingent worker. | Manage Social Roles                            | Manage social roles                                                               |

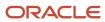

| Granted Role      | Granted Role Description                      | Privilege                                                     | Privilege Description                                                                                            |
|-------------------|-----------------------------------------------|---------------------------------------------------------------|----------------------------------------------------------------------------------------------------|
| Contingent Worker | Identifies the person as a contingent worker. | Move Performance Goals                                        | Allows performance goals to be moved to another goal plan.                                                       |
| Contingent Worker | Identifies the person as a contingent worker. | Report Time by Web Clock                                      | Allows the worker to report time within a web clock.                                                             |
| Contingent Worker | Identifies the person as a contingent worker. | Run Talent Profile Summary Report                             | Allows running of talent profile summary report.                                                                 |
| Contingent Worker | Identifies the person as a contingent worker. | Share Development Goals                                       | Allows development goals to be shared with other workers.                                                        |
| Contingent Worker | Identifies the person as a contingent worker. | Share Performance Goals                                       | Allows performance goals to be shared with other workers.                                                        |
| Contingent Worker | Identifies the person as a contingent worker. | Use REST Service - Content Items<br>List of Values            | Allows the user to call the GET method associated with the Content Items list of values REST Service.            |
| Contingent Worker | Identifies the person as a contingent worker. | Use REST Service - Individual<br>Compensation Lists of Values | Allows the user to call the GET method associated with the Individual Compensation list of values REST Services. |
| Contingent Worker | Identifies the person as a contingent worker. | Use REST Service - Job Families<br>List of Values             | Allows the user to call the GET method associated with the job families list of values REST Service.             |
| Contingent Worker | Identifies the person as a contingent worker. | Use REST Service - Model Profiles<br>List of Values           | Allows the user to call the GET method associated with the Model Profiles list of values REST Service.           |
| Contingent Worker | Identifies the person as a contingent worker. | Use REST Service - Questionnaire<br>Lists of Values           | Allows the user to call the GET method associated with the questionnaire lists of values REST services           |
| Contingent Worker | Identifies the person as a contingent worker. | Use REST Service - Scheduling<br>Lists of Values              | Allows the user to call the GET method associated with the Scheduling lists of values REST services.             |
| Contingent Worker | Identifies the person as a contingent worker. | Use REST Service - Time Card Lists of Values                  | Allows the user to call the GET method associated with the Time Card lists of values REST Services.              |
| Contingent Worker | Identifies the person as a contingent worker. | Use REST Service - Users and Roles<br>Lists of Values         | Allows the user to call the GET method associated with the Users                                                 |

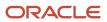

| Granted Role                        | <b>Granted Role Description</b>                           | Privilege                                                  | Privilege Description                                                              |
|-------------------------------------|-----------------------------------------------------------|------------------------------------------------------------|------------------------------------------------------------------------------------|
|                                     |                                                           |                                                            | and Roles lists of values REST<br>Services.                                        |
| Contingent Worker                   | Identifies the person as a contingent worker.             | Use REST Service - Workforce<br>Reputation Lists of Values | Allows access to<br>WorkforceReputation REST LOV<br>services.                      |
| Contingent Worker                   | Identifies the person as a contingent worker.             | Use Time Card Templates                                    | Allows the use of time card templates.                                             |
| Contingent Worker                   | Identifies the person as a contingent worker.             | Validate Project Time and Labor<br>Time Card               | Allows access to the web service that validates project attributes on time cards.  |
| Contingent Worker                   | Identifies the person as a contingent worker.             | View Calendar by Worker                                    | Allows worker to view calendar.                                                    |
| Contingent Worker                   | Identifies the person as a contingent worker.             | View Notification Details                                  | Allows product specific notification details.                                      |
| Contingent Worker                   | Identifies the person as a contingent worker.             | View Performance Goal                                      | Review goals and goal details.                                                     |
| Contingent Worker                   | Identifies the person as a contingent worker.             | View Skill Recommendations                                 | Allows the user to view and select application-generated skill recommendations.    |
| Contingent Worker                   | Identifies the person as a contingent worker.             | View Team Schedule by Worker                               | Allows worker to view team schedule.                                               |
| Contingent Worker                   | Identifies the person as a contingent worker.             | View Time by Calendar                                      | Allows view of personal schedule in time calendar.                                 |
| Contingent Worker                   | Identifies the person as a contingent worker.             | Workforce Reputation Subscription<br>User                  | Allows access to the Workforce<br>Reputation Subscription<br>Application features. |
| Employee Bank Account<br>Management | Manages employee bank accounts and other payment details. | Manage External Payee Payment<br>Details                   | Allows management of external payee payment details.                               |
| Employee Bank Account<br>Management | Manages employee bank accounts and other payment details. | Manage Payment Instrument<br>Assignment                    | Allows creation of payment instrument assignment                                   |
| Employee Bank Account<br>Management | Manages employee bank accounts and other payment details. | Manage Third Party Bank Account                            | Allows update of external bank accounts.                                           |
| Employee Bank Account<br>Management | Manages employee bank accounts and other payment details. | View Third Party Bank Account                              | Allows viewing of external bank accounts.                                          |

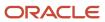

| Granted Role                        | Granted Role Description                                  | Privilege                                                     | Privilege Description                                                                                                    |
|-------------------------------------|-----------------------------------------------------------|---------------------------------------------------------------|----------------------------------------------------------------------------------------------------|
| Employee Bank Account<br>Management | Manages employee bank accounts and other payment details. | View Third Party Bank Account<br>Assignment                   | Allows viewing of payment instrument assignments.                                                                                                    |
| Employee Enrollment                 | Manages employee enrollments.                             | Access Benefits Calculators                                   | Allows access to benefit calculators.                                                                                                    |
| Employee Enrollment                 | Manages employee enrollments.                             | Change Beneficiaries                                          | Allows employees to change beneficiaries outside open enrollment.                                                                                                    |
| Employee Enrollment                 | Manages employee enrollments.                             | Compare Benefit Plans                                         | Allows comparison of medical, dental and vision plans.                                                                                                    |
| Employee Enrollment                 | Manages employee enrollments.                             | Elect Benefits                                                | Allows employees to elect benefits.                                                                                                    |
| Employee Enrollment                 | Manages employee enrollments.                             | Maintain Plan Beneficiary<br>Designation                      | Allows maintenance of plan beneficiary designation.                                                                                                    |
| Employee Enrollment                 | Manages employee enrollments.                             | Maintain Primary Care Provider                                | Allows maintenance of primary care physician.                                                                                                    |
| Employee Enrollment                 | Manages employee enrollments.                             | Review Benefit Participant<br>Enrollment Result               | Allows benefit professionals to view enrollment result benefit statement.                                                                                                    |
| Employee Enrollment                 | Manages employee enrollments.                             | Use REST Service - Benefit Plans<br>Comparison List of Values | Allows users to call the GET method associated with the benefit plans comparison list of values REST service.                                                                                |
| Employee Enrollment                 | Manages employee enrollments.                             | Use REST Service - Benefit Plans<br>Comparison Read Only      | Allows users to call the GET method associated with the benefit plans comparison REST service.                                                                                               |
| Employee Enrollment                 | Manages employee enrollments.                             | View Benefits Self Service<br>Configuration                   | Allows viewing of self service configurations.                                                                                                    |
| Expense Entry                       | Creates and updates expense items and expense reports.    | Manage Bank Account for Expense<br>Reimbursement              | Allows creation and modification of expense reimbursement bank accounts for themselves.                                                                                                    |
| Expense Entry                       | Creates and updates expense items and expense reports.    | Manage Expense Report                                         | Allows creation of expense items and expense reports. Allows updating expense items and managing submitted expense reports. Allows tracking of expense reports, expense items, and payments. |

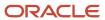

| Granted Role                  | Granted Role Description                                  | Privilege                                                            | Privilege Description                                                                                                   |
|-------------------------------|-----------------------------------------------------------|----------------------------------------------------------------------|----------------------------------------------------------------------------------------------------|
| Expense Entry                 | Creates and updates expense items and expense reports.    | Review Expense Reimbursement                                         | Not Available                                                                                                    |
| HCM Connections REST Services | Grants access to REST services used by HCM connections UI | Use REST Service - Department<br>Connections Read Only               | Allows users to call the GET method associated with the department connections REST Service.                            |
| HCM Connections REST Services | Grants access to REST services used by HCM connections UI | Use REST Service - Department<br>Searches                            | Allows the user to search for departments in HCM Connections.                                                           |
| HCM Connections REST Services | Grants access to REST services used by HCM connections UI | Use REST Service - Location<br>Connections Read Only                 | Allows users to call the GET<br>method associated with the<br>location connections REST Service                         |
| HCM Connections REST Services | Grants access to REST services used by HCM connections UI | Use REST Service - Person Notes<br>Visibility Options List of Values | Allows the user to call the GET method associated with the Persor Notes Visibility Options list of values REST service. |
| HCM Connections REST Services | Grants access to REST services used by HCM connections UI | Use REST Service - Profile Tag<br>Searches                           | Allows the user to search for profile tags using REST services.                                                         |
| HCM Connections REST Services | Grants access to REST services used by HCM connections UI | Use REST Service - Worker<br>Searches                                | Allows the user to search for workers in HCM Connections.                                                               |
| HCM Connections REST Services | Grants access to REST services used by HCM connections UI | Use REST Service - Workers                                           | Allows the user to call all methods associated with the Workers REST Service.                                           |
| Item Inquiry                  | Queries and views items in the enterprise.                | GET Product Management Index<br>REST                                 | Allows access to view indexed attributes.                                                                               |
| Item Inquiry                  | Queries and views items in the enterprise.                | Get Search View REST                                                 | Allows query of search views.                                                                                           |
| Item Inquiry                  | Queries and views items in the enterprise.                | Manage Item Attachment                                               | Allows access to view and manage item attachments.                                                                      |
| Item Inquiry                  | Queries and views items in the enterprise.                | Manage Item Catalog                                                  | Allows access to view and manage item catalogs including categories and category hierarchies.                           |
| Item Inquiry                  | Queries and views items in the enterprise.                | Manage Item Global Search                                            | Allows access to search for items using secure enterprise search.                                                       |
| Item Inquiry                  | Queries and views items in the enterprise.                | Manage Product Management<br>Search                                  | Allows access to view and edit<br>Product Management Search.                                                            |

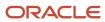

| Granted Role                           | Granted Role Description                                           | Privilege                                                  | Privilege Description                                                                                                    |
|----------------------------------------|--------------------------------------------------------------------|------------------------------------------------------------|----------------------------------------------------------------------------------------------------|
| Item Inquiry                           | Queries and views items in the enterprise.                         | Manage Trading Partner Item<br>Reference                   | Allows access to manage trading partner item references for items.                                                          |
| Item Inquiry                           | Queries and views items in the enterprise.                         | Manage Unit of Measure                                     | Allows configuration of UOMs,<br>UOM classes, and definition of<br>standard, interclass, and intraclass<br>UOM conversions. |
| Item Inquiry                           | Queries and views items in the enterprise.                         | View Item                                                  | Allows access to product dashboard.                                                                                         |
| Item Inquiry                           | Queries and views items in the enterprise.                         | View Item Organization Association                         | Allows access to view item organization assignments.                                                                        |
| Item Inquiry                           | Queries and views items in the enterprise.                         | View Item Relationship                                     | Allows access to view item relationships.                                                                                   |
| Item Inquiry                           | Queries and views items in the enterprise.                         | View Product Management Search                             | Allows access to view Product<br>Management Search.                                                                         |
| Manage Contextual Journey by<br>Worker | Allows workers to access and manage their own contextual journeys. | Use REST Service - Questionnaire<br>Instructions Read Only | Allows access to the GET method associated with the Questionnaire Instructions REST Service.                                |
| Manage My Account                      | Manages worker roles.                                              | Delete Roles Delegated To Me                               | Allows deleting role delegations delegated to user.                                                                         |
| Manage My Account                      | Manages worker roles.                                              | Manage User Account and My<br>Account                      | Allows access to the page components that are common to My Account and Manage User Account.                                 |
| Manage My Account                      | Manages worker roles.                                              | Reset Password                                             | Allows reset password links to be emailed to users.                                                                         |
| Manage My Account                      | Manages worker roles.                                              | View Own Account Details                                   | Allows viewing of one's own account details.                                                                                |
| Payables Invoice Inquiry               | Views Oracle Fusion Payables invoices.                             | Manage Payables Invoices                                   | Allows searching and viewing of<br>Oracle Fusion Payables documents                                                         |
| Payables Invoice Inquiry               | Views Oracle Fusion Payables invoices.                             | View Payables Invoice                                      | Allows viewing of Oracle Fusion Payables invoices without performing a search.                                              |
| Performance Management Worker          | Adds content to rate to performance document and evaluates self.   | Create Performance Document by<br>Worker                   | Allows creation of performance documents by workers.                                                                        |

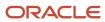

| Granted Role                               | Granted Role Description                                                                                                    | Privilege                                           | Privilege Description                                                                                      |
|--------------------------------------------|----------------------------------------------------------------------------------------------------|-----------------------------------------------------|----------------------------------------------------------------------------------------------------|
| Performance Management Worker              | Adds content to rate to performance document and evaluates self.                                                                                             | Print Performance Document                          | Allows printing of performance documents                                                                   |
| Performance Management Worker              | Adds content to rate to performance document and evaluates self.                                                                                             | Provide Performance Evaluation<br>Feedback          | Allows performance evaluation feedback to be provided.                                                     |
| Performance Management Worker              | Adds content to rate to performance document and evaluates self.                                                                                             | Select Feedback Participants                        | Allows selection of feedback participants.                                                                 |
| Performance Management Worker              | Adds content to rate to performance document and evaluates self.                                                                                             | Track Participant Feedback Status                   | Allows tracking of participant feedback status.                                                            |
| Performance Management Worker              | Adds content to rate to performance document and evaluates self.                                                                                             | View Performance Information on<br>Worker Dashboard | Allows a worker to view the worker's own performance information.                                          |
| Person Communication Methods<br>Management | Grants access to the employee, contingent worker and Human Resource Specialist to manage the phones, emails and other communication methods in the portrait. | Manage Person Communication<br>Method               | Allows access to a person's other communication methods. For example, instant message, LinkedIn and so on. |
| Person Communication Methods<br>Management | Grants access to the employee, contingent worker and Human Resource Specialist to manage the phones, emails and other communication methods in the portrait. | Manage Person Email                                 | Allows access to a person's emails.                                                                        |
| Person Communication Methods<br>Management | Grants access to the employee, contingent worker and Human Resource Specialist to manage the phones, emails and other communication methods in the portrait. | Manage Person Phone                                 | Allows access to a person's phones.                                                                        |
| Person Communication Methods<br>View       | Grants access to the employee, contingent worker and Human Resource Specialist to view the phones, emails and other communication methods in the portrait.   | Manage Person Communication<br>Method               | Allows access to a person's other communication methods. For example, instant message, LinkedIn and so on. |
| Person Communication Methods<br>View       | Grants access to the employee,<br>contingent worker and Human<br>Resource Specialist to view<br>the phones, emails and other                                 | Manage Person Email                                 | Allows access to a person's emails.                                                                        |

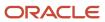

| Granted Role                         | <b>Granted Role Description</b>                                                                                                    | Privilege                                           | Privilege Description                                                             |
|--------------------------------------|----------------------------------------------------------------------------------------------------|-----------------------------------------------------|-----------------------------------------------------------------------------------|
|                                      | communication methods in the portrait.                                                                                                    |                                                     |                                                                                   |
| Person Communication Methods<br>View | Grants access to the employee, contingent worker and Human Resource Specialist to view the phones, emails and other communication methods in the portrait. | Manage Person Phone                                 | Allows access to a person's phones.                                               |
| Procurement Requester                | Prepares requisitions for themselves.                                                                                                    | Cancel Purchase Order as<br>Procurement Requester   | Allows a procurement requester to initiate cancellation of a purchase order.      |
| Procurement Requester                | Prepares requisitions for themselves.                                                                                                    | Change Purchase Order as<br>Procurement Requester   | Allows a procurement requester to initiate changes to an approved purchase order. |
| Project Time Entry Mobile            | Allows the user to report time and manage time cards on mobile device.                                                                                     | Report Time for Project Tasks                       | Allows reporting of time and management of time cards on mobile devices.          |
| Project Time Entry Mobile            | Allows the user to report time and manage time cards on mobile device.                                                                                     | View Project Expenditure Types<br>Service           | Allows access to the service to get the list of expenditure types.                |
| Project Time Entry Mobile            | Allows the user to report time and manage time cards on mobile device.                                                                                     | View Project Financial Tasks<br>Service             | Allows access to the service to view financial tasks.                             |
| Receiving Management Requester       | Allows a requester in Oracle<br>Fusion iProcurement to receive<br>items, correct receipts, and return<br>receipts.                                         | Correct Self-Service Receiving<br>Receipt           | Allows correction of self-service receipts.                                       |
| Receiving Management Requester       | Allows a requester in Oracle<br>Fusion iProcurement to receive<br>items, correct receipts, and return<br>receipts.                                         | Create Self-Service Receiving<br>Receipt            | Allows creation of self-service receipts.                                         |
| Receiving Management Requester       | Allows a requester in Oracle<br>Fusion iProcurement to receive<br>items, correct receipts, and return<br>receipts.                                         | Manage Inventory Transfer Order                     | Allows management of inventory transfer orders.                                   |
| Receiving Management Requester       | Allows a requester in Oracle<br>Fusion iProcurement to receive<br>items, correct receipts, and return<br>receipts.                                         | Manage Self-Service Receiving<br>Receipt Return     | Allows return of self-service receipts.                                           |
| Receiving Management Requester       | Allows a requester in Oracle<br>Fusion iProcurement to receive                                                                                             | Monitor Self-Service Receiving<br>Receipt Work Area | Allows access to the self-service receipts work area.                             |

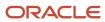

| Granted Role                                          | <b>Granted Role Description</b>                                                                                    | Privilege                                                                | Privilege Description                                                                                                    |
|-------------------------------------------------------|----------------------------------------------------------------------------------------------------|--------------------------------------------------------------------------|----------------------------------------------------------------------------------------------------|
|                                                       | items, correct receipts, and return receipts.                                                                      |                                                                          |                                                                                                    |
| Receiving Management Requester                        | Allows a requester in Oracle<br>Fusion iProcurement to receive<br>items, correct receipts, and return<br>receipts. | Review Inbound Shipment Details                                          | Allows viewing of inbound shipment details.                                                                                                    |
| Receiving Management Requester                        | Allows a requester in Oracle<br>Fusion iProcurement to receive<br>items, correct receipts, and return<br>receipts. | Review Receiving Receipt<br>Summary                                      | Allows review of receipt summary information.                                                                                                    |
| Receiving Management Requester                        | Allows a requester in Oracle<br>Fusion iProcurement to receive<br>items, correct receipts, and return<br>receipts. | Review Self-Service Receiving<br>Receipt                                 | Allows review of self-service receipts.                                                                                                    |
| Receiving Management Requester                        | Allows a requester in Oracle<br>Fusion iProcurement to receive<br>items, correct receipts, and return<br>receipts. | View Purchase Order                                                      | Allows a user to review a purchase order.                                                                                                    |
| Receiving Management Requester                        | Allows a requester in Oracle<br>Fusion iProcurement to receive<br>items, correct receipts, and return<br>receipts. | View Receiving Receipt Notification                                      | Allows viewing of receipt notifications.                                                                                                    |
| Receiving Management Requester                        | Allows a requester in Oracle<br>Fusion iProcurement to receive<br>items, correct receipts, and return<br>receipts. | View Requisition                                                         | Allows users to view requisition details.                                                                                                    |
| Receiving Management Requester                        | Allows a requester in Oracle<br>Fusion iProcurement to receive<br>items, correct receipts, and return<br>receipts. | View Work Confirmation                                                   | Allows a user to review a work confirmation.                                                                                                    |
| Receiving Self Service Responsive<br>Application User | Creates, updates, and returns receipts using the Responsive Self Service Receiving Application.                    | Create Receipt with the Responsive<br>Self Service Receiving Application | Privilege to access the new my receipts work area and create self service receipts using the responsive version of Oracle Self Service Receiving. |
| Receiving Self Service Responsive<br>Application User | Creates, updates, and returns receipts using the Responsive Self Service Receiving Application.                    | Get Trading Partner Item<br>Relationship Rest                            | Allows query access to trading partner Item relationship through the REST API.                                                                    |
| Receiving Self Service Responsive<br>Application User | Creates, updates, and returns receipts using the Responsive Self Service Receiving Application.                    | Return Receipt with the Responsive<br>Self Service Receiving Application | Privilege to return self service receipts using the responsive version of Oracle Self Service Receiving.                                          |

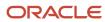

| Granted Role                                          | Granted Role Description                                                                                                    | Privilege                                                                   | Privilege Description                                                                                                    |
|-------------------------------------------------------|----------------------------------------------------------------------------------------------------|-----------------------------------------------------------------------------|----------------------------------------------------------------------------------------------------|
| Receiving Self Service Responsive<br>Application User | Creates, updates, and returns receipts using the Responsive Self Service Receiving Application.                                                                                                    | Update Receipt with the<br>Responsive Self Service Receiving<br>Application | Privilege to update self service receipts using the responsive version of Oracle Self Service Receiving.                                                    |
| Receiving Self Service Responsive<br>Application User | Creates, updates, and returns receipts using the Responsive Self Service Receiving Application.                                                                                                    | View Inbound Shipment Using<br>Responsive Receiving Application             | Allows viewing an inbound shipment using the responsive receiving application.                                                                              |
| Receiving Self Service Responsive<br>Application User | Creates, updates, and returns receipts using the Responsive Self Service Receiving Application.                                                                                                    | View Inbound Shipment for<br>Business Unit by Web Service                   | Allows viewing an inbound shipment for a business unit by web service.                                                                                      |
| Receiving Self Service Responsive<br>Application User | Creates, updates, and returns receipts using the Responsive Self Service Receiving Application.                                                                                                    | View Receipt with the Responsive<br>Self Service Receiving Application      | Privilege to view self service receipts using the responsive version of Oracle Self Service Receiving.                                                      |
| Requisition Self Service User                         | Manages requisitions including creating, searching, and viewing requisitions, creating noncatalog requests, creating requisitions with one-time locations, and changing deliver-to locations on requisition lines. | Create Requisition for Internal<br>Material Transfers                       | Allows users to create requisitions for internal material transfers.                                                                                        |
| Requisition Self Service User                         | Manages requisitions including creating, searching, and viewing requisitions, creating noncatalog requests, creating requisitions with one-time locations, and changing deliver-to locations on requisition lines. | Create Requisition with Changes to<br>Deliver-to Location                   | Allows users to change deliver-to locations on requisition lines.                                                                                           |
| Requisition Self Service User                         | Manages requisitions including creating, searching, and viewing requisitions, creating noncatalog requests, creating requisitions with one-time locations, and changing deliver-to locations on requisition lines. | Create Requisition with Noncatalog<br>Requests                              | Allows users to create requests for items not available through the procurement catalog.                                                                    |
| Requisition Self Service User                         | Manages requisitions including creating, searching, and viewing requisitions, creating noncatalog requests, creating requisitions with one-time locations, and changing deliver-to locations on requisition lines. | Create Requisition with One Time<br>Location                                | Allows users to enter one-time address on requisition lines.                                                                                                |
| Requisition Self Service User                         | Manages requisitions including creating, searching, and viewing requisitions, creating noncatalog requests, creating requisitions with one-time locations, and changing                                            | Distribute Award Project Costs and<br>Quantities                            | Allows user to initiate the award distribution process that will match the costs and quantities provided to available award funding patterns to distribute. |

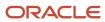

| Granted Role                  | Granted Role Description                                                                                                    | Privilege                                              | Privilege Description                                                                                                    |
|-------------------------------|----------------------------------------------------------------------------------------------------|--------------------------------------------------------|----------------------------------------------------------------------------------------------------|
|                               | deliver-to locations on requisition lines.                                                                                                    |                                                        |                                                                                                    |
| Requisition Self Service User | Manages requisitions including creating, searching, and viewing requisitions, creating noncatalog requests, creating requisitions with one-time locations, and changing deliver-to locations on requisition lines. | Get Best Or All Available Supply<br>Sources            | Get the best supply source or all<br>the available supply sources to<br>fulfill an internal material transfer<br>request.                               |
| Requisition Self Service User | Manages requisitions including creating, searching, and viewing requisitions, creating noncatalog requests, creating requisitions with one-time locations, and changing deliver-to locations on requisition lines. | Get Enterprise Structures Using<br>REST Service        | Allows access to REST services list of values for various XLE, GL, FUN Intercompany setup related business objects that will be consumed cross pillars. |
| Requisition Self Service User | Manages requisitions including creating, searching, and viewing requisitions, creating noncatalog requests, creating requisitions with one-time locations, and changing deliver-to locations on requisition lines. | Get Internal Transfer Requesting<br>Organization Price | Get the transfer price to the requesting organization for an internal transfer order.                                                                   |
| Requisition Self Service User | Manages requisitions including creating, searching, and viewing requisitions, creating noncatalog requests, creating requisitions with one-time locations, and changing deliver-to locations on requisition lines. | Get Item Category Rest                                 | Allows query access to item categories through the REST API.                                                                                            |
| Requisition Self Service User | Manages requisitions including creating, searching, and viewing requisitions, creating noncatalog requests, creating requisitions with one-time locations, and changing deliver-to locations on requisition lines. | Manage Inventory Transfer Order                        | Allows management of inventory transfer orders.                                                                                                    |
| Requisition Self Service User | Manages requisitions including creating, searching, and viewing requisitions, creating noncatalog requests, creating requisitions with one-time locations, and changing deliver-to locations on requisition lines. | Manage Requisition                                     | Allows users to create, search, and view requisitions.                                                                                                  |
| Requisition Self Service User | Manages requisitions including creating, searching, and viewing requisitions, creating noncatalog requests, creating requisitions with one-time locations, and changing                                            | Submit Requisition with One Click                      | Allows user submit the shopping cart (requisition) without first going to the edit requisition page.                                                    |

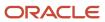

| Granted Role                  | Granted Role Description                                                                                                    | Privilege                                                       | Privilege Description                                                          |
|-------------------------------|----------------------------------------------------------------------------------------------------|-----------------------------------------------------------------|--------------------------------------------------------------------------------|
|                               | deliver-to locations on requisition lines.                                                                                                    |                                                                 |                                                                                |
| Requisition Self Service User | Manages requisitions including creating, searching, and viewing requisitions, creating noncatalog requests, creating requisitions with one-time locations, and changing deliver-to locations on requisition lines. | View Daily Conversion Rate                                      | Allows view access to daily conversion information.                            |
| Requisition Self Service User | Manages requisitions including creating, searching, and viewing requisitions, creating noncatalog requests, creating requisitions with one-time locations, and changing deliver-to locations on requisition lines. | View Geography Information                                      | Not Available                                                                  |
| Requisition Self Service User | Manages requisitions including creating, searching, and viewing requisitions, creating noncatalog requests, creating requisitions with one-time locations, and changing deliver-to locations on requisition lines. | View Inbound Shipment Using<br>Responsive Receiving Application | Allows viewing an inbound shipment using the responsive receiving application. |
| Requisition Self Service User | Manages requisitions including creating, searching, and viewing requisitions, creating noncatalog requests, creating requisitions with one-time locations, and changing deliver-to locations on requisition lines. | View Inbound Shipment for<br>Business Unit by Web Service       | Allows viewing an inbound shipment for a business unit by web service.         |
| Requisition Self Service User | Manages requisitions including creating, searching, and viewing requisitions, creating noncatalog requests, creating requisitions with one-time locations, and changing deliver-to locations on requisition lines. | View Requisition                                                | Allows users to view requisition details.                                      |
| Requisition Self Service User | Manages requisitions including creating, searching, and viewing requisitions, creating noncatalog requests, creating requisitions with one-time locations, and changing deliver-to locations on requisition lines. | View Trading Community Location                                 | Allows the invocation of location web services.                                |
| Requisition Self Service User | Manages requisitions including creating, searching, and viewing requisitions, creating noncatalog requests, creating requisitions with one-time locations, and changing                                            | View Units Of Measure List of<br>Values by Web Service          | Allow viewing units of measure list of values by web service.                  |

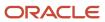

| Granted Role             | Granted Role Description                                         | Privilege                                       | Privilege Description                                                      |
|--------------------------|------------------------------------------------------------------|-------------------------------------------------|----------------------------------------------------------------------------|
|                          | deliver-to locations on requisition lines.                       |                                                 |                                                                            |
| Requisition Viewing      | View requisition and associated documents.                       | Review Inbound Shipment Details                 | Allows viewing of inbound shipment details.                                |
| Requisition Viewing      | View requisition and associated documents.                       | Review Receiving Transaction<br>History         | Allows viewing of the receiving transaction history for a receipt.         |
| Requisition Viewing      | View requisition and associated documents.                       | View Purchase Order as<br>Procurement Requester | Allows a procurement requester to review a purchase order.                 |
| Requisition Viewing      | View requisition and associated documents.                       | View Requisition                                | Allows users to view requisition details.                                  |
| Requisition Viewing      | View requisition and associated documents.                       | View Supplier Negotiation                       | Allows users to review a supplier negotiation.                             |
| Social Connection Worker | Performs all Oracle Fusion Social<br>Connection employee duties. | Add Someone to Social Group                     | Allows adding of someone as a member to a social group.                    |
| Social Connection Worker | Performs all Oracle Fusion Social<br>Connection employee duties. | Create Social Group                             | Allows creation of a social group.                                         |
| Social Connection Worker | Performs all Oracle Fusion Social<br>Connection employee duties. | Invite Social Connection                        | Allows sending of an invitation to connect.                                |
| Social Connection Worker | Performs all Oracle Fusion Social<br>Connection employee duties. | Invite Someone to Social Group                  | Allows sending of an invitation to be a member of a social group.          |
| Social Connection Worker | Performs all Oracle Fusion Social<br>Connection employee duties. | Link Social Group                               | Allows linking of a social group to an object, such as a performance goal. |
| Social Connection Worker | Performs all Oracle Fusion Social<br>Connection employee duties. | Manage Kudos                                    | Allows sending of kudos to someone.                                        |
| Social Connection Worker | Performs all Oracle Fusion Social<br>Connection employee duties. | Manage Message Board                            | Allows management of postings or the message board.                        |
| Social Connection Worker | Performs all Oracle Fusion Social<br>Connection employee duties. | Manage Social Bookmarks                         | Allows creation of social bookmarks and sharing them with connections.     |
| Social Connection Worker | Performs all Oracle Fusion Social<br>Connection employee duties. | Manage Social Connections                       | Allows management of social connections and connection lists.              |

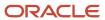

| Granted Role                                | Granted Role Description                                                                                                    | Privilege                                              | Privilege Description                                                                                                    |
|---------------------------------------------|----------------------------------------------------------------------------------------------------|--------------------------------------------------------|----------------------------------------------------------------------------------------------------|
| Social Connection Worker                    | Performs all Oracle Fusion Social<br>Connection employee duties.                                                                                   | Manage Social Group                                    | Allows creation of social groups. Allows management of groups, such as adding social group content, adding and removing members to groups, and leaving groups. |
| Social Connection Worker                    | Performs all Oracle Fusion Social<br>Connection employee duties.                                                                                   | Manage Social Self-descriptive<br>Information          | Allows management of self-<br>descriptive information, such as<br>the about me description, and<br>areas of interest.                                          |
| Social Connection Worker                    | Performs all Oracle Fusion Social<br>Connection employee duties.                                                                                   | Unlink Social Group                                    | Allows unlink of a social group from an object, such as a performance goal.                                                                                    |
| Social Connection Worker                    | Performs all Oracle Fusion Social<br>Connection employee duties.                                                                                   | View Activity Stream                                   | Allows viewing of the activity stream.                                                                                                    |
| Social Connection Worker                    | Performs all Oracle Fusion Social<br>Connection employee duties.                                                                                   | View Related Social Groups                             | Allows viewing of social groups that are linked to an object, such as a performance goal.                                                                      |
| Time and Labor Worker                       | Reports time as a worker.                                                                                                    | Access Time Work Area                                  | Allows access to the Time work area.                                                                                                    |
| Time and Labor Worker                       | Reports time as a worker.                                                                                                    | Report Time by Calendar                                | Allows the worker to report time within a calendar.                                                                                                    |
| Time and Labor Worker                       | Reports time as a worker.                                                                                                    | Use REST Service - Time Card Field<br>Values Read Only | Lets the person call the Time Card Field Values REST Service.                                                                                                  |
| Time and Labor Worker                       | Reports time as a worker.                                                                                                    | View Calendar by Worker                                | Allows worker to view calendar.                                                                                                    |
| Time and Labor Worker                       | Reports time as a worker.                                                                                                    | View Team Schedule by Worker                           | Allows worker to view team schedule.                                                                                                    |
| Time and Labor Worker                       | Reports time as a worker.                                                                                                    | View Time by Calendar                                  | Allows view of personal schedule in time calendar.                                                                                                    |
| Transaction Entry with Budgetary<br>Control | Manages the budgetary control tasks by job roles who perform transactions that are subject to budgetary control, such as accounts payable manager. | Check Funds                                            | Check whether sufficient funds are available for a transactions                                                                                                |
| Transaction Entry with Budgetary<br>Control | Manages the budgetary control<br>tasks by job roles who perform<br>transactions that are subject                                                   | Reserve Funds                                          | Check whether sufficient funds are available for a transactions, and if so, reserve the funds                                                                  |

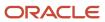

| Granted Role                                           | <b>Granted Role Description</b>                                                                                                    | Privilege                                                | Privilege Description                                                                                                    |
|--------------------------------------------------------|----------------------------------------------------------------------------------------------------|----------------------------------------------------------|----------------------------------------------------------------------------------------------------|
|                                                        | to budgetary control, such as accounts payable manager.                                                                                                    |                                                          |                                                                                                    |
| Transaction Entry with Budgetary<br>Control            | Manages the budgetary control tasks by job roles who perform transactions that are subject to budgetary control, such as accounts payable manager.                                     | Review Budget Impact                                     | Review the budgetary control results of a transaction and its budget impact                                                                        |
| Transaction Entry with Budgetary<br>Control            | Manages the budgetary control tasks by job roles who perform transactions that are subject to budgetary control, such as accounts payable manager.                                     | Review Budget Period Statuses                            | Allows inquiry on the budget period status.                                                                                                    |
| Transaction Entry with Budgetary<br>Control            | Manages the budgetary control tasks by job roles who perform transactions that are subject to budgetary control, such as accounts payable manager.                                     | Review Budgetary Control Balances                        | Review budget consumption balances                                                                                                    |
| Transaction Entry with Budgetary<br>Control            | Manages the budgetary control tasks by job roles who perform transactions that are subject to budgetary control, such as accounts payable manager.                                     | Review Budgetary Control<br>Transactions                 | Review budget consumption balances by transaction                                                                                                  |
| Transaction Entry with Budgetary<br>Control            | Manages the budgetary control tasks by job roles who perform transactions that are subject to budgetary control, such as accounts payable manager.                                     | Transfer Budget Balances to<br>Budget Cubes Continuously | Allows the submission of a process to continuously transfer budget balances to the budgetary control balances reporting multidimensional database. |
| Transaction Entry with Budgetary<br>Control            | Manages the budgetary control tasks by job roles who perform transactions that are subject to budgetary control, such as accounts payable manager.                                     | View Funds Available Balances                            | Allows access to view the budgetary control validation results.                                                                                    |
| Use REST Service - Eligible<br>Contacts List of Values | Allows the user to call the GET method associated with the Eligible Contacts list of values REST Service.                                                                              | Use REST Service - Eligible<br>Contacts List of Values   | Allows the user to call the GET method associated with the Eligible Contacts list of values REST Service.                                          |
| Use REST Service - HR Document<br>Types List of Values | Allows the user to call the GET method associated with the HR document types list of values REST service. Use this duty role when granting manage access to person documentation data. | Use REST Service - HR Document<br>Types List of Values   | Allows the user to call the GET method associated with the HR document types list of values REST service.                                          |
| Use REST Service - Workers List of<br>Values           | Allows the user to call the GET method associated with the Workers list of values REST Service.                                                                                        | Use REST Service - Workers List of<br>Values             | Allows the user to call the GET method associated with the Workers list of values REST Service.                                                    |

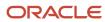

| Granted Role             | Granted Role Description                                               | Privilege                    | Privilege Description                                                                          |
|--------------------------|------------------------------------------------------------------------|------------------------------|------------------------------------------------------------------------------------------------|
| Worker Time Card Entry   | Reports time by time card, as a worker.                                | Create Time Card             | Allows the worker to create a new time card.                                                   |
| Worker Time Card Entry   | Reports time by time card, as a worker.                                | Manage Time Cards by Worker  | Allows the worker to view, create, edit, or delete time cards from the Manage Time Cards page. |
| Worker Time Card Entry   | Reports time by time card, as a worker.                                | Search Time Cards            | Allows the worker to search for existing time cards.                                           |
| Workforce Profile Worker | Performs workforce profile duties as an employee or contingent worker. | Define Talent Profile        | Allows definition of talent profile.                                                           |
| Workforce Profile Worker | Performs workforce profile duties as an employee or contingent worker. | Define Talent Profile Item   | Allows definition of talent profile item.                                                      |
| Workforce Profile Worker | Performs workforce profile duties as an employee or contingent worker. | Manage Careers of Interest   | Allows management of the careers of interest for a worker.                                     |
| Workforce Profile Worker | Performs workforce profile duties as an employee or contingent worker. | Manage Person Talent Profile | Allows management of talent profile for a person.                                              |
| Workforce Profile Worker | Performs workforce profile duties as an employee or contingent worker. | Match Talent Profile         | Allows access to perform best fit analysis.                                                    |
| Workforce Profile Worker | Performs workforce profile duties as an employee or contingent worker. | Update Talent Profile Item   | Allows update to talent profile items.                                                         |
| Workforce Profile Worker | Performs workforce profile duties as an employee or contingent worker. | View Talent Profile          | Allows management of profile task flows that are common to model and person profiles.          |

### **Data Security Policies**

This table lists data security policies and their enforcement across analytics application for the Contingent Worker abstract role.

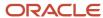

| Business Object                 | Policy Description                                                                                                    | Policy Store Implementation                                                                                                    |
|---------------------------------|----------------------------------------------------------------------------------------------------|----------------------------------------------------------------------------------------------------|
| Absence Type                    | A Contingent Worker can choose absence types for themselves                                                                                                    | Role: Maintain Absence Records Privilege: Choose Absence Types (Data) Resource: Absence Type                                            |
| Absence Type                    | A Contingent Worker can choose absence types for themselves                                                                                                    | Role: Submit Absence Bid  Privilege: Choose Absence Types (Data)  Resource: Absence Type                                                |
| Absence Type                    | A Contingent Worker can choose absence types for themselves                                                                                                    | Role: Use REST Service - Absence Types List of<br>Values  Privilege: Choose Absence Types (Data)  Resource: Absence Type                |
| Application Attachment          | A Contingent Worker can delete application attachment for the purchase order categories including miscellaneous, to supplier, to buyer, to receiver, to approver, and to payables         | Role: Procurement Requester  Privilege: Delete Application Attachment  Resource: Application Attachment                                 |
| Application Attachment          | A Contingent Worker can read application attachment for the negotiation categories including miscellaneous, to approver, to buyer, to payables, to receiver, and to supplier              | Role: Procurement Requester  Privilege: Read Application Attachment  Resource: Application Attachment                                   |
| Application Attachment          | A Contingent Worker can read application attachment for the purchase order categories including document, miscellaneous, to supplier, to buyer, to receiver, to approver, and to payables | Role: Procurement Requester  Privilege: Read Application Attachment  Resource: Application Attachment                                   |
| Application Attachment          | A Contingent Worker can update application attachment for the purchase order categories including miscellaneous, to supplier, to buyer, to receiver, to approver, and to payables         | Role: Procurement Requester Privilege: Update Application Attachment Resource: Application Attachment                                   |
| Application Reference Territory | A Contingent Worker can choose application reference territory for countries in their country security profile                                                                            | Role: Change Person Marital Status  Privilege: Choose Application Reference Territory (Data)  Resource: Application Reference Territory |
| Application Reference Territory | A Contingent Worker can choose application reference territory for countries in their country security profile                                                                            | Role: Use REST Service - HCM Countries List of<br>Values<br>Privilege: Choose Application Reference<br>Territory (Data)                 |

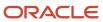

| Business Object                       | Policy Description                                                                  | Policy Store Implementation                                                                                                    |
|---------------------------------------|-------------------------------------------------------------------------------------|----------------------------------------------------------------------------------------------------|
|                                       |                                                                                     | Resource: Application Reference Territory                                                                                                    |
| Assignment Grade                      | A Contingent Worker can choose assignment grade for all grades in the enterprise    | Role: Use REST Service - Grades List of Values Privilege: Choose Assignment Grade (Data) Resource: Assignment Grade                                                                 |
| Beneficiary Organization              | A Contingent Worker can view worker benefits portrait card for themselves           | Role: Portrait Benefits  Privilege: View Worker Benefits Portrait Card (Data)  Resource: Beneficiary Organization                                                                   |
| Benefit Covered Dependent             | A Contingent Worker can view worker benefits portrait card for themselves           | Role: Portrait Benefits  Privilege: View Worker Benefits Portrait Card (Data)  Resource: Benefit Covered Dependent                                                                  |
| Benefit Participant Enrollment Action | A Contingent Worker can view worker benefits portrait card for themselves           | Role: Portrait Benefits  Privilege: View Worker Benefits Portrait Card (Data)  Resource: Benefit Participant Enrollment Action                                                      |
| Benefit Participant Enrollment Result | A Contingent Worker can manage benefit participant enrollment result for themselves | Role: Manage Benefit Participant Enrollment<br>Result by Worker  Privilege: Manage Benefit Participant<br>Enrollment Result (Data)  Resource: Benefit Participant Enrollment Result |
| Benefit Participant Enrollment Result | A Contingent Worker can report person for themselves                                | Role: Employee Enrollment Privilege: Report Person (Data) Resource: Benefit Participant Enrollment Result                                                                           |
| Benefit Participant Enrollment Result | A Contingent Worker can review benefit participant enrollment result for themselves | Role: Employee Enrollment  Privilege: Review Benefit Participant Enrollment Result (Data)  Resource: Benefit Participant Enrollment Result                                          |
| Benefit Participant Enrollment Result | A Contingent Worker can view benefit participant enrollment result for themselves   | Role: Manage Benefit Participant Enrollment<br>Result by Worker                                                                                                    |

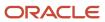

| Business Object                          | Policy Description                                                                    | Policy Store Implementation                                     |
|------------------------------------------|---------------------------------------------------------------------------------------|-----------------------------------------------------------------|
|                                          |                                                                                       | Privilege: View Benefit Participant Enrollment<br>Result (Data) |
|                                          |                                                                                       | Resource: Benefit Participant Enrollment Result                 |
| Benefit Participant Enrollment Result    | A Contingent Worker can view benefit participant enrollment result for themselves     | Role: View Benefit Participant Enrollment Result<br>by Worker   |
|                                          |                                                                                       | Privilege: View Benefit Participant Enrollment<br>Result (Data) |
|                                          |                                                                                       | Resource: Benefit Participant Enrollment Result                 |
| Benefit Participant Enrollment Result    | A Contingent Worker can view worker benefits portrait card for themselves             | Role: Portrait Benefits                                         |
|                                          |                                                                                       | Privilege: View Worker Benefits Portrait Card (Data)            |
|                                          |                                                                                       | Resource: Benefit Participant Enrollment Result                 |
| Benefit Participant Potential Life Event | A Contingent Worker can self report a life event for themselves                       | Role: Self Report a Life Event                                  |
|                                          |                                                                                       | Privilege: Self Report a Life Event (Data)                      |
|                                          |                                                                                       | Resource: Benefit Participant Potential Life<br>Event           |
| Benefit Participant Rate                 | A Contingent Worker can view worker benefits portrait card for themselves             | Role: Portrait Benefits                                         |
|                                          |                                                                                       | Privilege: View Worker Benefits Portrait Card (Data)            |
|                                          |                                                                                       | Resource: Benefit Participant Rate                              |
| Benefit Person Benefit Group             | A Contingent Worker can manage benefit person benefit group for people and            | Role: Use REST Service - Person Benefit Groups                  |
|                                          | assignments in their person and assignment security profile                           | Privilege: Manage Benefit Person Benefit Group<br>(Data)        |
|                                          |                                                                                       | Resource: Benefit Person Benefit Group                          |
| Benefit Person Benefit Group             | A Contingent Worker can view person benefit group for people and assignments in their | Role: Use REST Service - Person Benefit Groups                  |
|                                          | person and assignment security profile                                                | Privilege: View Person Benefit Group (Data)                     |
|                                          |                                                                                       | Resource: Benefit Person Benefit Group                          |
| Benefit Relation                         | A Contingent Worker can manage benefit relation for themselves                        | Role: Employee Enrollment                                       |
|                                          | 1-13.15.1.15.1.152.1.25                                                               | Privilege: Manage Benefit Relation (Data)                       |
|                                          |                                                                                       | Resource: Benefit Relation                                      |
| Cash Advance Approval Note               | A Contingent Worker can manage expense report approval note for themselves            | Role: Expense Entry                                             |

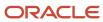

| Business Object                         | Policy Description                                                                                                    | Policy Store Implementation                                                                                                   |
|-----------------------------------------|----------------------------------------------------------------------------------------------------|----------------------------------------------------------------------------------------------------|
|                                         |                                                                                                    | Privilege: Manage Expense Report Approval<br>Note (Data)                                                                      |
|                                         |                                                                                                    | Resource: Cash Advance Approval Note                                                                                          |
| Check In Document                       | A Contingent Worker can create check-in document for people in their person and assignment security profile                                                                                           | Role: Use REST Service - Talent Worker Check-<br>Ins  Privilege: Create Check-In Document (Data)  Resource: Check In Document |
| Check In Document                       | A Contingent Worker can create check-in document for themselves                                                                                                    | Role: View Performance Summary Privilege: Create Check-In Document (Data) Resource: Check In Document                         |
| Check In Document                       | A Contingent Worker can view check-in document for people in their person and assignment security profile                                                                                             | Role: Use REST Service - Talent Worker Check-<br>Ins  Privilege: View Check-In Document (Data)  Resource: Check In Document   |
| Check In Document                       | A Contingent Worker can view check-in document for themselves                                                                                                    | Role: View Performance Summary Privilege: View Check-In Document (Data) Resource: Check In Document                           |
| Checklist Role Maps                     | A Contingent Worker can view journey template for others for journey templates which allow them to view assigned journeys for persons and assignments in their person and assignment security profile | Role: Use REST Service - Worker Journeys  Privilege: View Journey Template for Others (Data)  Resource: Checklist Role Maps   |
| Checklist Role Maps                     | A Contingent Worker can view journey template<br>for self for journey templates which allow them<br>to view their own assigned journeys                                                               | Role: Use REST Service - Worker Journeys  Privilege: View Journey Template for Self (Data)  Resource: Checklist Role Maps     |
| Corporate Card Transaction Dispute Note | A Contingent Worker can manage expense for themselves                                                                                                    | Role: Expense Entry  Privilege: Manage Expense (Data)  Resource: Corporate Card Transaction Dispute Note                      |
| Delegated Role                          | A Contingent Worker can manage role delegations for persons and assignments in their person and assignment security profile                                                                           | Role: Manage Role Delegations Privilege: Manage Role Delegations (Data)                                                       |

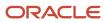

| Business Object              | Policy Description                                                                                                    | Policy Store Implementation                                                                                                    |
|------------------------------|----------------------------------------------------------------------------------------------------|----------------------------------------------------------------------------------------------------|
|                              |                                                                                                    | Resource: Delegated Role                                                                                                    |
| Delegated Role               | A Contingent Worker can view role delegations for persons and assignments in their person and assignment security profile                 | Role: Manage Role Delegations  Privilege: View Role Delegations (Data)  Resource: Delegated Role                                             |
| Expense                      | A Contingent Worker can manage expense for themselves                                                                                     | Role: Expense Entry Privilege: Manage Expense (Data) Resource: Expense                                                                       |
| Expense Report               | A Contingent Worker can manage expense report for themselves                                                                              | Role: Expense Entry Privilege: Manage Expense Report (Data) Resource: Expense Report                                                         |
| Expense Report Approval Note | A Contingent Worker can manage expense report approval note for themselves                                                                | Role: Expense Entry  Privilege: Manage Expense Report Approval Note (Data)  Resource: Expense Report Approval Note                           |
| Guided Journey Response      | A Contingent Worker can manage guided journey responses that i have provided                                                              | Role: Use REST Service - Guided Journey<br>Responses  Privilege: Manage Guided Journey Response<br>(Data)  Resource: Guided Journey Response |
| Guided Journey Response      | A Contingent Worker can view guided journey response for guided journey responses that i have provided                                    | Role: Use REST Service - Guided Journey<br>Responses<br>Privilege: View Guided Journey Response (Data)<br>Resource: Guided Journey Response  |
| HCM Person Note              | A Contingent Worker can view hcm person note for all types of person notes that they created                                              | Role: Use REST Service - Person Notes Privilege: View HCM Person Note (Data) Resource: HCM Person Note                                       |
| HCM Person Public Note       | A Contingent Worker can view hcm person public note for public person notes that are about people in their public person security profile | Role: Use REST Service - Person Notes Privilege: View HCM Person Public Note (Data) Resource: HCM Person Public Note                         |

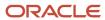

| Business Object        | Policy Description                                                                                                    | Policy Store Implementation                                                                                            |
|------------------------|----------------------------------------------------------------------------------------------------|----------------------------------------------------------------------------------------------------|
| HCM Person Shared Note | A Contingent Worker can view hcm person shared note for shared person notes that are about people in their person security profile | Role: Use REST Service - Person Notes  Privilege: View HCM Person Shared Note (Data)  Resource: HCM Person Shared Note |
| HR Document Type       | A Contingent Worker can view document type for document types in their document type security profile                              | Role: Manage Person Documentation by Worker Privilege: View Document Type (Data) Resource: HR Document Type            |
| HR Job                 | A Contingent Worker can choose hr job for all jobs in the enterprise                                                               | Role: Contingent Worker Privilege: Choose HR Job (Data) Resource: HR Job                                               |
| HR Job                 | A Contingent Worker can choose hr job for all jobs in the enterprise                                                               | Role: Use REST Service - Jobs List of Values Privilege: Choose HR Job (Data) Resource: HR Job                          |
| HR Job                 | A Contingent Worker can view hr job for all jobs in the enterprise                                                                 | Role: View Employment Information Summary Privilege: View HR Job (Data) Resource: HR Job                               |
| Help Topic             | A Contingent Worker can view secured help content for all secured help content they are authorized                                 | Role: View Secured Help Content Privilege: View Secured Help Content Resource: Help Topic                              |
| Journey                | A Contingent Worker can assign journey for journeys to which they have been granted access                                         | Role: Use REST Service - Journeys Read Only Privilege: Assign Journey (Data) Resource: Journey                         |
| Journey                | A Contingent Worker can assign journey to self for journeys to which they have been granted access                                 | Role: Use REST Service - Journeys Read Only Privilege: Assign Journey to Self (Data) Resource: Journey                 |
| Journey                | A Contingent Worker can view journey for journeys to which they have been granted access                                           | Role: Use REST Service - Guided Journeys Read<br>Only<br>Privilege: View Journey (Data)<br>Resource: Journey           |

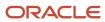

| <b>Business Object</b>     | Policy Description                                                                                                    | Policy Store Implementation                                                                                                    |
|----------------------------|----------------------------------------------------------------------------------------------------|----------------------------------------------------------------------------------------------------|
| Journey                    | A Contingent Worker can view journey for journeys to which they have been granted access                                    | Role: Use REST Service - Journeys Read Only Privilege: View Journey (Data) Resource: Journey                                                     |
| Journey Task               | A Contingent Worker can view journey task library for all tasks in the journey task library                                 | Role: Use REST Service - All Tasks in Journey<br>Task Library Read Only<br>Privilege: View Journey Task Library (Data)<br>Resource: Journey Task |
| Location                   | A Contingent Worker can choose location for all locations in the enterprise                                                 | Role: Use REST Service - Locations List of Values Privilege: Choose Location (Data) Resource: Location                                           |
| Location                   | A Contingent Worker can view location for all locations in the enterprise                                                   | Role: Use REST Service - Locations Read Only Privilege: View Location (Data) Resource: Location                                                  |
| Organization               | A Contingent Worker can choose recruiting organization for organizations in their organization security profile             | Role: Use REST Service - Recruiting Hierarchy<br>Lists of Values  Privilege: Choose Recruiting Organization<br>(Data)  Resource: Organization    |
| Payroll Personal Deduction | A Contingent Worker can enter indian investment declaration for themselves if they are employed by an indian legal employer | Role: Enter Indian Investment Declaration  Privilege: Enter Indian Investment Declaration (Data)  Resource: Payroll Personal Deduction           |
| Payroll Personal Deduction | A Contingent Worker can enter indian previous employment for themselves if they are employed by an indian legal employer    | Role: Enter Indian Previous Employment Privilege: Enter Indian Previous Employment (Data) Resource: Payroll Personal Deduction                   |
| Payroll Personal Deduction | A Contingent Worker can enter indian social insurance for themselves if they are employed by an indian legal employer       | Role: Enter Indian Social Insurance Privilege: Enter Indian Social Insurance (Data) Resource: Payroll Personal Deduction                         |

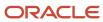

| Business Object              | Policy Description                                                                                                    | Policy Store Implementation                                                                                                    |
|------------------------------|----------------------------------------------------------------------------------------------------|----------------------------------------------------------------------------------------------------|
| Performance Document         | A Contingent Worker can view performance summary for themselves                                                          | Role: View Performance Summary Privilege: View Performance Summary (Data) Resource: Performance Document                                                  |
| Performance Feedback Request | A Contingent Worker can request feedback for people in their person and assignment security profile                      | Role: Use REST Service - Feedback Requests by<br>Worker or Manager<br>Privilege: Request Feedback (Data)<br>Resource: Performance Feedback Request        |
| Performance Feedback Request | A Contingent Worker can request feedback for themselves                                                                  | Role: Request Feedback Privilege: Request Feedback (Data) Resource: Performance Feedback Request                                                          |
| Performance Feedback Request | A Contingent Worker can view requested feedback for people for whom feedback was requested by you or was shared with you | Role: View Requested Feedback  Privilege: View Requested Feedback (Data)  Resource: Performance Feedback Request                                          |
| Performance Feedback Request | A Contingent Worker can view requested feedback for people in their person and assignment security profile               | Role: Use REST Service - Feedback Requests by<br>Worker or Manager<br>Privilege: View Requested Feedback (Data)<br>Resource: Performance Feedback Request |
| Performance Goal             | A Contingent Worker can manage performance goal by worker for themselves                                                 | Role: Manage Performance Goal by Worker Privilege: Manage Performance Goal by Worker (Data) Resource: Performance Goal                                    |
| Performance Goal             | A Contingent Worker can view development goal by worker for themselves                                                   | Role: View Development Goal by Worker Privilege: View Development Goal by Worker (Data) Resource: Performance Goal                                        |
| Performance Goal             | A Contingent Worker can view development goal for people and assignments in their person and assignment security profile | Role: Use REST Service - Development Goals<br>Read Only<br>Privilege: View Development Goal (Data)<br>Resource: Performance Goal                          |

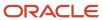

| Business Object  | Policy Description                                                                                                    | Policy Store Implementation                                                                                                    |
|------------------|----------------------------------------------------------------------------------------------------|----------------------------------------------------------------------------------------------------|
| Performance Goal | A Contingent Worker can view performance goal for people and assignments in their person and assignment security profile | Role: Use REST Service - Performance Goals<br>Read Only<br>Privilege: View Performance Goal (Data)<br>Resource: Performance Goal |
| Person           | A Contingent Worker can change person address for themselves                                                             | Role: Change Person Address  Privilege: Change Person Address (Data)  Resource: Person                                           |
| Person           | A Contingent Worker can change person marital status for themselves                                                      | Role: Change Person Marital Status  Privilege: Change Person Marital Status (Data)  Resource: Person                             |
| Person           | A Contingent Worker can compare person for themselves                                                                    | Role: Compare HCM Information Privilege: Compare Person (Data) Resource: Person                                                  |
| Person           | A Contingent Worker can manage worker public portrait for themselves                                                     | Role: View Portrait Personal Information Card Privilege: Manage Worker Public Portrait (Data) Resource: Person                   |
| Person           | A Contingent Worker can print worker portrait for themselves                                                             | Role: Print Worker Portrait Privilege: Print Worker Portrait (Data) Resource: Person                                             |
| Person           | A Contingent Worker can report person for themselves                                                                     | Role: Contingent Worker Privilege: Report Person (Data) Resource: Person                                                         |
| Person           | A Contingent Worker can share worker information for themselves                                                          | Role: Manage Worker Information Sharing Privilege: Share Worker Information (Data) Resource: Person                              |
| Person           | A Contingent Worker can view person for themselves                                                                       | Role: HCM Connections REST Services  Privilege: View Person (Data)  Resource: Person                                             |

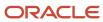

| Business Object      | Policy Description                                                                                                    | Policy Store Implementation                                                                                                    |
|----------------------|----------------------------------------------------------------------------------------------------|----------------------------------------------------------------------------------------------------|
| Person               | A Contingent Worker can view worker availability portrait card for themselves                                                                             | Role: View Portrait Availability Card Privilege: View Worker Availability Portrait Card (Data) Resource: Person                       |
| Person               | A Contingent Worker can view worker current and completed tasks portrait card for persons and assignments in their person and assignment security profile | Role: Portrait Current and Completed Tasks  Privilege: View Worker Current and Completed Tasks Portrait Card (Data)  Resource: Person |
| Person               | A Contingent Worker can view worker current and completed tasks portrait card for themselves                                                              | Role: Portrait Current and Completed Tasks  Privilege: View Worker Current and Completed Tasks Portrait Card (Data)  Resource: Person |
| Person               | A Contingent Worker can view worker personal and employment portrait card for themselves                                                                  | Role: View Portrait Personal Information Card Privilege: View Worker Personal and Employment Portrait Card (Data) Resource: Person    |
| Person Absence Entry | A Contingent Worker can maintain self service absence record for themselves                                                                               | Role: Maintain Absence Records  Privilege: Maintain Self Service Absence Record (Data)  Resource: Person Absence Entry                |
| Person Absence Entry | A Contingent Worker can maintain self service absence record for themselves                                                                               | Role: Submit Absence Bid  Privilege: Maintain Self Service Absence Record (Data)  Resource: Person Absence Entry                      |
| Person Address       | A Contingent Worker can manage person private address details for themselves                                                                              | Role: View Portrait Personal Information Card Privilege: Manage Person Private Address Details (Data) Resource: Person Address        |
| Person Address       | A Contingent Worker can view person address for themselves                                                                                                | Role: Change Person Address Privilege: View Person Address (Data) Resource: Person Address                                            |

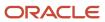

| Business Object            | Policy Description                                                                                                    | Policy Store Implementation                                                                                                    |
|----------------------------|----------------------------------------------------------------------------------------------------|----------------------------------------------------------------------------------------------------|
| Person Address             | A Contingent Worker can view person address for themselves                                                                                                    | Role: View Person Address Privilege: View Person Address (Data) Resource: Person Address                                                                    |
| Person Address             | A Contingent Worker can view person address for themselves                                                                                                    | Role: View Portrait Personal Information Card Privilege: View Person Address (Data) Resource: Person Address                                                |
| Person Allocated Checklist | A Contingent Worker can manage worker journey for persons and assignments in their person and assignment security profile and journeys to which they have been granted access | Role: Use REST Service - Worker Journeys Privilege: Manage Worker Journey (Data) Resource: Person Allocated Checklist                                       |
| Person Allocated Checklist | A Contingent Worker can view worker journey for persons and assignments in their person and assignment security profile and journeys to which they have been granted access   | Role: Use REST Service - Worker Journeys Privilege: View Worker Journey (Data) Resource: Person Allocated Checklist                                         |
| Person Assignment          | A Contingent Worker can access person contact information for themselves                                                                                                    | Role: Access Person Contact Information by<br>Worker<br>Privilege: Access Person Contact Information<br>(Data)<br>Resource: Person Assignment               |
| Person Assignment          | A Contingent Worker can access person identification information for themselves                                                                                               | Role: Access Person Identification Information<br>by Worker<br>Privilege: Access Person Identification<br>Information (Data)<br>Resource: Person Assignment |
| Person Assignment          | A Contingent Worker can access personal details for themselves                                                                                                    | Role: Access Personal Details by Worker Privilege: Access Personal Details (Data) Resource: Person Assignment                                               |
| Person Assignment          | A Contingent Worker can change worker location for themselves                                                                                                    | Role: Change Worker Location By Worker Privilege: Change Worker Location (Data) Resource: Person Assignment                                                 |

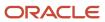

| Business Object   | Policy Description                                                                                                    | Policy Store Implementation                                                                                                    |
|-------------------|----------------------------------------------------------------------------------------------------|----------------------------------------------------------------------------------------------------|
| Person Assignment | A Contingent Worker can change worker working hour for themselves                                                            | Role: Change Worker Working Hour by Worker Privilege: Change Worker Working Hour (Data) Resource: Person Assignment                                      |
| Person Assignment | A Contingent Worker can choose absence business titles for themselves                                                        | Role: Maintain Absence Records  Privilege: Choose Absence Business Titles (Data)  Resource: Person Assignment                                            |
| Person Assignment | A Contingent Worker can choose absence business titles for themselves                                                        | Role: Use REST Service - Absence Business<br>Titles List of Values<br>Privilege: Choose Absence Business Titles<br>(Data)<br>Resource: Person Assignment |
| Person Assignment | A Contingent Worker can choose person assignment for persons and assignments in their person and assignment security profile | Role: Contingent Worker Privilege: View Person Assignment (Data) Resource: Person Assignment                                                             |
| Person Assignment | A Contingent Worker can choose worker for persons and assignments in their person and assignment security profile            | Role: Use REST Service - Worker Assignments<br>List of Values<br>Privilege: Choose Worker (Data)<br>Resource: Person Assignment                          |
| Person Assignment | A Contingent Worker can edit person skills and qualifications for themselves                                                 | Role: Edit Person Skills and Qualifications Privilege: Edit Person Skills and Qualifications (Data) Resource: Person Assignment                          |
| Person Assignment | A Contingent Worker can maintain self service absence record for themselves                                                  | Role: Maintain Absence Records  Privilege: Maintain Self Service Absence Record (Data)  Resource: Person Assignment                                      |
| Person Assignment | A Contingent Worker can maintain self service absence record for themselves                                                  | Role: Submit Absence Bid  Privilege: Maintain Self Service Absence Record (Data)  Resource: Person Assignment                                            |

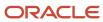

| <b>Business Object</b> | Policy Description                                                                                                    | Policy Store Implementation                                                                                                    |
|------------------------|----------------------------------------------------------------------------------------------------|----------------------------------------------------------------------------------------------------|
| Person Assignment      | A Contingent Worker can manage person documentation for document types in their document types security profile for themselves | Role: Manage Person Documentation by Worker Privilege: Manage Person Documentation (Data) Resource: Person Assignment                   |
| Person Assignment      | A Contingent Worker can manage person image for themselves                                                                     | Role: Manage Person Image Privilege: Manage Person Image (Data) Resource: Person Assignment                                             |
| Person Assignment      | A Contingent Worker can request feedback for people in their person and assignment security profile                            | Role: Use REST Service - Feedback Requests by<br>Worker or Manager<br>Privilege: Request Feedback (Data)<br>Resource: Person Assignment |
| Person Assignment      | A Contingent Worker can view assignment summary for themselves                                                                 | Role: View Worker Assignment History Details Privilege: View Assignment Summary (Data) Resource: Person Assignment                      |
| Person Assignment      | A Contingent Worker can view eligible jobs for themselves                                                                      | Role: View Eligible Jobs Privilege: View Eligible Jobs (Data) Resource: Person Assignment                                               |
| Person Assignment      | A Contingent Worker can view person assignment for themselves                                                                  | Role: View Additional Assignment Info Privilege: View Person Assignment (Data) Resource: Person Assignment                              |
| Person Assignment      | A Contingent Worker can view person contact details for themselves                                                             | Role: Access Family and Emergency Contacts by<br>Worker  Privilege: View Person Contact Details (Data)  Resource: Person Assignment     |
| Person Assignment      | A Contingent Worker can view person documentation for document types in their document types security profile for themselves   | Role: Manage Person Documentation by Worker Privilege: View Person Documentation (Data) Resource: Person Assignment                     |
| Person Assignment      | A Contingent Worker can view person extra information for themselves                                                           | Role: Access Person Extra Information by<br>Worker<br>Privilege: View Person Extra Information (Data)                                   |

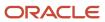

| Business Object   | Policy Description                                                                                                    | Policy Store Implementation                                                                                                    |
|-------------------|----------------------------------------------------------------------------------------------------|----------------------------------------------------------------------------------------------------|
|                   |                                                                                                    | Resource: Person Assignment                                                                                                    |
| Person Assignment | A Contingent Worker can view person extra information for themselves                                                     | Role: Manage Person Extra Information by<br>Worker<br>Privilege: View Person Extra Information (Data)<br>Resource: Person Assignment           |
| Person Assignment | A Contingent Worker can view requested feedback for people for whom feedback was requested by you or was shared with you | Role: View Requested Feedback Privilege: View Requested Feedback (Data) Resource: Person Assignment                                            |
| Person Assignment | A Contingent Worker can view requested feedback for people in their person and assignment security profile               | Role: Use REST Service - Feedback Requests by<br>Worker or Manager<br>Privilege: View Requested Feedback (Data)<br>Resource: Person Assignment |
| Person Assignment | A Contingent Worker can view worker assignment history details for themselves                                            | Role: View Worker Assignment History Details Privilege: View Worker Assignment History Details (Data) Resource: Person Assignment              |
| Person Assignment | A Contingent Worker can view worker availability for themselves                                                          | Role: Maintain Absence Records  Privilege: View Worker Availability (Data)  Resource: Person Assignment                                        |
| Person Assignment | A Contingent Worker can view worker availability for themselves                                                          | Role: Submit Absence Bid Privilege: View Worker Availability (Data) Resource: Person Assignment                                                |
| Person Assignment | A Contingent Worker can view worker availability for themselves                                                          | Role: View Worker Calendar by Worker Privilege: View Worker Availability (Data) Resource: Person Assignment                                    |
| Person Assignment | A Contingent Worker can view worker calendar for themselves                                                              | Role: View Worker Calendar by Worker Privilege: View Worker Calendar (Data) Resource: Person Assignment                                        |

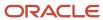

| Business Object              | Policy Description                                                                                                    | Policy Store Implementation                                                                                                    |
|------------------------------|----------------------------------------------------------------------------------------------------|----------------------------------------------------------------------------------------------------|
| Person Availability Patterns | A Contingent Worker can manage availability patterns for themselves                                                               | Role: Manage Availability Patterns  Privilege: Manage Availability Patterns (Data)  Resource: Person Availability Patterns                       |
| Person Benefit Balance       | A Contingent Worker can manage person benefits balance for people and assignments in their person and assignment security profile | Role: Use REST Service - Person Benefit<br>Balances<br>Privilege: Manage Person Benefits Balance<br>(Data)<br>Resource: Person Benefit Balance   |
| Person Benefit Balance       | A Contingent Worker can view person benefits balance for people and assignments in their person and assignment security profile   | Role: Use REST Service - Person Benefit<br>Balances<br>Privilege: View Person Benefits Balance (Data)<br>Resource: Person Benefit Balance        |
| Person Checklist             | A Contingent Worker can manage onboarding by worker for themselves                                                                | Role: Manage Onboarding by Worker  Privilege: Manage Onboarding by Worker (Data Resource: Person Checklist                                       |
| Person Citizenship           | A Contingent Worker can manage person citizenship for themselves                                                                  | Role: Manage Person Citizenship Privilege: Manage Person Citizenship (Data) Resource: Person Citizenship                                         |
| Person Citizenship           | A Contingent Worker can view person citizenship for themselves                                                                    | Role: Manage Person Citizenship Privilege: View Person Citizenship (Data) Resource: Person Citizenship                                           |
| Person Citizenship           | A Contingent Worker can view person citizenship for themselves                                                                    | Role: View Person Citizenship Privilege: View Person Citizenship (Data) Resource: Person Citizenship                                             |
| Person Communication Method  | A Contingent Worker can manage person communication method for themselves                                                         | Role: Person Communication Methods<br>Management  Privilege: Manage Person Communication<br>Method (Data)  Resource: Person Communication Method |
| Person Communication Method  | A Contingent Worker can view person communication method for private                                                              | Role: Person Communication Methods View                                                                                                    |

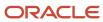

| Business Object             | Policy Description                                                                                    | Policy Store Implementation                                                                                                    |
|-----------------------------|----------------------------------------------------------------------------------------------------|----------------------------------------------------------------------------------------------------|
|                             | communication methods granted to the user for persons in their person and assignment security profile | Privilege: View Person Communication Method (Data)  Resource: Person Communication Method                                                         |
| Person Communication Method | A Contingent Worker can view person communication method for themselves                               | Role: Person Communication Methods<br>Management  Privilege: View Person Communication Method<br>(Data)  Resource: Person Communication Method    |
| Person Contact Relationship | A Contingent Worker can manage person contact details for themselves                                  | Role: Manage Person Contact Details  Privilege: Manage Person Contact Details (Data Resource: Person Contact Relationship                         |
| Person Contact Relationship | A Contingent Worker can manage person contact details for themselves                                  | Role: View Portrait Personal Information Card Privilege: Manage Person Contact Details (Data Resource: Person Contact Relationship                |
| Person Contact Relationship | A Contingent Worker can manage person private contact details for themselves                          | Role: View Portrait Personal Information Card Privilege: Manage Person Private Contact Details (Data) Resource: Person Contact Relationship       |
| Person Contact Relationship | A Contingent Worker can view person contact details for themselves                                    | Role: Access Family and Emergency Contacts by<br>Worker<br>Privilege: View Person Contact Details (Data)<br>Resource: Person Contact Relationship |
| Person Contact Relationship | A Contingent Worker can view person contact details for themselves                                    | Role: View Portrait Personal Information Card Privilege: View Person Contact Details (Data) Resource: Person Contact Relationship                 |
| Person Detail               | A Contingent Worker can access person contact information for themselves                              | Role: Access Person Contact Information by<br>Worker  Privilege: Access Person Contact Information<br>(Data)  Resource: Person Detail             |
| Person Detail               | A Contingent Worker can access person identification information for themselves                       | Role: Access Person Identification Information by Worker                                                                                          |

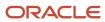

| Business Object | Policy Description                                                                                                    | Policy Store Implementation                                                                                                    |
|-----------------|----------------------------------------------------------------------------------------------------|----------------------------------------------------------------------------------------------------|
|                 |                                                                                                    | Privilege: Access Person Identification<br>Information (Data)<br>Resource: Person Detail                                          |
| Person Detail   | A Contingent Worker can access personal details for themselves                                                                                                    | Role: Access Personal Details by Worker Privilege: Access Personal Details (Data) Resource: Person Detail                         |
| Person Detail   | A Contingent Worker can choose person for persons and assignments in their person and assignment security profile                                                             | Role: Use REST Service - Eligible Contacts List of Values Privilege: Choose Person (Data) Resource: Person Detail                 |
| Person Detail   | A Contingent Worker can choose person for persons and assignments in their person and assignment security profile                                                             | Role: Use REST Service - Workers List of Values Privilege: Choose Person (Data) Resource: Person Detail                           |
| Person Detail   | A Contingent Worker can manage approval delegations for themselves                                                                                                    | Role: Manage Approval Delegations  Privilege: Manage Approval Delegations (Data)  Resource: Person Detail                         |
| Person Detail   | A Contingent Worker can manage person biographical for themselves                                                                                                    | Role: Manage Person Biographical Information Privilege: Manage Person Biographical (Data) Resource: Person Detail                 |
| Person Detail   | A Contingent Worker can manage person extra information for themselves                                                                                                    | Role: Manage Person Extra Information by<br>Worker  Privilege: Manage Person Extra Information<br>(Data)  Resource: Person Detail |
| Person Detail   | A Contingent Worker can manage worker journey for persons and assignments in their person and assignment security profile and journeys to which they have been granted access | Role: Use REST Service - Worker Journeys Privilege: Manage Worker Journey (Data) Resource: Person Detail                          |
| Person Detail   | A Contingent Worker can share personal data access for themselves                                                                                                    | Role: Share Personal Data Access Privilege: Share Personal Data Access (Data)                                                     |

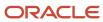

| Business Object   | Policy Description                                                                                                    | Policy Store Implementation                                                                                                    |
|-------------------|----------------------------------------------------------------------------------------------------|----------------------------------------------------------------------------------------------------|
|                   |                                                                                                    | Resource: Person Detail                                                                                                    |
| Person Detail     | A Contingent Worker can share personal information for themselves                                                                                                    | Role: Share Personal Information  Privilege: Share Personal Information (Data)  Resource: Person Detail                          |
| Person Detail     | A Contingent Worker can view approval delegations for persons and assignments in their person and assignment security profile                                               | Role: Manage Approval Delegations  Privilege: View Approval Delegations (Data)  Resource: Person Detail                          |
| Person Detail     | A Contingent Worker can view person biographical for themselves                                                                                                    | Role: Manage Person Biographical Information Privilege: View Person Biographical (Data) Resource: Person Detail                  |
| Person Detail     | A Contingent Worker can view person biographical for themselves                                                                                                    | Role: View Person Biographical Information Privilege: View Person Biographical (Data) Resource: Person Detail                    |
| Person Detail     | A Contingent Worker can view person extra information for themselves                                                                                                    | Role: Access Person Extra Information by<br>Worker<br>Privilege: View Person Extra Information (Data)<br>Resource: Person Detail |
| Person Detail     | A Contingent Worker can view person extra information for themselves                                                                                                    | Role: Manage Person Extra Information by<br>Worker<br>Privilege: View Person Extra Information (Data)<br>Resource: Person Detail |
| Person Detail     | A Contingent Worker can view person for persons and assignments in their person and assignment security profile                                                             | Role: Use REST Service - Nudge Cards Privilege: View Person (Data) Resource: Person Detail                                       |
| Person Detail     | A Contingent Worker can view worker journey for persons and assignments in their person and assignment security profile and journeys to which they have been granted access | Role: Use REST Service - Worker Journeys Privilege: View Worker Journey (Data) Resource: Person Detail                           |
| Person Disability | A Contingent Worker can manage person disability for themselves                                                                                                    | Role: Manage Person Disability by Worker                                                                                         |

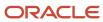

| Business Object       | Policy Description                                                                                                    | Policy Store Implementation                                                                                                    |
|-----------------------|----------------------------------------------------------------------------------------------------|----------------------------------------------------------------------------------------------------|
|                       |                                                                                                    | Privilege: Manage Person Disability (Data)  Resource: Person Disability                                                                       |
| Person Disability     | A Contingent Worker can view person disability for themselves                                                                  | Role: View Person Disability by Worker Privilege: View Person Disability (Data) Resource: Person Disability                                   |
| Person Documentation  | A Contingent Worker can manage person documentation for document types in their document types security profile for themselves | Role: Manage Person Documentation by Worke Privilege: Manage Person Documentation (Data) Resource: Person Documentation                       |
| Person Documentation  | A Contingent Worker can manage person documentation for document types in their document types security profile for themselves | Role: Use REST Service - HR Document Types List of Values Privilege: Manage Person Documentation (Data) Resource: Person Documentation        |
| Person Documentation  | A Contingent Worker can view person documentation for document types in their document types security profile for themselves   | Role: Manage Person Documentation by Worke Privilege: View Person Documentation (Data) Resource: Person Documentation                         |
| Person Documentation  | A Contingent Worker can view person documentation for document types in their document types security profile for themselves   | Role: Use REST Service - HR Document Types<br>List of Values<br>Privilege: View Person Documentation (Data)<br>Resource: Person Documentation |
| Person Driver License | A Contingent Worker can manage person driver license for themselves                                                            | Role: Manage Person Driver License Privilege: Manage Person Driver License (Data) Resource: Person Driver License                             |
| Person Driver License | A Contingent Worker can manage person driver license number for themselves                                                     | Role: Manage Person Driver License Privilege: Manage Person Driver License Number (Data) Resource: Person Driver License                      |
| Person Driver License | A Contingent Worker can view person driver license for themselves                                                              | Role: Manage Person Driver License Privilege: View Person Driver License (Data)                                                               |

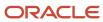

| Business Object       | Policy Description                                                                                                    | Policy Store Implementation                                                                                         |
|-----------------------|----------------------------------------------------------------------------------------------------|----------------------------------------------------------------------------------------------------|
|                       |                                                                                                    | Resource: Person Driver License                                                                                     |
| Person Driver License | A Contingent Worker can view person driver license for themselves                                                                                                    | Role: View Person Driver License  Privilege: View Person Driver License (Data)  Resource: Person Driver License     |
| Person Email          | A Contingent Worker can manage person email for themselves                                                                                                    | Role: Person Communication Methods<br>Management<br>Privilege: Manage Person Email (Data)<br>Resource: Person Email |
| Person Email          | A Contingent Worker can view person email for themselves                                                                                                    | Role: Person Communication Methods<br>Management<br>Privilege: View Person Email (Data)<br>Resource: Person Email   |
| Person Email          | A Contingent Worker can view person email for work e-mail addresses and private e-mail addresses granted to the user for persons in their person and assignment security profile | Role: Person Communication Methods View Privilege: View Person Email (Data) Resource: Person Email                  |
| Person Ethnicity      | A Contingent Worker can manage person ethnicity for themselves                                                                                                    | Role: Manage Person Ethnicity Privilege: Manage Person Ethnicity (Data) Resource: Person Ethnicity                  |
| Person Ethnicity      | A Contingent Worker can view person ethnicity for themselves                                                                                                    | Role: Manage Person Ethnicity Privilege: View Person Ethnicity (Data) Resource: Person Ethnicity                    |
| Person Ethnicity      | A Contingent Worker can view person ethnicity for themselves                                                                                                    | Role: View Person Ethnicity Privilege: View Person Ethnicity (Data) Resource: Person Ethnicity                      |
| Person Image          | A Contingent Worker can manage person image for themselves                                                                                                    | Role: Manage Person Image Privilege: Manage Person Image (Data) Resource: Person Image                              |
| Person Image          | A Contingent Worker can view person image for themselves                                                                                                    | Role: Manage Person Image                                                                                           |

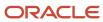

| Business Object            | Policy Description                                                       | Policy Store Implementation                                                                                                    |
|----------------------------|--------------------------------------------------------------------------|----------------------------------------------------------------------------------------------------|
|                            |                                                                          | Privilege: View Person Image (Data)  Resource: Person Image                                                                        |
| Person Legislative Data    | A Contingent Worker can manage person legislative for themselves         | Role: Manage Person Legislative Privilege: Manage Person Legislative (Data) Resource: Person Legislative Data                      |
| Person Legislative Data    | A Contingent Worker can view person legislative for themselves           | Role: Manage Person Legislative Privilege: View Person Legislative (Data) Resource: Person Legislative Data                        |
| Person Legislative Data    | A Contingent Worker can view person legislative for themselves           | Role: View Person Legislative Privilege: View Person Legislative (Data) Resource: Person Legislative Data                          |
| Person Life Event          | A Contingent Worker can manage person life event for themselves          | Role: Employee Enrollment Privilege: Manage Person Life Event (Data) Resource: Person Life Event                                   |
| Person Name                | A Contingent Worker can change person name for themselves                | Role: Manage Person Name Privilege: Change Person Name (Data) Resource: Person Name                                                |
| Person Name                | A Contingent Worker can view person name for themselves                  | Role: Manage Person Name Privilege: View Person Name (Data) Resource: Person Name                                                  |
| Person Name                | A Contingent Worker can view person name for themselves                  | Role: View Person Name Privilege: View Person Name (Data) Resource: Person Name                                                    |
| Person National Identifier | A Contingent Worker can manage person national identifier for themselves | Role: Manage Person National Identifier  Privilege: Manage Person National Identifier (Data)  Resource: Person National Identifier |

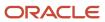

| Business Object            | Policy Description                                                                                                    | Policy Store Implementation                                                                                                    |
|----------------------------|----------------------------------------------------------------------------------------------------|----------------------------------------------------------------------------------------------------|
| Person National Identifier | A Contingent Worker can view person national identifier for themselves                                                                                                    | Role: Manage Person National Identifier Privilege: View Person National Identifier (Data) Resource: Person National Identifier |
| Person National Identifier | A Contingent Worker can view person national identifier for themselves                                                                                                    | Role: View Person National Identifier Privilege: View Person National Identifier (Data) Resource: Person National Identifier   |
| Person Passport            | A Contingent Worker can manage person passport for themselves                                                                                                    | Role: Manage Person Passport  Privilege: Manage Person Passport (Data)  Resource: Person Passport                              |
| Person Passport            | A Contingent Worker can manage person passport number for themselves                                                                                                    | Role: Manage Person Passport  Privilege: Manage Person Passport Number (Data)  Resource: Person Passport                       |
| Person Passport            | A Contingent Worker can view person passport for themselves                                                                                                    | Role: Manage Person Passport  Privilege: View Person Passport (Data)  Resource: Person Passport                                |
| Person Passport            | A Contingent Worker can view person passport for themselves                                                                                                    | Role: View Person Passport  Privilege: View Person Passport (Data)  Resource: Person Passport                                  |
| Person Phone               | A Contingent Worker can manage person phone for themselves                                                                                                    | Role: Person Communication Methods<br>Management<br>Privilege: Manage Person Phone (Data)<br>Resource: Person Phone            |
| Person Phone               | A Contingent Worker can view person phone for themselves                                                                                                    | Role: Person Communication Methods<br>Management<br>Privilege: View Person Phone (Data)<br>Resource: Person Phone              |
| Person Phone               | A Contingent Worker can view person phone for work phone numbers and private phone numbers granted to the user for persons in their person and assignment security profile | Role: Person Communication Methods View Privilege: View Person Phone (Data)                                                    |

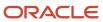

| Business Object        | Policy Description                                                   | Policy Store Implementation                                                                                            |
|------------------------|----------------------------------------------------------------------|----------------------------------------------------------------------------------------------------|
|                        |                                                                      | Resource: Person Phone                                                                                                 |
| Person Plan Accrual    | A Contingent Worker can manage cash disbursements for themselves     | Role: Manage Cash Disbursements  Privilege: Manage Cash Disbursements (Data)  Resource: Person Plan Accrual            |
| Person Plan Accrual    | A Contingent Worker can manage donations for themselves              | Role: Manage Donations Privilege: Manage Donations (Data) Resource: Person Plan Accrual                                |
| Person Plan Accrual    | A Contingent Worker can view accrual plan balance for themselves     | Role: Manage Cash Disbursements  Privilege: View Accrual Plan Balance (Data)  Resource: Person Plan Accrual            |
| Person Plan Accrual    | A Contingent Worker can view accrual plan balance for themselves     | Role: Manage Donations  Privilege: View Accrual Plan Balance (Data)  Resource: Person Plan Accrual                     |
| Person Plan Accrual    | A Contingent Worker can view accrual plan balance for themselves     | Role: View Accrual Type Absence Plan Balance Privilege: View Accrual Plan Balance (Data) Resource: Person Plan Accrual |
| Person Plan Enrollment | A Contingent Worker can choose enrolled absence plans for themselves | Role: Manage Cash Disbursements  Privilege: Choose Enrolled Absence Plans (Data)  Resource: Person Plan Enrollment     |
| Person Plan Enrollment | A Contingent Worker can choose enrolled absence plans for themselves | Role: Manage Donations Privilege: Choose Enrolled Absence Plans (Data) Resource: Person Plan Enrollment                |
| Person Religion        | A Contingent Worker can manage person religion for themselves        | Role: Manage Person Religion Privilege: Manage Person Religion (Data) Resource: Person Religion                        |
| Person Religion        | A Contingent Worker can view person religion for themselves          | Role: Manage Person Religion Privilege: View Person Religion (Data)                                                    |

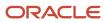

| <b>Business Object</b>       | Policy Description                                                                           | Policy Store Implementation                                                                                                    |
|------------------------------|----------------------------------------------------------------------------------------------|----------------------------------------------------------------------------------------------------|
|                              |                                                                                              | Resource: Person Religion                                                                                                    |
| Person Religion              | A Contingent Worker can view person religion for themselves                                  | Role: View Person Religion Privilege: View Person Religion (Data) Resource: Person Religion                                        |
| Person Type                  | A Contingent Worker can choose person type for person types in their person security profile | Role: Use REST Service - Person Reference Data<br>Lists of Values<br>Privilege: Choose Person Type (Data)<br>Resource: Person Type |
| Person Visa                  | A Contingent Worker can manage person visa number or work permit for themselves              | Role: Manage Person Visa or Permit  Privilege: Manage Person Visa Number or Work Permit (Data)  Resource: Person Visa              |
| Person Visa                  | A Contingent Worker can manage person visa or permit for themselves                          | Role: Manage Person Visa or Permit  Privilege: Manage Person Visa or Permit (Data)  Resource: Person Visa                          |
| Person Visa                  | A Contingent Worker can view person visa for themselves                                      | Role: Manage Person Visa or Permit Privilege: View Person Visa (Data) Resource: Person Visa                                        |
| Person Visa                  | A Contingent Worker can view person visa for themselves                                      | Role: View Person Visa or Permit Privilege: View Person Visa (Data) Resource: Person Visa                                          |
| Plan Beneficiary Designation | A Contingent Worker can view worker benefits portrait card for themselves                    | Role: Portrait Benefits  Privilege: View Worker Benefits Portrait Card (Data)  Resource: Plan Beneficiary Designation              |
| Portrait Private Note        | A Contingent Worker can manage portrait private note for themselves                          | Role: Contingent Worker Privilege: Manage Portrait Private Note (Data) Resource: Portrait Private Note                             |

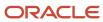

| Business Object       | Policy Description                                                                                                    | Policy Store Implementation                                                                                                    |
|-----------------------|----------------------------------------------------------------------------------------------------|----------------------------------------------------------------------------------------------------|
| Position              | A Contingent Worker can choose position for positions in their position security profile                                            | Role: Compare HCM Information Privilege: Choose Position (Data) Resource: Position                                               |
| Position              | A Contingent Worker can choose position for positions in their position security profile                                            | Role: Contingent Worker  Privilege: Choose Position (Data)  Resource: Position                                                   |
| Primary Care Provider | A Contingent Worker can define plan primary care provider for themselves                                                            | Role: Employee Enrollment  Privilege: Define Plan Primary Care Provider (Data)  Resource: Primary Care Provider                  |
| Public Assignment     | A Contingent Worker can choose public assignment for persons and assignments in their public person and assignment security profile | Role: Contingent Worker Privilege: Choose Public Person (Data) Resource: Public Assignment                                       |
| Public Assignment     | A Contingent Worker can search person deferred for persons and assignments in their public person and assignment security profile   | Role: Access Person Gallery Privilege: Search Person Deferred (Data) Resource: Public Assignment                                 |
| Public Assignment     | A Contingent Worker can search person deferred for persons and assignments in their public person and assignment security profile   | Role: Use REST Service - Representatives Read<br>Only<br>Privilege: Search Person Deferred (Data)<br>Resource: Public Assignment |
| Public Assignment     | A Contingent Worker can search person deferred for persons and assignments in their public person security profile                  | Role: Request Feedback Privilege: Search Person Deferred (Data) Resource: Public Assignment                                      |
| Public Assignment     | A Contingent Worker can search person deferred for persons and assignments in their public person security profile                  | Role: Use REST Service - Public Workers Read<br>Only<br>Privilege: Search Person Deferred (Data)<br>Resource: Public Assignment  |
| Public Assignment     | A Contingent Worker can search person deferred for persons and assignments in their public person security profile                  | Role: Use REST Service - Worker Connections<br>Read Only<br>Privilege: Search Person Deferred (Data)                             |

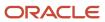

| Business Object   | Policy Description                                                                                                    | Policy Store Implementation                                                                                                    |
|-------------------|----------------------------------------------------------------------------------------------------|----------------------------------------------------------------------------------------------------|
|                   |                                                                                                    | Resource: Public Assignment                                                                                                    |
| Public Assignment | A Contingent Worker can view person deferred for persons and assignments in their public person and assignment security profile             | Role: Use REST Service - Representatives Read<br>Only<br>Privilege: View Person Deferred (Data)<br>Resource: Public Assignment    |
| Public Assignment | A Contingent Worker can view person deferred for persons and assignments in their public person security profile                            | Role: Use REST Service - Public Workers Read<br>Only<br>Privilege: View Person Deferred (Data)<br>Resource: Public Assignment     |
| Public Assignment | A Contingent Worker can view person deferred for persons and assignments in their public person security profile                            | Role: Use REST Service - Worker Connections<br>Read Only<br>Privilege: View Person Deferred (Data)<br>Resource: Public Assignment |
| Public Person     | A Contingent Worker can choose proxy for role delegation for persons and assignments in their public person and assignment security profile | Role: Manage Role Delegations  Privilege: Choose Proxy for Role Delegation (Data)  Resource: Public Person                        |
| Public Person     | A Contingent Worker can choose public person for all workers in the enterprise                                                              | Role: Procurement Requester Privilege: Choose Public Person (Data) Resource: Public Person                                        |
| Public Person     | A Contingent Worker can choose public person for persons and assignments in their person and assignment security profile                    | Role: Contingent Worker Privilege: Choose Public Person (Data) Resource: Public Person                                            |
| Public Person     | A Contingent Worker can choose public person for persons and assignments in their public person and assignment security profile             | Role: Use REST Service - Eligible Contacts List of Values Privilege: Choose Public Person (Data) Resource: Public Person          |
| Public Person     | A Contingent Worker can choose public person for persons and assignments in their public person and assignment security profile             | Role: Use REST Service - Workers List of Values Privilege: Choose Public Person (Data) Resource: Public Person                    |

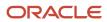

| Business Object | Policy Description                                                                                                    | Policy Store Implementation                                                                                                    |
|-----------------|----------------------------------------------------------------------------------------------------|----------------------------------------------------------------------------------------------------|
| Public Person   | A Contingent Worker can compare hcm information for themselves                                                             | Role: Compare HCM Information  Privilege: Compare HCM Information (Data)  Resource: Public Person                                   |
| Public Person   | A Contingent Worker can compare public skills for persons and assignments in their public person security profile          | Role: Edit Person Skills and Qualifications Privilege: Compare Public Skills (Data) Resource: Public Person                         |
| Public Person   | A Contingent Worker can search person deferred for persons and assignments in their person and assignment security profile | Role: Access Person Gallery Privilege: Search Person Deferred (Data) Resource: Public Person                                        |
| Public Person   | A Contingent Worker can search person deferred for persons and assignments in their public person security profile         | Role: Access Touchpoints by Worker Privilege: Search Person Deferred (Data) Resource: Public Person                                 |
| Public Person   | A Contingent Worker can search person deferred for persons and assignments in their public person security profile         | Role: Use REST Service - Public Workers Read<br>Only<br>Privilege: Search Person Deferred (Data)<br>Resource: Public Person         |
| Public Person   | A Contingent Worker can search person deferred for persons and assignments in their public person security profile         | Role: Use REST Service - Talent Person Profiles Privilege: Search Person Deferred (Data) Resource: Public Person                    |
| Public Person   | A Contingent Worker can search person deferred for persons and assignments in their public person security profile         | Role: Use REST Service - Talent Person Profiles<br>Read Only<br>Privilege: Search Person Deferred (Data)<br>Resource: Public Person |
| Public Person   | A Contingent Worker can view person deferred for persons and assignments in their person and assignment security profile   | Role: Use User Details Service Privilege: View Person Deferred (Data) Resource: Public Person                                       |
| Public Person   | A Contingent Worker can view person deferred for persons and assignments in their public person security profile           | Role: Career Growth Access by Worker Privilege: View Person Deferred (Data)                                                         |

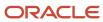

| Business Object | Policy Description                                                                                                    | Policy Store Implementation                                                                                                    |
|-----------------|----------------------------------------------------------------------------------------------------|----------------------------------------------------------------------------------------------------|
|                 |                                                                                                    | Resource: Public Person                                                                                                    |
| Public Person   | A Contingent Worker can view person deferred for persons and assignments in their public person security profile                                                 | Role: Use REST Service - Public Workers Read<br>Only<br>Privilege: View Person Deferred (Data)<br>Resource: Public Person      |
| Public Person   | A Contingent Worker can view worker contact portrait card for themselves                                                                                         | Role: View Portrait Contact Card Privilege: View Worker Contact Portrait Card (Data) Resource: Public Person                   |
| Requisition     | A Contingent Worker can manage requisition for themselves for the business units for which they are authorized                                                   | Role: Procurement Requester Privilege: Manage Requisition (Data) Resource: Business Unit                                       |
| Requisition     | A Contingent Worker can manage requisition for themselves for the business units for which they are authorized                                                   | Role: Requisition Self Service User Privilege: Manage Requisition (Data) Resource: Business Unit                               |
| Requisition     | A Contingent Worker can manage requisition for themselves for the financial business unit associated with their primary assignment                               | Role: Requisition Self Service User Privilege: Manage Requisition (Data) Resource: Business Unit                               |
| Requisition     | A Contingent Worker can manage requisition in other bus by rest service for themselves for the business units for which they are authorized                      | Role: Procurement Requester  Privilege: Manage Requisition in Other BUs by REST Service (Data)  Resource: Business Unit        |
| Requisition     | A Contingent Worker can manage requisition in primary bu by rest service for themselves for the financial business unit associated with their primary assignment | Role: Requisition Self Service User Privilege: Manage Requisition in Primary BU by REST Service (Data) Resource: Business Unit |
| Salary          | A Contingent Worker can view worker compensation portrait card for themselves                                                                                    | Role: View Compensation Details for Worker Privilege: View Worker Compensation Portrait Card (Data) Resource: Salary           |

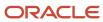

| Business Object         | Policy Description                                                                                                    | Policy Store Implementation                                                                                                    |
|-------------------------|----------------------------------------------------------------------------------------------------|----------------------------------------------------------------------------------------------------|
| Shared Performance Goal | A Contingent Worker can choose shared performance goal for people and assignments in their person and assignment security profile | Role: Use REST Service - Performance Goals<br>List of Values  Privilege: Choose Shared Performance Goal<br>(Data)  Resource: Shared Performance Goal |
| Talent Profile          | A Contingent Worker can compare talent profiles for people and assignments in their person and assignment security profile        | Role: Edit Person Skills and Qualifications Privilege: Compare Talent Profiles (Data) Resource: Talent Profile                                       |
| Talent Profile          | A Contingent Worker can edit person career planning for themselves                                                                | Role: Edit Person Career Planning Privilege: Edit Person Career Planning (Data) Resource: Talent Profile                                             |
| Talent Profile          | A Contingent Worker can edit person skills and qualifications for themselves                                                      | Role: Edit Person Skills and Qualifications Privilege: Edit Person Skills and Qualifications (Data) Resource: Talent Profile                         |
| Talent Profile          | A Contingent Worker can manage talent profile person for persons and assignments in their person security profile                 | Role: Use REST Service - Talent Person Profiles Privilege: Manage Talent Profile Person (Data) Resource: Talent Profile                              |
| Talent Profile          | A Contingent Worker can match talent profile person for themselves                                                                | Role: Workforce Profile Worker Privilege: Match Talent Profile Person (Data) Resource: Talent Profile                                                |
| Talent Profile          | A Contingent Worker can view endorsement for persons and assignments in their public person security profile                      | Role: Use REST Service - Talent Person Profiles Privilege: View Endorsement (Data) Resource: Talent Profile                                          |
| Talent Profile          | A Contingent Worker can view endorsement for persons and assignments in their public person security profile                      | Role: Use REST Service - Talent Person Profiles<br>Read Only<br>Privilege: View Endorsement (Data)<br>Resource: Talent Profile                       |

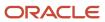

| Business Object         | Policy Description                                                                                                   | Policy Store Implementation                                                                                                    |
|-------------------------|----------------------------------------------------------------------------------------------------|----------------------------------------------------------------------------------------------------|
| Talent Profile          | A Contingent Worker can view public skill activity for persons and assignments in their person security profile      | Role: Use REST Service - Talent Person Public<br>Skill Activities Read Only<br>Privilege: View Public Skill Activity (Data)<br>Resource: Talent Profile |
| Talent Profile          | A Contingent Worker can view public skill for persons and assignments in their public person security profile        | Role: Use REST Service - Talent Person Profiles Privilege: View Public Skill (Data) Resource: Talent Profile                                            |
| Talent Profile          | A Contingent Worker can view public skill for persons and assignments in their public person security profile        | Role: Use REST Service - Talent Person Profiles<br>Read Only<br>Privilege: View Public Skill (Data)<br>Resource: Talent Profile                         |
| Talent Profile          | A Contingent Worker can view public skill for persons and assignments in their public person security profile        | Role: Use REST Service - Talent Person Public<br>Skills Read Only<br>Privilege: View Public Skill (Data)<br>Resource: Talent Profile                    |
| Talent Profile          | A Contingent Worker can view talent profile model for jobs in their job security profile                             | Role: Workforce Profile Worker Privilege: View Talent Profile Model (Data) Resource: Talent Profile                                                     |
| Talent Profile          | A Contingent Worker can view talent profile person for themselves                                                    | Role: Workforce Profile Worker Privilege: View Talent Profile Person (Data) Resource: Talent Profile                                                    |
| Talent Profile Interest | A Contingent Worker can view careers of interest for persons and assignments in their public person security profile | Role: Career Growth Access by Worker Privilege: View Careers of Interest (Data) Resource: Talent Profile Interest                                       |
| Talent Profile Item     | A Contingent Worker can view talent profile item worker for themselves                                               | Role: Workforce Profile Worker Privilege: View Talent Profile Item Worker (Data) Resource: Talent Profile Item                                          |
| Time Change Request     | A Contingent Worker can manage time change requests by worker for themselves                                         | Role: Request Time Change  Privilege: Manage Time Change Requests by Worker (Data)                                                                      |

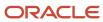

| Business Object              | Policy Description                                                                                                    | Policy Store Implementation                                                                                                    |
|------------------------------|----------------------------------------------------------------------------------------------------|----------------------------------------------------------------------------------------------------|
|                              |                                                                                                    | Resource: Time Change Request                                                                                                    |
| Time Record                  | A Contingent Worker can manage time records for persons and assignments in their person and assignment security profile       | Role: Use REST Service - Time Records Read<br>Only<br>Privilege: Manage Time Records (Data)<br>Resource: Time Record                                    |
| Time Record Event            | A Contingent Worker can manage time record events for persons and assignments in their person and assignment security profile | Role: Use REST Service - Time Record Events Privilege: Manage Time Record Events (Data) Resource: Time Record Event                                     |
| Time Record Group            | A Contingent Worker can manage time record groups for persons and assignments in their person and assignment security profile | Role: Use REST Service - Time Record Groups<br>Read Only  Privilege: Manage Time Record Groups (Data)  Resource: Time Record Group                      |
| Time Record Group Summary    | A Contingent Worker can manage time cards by worker for themselves                                                            | Role: Manage Time Card Templates by Worker Privilege: Manage Time Cards by Worker (Data) Resource: Time Record Group Summary                            |
| Time Record Group Summary    | A Contingent Worker can manage time cards by worker for themselves                                                            | Role: Use REST Service - Time Cards by Worker Privilege: Manage Time Cards by Worker (Data) Resource: Time Record Group Summary                         |
| Time Record Group Summary    | A Contingent Worker can search time cards for persons and assignments in their person and assignment security profile         | Role: Use REST Service - Time Card Entry<br>Details Read Only<br>Privilege: Search Time Cards (Data)<br>Resource: Time Record Group Summary             |
| Total Compensation Statement | A Contingent Worker can view total compensation statement already generated for themselves                                    | Role: View Total Compensation Statements  Privilege: View Total Compensation Statement Already Generated (Data)  Resource: Total Compensation Statement |
| Touchpoint Summary           | A Contingent Worker can view touchpoints for themselves                                                                       | Role: Use REST Service - Talent Worker<br>Engagements by Worker Read Only<br>Privilege: View Touchpoints (Data)<br>Resource: Touchpoint Summary         |

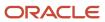

| Business Object                                              | Policy Description                                                                                                    | Policy Store Implementation                                                                                                    |
|--------------------------------------------------------------|----------------------------------------------------------------------------------------------------|----------------------------------------------------------------------------------------------------|
| Trading Community Org Address Email Contact<br>Preference    | A Contingent Worker can manage trading community legal contact preference for all trading community contact preferences not of type legal. | Role: Expense Entry  Privilege: Manage Trading Community Legal Contact Preference (Data)  Resource: Trading Community Org Address Email Contact Preference                    |
| Trading Community Org Address Email Contact<br>Preference    | A Contingent Worker can manage trading community legal contact preference for all trading community contact preferences not of type legal. | Role: Requisition Self Service User  Privilege: Manage Trading Community Legal Contact Preference (Data)  Resource: Trading Community Org Address Email Contact Preference    |
| Trading Community Org Address Phone<br>Contact Preference    | A Contingent Worker can manage trading community legal contact preference for all trading community contact preferences not of type legal. | Role: Expense Entry  Privilege: Manage Trading Community Legal Contact Preference (Data)  Resource: Trading Community Org Address Phone Contact Preference                    |
| Trading Community Org Address Phone<br>Contact Preference    | A Contingent Worker can manage trading community legal contact preference for all trading community contact preferences not of type legal. | Role: Requisition Self Service User  Privilege: Manage Trading Community Legal Contact Preference (Data)  Resource: Trading Community Org Address Phone Contact Preference    |
| Trading Community Organization Address<br>Contact Preference | A Contingent Worker can manage trading community legal contact preference for all trading community contact preferences not of type legal. | Role: Expense Entry  Privilege: Manage Trading Community Legal Contact Preference (Data)  Resource: Trading Community Organization Address Contact Preference                 |
| Trading Community Organization Address<br>Contact Preference | A Contingent Worker can manage trading community legal contact preference for all trading community contact preferences not of type legal. | Role: Requisition Self Service User  Privilege: Manage Trading Community Legal Contact Preference (Data)  Resource: Trading Community Organization Address Contact Preference |
| Trading Community Organization Email Contact<br>Preference   | A Contingent Worker can manage trading community legal contact preference for all trading community contact preferences not of type legal. | Role: Expense Entry  Privilege: Manage Trading Community Legal Contact Preference (Data)  Resource: Trading Community Organization Email Contact Preference                   |

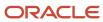

| Business Object                                            | Policy Description                                                                                                    | Policy Store Implementation                                                                                                    |
|------------------------------------------------------------|----------------------------------------------------------------------------------------------------|----------------------------------------------------------------------------------------------------|
| Trading Community Organization Email Contact<br>Preference | A Contingent Worker can manage trading community legal contact preference for all trading community contact preferences not of type legal. | Role: Requisition Self Service User  Privilege: Manage Trading Community Legal Contact Preference (Data)  Resource: Trading Community Organization Email Contact Preference |
| Trading Community Organization Party                       | A Contingent Worker can view trading community organization for all organizations in the enterprise                                        | Role: Employee Bank Account Management Privilege: View Trading Community Organization (Data) Resource: Trading Community Organization Party                                 |
| Trading Community Organization Party                       | A Contingent Worker can view trading community organization for all organizations in the enterprise                                        | Role: Expense Entry  Privilege: View Trading Community Organization (Data)  Resource: Trading Community Organization Party                                                  |
| Trading Community Organization Party                       | A Contingent Worker can view trading community organization for all organizations in the enterprise                                        | Role: Payables Invoice Inquiry  Privilege: View Trading Community Organization (Data)  Resource: Trading Community Organization Party                                       |
| Trading Community Organization Party                       | A Contingent Worker can view trading community organization for all organizations in the enterprise                                        | Role: Procurement Requester  Privilege: View Trading Community Organization (Data)  Resource: Trading Community Organization Party                                          |
| Trading Community Organization Phone<br>Contact Preference | A Contingent Worker can manage trading community legal contact preference for all trading community contact preferences not of type legal. | Role: Expense Entry  Privilege: Manage Trading Community Legal Contact Preference (Data)  Resource: Trading Community Organization Phone Contact Preference                 |
| Trading Community Organization Phone<br>Contact Preference | A Contingent Worker can manage trading community legal contact preference for all trading community contact preferences not of type legal. | Role: Requisition Self Service User  Privilege: Manage Trading Community Legal Contact Preference (Data)  Resource: Trading Community Organization Phone Contact Preference |

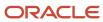

| Business Object         | Policy Description                                                                                                    | Policy Store Implementation                                                                                              |
|-------------------------|----------------------------------------------------------------------------------------------------|----------------------------------------------------------------------------------------------------|
| Trading Community Party | A Contingent Worker can view trading community contact for all trading community persons in the enterprise except contacts created by partners. | Role: Procurement Requester  Privilege: View Trading Community Contact (Data)  Resource: Trading Community Party         |
| Trading Community Party | A Contingent Worker can view trading community person for all people in the enterprise                                                          | Role: Employee Bank Account Management Privilege: View Trading Community Person (Data) Resource: Trading Community Party |
| Trading Community Party | A Contingent Worker can view trading community person for all people in the enterprise                                                          | Role: Expense Entry  Privilege: View Trading Community Person (Data)  Resource: Trading Community Party                  |
| Trading Community Party | A Contingent Worker can view trading community person for all people in the enterprise                                                          | Role: Payables Invoice Inquiry  Privilege: View Trading Community Person (Data)  Resource: Trading Community Party       |
| Trading Community Party | A Contingent Worker can view trading community person for all people in the enterprise                                                          | Role: Procurement Requester  Privilege: View Trading Community Person (Data)  Resource: Trading Community Party          |
| Trading Community Party | A Contingent Worker can view trading community person for all people in the enterprise other than sales accounts and sales prospects.           | Role: Expense Entry  Privilege: View Trading Community Person (Data)  Resource: Trading Community Party                  |
| Trading Community Party | A Contingent Worker can view trading community person for all people in the enterprise other than sales accounts and sales prospects.           | Role: Procurement Requester  Privilege: View Trading Community Person (Data)  Resource: Trading Community Party          |
| Trading Community Party | A Contingent Worker can view trading community person for all resources in the enterprise                                                       | Role: Expense Entry Privilege: View Trading Community Person (Data)                                                      |

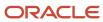

| <b>Business Object</b>                                       | Policy Description                                                                                                    | Policy Store Implementation                                                                                                    |
|--------------------------------------------------------------|----------------------------------------------------------------------------------------------------|----------------------------------------------------------------------------------------------------|
|                                                              |                                                                                                    | Resource: Trading Community Party                                                                                                    |
| Trading Community Party                                      | A Contingent Worker can view trading community person for all resources in the enterprise                                                  | Role: Procurement Requester  Privilege: View Trading Community Person (Data)  Resource: Trading Community Party                                                               |
| Trading Community Person Address Contact<br>Preference       | A Contingent Worker can manage trading community legal contact preference for all trading community contact preferences not of type legal. | Role: Expense Entry  Privilege: Manage Trading Community Legal Contact Preference (Data)  Resource: Trading Community Person Address Contact Preference                       |
| Trading Community Person Address Contact<br>Preference       | A Contingent Worker can manage trading community legal contact preference for all trading community contact preferences not of type legal. | Role: Requisition Self Service User  Privilege: Manage Trading Community Legal Contact Preference (Data)  Resource: Trading Community Person Address Contact Preference       |
| Trading Community Person Address Phone<br>Contact Preference | A Contingent Worker can manage trading community legal contact preference for all trading community contact preferences not of type legal. | Role: Expense Entry  Privilege: Manage Trading Community Legal Contact Preference (Data)  Resource: Trading Community Person Address Phone Contact Preference                 |
| Trading Community Person Address Phone<br>Contact Preference | A Contingent Worker can manage trading community legal contact preference for all trading community contact preferences not of type legal. | Role: Requisition Self Service User  Privilege: Manage Trading Community Legal Contact Preference (Data)  Resource: Trading Community Person Address Phone Contact Preference |
| Trading Community Person Email Contact<br>Preference         | A Contingent Worker can manage trading community legal contact preference for all trading community contact preferences not of type legal. | Role: Expense Entry  Privilege: Manage Trading Community Legal Contact Preference (Data)  Resource: Trading Community Person Email Contact Preference                         |
| Trading Community Person Email Contact<br>Preference         | A Contingent Worker can manage trading community legal contact preference for all trading community contact preferences not of type legal. | Role: Requisition Self Service User  Privilege: Manage Trading Community Legal Contact Preference (Data)  Resource: Trading Community Person Email Contact Preference         |

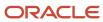

| Business Object                                      | Policy Description                                                                                                    | Policy Store Implementation                                                                                                    |
|------------------------------------------------------|----------------------------------------------------------------------------------------------------|----------------------------------------------------------------------------------------------------|
| Trading Community Person Phone Contact<br>Preference | A Contingent Worker can manage trading community legal contact preference for all trading community contact preferences not of type legal.                                                       | Role: Expense Entry  Privilege: Manage Trading Community Legal Contact Preference (Data)  Resource: Trading Community Person Phone Contact Preference                 |
| Trading Community Person Phone Contact<br>Preference | A Contingent Worker can manage trading community legal contact preference for all trading community contact preferences not of type legal.                                                       | Role: Requisition Self Service User  Privilege: Manage Trading Community Legal Contact Preference (Data)  Resource: Trading Community Person Phone Contact Preference |
| Trading Community Relationship                       | A Contingent Worker can view trading community relationship for all trading community relationships in the enterprise                                                                            | Role: Procurement Requester  Privilege: View Trading Community Relationship (Data)  Resource: Trading Community Relationship                                          |
| Trading Community Relationship                       | A Contingent Worker can view trading community relationship for all trading community relationships in the enterprise except partner contact relationships, or relationships created by partners | Role: Procurement Requester  Privilege: View Trading Community Relationship (Data)  Resource: Trading Community Relationship                                          |
| Trading Community Relationship                       | A Contingent Worker can view trading community relationship for all trading community relationships in the enterprise except partner contact relationships, or relationships created by partners | Role: Requisition Self Service User  Privilege: View Trading Community Relationship (Data)  Resource: Trading Community Relationship                                  |
| User                                                 | A Contingent Worker can view user accounts for themselves                                                                                                    | Role: Manage My Account Privilege: View User Accounts (Data) Resource: User                                                                                           |
| User Role                                            | A Contingent Worker can view own account details for themselves                                                                                                    | Role: Manage My Account Privilege: View Own Account Details (Data) Resource: User Role                                                                                |
| Variable Compensation Allocation                     | A Contingent Worker can manage variable compensation allocation by worker for themselves                                                                                                    | Role: Manage Personal Compensation Privilege: Manage Variable Compensation Allocation by Worker (Data)                                                                |

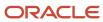

| Business Object   | Policy Description                                                                                               | Policy Store Implementation                                                                                                 |
|-------------------|----------------------------------------------------------------------------------------------------|----------------------------------------------------------------------------------------------------|
|                   |                                                                                                    | Resource: Variable Compensation Allocation                                                                                  |
| Work Relationship | A Contingent Worker can submit resignation for themselves                                                        | Role: Submit Resignation Privilege: Submit Resignation (Data) Resource: Work Relationship                                   |
| Work Relationship | A Contingent Worker can view employment information summary for themselves                                       | Role: View Employment Information Summary Privilege: View Employment Information Summary (Data) Resource: Work Relationship |
| Work Relationship | A Contingent Worker can withdraw resignation for themselves                                                      | Role: Withdraw Resignation Privilege: Withdraw Resignation (Data) Resource: Work Relationship                               |
| Worker            | A Contingent Worker can choose worker for people and assignments in their person and assignment security profile | Role: Contingent Worker Privilege: Choose Worker (Data) Resource: Worker                                                    |
| Worker            | A Contingent Worker can compare worker employment information for themselves                                     | Role: Compare HCM Information  Privilege: Compare Worker Employment Information (Data)  Resource: Worker                    |
| Worker            | A Contingent Worker can review worker availability for themselves                                                | Role: View Portrait Availability Card Privilege: Review Worker Availability (Data) Resource: Worker                         |
| Worker            | A Contingent Worker can search worker for themselves                                                             | Role: View Additional Assignment Info Privilege: Search Worker (Data) Resource: Worker                                      |
| Worker            | A Contingent Worker can search worker for themselves                                                             | Role: View Eligible Jobs Privilege: Search Worker (Data) Resource: Worker                                                   |
| Worker            | A Contingent Worker can search worker for themselves                                                             | Role: View Employment Information Summary                                                                                   |

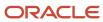

| Business Object    | Policy Description                                                                                                    | Policy Store Implementation                                                                                              |
|--------------------|----------------------------------------------------------------------------------------------------|----------------------------------------------------------------------------------------------------|
|                    |                                                                                                    | Privilege: Search Worker (Data) Resource: Worker                                                                         |
| Worker             | A Contingent Worker can search worker for themselves                                                                                                    | Role: View Worker Contract Privilege: Search Worker (Data) Resource: Worker                                              |
| Worker Contract    | A Contingent Worker can view worker contract for themselves                                                                                                    | Role: View Worker Contract  Privilege: View Worker Contract (Data)  Resource: Worker Contract                            |
| Worker Journey     | A Contingent Worker can view worker journey<br>for persons and assignments in their person<br>and assignment security profile and journeys to<br>which they have been granted access | Role: Use REST Service - Worker Journeys Privilege: View Worker Journey (Data) Resource: Worker Journey                  |
| Workforce Schedule | A Contingent Worker can view workforce schedule by worker for themselves                                                                                                    | Role: View Workforce Schedule by Worker Privilege: View Workforce Schedule by Worker (Data) Resource: Workforce Schedule |

### Privacy

This table lists data security policies for privacy for the Contingent Worker abstract role.

| Business Object                | Policy Description                                                                                                    | Policy Store Implementation                                                                                                    |
|--------------------------------|----------------------------------------------------------------------------------------------------|----------------------------------------------------------------------------------------------------|
| Trading Community Person Phone | A Contingent Worker can view trading community person mobile phone number for all trading community person mobile phone numbers | Role: Procurement Requester  Privilege: View Trading Community Person Mobile Phone Number  Resource: Trading Community Person Phone |

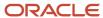

# Employee (Abstract Role)

Identifies the person as an employee.

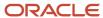

### Role Hierarchy

The Employee abstract role directly and indirectly inherits these roles.

- Employee
  - Access Family and Emergency Contacts by Worker
  - Access HCM Celebrate Social Feed
  - Access Journey by Worker
    - Use REST Service All Tasks in Journey Task Library Read Only
    - Use REST Service HR Document Types List of Values
    - Use REST Service Public Workers Read Only
    - Use REST Service Worker Journeys
    - Use REST Service Workers List of Values
  - Access Learning Common Components
  - Access Person Contact Information by Worker
  - Access Person Extra Information by Worker
  - Access Person Gallery
  - Access Person Identification Information by Worker
  - Access Personal Details by Worker
  - Access Portrait Payslip
  - Access Portrait Personal Payment Method
  - Access Skills Center
    - Use REST Service Talent Person Profiles
    - Use REST Service Talent Person Public Skill Activities Read Only
    - Use REST Service Talent Person Public Skills Read Only
  - Access Touchpoints by Worker
    - Manage HCM Person Note
    - Request Feedback
    - Use REST Service Development Goals Read Only
    - Use REST Service Feedback Requests by Worker or Manager
    - Use REST Service Performance Goals Read Only
    - Use REST Service Talent Worker Check-Ins
    - Use REST Service Talent Worker Engagements by Worker Read Only
    - Use REST Service Worker Journeys
  - Attachments User
    - CRM Stage Write
  - Business Intelligence Consumer
  - Canadian Employee
  - Career Growth Access by Worker
    - Use REST Service Journeys Read Only
    - Use REST Service Learning Record Searches by Learner

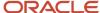

- Use REST Service Worker Journeys
- Change Person Address
- Change Person Marital Status
- Change Worker Location By Worker
- Change Worker Working Hour by Worker
- Compare HCM Information
- Edit Person Career Planning
- Edit Person Skills and Qualifications
- Employee Bank Account Management
- Employee Enrollment
  - Manage Benefit Participant Enrollment Result by Worker
  - Self Report a Life Event
  - Use REST Service Person Benefit Balances
  - Use REST Service Person Benefit Groups
  - View Benefit Participant Enrollment Result by Worker
- Expense Entry
  - Business Intelligence Consumer
  - Employee Bank Account Management
  - Transaction Entry with Budgetary Control
    - Business Intelligence Consumer
- HCM Connections REST Services
  - Use REST Service Person Notes
  - Use REST Service Public Workers Read Only
  - Use REST Service Talent Person Profiles
  - Use REST Service Talent Person Profiles Read Only
  - Use REST Service Worker Connections Read Only
- o Hide HCM Person Public Note
- Indian Employee
  - Enter Indian Investment Declaration
  - Enter Indian Previous Employment
  - Enter Indian Social Insurance
- Maintain Absence Records
- Manage Availability Patterns
- Manage Benefits Additional Person Info
- Manage Career by Worker
  - Careers of Interest Management
  - Use REST Service Talent Person Profiles
  - Use REST Service Talent Profile Comparisons Read Only
- Manage Cash Disbursements
- Manage Contextual Journey by Worker
  - Use REST Service HR Document Types List of Values
  - Use REST Service Journeys Read Only

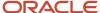

- Use REST Service Public Workers Read Only
- Use REST Service Worker Journeys
- Use REST Service Workers List of Values
- Manage Development Goal by Worker
- Manage Donations
- Manage External Payroll Information by Worker
- Manage HCM Non-Person Note
- Manage HCM Person Note
- Manage Learning Communities
- Manage Learning Self-Service Tutorials
- Manage Learning Self-Service Videos
- Manage My Account
  - Manage Approval Delegations
  - Manage Role Delegations
- Manage My Voluntary Learning
- Manage Offline Learning
- Manage Onboarding by Worker
- Manage Performance Goal by Worker
- Manage Person Beneficiary Organizations
- Manage Person Biographical Information
- Manage Person Citizenship
- Manage Person Contact Details
- Manage Person Disability by Worker
- Manage Person Documentation by Worker
- Manage Person Driver License
- Manage Person Ethnicity
- Manage Person Extra Information by Worker
- Manage Person Image
- Manage Person Legislative
- Manage Person Name
- Manage Person National Identifier
- Manage Person Passport
- Manage Person Religion
- Manage Person Visa or Permit
- Manage Personal Compensation
- Manage Personal Payment Method
- Manage Recommended Learning
- Manage Time Card Templates by Worker

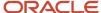

- Manage UK Pension Contributions
- Manage Worker Information Sharing
- Performance Management Worker
  - Create Anytime Performance Document
  - Manage Check-In Document
  - Request Feedback
  - View Performance Summary
  - View Requested Feedback
- Person Communication Methods Management
- Person Communication Methods View
- Portrait Benefits
- Portrait Current and Completed Tasks
- Print Worker Portrait
- Procurement Requester
  - Payables Invoice Inquiry
  - Procurement Folder Reporting
  - Receiving Management Requester
    - Item Inquiry
  - Receiving Self Service Responsive Application User
    - Use REST Service Guided Journey Responses
    - Use REST Service Guided Journeys Read Only
  - Requisition Self Service User
    - Use REST Service Locations List of Values
    - Use REST Service Locations Read Only
  - Requisition Viewing
    - Payables Invoice Inquiry
  - Transaction Entry with Budgetary Control
    - Business Intelligence Consumer
- Project Time Entry Mobile
  - Use REST Service Time Record Events
  - Use REST Service Time Record Groups Read Only
  - Use REST Service Time Records Read Only
- Request Time Change
- Share Personal Data Access
- Share Personal Information
- Social Connection Worker
- Submit Absence Bid
- Submit Resignation
- Time and Labor Worker
  - Use REST Service Time Card Entry Details Read Only
  - Use REST Service Time Cards by Worker

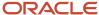

- Worker Time Card Entry
- Trading Community Data Security Policies for HCM
- UK New Starter Declaration
- US Employee Portrait Gallery
- Use REST Service Absence Business Titles List of Values
- Use REST Service Absence Types List of Values
- Use REST Service Eligible Contacts List of Values
- Use REST Service Grades List of Values
- Use REST Service Guided Journey Responses
- Use REST Service Guided Journeys Read Only
- Use REST Service HCM Countries List of Values
- Use REST Service HR Document Types List of Values
- Use REST Service Jobs List of Values
- Use REST Service Locations List of Values
- Use REST Service Nudge Cards
- Use REST Service Performance Goals List of Values
- Use REST Service Person Reference Data Lists of Values
- Use REST Service Public Workers Read Only
- Use REST Service Recruiting Hierarchy Lists of Values
- Use REST Service Representatives Read Only
- Use REST Service Worker Assignments List of Values
- Use REST Service Worker Bank Accounts
- Use REST Service Worker Bank Accounts Read Only
- Use REST Service Workers List of Values
- Use User Details Service
- View Accrual Type Absence Plan Balance
- View Additional Assignment Info
- View Benefits Additional Person Info
- View Compensation Change Statement
- View Compensation Details for Worker
- View Development Goal by Worker
- View Eligible Jobs
- View Employment Information Summary
- View HCM Person Note
- View Learner Contributions
- View Learning Communities
- View My Recommended Learning

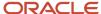

- View My Required Learning
- View Payslip
- View Person Address
- View Person Beneficiary Organizations
- View Person Biographical Information
- View Person Citizenship
- View Person Disability by Worker
- View Person Driver License
- View Person Ethnicity
- View Person Legislative
- View Person Name
- View Person National Identifier
- View Person Passport
- View Person Religion
- View Person Visa or Permit
- View Portrait Availability Card
- View Portrait Contact Card
- View Portrait Personal Information Card
- View Portrait User Account Details Card
- View Public Learning Communities
- View Secured Help Content
- View Seniority Dates
- View Total Compensation Statements
- View Worker Assignment History Details
- View Worker Calendar by Worker
- View Worker Contract
- View Workforce Schedule by Worker
- View Year-End Documents
- Withdraw Resignation
- Workforce Profile Worker

#### **Duties**

This table lists the duties assigned directly and indirectly to the Employee abstract role.

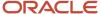

| Duty Role                          | Description                                                                                                    |
|------------------------------------|----------------------------------------------------------------------------------------------------|
| Access Journey by Worker           | Allows workers to access their own journeys.                                                                                                    |
| Access Learning Common Components  | Access common learning components.                                                                                                    |
| Access Skills Center               | Allows the user to access skills center.                                                                                                    |
| Access Touchpoints by Worker       | Allows workers to access their own touchpoints.                                                                                                    |
| Attachments User                   | UCM application role for access to attachments using the integrated user interface or the standalone product.                                                                                                    |
| Business Intelligence Authoring    | An author of Business Intelligence reports as presented in the web catalog. The role allows authoring within Business Intelligence Applications, Business Intelligence Publisher, Real Time Decisions, Enterprise Performance Management and Business Intelligence Office.                                                       |
| Business Intelligence Consumer     | A role required to allow reporting from Business Intelligence Applications, Business Intelligence Publisher, Real Time Decisions, Enterprise Performance Management and Business Intelligence Office. This role allow you to run reports from the web catalog but it will not allow a report to be authored from a subject area. |
| CRM Stage Write                    | Allows uploading CRM content to stage area on content server                                                                                                    |
| Canadian Employee                  | Allows an employee within a CA legal employer to access CA specific tasks.                                                                                                    |
| Career Growth Access by Worker     | Allows workers to access the Grow page.                                                                                                    |
| Careers of Interest Management     | Allows management of the careers of interest for a worker.                                                                                                    |
| Employee Bank Account Management   | Manages employee bank accounts and other payment details.                                                                                                    |
| Employee Enrollment                | Manages employee enrollments.                                                                                                    |
| Expense Entry                      | Creates and updates expense items and expense reports.                                                                                                    |
| FSCM Load Interface Administration | Manages load interface file for import                                                                                                    |
| HCM Connections REST Services      | Grants access to REST services used by HCM connections UI                                                                                                    |
| Indian Employee                    | Allows an employee within an Indian legal employer to submit their tax investment declaration.                                                                                                    |
| Item Inquiry                       | Queries and views items in the enterprise.                                                                                                    |
| Manage Career by Worker            | Allows a worker to manage their career.                                                                                                    |

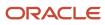

| Duty Role                                             | Description                                                                                                    |
|-------------------------------------------------------|----------------------------------------------------------------------------------------------------|
| Manage Contextual Journey by Worker                   | Allows workers to access and manage their own contextual journeys.                                                                                                    |
| Manage My Account                                     | Manages worker roles.                                                                                                    |
| Manage Offline Learning                               | Allows download and management of learning item content on mobile device in learning self-service                                                                                                    |
| Payables Invoice Inquiry                              | Views Oracle Fusion Payables invoices.                                                                                                    |
| Performance Management Worker                         | Adds content to rate to performance document and evaluates self.                                                                                                    |
| Person Communication Methods<br>Management            | Grants access to the employee, contingent worker and Human Resource Specialist to manage the phones, emails and other communication methods in the portrait.                                                       |
| Person Communication Methods View                     | Grants access to the employee, contingent worker and Human Resource Specialist to view the phones, emails and other communication methods in the portrait.                                                         |
| Portrait Current and Completed Tasks                  | Grants access to the current and completed tasks card in the portrait, which includes HCM worklist tasks and user provisioning requests.                                                                           |
| Procurement Folder Reporting                          | Grants access to the Procurement web catalog folder.                                                                                                    |
| Project Time Entry Mobile                             | Allows the user to report time and manage time cards on mobile device.                                                                                                    |
| Receiving Management Requester                        | Allows a requester in Oracle Fusion iProcurement to receive items, correct receipts, and return receipts.                                                                                                    |
| Receiving Self Service Responsive<br>Application User | Creates, updates, and returns receipts using the Responsive Self Service Receiving Application.                                                                                                    |
| Requisition Self Service User                         | Manages requisitions including creating, searching, and viewing requisitions, creating noncatalog requests, creating requisitions with one-time locations, and changing deliver-to locations on requisition lines. |
| Requisition Viewing                                   | View requisition and associated documents.                                                                                                    |
| Social Connection Worker                              | Performs all Oracle Fusion Social Connection employee duties.                                                                                                    |
| Time and Labor Worker                                 | Reports time as a worker.                                                                                                    |
| Trading Community Data Security Policies for HCM      | Contains data security policies that allow HCM roles to access Trading Community organizations, people and relationships                                                                                           |
| Transaction Entry with Budgetary Control              | Manages the budgetary control tasks by job roles who perform transactions that are subject to budgetary control, such as accounts payable manager.                                                                 |

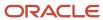

| Duty Role                                              | Description                                                                                                    |
|--------------------------------------------------------|----------------------------------------------------------------------------------------------------|
| US Employee Portrait Gallery                           | Allows an employee within a US legal employer to access US specific tasks.                                                                                                    |
| Use REST Service - Eligible Contacts List of Values    | Allows the user to call the GET method associated with the Eligible Contacts list of values REST Service.                                                                              |
| Use REST Service - HR Document Types<br>List of Values | Allows the user to call the GET method associated with the HR document types list of values REST service. Use this duty role when granting manage access to person documentation data. |
| Use REST Service - Worker Bank Accounts                | Allows the user to manage worker bank accounts using REST.                                                                                                    |
| Use REST Service - Worker Bank Accounts<br>Read Only   | Allows the user to view worker bank accounts using REST.                                                                                                    |
| Use REST Service - Workers List of Values              | Allows the user to call the GET method associated with the Workers list of values REST Service.                                                                                        |
| View Secured Help Content                              | Views help content that was added or edited, containing the security lookup value Secured.                                                                                             |
| Worker Time Card Entry                                 | Reports time by time card, as a worker.                                                                                                    |
| Workforce Profile Worker                               | Performs workforce profile duties as an employee or contingent worker.                                                                                                    |

## Aggregate Privileges

This table lists aggregate privileges assigned directly and indirectly to the Employee abstract role.

| Aggregate Privilege                                | Description                                                                                                    |
|----------------------------------------------------|----------------------------------------------------------------------------------------------------|
| Access Family and Emergency Contacts by<br>Worker  | Grants access to persons to view their own contacts.                                                             |
| Access HCM Celebrate Social Feed                   | Allows accessing the celebrate social feed, viewing recognitions and awards.                                     |
| Access Person Contact Information by<br>Worker     | Allows access to Person contact information such as phones, emails, other communication accounts, and addresses. |
| Access Person Extra Information by<br>Worker       | Allows access to a person's extensible flexfields.                                                               |
| Access Person Gallery                              | Searches worker deferred data and views the portrait page.                                                       |
| Access Person Identification Information by Worker | Allows access to Person documents such as citizenship, passport, visa and permits, and driver licenses.          |

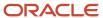

| Aggregate Privilege                                       | Description                                                                                                    |
|-----------------------------------------------------------|----------------------------------------------------------------------------------------------------|
| Access Personal Details by Worker                         | Allows access to Person Information such as such as name, national identifier, biographical, demographic, and disability information. |
| Access Portrait Payslip                                   | Grants access to a person's own payslip in the portrait.                                                                              |
| Access Portrait Personal Payment Method                   | Grants access to a person's payment methods in the portrait.                                                                          |
| Change Person Address                                     | Grants access to persons to manage their own address data.                                                                            |
| Change Person Marital Status                              | Grants access to a person to manage their own marital status and related data.                                                        |
| Change Worker Location By Worker                          | Allows workers to change their work locations.                                                                                        |
| Change Worker Working Hour by Worker                      | Allows workers to change their working hours.                                                                                         |
| Compare HCM Information                                   | Compares workers, jobs, positions, and any combinations of these objects.                                                             |
| Create Anytime Performance Document                       | Allows creation of anytime performance documents                                                                                      |
| Edit Person Career Planning                               | Allows editing the Person Career Planning.                                                                                            |
| Edit Person Skills and Qualifications                     | Allows editing the Person Skills and Qualifications.                                                                                  |
| Enter Indian Investment Declaration                       | Allows Indian employees to enter the investment declaration details.                                                                  |
| Enter Indian Previous Employment                          | Allows Indian employees to enter their previous employment details when joining mid financial year.                                   |
| Enter Indian Social Insurance                             | Allows Indian employees to enter the social insurance details.                                                                        |
| Hide HCM Person Public Note                               | Allows hiding or not hiding HCM public person notes.                                                                                  |
| Maintain Absence Records                                  | Allows workers to enter, update and delete their absence records.                                                                     |
| Manage Approval Delegations                               | Allows management of user approval delegations.                                                                                       |
| Manage Availability Patterns                              | Allows users to create, delete, and update availability patterns.                                                                     |
| Manage Benefit Participant Enrollment<br>Result by Worker | Allows workers to access benefits pages where they can manage their own enrollment results.                                           |
| Manage Benefits Additional Person Info                    | Allows management of benefits person information.                                                                                     |

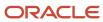

| Aggregate Privilege                              | Description                                                                                                 |
|--------------------------------------------------|----------------------------------------------------------------------------------------------------|
| Manage Cash Disbursements                        | Allows administrator to dispense part of an accrual plan balance for payment.                               |
|                                                  | Allows to create, view, edit and delete check-in document.                                                  |
| Manage Check-In Document                         |                                                                                                    |
| Manage Development Goal by Worker                | Manages worker's own development goals.                                                                     |
| Manage Donations                                 | Allows creation and viewing of absence donations.                                                           |
| Manage External Payroll Information by<br>Worker | Allows configuration of payroll data maintained in external payroll system in an employee self service flow |
| Manage HCM Non-Person Note                       | Views and manages HCM notes that are not person notes                                                       |
| Manage HCM Person Note                           | Views and manages all types of HCM person notes                                                             |
| Manage Learning Communities                      | Allows users to create learning communities.                                                                |
| Manage Learning Self-Service Tutorials           | Allows users to author tutorials.                                                                           |
| Manage Learning Self-Service Videos              | Allows users to publish and edit videos.                                                                    |
| Manage My Voluntary Learning                     | Allows users join and manage their voluntary learning assignments.                                          |
| Manage Onboarding by Worker                      | Allows worker to complete the onboarding tasks.                                                             |
| Manage Performance Goal by Worker                | Manages worker's own performance goals.                                                                     |
| Manage Person Beneficiary Organizations          | Allows management of person benefit organizations.                                                          |
| Manage Person Biographical Information           | Allows management of a person's biographical information.                                                   |
| Manage Person Citizenship                        | Grants access to persons to manage their own citizenship.                                                   |
| Manage Person Contact Details                    | Allows management of a person's contacts.                                                                   |
| Manage Person Disability by Worker               | Allows worker to manage their own disability information.                                                   |
| Manage Person Documentation by Worker            | Grants access to persons to manage their own document data.                                                 |
| Manage Person Driver License                     | Grants access to persons to manage their own driver licenses.                                               |

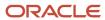

| Aggregate Privilege                          | Description                                                                                                    |
|----------------------------------------------|----------------------------------------------------------------------------------------------------|
| Manage Person Ethnicity                      | Grants access to persons to manage their own ethnicity.                                                                        |
| Manage Person Extra Information by<br>Worker | Allows access to a person's extensible flexfields.                                                                             |
| Manage Person Image                          | Grants access to manage a person's own image.                                                                                  |
| Manage Person Legislative                    | Grants access to persons to manage their own legislative information.                                                          |
| Manage Person Name                           | Maintains persons' name related attributes.                                                                                    |
| Manage Person National Identifier            | Grants access to persons to manage their own national identifier.                                                              |
| Manage Person Passport                       | Grants access to persons to manage their own passports.                                                                        |
| Manage Person Religion                       | Grants access to persons to manage their own religion.                                                                         |
| Manage Person Visa or Permit                 | Grants access to persons to manage their own visas and permits.                                                                |
| Manage Personal Compensation                 | Manages contributions made toward savings and contribution type plans.                                                         |
| Manage Personal Payment Method               | Manages payment methods used to pay a person and defines how the payments are split if multiple payment methods are specified. |
| Manage Recommended Learning                  | Allows users to recommend learning and view recommendations received.                                                          |
| Manage Role Delegations                      | Allows management of user roles delegations.                                                                                   |
| Manage Time Card Templates by Worker         | Lets the worker manage time card templates.                                                                                    |
| Manage UK Pension Contributions              | Allows UK employees to manage their pension contributions.                                                                     |
| Manage Worker Information Sharing            | Allows sharing of person information with internal and external recipients. Used in the non-responsive UI.                     |
| Portrait Benefits                            | Views benefits data for a worker in the portrait.                                                                              |
| Print Worker Portrait                        | Grants access to the portrait maintenance duties for the portrait cards.                                                       |
| Request Feedback                             | Allows to request feedback                                                                                                    |
| Request Time Change                          | Allows the worker to create a time change request.                                                                             |

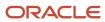

| Aggregate Privilege                                               | Description                                                                                                    |
|-------------------------------------------------------------------|----------------------------------------------------------------------------------------------------|
| Self Report a Life Event                                          | Allows employees to report life events for themselves.                                                                                 |
| Share Personal Data Access                                        | Allows sharing of access to personal data.                                                                                             |
| Share Personal Information                                        | Allows sharing of personal information.                                                                                                |
| Submit Absence Bid                                                | Allows workers to submit absence bids.                                                                                                 |
| Submit Resignation                                                | Allows worker to submit their own resignation.                                                                                         |
| UK New Starter Declaration                                        | Allows UK employees to enter their new starter declaration                                                                             |
| Use REST Service - Absence Business<br>Titles List of Values      | Allows users to call the GET method associated with the Absence Business Titles REST service.                                          |
| Use REST Service - Absence Types List of Values                   | Allows users to call the GET method associated with the Absence Types REST service.                                                    |
| Use REST Service - All Tasks in Journey<br>Task Library Read Only | Allows the user to access all tasks in the task library and call the GET method associated with the Journey Task Library REST Service. |
| Use REST Service - Development Goals<br>Read Only                 | Allows users to call GET and describe methods with the Development Goals REST service.                                                 |
| Use REST Service - Feedback Requests by<br>Worker or Manager      | Allows the user to call the POST method associated with the Feedback Requests REST service.                                            |
| Use REST Service - Grades List of Values                          | Allows the user to call the GET method associated with the grades list of values REST Service.                                         |
| Use REST Service - Guided Journey<br>Responses                    | Allows the user to call all methods associated with the Guided Journey Responses REST service.                                         |
| Use REST Service - Guided Journeys Read<br>Only                   | Allows the user to call the GET method associated with the Guided Journeys REST service.                                               |
| Use REST Service - HCM Countries List of Values                   | Allows the user to call the GET method associated with the HCM Countries list of values REST Service.                                  |
| Use REST Service - Jobs List of Values                            | Allows the user to call the GET method associated with the Jobs list of values REST Service.                                           |
| Use REST Service - Journeys Read Only                             | Allows the user to call the GET method associated with the Journeys REST Service.                                                      |
| Use REST Service - Learning Record<br>Searches by Learner         | Allows learner to search learning records as a learner.                                                                                |

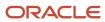

| Aggregate Privilege                                                   | Description                                                                                                    |
|-----------------------------------------------------------------------|----------------------------------------------------------------------------------------------------|
| Use REST Service - Locations List of Values                           | Allows the user to call the GET method associated with the Locations LOV REST Service.                                                                                                    |
| Use REST Service - Locations Read Only                                | Allows the user to call the GET method associated with the Locations REST Service.                                                                                                    |
| Use REST Service - Nudge Cards                                        | Allows the user to call all methods associated with the Nudge Cards REST service.                                                                                                    |
| Use REST Service - Performance Goals List of Values                   | Allows the user to call the GET method associated with the Performance Goals List of Values REST Service.                                                                                                 |
| Use REST Service - Performance Goals<br>Read Only                     | Allows the user to call the GET method associated with the Performance Goals REST service.                                                                                                    |
| Use REST Service - Person Benefit<br>Balances                         | Allows users to call all methods associated with the person benefit balances REST service.                                                                                                    |
| Use REST Service - Person Benefit Groups                              | Allows users to call all methods associated with the person benefit groups REST service.                                                                                                    |
| Use REST Service - Person Notes                                       | Allows the user to call the GET, DESCRIBE, POST, PATCH and DELETE methods associated with the Person Notes REST service.                                                                                  |
| Use REST Service - Person Reference Data<br>Lists of Values           | Allows the user to call the GET method associated with the person reference data lists of values REST services.                                                                                           |
| Use REST Service - Public Workers Read<br>Only                        | Allows the user to call the GET method associated with the Public Workers REST Service.                                                                                                    |
| Use REST Service - Recruiting Hierarchy<br>Lists of Values            | Allows the user to call the GET method associated with the Recruiting hierarchy lists of values REST Services.                                                                                            |
| Use REST Service - Representatives Read<br>Only                       | Allows the user to call the GET method associated with the Representatives REST Service.                                                                                                    |
| Use REST Service - Talent Person Profiles                             | Allows the user to call all methods associated with the Talent Person Profile REST Service. Areas of interest, areas of expertise, favorite links and tags can be managed using this aggregate privilege. |
| Use REST Service - Talent Person Profiles<br>Read Only                | Allows the user to call the GET method associated with the Talent Person Profile REST Service.                                                                                                    |
| Use REST Service - Talent Person Public<br>Skill Activities Read Only | Allows the user to call the GET method associated with the Public Skill Activities REST Service.                                                                                                    |
| Use REST Service - Talent Person Public<br>Skills Read Only           | Allows the user to call the GET method associated with the Public Skills REST Service.                                                                                                    |

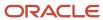

| Aggregate Privilege                                                 | Description                                                                                                    |
|---------------------------------------------------------------------|----------------------------------------------------------------------------------------------------|
| Use REST Service - Talent Profile<br>Comparisons Read Only          | Allows the user to call the GET method associated with the Talent Profile Comparisons REST service.            |
| Use REST Service - Talent Worker Check-<br>Ins                      | Allows users to call all methods with the Talent Worker Check-Ins REST service.                                |
| Use REST Service - Talent Worker<br>Engagements by Worker Read Only | Allows the user to call the GET method associated with the Talent Worker Engagements REST Service as a worker. |
| Use REST Service - Time Card Entry<br>Details Read Only             | Lets the person call the Time Card Entry Details REST Service.                                                 |
| Use REST Service - Time Cards by Worker                             | Lets the worker call the Time Cards REST Service.                                                              |
| Use REST Service - Time Record Events                               | Allows users to call all methods on time record events associated with the time records REST service.          |
| Use REST Service - Time Record Groups<br>Read Only                  | Allows users to call the GET method on time record groups associated with the time records REST service.       |
| Use REST Service - Time Records Read<br>Only                        | Allows users to call the GET method on time records associated with the time records REST service.             |
| Use REST Service - Worker Assignments<br>List of Values             | Allows the user to call the GET method associated with the Assignments list of values REST Service.            |
| Use REST Service - Worker Connections<br>Read Only                  | Allows the user to call the GET method associated with the Worker Connections REST Service.                    |
| Use REST Service - Worker Journeys                                  | Allows the user to call all methods associated with the Worker Journeys REST Service.                          |
| Use User Details Service                                            | Creates or updates users during person synchronizations.                                                       |
| View Accrual Type Absence Plan Balance                              | Allows workers to view balances of the accrual type absence plans.                                             |
| View Additional Assignment Info                                     | Allows viewing of additional assignment info.                                                                  |
| View Benefit Participant Enrollment Result<br>by Worker             | Allows workers to access benefits pages where they can view their own enrollment results.                      |
| View Benefits Additional Person Info                                | Allows viewing of benefits person information.                                                                 |
| View Compensation Change Statement                                  | Allows workers to view compensation change statements after the workforce compensation cycle.                  |
| View Compensation Details for Worker                                | Views compensation data for a worker.                                                                          |

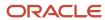

| Aggregate Privilege                   | Description                                                         |
|---------------------------------------|---------------------------------------------------------------------|
| View Development Goal by Worker       | View worker's own development goals.                                |
| View Eligible Jobs                    | Allows viewing of eligible jobs for relief in higher class.         |
| View Employment Information Summary   | Grants access to view a worker's employment information summary.    |
| View HCM Person Note                  | Views HCM person notes                                              |
| View Learner Contributions            | Allows users to view a person's learning contributions.             |
| View Learning Communities             | Allows users to view learning communities they are members of.      |
| View My Recommended Learning          | Allows users to view learning items recommended to them.            |
| View My Required Learning             | Allows users to view their required learning assignments.           |
| View Payslip                          | Views payslips.                                                     |
| View Performance Summary              | Allows viewing of workers performance summary information.          |
| View Person Address                   | Grants access to persons to view their own address data.            |
| View Person Beneficiary Organizations | Allows viewing of person benefit organizations.                     |
| View Person Biographical Information  | Allows access to a person's biographical information.               |
| View Person Citizenship               | Grants access to persons to view their own citizenship.             |
| View Person Disability by Worker      | Allows access to a person's disability information.                 |
| View Person Driver License            | Grants access to persons to view their own driver licenses.         |
| View Person Ethnicity                 | Grants access to persons to view their own ethnicity.               |
| View Person Legislative               | Grants access to persons to view their own legislative information. |
| View Person Name                      | Views persons' name related attributes.                             |
| View Person National Identifier       | Grants access to persons to view national identifier.               |
| View Person Passport                  | Grants access to persons to view their own passports.               |

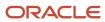

| Aggregate Privilege                     | Description                                                                                                    |
|-----------------------------------------|----------------------------------------------------------------------------------------------------|
| View Person Religion                    | Grants access to persons to view their own religion.                                                                                                    |
| View Person Visa or Permit              | Grants access to persons to view their own visas and permits.                                                                                                    |
| View Portrait Availability Card         | Grants access to the availability card in the portrait, which includes schedule, absence, and accrual information.                                                               |
| View Portrait Contact Card              | Grants access to view the contact card in the portrait, which includes phone number, e-mail, other communication methods, work location information, manager, directs and peers. |
| View Portrait Personal Information Card | Grants access to a person's own personal and employment information in the portrait.                                                                                             |
| View Portrait User Account Details Card | Views the User Account Details card in the Person Gallery.                                                                                                    |
| View Public Learning Communities        | Allows users to view the learning communities a person is a member of.                                                                                                    |
| View Requested Feedback                 | Allows workers and line managers to view requested feedback                                                                                                    |
| View Seniority Dates                    | Allows viewing of seniority dates.                                                                                                    |
| View Total Compensation Statements      | Views generated total compensation statements for individuals within their security profile.                                                                                     |
| View Worker Assignment History Details  | Allows viewing of worker's assignment history details.                                                                                                    |
| View Worker Calendar by Worker          | Allows workers to view their calendar.                                                                                                    |
| View Worker Contract                    | Allows viewing of worker's employment contract details and contract extensions.                                                                                                  |
| View Workforce Schedule by Worker       | Allows workers to view their own workforce schedules.                                                                                                    |
| View Year-End Documents                 | Allows users to view year-end documents for current or prior tax years.                                                                                                    |
| Withdraw Resignation                    | Allows a worker to withdraw their own resignation                                                                                                    |

### Privileges

This table lists privileges granted to duties of the Employee abstract role.

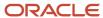

| Granted Role                         | Granted Role Description                        | Privilege                                                  | Privilege Description                                                                                                    |
|--------------------------------------|-------------------------------------------------|------------------------------------------------------------|----------------------------------------------------------------------------------------------------|
| Access Journey by Worker             | Allows workers to access their own journeys.    | Access Journey by Worker                                   | Allows workers to access their own journeys.                                                                                               |
| Access Journey by Worker             | Allows workers to access their own journeys.    | Use REST Service - Questionnaire<br>Instructions Read Only | Allows access to the GET method associated with the Questionnaire Instructions REST Service.                                               |
| Access Journey by Worker             | Allows workers to access their own journeys.    | Use REST Service - Worker Journey<br>Tasks                 | Allows the user to call all methods<br>associated with the Worker<br>Journey Tasks REST Service.                                           |
| Access Journey by Worker             | Allows workers to access their own journeys.    | Use REST Service - Worker Journey<br>Tasks Read Only       | Allows the user to call the GET method associated with the Workers Journey Tasks REST Service, to retrieve journey tasks assigned to them. |
| Access Learning Common<br>Components | Access common learning components.              | Access Learning Common<br>Components                       | Allows access to common components in learning self-service and administration work area.                                                  |
| Access Skills Center                 | Allows the user to access skills center.        | Access Skills Center                                       | Allows the user to access skills center.                                                                                                   |
| Access Skills Center                 | Allows the user to access skills center.        | Use REST Service - Talent Profile<br>Types Read Only       | Allows the user to call the GET method associated with the talentProfileTypes REST Service.                                                |
| Access Skills Center                 | Allows the user to access skills center.        | Use REST Service - Talent Skill<br>Suggestions Read Only   | Allows the user to call the GET method associated with the Talent Skill Suggestions REST Service.                                          |
| Access Touchpoints by Worker         | Allows workers to access their own touchpoints. | Access Touchpoints by Worker                               | Allows workers to access their own touchpoints.                                                                                            |
| Access Touchpoints by Worker         | Allows workers to access their own touchpoints. | Use REST Service - Feedback<br>Templates List of Values    | Allows the user to call the GET method associated with the Feedback Templates List of Values REST service.                                 |
| Access Touchpoints by Worker         | Allows workers to access their own touchpoints. | Use REST Service - Feedback<br>Templates Read Only         | Allows the user to call the GET method associated with the Feedback Templates REST service.                                                |
| Access Touchpoints by Worker         | Allows workers to access their own touchpoints. | Use REST Service - HCM Surveys<br>List of Values           | Allows the user to call the GET method associated with the HCM Surveys List of Values REST Service.                                        |

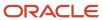

| Granted Role                   | Granted Role Description                                                   | Privilege                                                 | Privilege Description                                                                          |
|--------------------------------|----------------------------------------------------------------------------|-----------------------------------------------------------|------------------------------------------------------------------------------------------------|
| Access Touchpoints by Worker   | Allows workers to access their own touchpoints.                            | Use REST Service - Nudges                                 | Allows the user to call all methods associated with the Nudges REST service.                   |
| Access Touchpoints by Worker   | Allows workers to access their own touchpoints.                            | Use REST Service - Talent Check-In<br>Templates Read Only | Allows users to call GET and describe methods with the Talent Check-In Templates REST service. |
| Canadian Employee              | Allows an employee within a CA legal employer to access CA specific tasks. | Manage Canadian Personal Tax<br>Credits                   | Manage Canadian Personal Tax<br>Credits                                                        |
| Canadian Employee              | Allows an employee within a CA legal employer to access CA specific tasks. | View Canadian End of Year Tax<br>Form                     | View Canadian End of Year Tax<br>Form                                                          |
| Career Growth Access by Worker | Allows workers to access the Grow page.                                    | Access Career Growth by Worker                            | Allows workers to access the Grow page.                                                        |
| Career Growth Access by Worker | Allows workers to access the Grow page.                                    | Use REST Service - Worker Journey<br>Tasks                | Allows the user to call all methods associated with the Worker Journey Tasks REST Service.     |
| Employee                       | Identifies the person as an employee.                                      | Absence Entry Using Calendar                              | Allows the button Schedule<br>Absence in the TIME work area to<br>be secured.                  |
| Employee                       | Identifies the person as an employee.                                      | Access FUSE Directory Page                                | Allows access to the FUSE directory page.                                                      |
| Employee                       | Identifies the person as an employee.                                      | Access FUSE Performance and<br>Career Planning Page       | Allows access to the FUSE performance and career planning page.                                |
| Employee                       | Identifies the person as an employee.                                      | Access FUSE Personal Information<br>Page                  | Allows access to the FUSE personal information page.                                           |
| Employee                       | Identifies the person as an employee.                                      | Access HCM Common<br>Components                           | Allows access to HCM common components.                                                        |
| Employee                       | Identifies the person as an employee.                                      | Access Internal Candidate<br>Experience                   | Allows access to internal career sites.                                                        |
| Employee                       | Identifies the person as an employee.                                      | Access Knowledge from HCM                                 | Allows accessing knowledge articles from HCM pages.                                            |
| Employee                       | Identifies the person as an employee.                                      | Access Learner Self-Service Work<br>Area                  | Allows access to the My Learning tab in the learning self-service work area.                   |

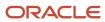

| Granted Role | Granted Role Description              | Privilege                                          | Privilege Description                                                                                                    |
|--------------|---------------------------------------|----------------------------------------------------|----------------------------------------------------------------------------------------------------|
| Employee     | Identifies the person as an employee. | Access My Career and<br>Performance                | Allows access to My Career and Performance page.                                                                          |
| Employee     | Identifies the person as an employee. | Access My Pay                                      | Allows access to My Pay page                                                                                              |
| Employee     | Identifies the person as an employee. | Access My Time and Absences                        | Allows users to access the Time and Absences landing page under Me.                                                       |
| Employee     | Identifies the person as an employee. | Access Oracle Taleo Recruiting<br>Cloud Service    | Allows access to Oracle Taleo<br>Recruiting Cloud Service from<br>Oracle Fusion.                                          |
| Employee     | Identifies the person as an employee. | Access Quick Actions                               | Provides function access to the Quick Actions page where users can easily see and initiate all actions available to them. |
| Employee     | Identifies the person as an employee. | Access Tap Application                             | Allows access to Tap application.                                                                                         |
| Employee     | Identifies the person as an employee. | Access What to Learn                               | Allows access to the What to Learn tab in learning self-service work area.                                                |
| Employee     | Identifies the person as an employee. | Align Performance Goals                            | Allows aligning of performance goals.                                                                                     |
| Employee     | Identifies the person as an employee. | Approve Transactions                               | Allows ability to approve transactions                                                                                    |
| Employee     | ldentifies the person as an employee. | Cancel Performance Goals                           | Allows performance goals to be cancelled.                                                                                 |
| Employee     | ldentifies the person as an employee. | Claim Shifts                                       | Allows workers to view and claim open shifts                                                                              |
| Employee     | ldentifies the person as an employee. | Copy Development Goals                             | Allows copying of development goals.                                                                                      |
| Employee     | ldentifies the person as an employee. | Copy Performance Goals                             | Allows copying of performance goals.                                                                                      |
| Employee     | Identifies the person as an employee. | Create Non-Catalog Learning<br>Requests by Learner | Allows a non-catalog learning request to be initiated by learner                                                          |

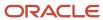

| Granted Role | Granted Role Description              | Privilege                                | Privilege Description                                                                                                    |
|--------------|---------------------------------------|------------------------------------------|----------------------------------------------------------------------------------------------------|
| Employee     | Identifies the person as an employee. | Create Service Request from HCM          | Allows the creation of service requests from HCM pages.                                                                                                    |
| Employee     | Identifies the person as an employee. | Delete Development Goals                 | Allow development goals to be deleted.                                                                                                    |
| Employee     | Identifies the person as an employee. | Delete Performance Goals                 | Allow performance goals to be deleted.                                                                                                    |
| Employee     | Identifies the person as an employee. | Extend Performance Goals                 | Allows performance goals to be extended to another goal plan.                                                                                                    |
| Employee     | Identifies the person as an employee. | Manage Data Visualization<br>Preference  | Allows creation, modification and deletion of the user preferences for the data visualization configuration. For example, a user might prefer to view a data visualization configured initially as a horizontal Bar chart, to be displayed as a vertical Bar chart instead. |
| Employee     | Identifies the person as an employee. | Manage Development Goal                  | Allows management of development goals of direct reports.                                                                                                    |
| Employee     | Identifies the person as an employee. | Manage Favorite Colleagues               | Allows management of favorite colleagues identified by users for career guidance.                                                                                                    |
| Employee     | Identifies the person as an employee. | Manage Goal Management<br>Notifications  | Manage Goal Management<br>Notifications                                                                                                    |
| Employee     | Identifies the person as an employee. | Manage Mentorship                        | Manage mentorship                                                                                                    |
| Employee     | Identifies the person as an employee. | Manage My Contact Information<br>Mobile  | Allows management of personal information such as phone numbers and addresses in HCM Cloud Mobile                                                                                                    |
| Employee     | Identifies the person as an employee. | Manage My Documents Mobile               | Allows management of personal<br>documents such as passports,<br>and driver's license in HCM Cloud<br>Mobile                                                                                                    |
| Employee     | Identifies the person as an employee. | Manage My Personal Information<br>Mobile | Allows management of personal information such as name, and biographical information in HCM Cloud Mobile                                                                                                    |

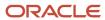

| Granted Role | Granted Role Description              | Privilege                                      | Privilege Description                                                                |
|--------------|---------------------------------------|------------------------------------------------|--------------------------------------------------------------------------------------|
| Employee     | Identifies the person as an employee. | Manage My Portrait Work Area                   | Allows access to the My Portrait work area.                                          |
| Employee     | Identifies the person as an employee. | Manage My Wellness                             | Allows management of employee's own wellness.                                        |
| Employee     | Identifies the person as an employee. | Manage My Wellness Team                        | Allows workers to create their own Wellness teams and manage Wellness team features. |
| Employee     | Identifies the person as an employee. | Manage Own HCM Channel<br>Messages             | Allows a user to manage their<br>own messages in HCM Channel<br>Messages             |
| Employee     | Identifies the person as an employee. | Manage Performance Goal                        | Manage Worker Performance or<br>Development Goals                                    |
| Employee     | Identifies the person as an employee. | Manage Person Allocated Checklist<br>by Worker | Allows a worker to manage their own allocated checklists.                            |
| Employee     | Identifies the person as an employee. | Manage Reputation Overview                     | Manage reputation overview                                                           |
| Employee     | Identifies the person as an employee. | Manage Reputation Scores                       | Manage reputation scores                                                             |
| Employee     | Identifies the person as an employee. | Manage Social Roles                            | Manage social roles                                                                  |
| Employee     | Identifies the person as an employee. | Manage Volunteering                            | Allows employees to manage own volunteering activities                               |
| Employee     | Identifies the person as an employee. | Move Performance Goals                         | Allows performance goals to be moved to another goal plan.                           |
| Employee     | Identifies the person as an employee. | Print Learning Completion<br>Certificate       | Allows access to learning completion certificate templates                           |
| Employee     | Identifies the person as an employee. | Record External Learning by<br>Learner         | Allows to record external learning completion by learner                             |
| Employee     | Identifies the person as an employee. | Record and View Issue                          | Allows recording of issues and viewing of information about the recordings.          |
| Employee     | Identifies the person as an employee. | Report Time by Web Clock                       | Allows the worker to report time within a web clock.                                 |

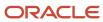

| Granted Role | Granted Role Description              | Privilege                                                     | Privilege Description                                                                                            |
|--------------|---------------------------------------|---------------------------------------------------------------|----------------------------------------------------------------------------------------------------|
| Employee     | ldentifies the person as an employee. | Run Talent Profile Summary Report                             | Allows running of talent profile summary report.                                                                 |
| Employee     | ldentifies the person as an employee. | Share Development Goals                                       | Allows development goals to be shared with other workers.                                                        |
| Employee     | Identifies the person as an employee. | Share Performance Goals                                       | Allows performance goals to be shared with other workers.                                                        |
| Employee     | ldentifies the person as an employee. | Use REST Service - Activity<br>Summaries                      | Allows users to manage wellness activities through Activity REST service                                         |
| Employee     | ldentifies the person as an employee. | Use REST Service - Content Items<br>List of Values            | Allows the user to call the GET method associated with the Content Items list of values REST Service.            |
| Employee     | Identifies the person as an employee. | Use REST Service - Individual<br>Compensation Lists of Values | Allows the user to call the GET method associated with the Individual Compensation list of values REST Services. |
| Employee     | ldentifies the person as an employee. | Use REST Service - Job Families<br>List of Values             | Allows the user to call the GET method associated with the job families list of values REST Service.             |
| Employee     | ldentifies the person as an employee. | Use REST Service - Model Profiles<br>List of Values           | Allows the user to call the GET method associated with the Model Profiles list of values REST Service.           |
| Employee     | ldentifies the person as an employee. | Use REST Service - Questionnaire<br>Lists of Values           | Allows the user to call the GET method associated with the questionnaire lists of values REST services           |
| Employee     | Identifies the person as an employee. | Use REST Service - Scheduling<br>Lists of Values              | Allows the user to call the GET method associated with the Scheduling lists of values REST services.             |
| Employee     | Identifies the person as an employee. | Use REST Service - Time Card Lists of Values                  | Allows the user to call the GET method associated with the Time Card lists of values REST Services.              |
| Employee     | Identifies the person as an employee. | Use REST Service - Users and Roles<br>Lists of Values         | Allows the user to call the GET method associated with the Users and Roles lists of values REST Services.        |

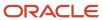

| Granted Role                        | Granted Role Description                                  | Privilege                                                  | Privilege Description                                                              |
|-------------------------------------|-----------------------------------------------------------|------------------------------------------------------------|------------------------------------------------------------------------------------|
| Employee                            | Identifies the person as an employee.                     | Use REST Service - Volunteering<br>Lists of Values         | Allows access to Volunteering REST LOV services.                                   |
| Employee                            | Identifies the person as an employee.                     | Use REST Service - Wellness Lists of Values                | Allows access to Wellness REST<br>LOV services.                                    |
| Employee                            | Identifies the person as an employee.                     | Use REST Service - Workforce<br>Reputation Lists of Values | Allows access to<br>WorkforceReputation REST LOV<br>services.                      |
| Employee                            | Identifies the person as an employee.                     | Use Time Card Templates                                    | Allows the use of time card templates.                                             |
| Employee                            | Identifies the person as an employee.                     | Validate Project Time and Labor<br>Time Card               | Allows access to the web service that validates project attributes on time cards.  |
| Employee                            | Identifies the person as an employee.                     | View Calendar by Worker                                    | Allows worker to view calendar.                                                    |
| Employee                            | Identifies the person as an employee.                     | View Notification Details                                  | Allows product specific notification details.                                      |
| Employee                            | Identifies the person as an employee.                     | View Performance Goal                                      | Review goals and goal details.                                                     |
| Employee                            | Identifies the person as an employee.                     | View Skill Recommendations                                 | Allows the user to view and select application-generated skill recommendations.    |
| Employee                            | Identifies the person as an employee.                     | View Team Schedule by Worker                               | Allows worker to view team schedule.                                               |
| Employee                            | Identifies the person as an employee.                     | View Time by Calendar                                      | Allows view of personal schedule in time calendar.                                 |
| Employee                            | Identifies the person as an employee.                     | Workforce Reputation Subscription<br>User                  | Allows access to the Workforce<br>Reputation Subscription<br>Application features. |
| Employee Bank Account<br>Management | Manages employee bank accounts and other payment details. | Manage External Payee Payment<br>Details                   | Allows management of external payee payment details.                               |
| Employee Bank Account<br>Management | Manages employee bank accounts and other payment details. | Manage Payment Instrument<br>Assignment                    | Allows creation of payment instrument assignment                                   |
| Employee Bank Account<br>Management | Manages employee bank accounts and other payment details. | Manage Third Party Bank Account                            | Allows update of external bank accounts.                                           |

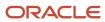

| Granted Role                        | Granted Role Description                                  | Privilege                                                     | Privilege Description                                                                                              |
|-------------------------------------|-----------------------------------------------------------|---------------------------------------------------------------|----------------------------------------------------------------------------------------------------|
| Employee Bank Account<br>Management | Manages employee bank accounts and other payment details. | View Third Party Bank Account                                 | Allows viewing of external bank accounts.                                                                          |
| Employee Bank Account<br>Management | Manages employee bank accounts and other payment details. | View Third Party Bank Account<br>Assignment                   | Allows viewing of payment instrument assignments.                                                                  |
| Employee Enrollment                 | Manages employee enrollments.                             | Access Benefits Calculators                                   | Allows access to benefit calculators.                                                                              |
| Employee Enrollment                 | Manages employee enrollments.                             | Change Beneficiaries                                          | Allows employees to change beneficiaries outside open enrollment.                                                  |
| Employee Enrollment                 | Manages employee enrollments.                             | Compare Benefit Plans                                         | Allows comparison of medical, dental and vision plans.                                                             |
| Employee Enrollment                 | Manages employee enrollments.                             | Elect Benefits                                                | Allows employees to elect benefits.                                                                                |
| Employee Enrollment                 | Manages employee enrollments.                             | Maintain Plan Beneficiary<br>Designation                      | Allows maintenance of plan beneficiary designation.                                                                |
| Employee Enrollment                 | Manages employee enrollments.                             | Maintain Primary Care Provider                                | Allows maintenance of primary care physician.                                                                      |
| Employee Enrollment                 | Manages employee enrollments.                             | Review Benefit Participant<br>Enrollment Result               | Allows benefit professionals to view enrollment result benefit statement.                                          |
| Employee Enrollment                 | Manages employee enrollments.                             | Use REST Service - Benefit Plans<br>Comparison List of Values | Allows users to call the GET method associated with the benefit plans comparison list of values REST service.      |
| Employee Enrollment                 | Manages employee enrollments.                             | Use REST Service - Benefit Plans<br>Comparison Read Only      | Allows users to call the GET method associated with the benefit plans comparison REST service.                     |
| Employee Enrollment                 | Manages employee enrollments.                             | View Benefits Self Service<br>Configuration                   | Allows viewing of self service configurations.                                                                     |
| Expense Entry                       | Creates and updates expense items and expense reports.    | Manage Bank Account for Expense<br>Reimbursement              | Allows creation and modification of expense reimbursement bank accounts for themselves.                            |
| Expense Entry                       | Creates and updates expense items and expense reports.    | Manage Expense Report                                         | Allows creation of expense items and expense reports. Allows updating expense items and managing submitted expense |

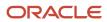

| Granted Role                          | Granted Role Description                                  | Privilege                                                            | Privilege Description                                                                                                   |
|---------------------------------------|-----------------------------------------------------------|----------------------------------------------------------------------|----------------------------------------------------------------------------------------------------|
|                                       |                                                           |                                                                      | reports. Allows tracking of expense reports, expense items, and payments.                                               |
| Expense Entry                         | Creates and updates expense items and expense reports.    | Review Expense Reimbursement                                         | Not Available                                                                                                    |
| FSCM Load Interface<br>Administration | Manages load interface file for import                    | Access FSCM Integration Rest<br>Service                              | Allow financials and supply chain users to access the methods associated with the Integration Rest Service.             |
| FSCM Load Interface<br>Administration | Manages load interface file for import                    | Load File to Interface                                               | Allows file data load to interface tables                                                                               |
| FSCM Load Interface<br>Administration | Manages load interface file for import                    | Load Interface File for Import                                       | Allows a user to load interface file for import                                                                         |
| FSCM Load Interface<br>Administration | Manages load interface file for import                    | Manage File Import and Export                                        | Privilege to manage import and export of files.                                                                         |
| FSCM Load Interface<br>Administration | Manages load interface file for import                    | Transfer File                                                        | Allows management of file transfer from server                                                                          |
| HCM Connections REST Services         | Grants access to REST services used by HCM connections UI | Use REST Service - Department<br>Connections Read Only               | Allows users to call the GET method associated with the department connections REST Service.                            |
| HCM Connections REST Services         | Grants access to REST services used by HCM connections UI | Use REST Service - Department<br>Searches                            | Allows the user to search for departments in HCM Connections.                                                           |
| HCM Connections REST Services         | Grants access to REST services used by HCM connections UI | Use REST Service - Location<br>Connections Read Only                 | Allows users to call the GET<br>method associated with the<br>location connections REST Service                         |
| HCM Connections REST Services         | Grants access to REST services used by HCM connections UI | Use REST Service - Person Notes<br>Visibility Options List of Values | Allows the user to call the GET method associated with the Person Notes Visibility Options list of values REST service. |
| HCM Connections REST Services         | Grants access to REST services used by HCM connections UI | Use REST Service - Profile Tag<br>Searches                           | Allows the user to search for profile tags using REST services.                                                         |
| HCM Connections REST Services         | Grants access to REST services used by HCM connections UI | Use REST Service - Worker<br>Searches                                | Allows the user to search for workers in HCM Connections.                                                               |
| HCM Connections REST Services         | Grants access to REST services used by HCM connections UI | Use REST Service - Workers                                           | Allows the user to call all methods associated with the Workers REST Service.                                           |

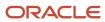

| Granted Role            | Granted Role Description                   | Privilege                                | Privilege Description                                                                                                    |
|-------------------------|--------------------------------------------|------------------------------------------|----------------------------------------------------------------------------------------------------|
| Item Inquiry            | Queries and views items in the enterprise. | GET Product Management Index<br>REST     | Allows access to view indexed attributes.                                                                                   |
| Item Inquiry            | Queries and views items in the enterprise. | Get Search View REST                     | Allows query of search views.                                                                                               |
| Item Inquiry            | Queries and views items in the enterprise. | Manage Item Attachment                   | Allows access to view and manage item attachments.                                                                          |
| Item Inquiry            | Queries and views items in the enterprise. | Manage Item Catalog                      | Allows access to view and manage item catalogs including categories and category hierarchies.                               |
| Item Inquiry            | Queries and views items in the enterprise. | Manage Item Global Search                | Allows access to search for items using secure enterprise search.                                                           |
| Item Inquiry            | Queries and views items in the enterprise. | Manage Product Management<br>Search      | Allows access to view and edit Product Management Search.                                                                   |
| Item Inquiry            | Queries and views items in the enterprise. | Manage Trading Partner Item<br>Reference | Allows access to manage trading partner item references for items.                                                          |
| Item Inquiry            | Queries and views items in the enterprise. | Manage Unit of Measure                   | Allows configuration of UOMs,<br>UOM classes, and definition of<br>standard, interclass, and intraclass<br>UOM conversions. |
| Item Inquiry            | Queries and views items in the enterprise. | View Item                                | Allows access to product dashboard.                                                                                         |
| Item Inquiry            | Queries and views items in the enterprise. | View Item Organization Association       | Allows access to view item organization assignments.                                                                        |
| Item Inquiry            | Queries and views items in the enterprise. | View Item Relationship                   | Allows access to view item relationships.                                                                                   |
| Item Inquiry            | Queries and views items in the enterprise. | View Product Management Search           | Allows access to view Product<br>Management Search.                                                                         |
| Manage Career by Worker | Allows a worker to manage their career.    | Access Internal Candidate<br>Experience  | Allows access to internal career sites.                                                                                     |
| Manage Career by Worker | Allows a worker to manage their career.    | Manage Career                            | Allows management of a worker's career.                                                                                     |
| Manage Career by Worker | Allows a worker to manage their career.    | Manage Careers of Interest               | Allows management of the careers of interest for a worker.                                                                  |

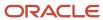

| Granted Role                           | Granted Role Description                                                                                | Privilege                                                  | Privilege Description                                                                                   |
|----------------------------------------|----------------------------------------------------------------------------------------------------|------------------------------------------------------------|----------------------------------------------------------------------------------------------------|
| Manage Career by Worker                | Allows a worker to manage their career.                                                                 | Use REST Service - Career<br>Searches                      | Allows the user to call the careerSearches REST service.                                                |
| Manage Career by Worker                | Allows a worker to manage their career.                                                                 | Use REST Service - Content Items<br>List of Values         | Allows the user to call the GET method associated with the Content Items list of values REST Service.   |
| Manage Career by Worker                | Allows a worker to manage their career.                                                                 | Use REST Service - Talent Model<br>Profiles Read Only      | Allows the user to call the GET<br>method associated with the Talent<br>Model Profiles REST Service.    |
| Manage Career by Worker                | Allows a worker to manage their career.                                                                 | Use REST Service - Talent Profile<br>Types Read Only       | Allows the user to call the GET method associated with the talentProfileTypes REST Service.             |
| Manage Contextual Journey by<br>Worker | Allows workers to access and manage their own contextual journeys.                                      | Use REST Service - Questionnaire<br>Instructions Read Only | Allows access to the GET method associated with the Questionnaire Instructions REST Service.            |
| Manage My Account                      | Manages worker roles.                                                                                   | Delete Roles Delegated To Me                               | Allows deleting role delegations delegated to user.                                                     |
| Manage My Account                      | Manages worker roles.                                                                                   | Manage User Account and My<br>Account                      | Allows access to the page components that are common to My Account and Manage User Account.             |
| Manage My Account                      | Manages worker roles.                                                                                   | Reset Password                                             | Allows reset password links to be emailed to users.                                                     |
| Manage My Account                      | Manages worker roles.                                                                                   | View Own Account Details                                   | Allows viewing of one's own account details.                                                            |
| Manage Offline Learning                | Allows download and management<br>of learning item content on mobile<br>device in learning self-service | Manage Offline Learning                                    | Allows download and management<br>of learning item content on mobile<br>device in learning self-service |
| Payables Invoice Inquiry               | Views Oracle Fusion Payables invoices.                                                                  | Manage Payables Invoices                                   | Allows searching and viewing of<br>Oracle Fusion Payables documents                                     |
| Payables Invoice Inquiry               | Views Oracle Fusion Payables invoices.                                                                  | View Payables Invoice                                      | Allows viewing of Oracle Fusion<br>Payables invoices without<br>performing a search.                    |
| Performance Management Worker          | Adds content to rate to performance document and evaluates self.                                        | Create Performance Document by<br>Worker                   | Allows creation of performance documents by workers.                                                    |

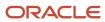

| Granted Role                               | Granted Role Description                                                                                                    | Privilege                                           | Privilege Description                                                                                      |
|--------------------------------------------|----------------------------------------------------------------------------------------------------|-----------------------------------------------------|----------------------------------------------------------------------------------------------------|
| Performance Management Worker              | Adds content to rate to performance document and evaluates self.                                                                                             | Print Performance Document                          | Allows printing of performance documents                                                                   |
| Performance Management Worker              | Adds content to rate to performance document and evaluates self.                                                                                             | Provide Performance Evaluation<br>Feedback          | Allows performance evaluation feedback to be provided.                                                     |
| Performance Management Worker              | Adds content to rate to performance document and evaluates self.                                                                                             | Select Feedback Participants                        | Allows selection of feedback participants.                                                                 |
| Performance Management Worker              | Adds content to rate to performance document and evaluates self.                                                                                             | Track Participant Feedback Status                   | Allows tracking of participant feedback status.                                                            |
| Performance Management Worker              | Adds content to rate to performance document and evaluates self.                                                                                             | View Performance Information on<br>Worker Dashboard | Allows a worker to view the worker's own performance information.                                          |
| Person Communication Methods<br>Management | Grants access to the employee, contingent worker and Human Resource Specialist to manage the phones, emails and other communication methods in the portrait. | Manage Person Communication<br>Method               | Allows access to a person's other communication methods. For example, instant message, LinkedIn and so on. |
| Person Communication Methods<br>Management | Grants access to the employee, contingent worker and Human Resource Specialist to manage the phones, emails and other communication methods in the portrait. | Manage Person Email                                 | Allows access to a person's emails.                                                                        |
| Person Communication Methods<br>Management | Grants access to the employee, contingent worker and Human Resource Specialist to manage the phones, emails and other communication methods in the portrait. | Manage Person Phone                                 | Allows access to a person's phones.                                                                        |
| Person Communication Methods<br>View       | Grants access to the employee, contingent worker and Human Resource Specialist to view the phones, emails and other communication methods in the portrait.   | Manage Person Communication<br>Method               | Allows access to a person's other communication methods. For example, instant message, LinkedIn and so on. |
| Person Communication Methods<br>View       | Grants access to the employee,<br>contingent worker and Human<br>Resource Specialist to view<br>the phones, emails and other                                 | Manage Person Email                                 | Allows access to a person's emails.                                                                        |

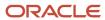

| Granted Role                         | Granted Role Description                                                                                                    | Privilege                                           | Privilege Description                                                             |
|--------------------------------------|----------------------------------------------------------------------------------------------------|-----------------------------------------------------|-----------------------------------------------------------------------------------|
|                                      | communication methods in the portrait.                                                                                                    |                                                     |                                                                                   |
| Person Communication Methods<br>View | Grants access to the employee, contingent worker and Human Resource Specialist to view the phones, emails and other communication methods in the portrait. | Manage Person Phone                                 | Allows access to a person's phones.                                               |
| Procurement Requester                | Prepares requisitions for themselves.                                                                                                    | Cancel Purchase Order as<br>Procurement Requester   | Allows a procurement requester to initiate cancellation of a purchase order.      |
| Procurement Requester                | Prepares requisitions for themselves.                                                                                                    | Change Purchase Order as<br>Procurement Requester   | Allows a procurement requester to initiate changes to an approved purchase order. |
| Project Time Entry Mobile            | Allows the user to report time and manage time cards on mobile device.                                                                                     | Report Time for Project Tasks                       | Allows reporting of time and management of time cards on mobile devices.          |
| Project Time Entry Mobile            | Allows the user to report time and manage time cards on mobile device.                                                                                     | View Project Expenditure Types<br>Service           | Allows access to the service to get the list of expenditure types.                |
| Project Time Entry Mobile            | Allows the user to report time and manage time cards on mobile device.                                                                                     | View Project Financial Tasks<br>Service             | Allows access to the service to view financial tasks.                             |
| Receiving Management Requester       | Allows a requester in Oracle<br>Fusion iProcurement to receive<br>items, correct receipts, and return<br>receipts.                                         | Correct Self-Service Receiving<br>Receipt           | Allows correction of self-service receipts.                                       |
| Receiving Management Requester       | Allows a requester in Oracle<br>Fusion iProcurement to receive<br>items, correct receipts, and return<br>receipts.                                         | Create Self-Service Receiving<br>Receipt            | Allows creation of self-service receipts.                                         |
| Receiving Management Requester       | Allows a requester in Oracle<br>Fusion iProcurement to receive<br>items, correct receipts, and return<br>receipts.                                         | Manage Inventory Transfer Order                     | Allows management of inventory transfer orders.                                   |
| Receiving Management Requester       | Allows a requester in Oracle<br>Fusion iProcurement to receive<br>items, correct receipts, and return<br>receipts.                                         | Manage Self-Service Receiving<br>Receipt Return     | Allows return of self-service receipts.                                           |
| Receiving Management Requester       | Allows a requester in Oracle<br>Fusion iProcurement to receive                                                                                             | Monitor Self-Service Receiving<br>Receipt Work Area | Allows access to the self-service receipts work area.                             |

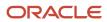

| Granted Role                                          | <b>Granted Role Description</b>                                                                                    | Privilege                                                                | Privilege Description                                                                                                    |
|-------------------------------------------------------|----------------------------------------------------------------------------------------------------|--------------------------------------------------------------------------|----------------------------------------------------------------------------------------------------|
|                                                       | items, correct receipts, and return receipts.                                                                      |                                                                          |                                                                                                    |
| Receiving Management Requester                        | Allows a requester in Oracle<br>Fusion iProcurement to receive<br>items, correct receipts, and return<br>receipts. | Review Inbound Shipment Details                                          | Allows viewing of inbound shipment details.                                                                                                    |
| Receiving Management Requester                        | Allows a requester in Oracle<br>Fusion iProcurement to receive<br>items, correct receipts, and return<br>receipts. | Review Receiving Receipt<br>Summary                                      | Allows review of receipt summary information.                                                                                                    |
| Receiving Management Requester                        | Allows a requester in Oracle<br>Fusion iProcurement to receive<br>items, correct receipts, and return<br>receipts. | Review Self-Service Receiving<br>Receipt                                 | Allows review of self-service receipts.                                                                                                    |
| Receiving Management Requester                        | Allows a requester in Oracle<br>Fusion iProcurement to receive<br>items, correct receipts, and return<br>receipts. | View Purchase Order                                                      | Allows a user to review a purchase order.                                                                                                    |
| Receiving Management Requester                        | Allows a requester in Oracle<br>Fusion iProcurement to receive<br>items, correct receipts, and return<br>receipts. | View Receiving Receipt Notification                                      | Allows viewing of receipt notifications.                                                                                                    |
| Receiving Management Requester                        | Allows a requester in Oracle<br>Fusion iProcurement to receive<br>items, correct receipts, and return<br>receipts. | View Requisition                                                         | Allows users to view requisition details.                                                                                                    |
| Receiving Management Requester                        | Allows a requester in Oracle<br>Fusion iProcurement to receive<br>items, correct receipts, and return<br>receipts. | View Work Confirmation                                                   | Allows a user to review a work confirmation.                                                                                                    |
| Receiving Self Service Responsive<br>Application User | Creates, updates, and returns receipts using the Responsive Self Service Receiving Application.                    | Create Receipt with the Responsive<br>Self Service Receiving Application | Privilege to access the new my receipts work area and create self service receipts using the responsive version of Oracle Self Service Receiving. |
| Receiving Self Service Responsive<br>Application User | Creates, updates, and returns receipts using the Responsive Self Service Receiving Application.                    | Get Trading Partner Item<br>Relationship Rest                            | Allows query access to trading partner Item relationship through the REST API.                                                                    |
| Receiving Self Service Responsive<br>Application User | Creates, updates, and returns receipts using the Responsive Self Service Receiving Application.                    | Return Receipt with the Responsive<br>Self Service Receiving Application | Privilege to return self service receipts using the responsive version of Oracle Self Service Receiving.                                          |

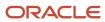

| Granted Role                                          | Granted Role Description                                                                                                    | Privilege                                                                   | Privilege Description                                                                                                    |
|-------------------------------------------------------|----------------------------------------------------------------------------------------------------|-----------------------------------------------------------------------------|----------------------------------------------------------------------------------------------------|
| Receiving Self Service Responsive<br>Application User | Creates, updates, and returns receipts using the Responsive Self Service Receiving Application.                                                                                                    | Update Receipt with the<br>Responsive Self Service Receiving<br>Application | Privilege to update self service receipts using the responsive version of Oracle Self Service Receiving.                                                    |
| Receiving Self Service Responsive<br>Application User | Creates, updates, and returns receipts using the Responsive Self Service Receiving Application.                                                                                                    | View Inbound Shipment Using<br>Responsive Receiving Application             | Allows viewing an inbound shipment using the responsive receiving application.                                                                              |
| Receiving Self Service Responsive<br>Application User | Creates, updates, and returns receipts using the Responsive Self Service Receiving Application.                                                                                                    | View Inbound Shipment for<br>Business Unit by Web Service                   | Allows viewing an inbound shipment for a business unit by web service.                                                                                      |
| Receiving Self Service Responsive<br>Application User | Creates, updates, and returns receipts using the Responsive Self Service Receiving Application.                                                                                                    | View Receipt with the Responsive<br>Self Service Receiving Application      | Privilege to view self service receipts using the responsive version of Oracle Self Service Receiving.                                                      |
| Requisition Self Service User                         | Manages requisitions including creating, searching, and viewing requisitions, creating noncatalog requests, creating requisitions with one-time locations, and changing deliver-to locations on requisition lines. | Create Requisition for Internal<br>Material Transfers                       | Allows users to create requisitions for internal material transfers.                                                                                        |
| Requisition Self Service User                         | Manages requisitions including creating, searching, and viewing requisitions, creating noncatalog requests, creating requisitions with one-time locations, and changing deliver-to locations on requisition lines. | Create Requisition with Changes to<br>Deliver-to Location                   | Allows users to change deliver-to locations on requisition lines.                                                                                           |
| Requisition Self Service User                         | Manages requisitions including creating, searching, and viewing requisitions, creating noncatalog requests, creating requisitions with one-time locations, and changing deliver-to locations on requisition lines. | Create Requisition with Noncatalog<br>Requests                              | Allows users to create requests for items not available through the procurement catalog.                                                                    |
| Requisition Self Service User                         | Manages requisitions including creating, searching, and viewing requisitions, creating noncatalog requests, creating requisitions with one-time locations, and changing deliver-to locations on requisition lines. | Create Requisition with One Time<br>Location                                | Allows users to enter one-time address on requisition lines.                                                                                                |
| Requisition Self Service User                         | Manages requisitions including creating, searching, and viewing requisitions, creating noncatalog requests, creating requisitions with one-time locations, and changing                                            | Distribute Award Project Costs and<br>Quantities                            | Allows user to initiate the award distribution process that will match the costs and quantities provided to available award funding patterns to distribute. |

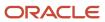

| Granted Role                  | Granted Role Description                                                                                                    | Privilege                                              | Privilege Description                                                                                                    |
|-------------------------------|----------------------------------------------------------------------------------------------------|--------------------------------------------------------|----------------------------------------------------------------------------------------------------|
|                               | deliver-to locations on requisition lines.                                                                                                    |                                                        |                                                                                                    |
| Requisition Self Service User | Manages requisitions including creating, searching, and viewing requisitions, creating noncatalog requests, creating requisitions with one-time locations, and changing deliver-to locations on requisition lines. | Get Best Or All Available Supply<br>Sources            | Get the best supply source or all<br>the available supply sources to<br>fulfill an internal material transfer<br>request.                               |
| Requisition Self Service User | Manages requisitions including creating, searching, and viewing requisitions, creating noncatalog requests, creating requisitions with one-time locations, and changing deliver-to locations on requisition lines. | Get Enterprise Structures Using<br>REST Service        | Allows access to REST services list of values for various XLE, GL, FUN Intercompany setup related business objects that will be consumed cross pillars. |
| Requisition Self Service User | Manages requisitions including creating, searching, and viewing requisitions, creating noncatalog requests, creating requisitions with one-time locations, and changing deliver-to locations on requisition lines. | Get Internal Transfer Requesting<br>Organization Price | Get the transfer price to the requesting organization for an internal transfer order.                                                                   |
| Requisition Self Service User | Manages requisitions including creating, searching, and viewing requisitions, creating noncatalog requests, creating requisitions with one-time locations, and changing deliver-to locations on requisition lines. | Get Item Category Rest                                 | Allows query access to item categories through the REST API.                                                                                            |
| Requisition Self Service User | Manages requisitions including creating, searching, and viewing requisitions, creating noncatalog requests, creating requisitions with one-time locations, and changing deliver-to locations on requisition lines. | Manage Inventory Transfer Order                        | Allows management of inventory transfer orders.                                                                                                    |
| Requisition Self Service User | Manages requisitions including creating, searching, and viewing requisitions, creating noncatalog requests, creating requisitions with one-time locations, and changing deliver-to locations on requisition lines. | Manage Requisition                                     | Allows users to create, search, and view requisitions.                                                                                                  |
| Requisition Self Service User | Manages requisitions including creating, searching, and viewing requisitions, creating noncatalog requests, creating requisitions with one-time locations, and changing                                            | Submit Requisition with One Click                      | Allows user submit the shopping cart (requisition) without first going to the edit requisition page.                                                    |

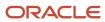

| Granted Role                  | Granted Role Description                                                                                                    | Privilege                                                       | Privilege Description                                                          |
|-------------------------------|----------------------------------------------------------------------------------------------------|-----------------------------------------------------------------|--------------------------------------------------------------------------------|
|                               | deliver-to locations on requisition lines.                                                                                                    |                                                                 |                                                                                |
| Requisition Self Service User | Manages requisitions including creating, searching, and viewing requisitions, creating noncatalog requests, creating requisitions with one-time locations, and changing deliver-to locations on requisition lines. | View Daily Conversion Rate                                      | Allows view access to daily conversion information.                            |
| Requisition Self Service User | Manages requisitions including creating, searching, and viewing requisitions, creating noncatalog requests, creating requisitions with one-time locations, and changing deliver-to locations on requisition lines. | View Geography Information                                      | Not Available                                                                  |
| Requisition Self Service User | Manages requisitions including creating, searching, and viewing requisitions, creating noncatalog requests, creating requisitions with one-time locations, and changing deliver-to locations on requisition lines. | View Inbound Shipment Using<br>Responsive Receiving Application | Allows viewing an inbound shipment using the responsive receiving application. |
| Requisition Self Service User | Manages requisitions including creating, searching, and viewing requisitions, creating noncatalog requests, creating requisitions with one-time locations, and changing deliver-to locations on requisition lines. | View Inbound Shipment for<br>Business Unit by Web Service       | Allows viewing an inbound shipment for a business unit by web service.         |
| Requisition Self Service User | Manages requisitions including creating, searching, and viewing requisitions, creating noncatalog requests, creating requisitions with one-time locations, and changing deliver-to locations on requisition lines. | View Requisition                                                | Allows users to view requisition details.                                      |
| Requisition Self Service User | Manages requisitions including creating, searching, and viewing requisitions, creating noncatalog requests, creating requisitions with one-time locations, and changing deliver-to locations on requisition lines. | View Trading Community Location                                 | Allows the invocation of location web services.                                |
| Requisition Self Service User | Manages requisitions including creating, searching, and viewing requisitions, creating noncatalog requests, creating requisitions with one-time locations, and changing                                            | View Units Of Measure List of<br>Values by Web Service          | Allow viewing units of measure list of values by web service.                  |

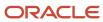

| Granted Role             | Granted Role Description                                         | Privilege                                       | Privilege Description                                                      |
|--------------------------|------------------------------------------------------------------|-------------------------------------------------|----------------------------------------------------------------------------|
|                          | deliver-to locations on requisition lines.                       |                                                 |                                                                            |
| Requisition Viewing      | View requisition and associated documents.                       | Review Inbound Shipment Details                 | Allows viewing of inbound shipment details.                                |
| Requisition Viewing      | View requisition and associated documents.                       | Review Receiving Transaction<br>History         | Allows viewing of the receiving transaction history for a receipt.         |
| Requisition Viewing      | View requisition and associated documents.                       | View Purchase Order as<br>Procurement Requester | Allows a procurement requester to review a purchase order.                 |
| Requisition Viewing      | View requisition and associated documents.                       | View Requisition                                | Allows users to view requisition details.                                  |
| Requisition Viewing      | View requisition and associated documents.                       | View Supplier Negotiation                       | Allows users to review a supplier negotiation.                             |
| Social Connection Worker | Performs all Oracle Fusion Social<br>Connection employee duties. | Add Someone to Social Group                     | Allows adding of someone as a member to a social group.                    |
| Social Connection Worker | Performs all Oracle Fusion Social<br>Connection employee duties. | Create Social Group                             | Allows creation of a social group.                                         |
| Social Connection Worker | Performs all Oracle Fusion Social<br>Connection employee duties. | Invite Social Connection                        | Allows sending of an invitation to connect.                                |
| Social Connection Worker | Performs all Oracle Fusion Social<br>Connection employee duties. | Invite Someone to Social Group                  | Allows sending of an invitation to be a member of a social group.          |
| Social Connection Worker | Performs all Oracle Fusion Social<br>Connection employee duties. | Link Social Group                               | Allows linking of a social group to an object, such as a performance goal. |
| Social Connection Worker | Performs all Oracle Fusion Social<br>Connection employee duties. | Manage Kudos                                    | Allows sending of kudos to someone.                                        |
| Social Connection Worker | Performs all Oracle Fusion Social<br>Connection employee duties. | Manage Message Board                            | Allows management of postings or the message board.                        |
| Social Connection Worker | Performs all Oracle Fusion Social<br>Connection employee duties. | Manage Social Bookmarks                         | Allows creation of social bookmarks and sharing them with connections.     |
| Social Connection Worker | Performs all Oracle Fusion Social<br>Connection employee duties. | Manage Social Connections                       | Allows management of social connections and connection lists.              |

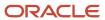

| Granted Role                                | Granted Role Description                                                                                                    | Privilege                                              | Privilege Description                                                                                                    |
|---------------------------------------------|----------------------------------------------------------------------------------------------------|--------------------------------------------------------|----------------------------------------------------------------------------------------------------|
| Social Connection Worker                    | Performs all Oracle Fusion Social<br>Connection employee duties.                                                                                   | Manage Social Group                                    | Allows creation of social groups. Allows management of groups, such as adding social group content, adding and removing members to groups, and leaving groups. |
| Social Connection Worker                    | Performs all Oracle Fusion Social<br>Connection employee duties.                                                                                   | Manage Social Self-descriptive<br>Information          | Allows management of self-<br>descriptive information, such as<br>the about me description, and<br>areas of interest.                                          |
| Social Connection Worker                    | Performs all Oracle Fusion Social<br>Connection employee duties.                                                                                   | Unlink Social Group                                    | Allows unlink of a social group from an object, such as a performance goal.                                                                                    |
| Social Connection Worker                    | Performs all Oracle Fusion Social<br>Connection employee duties.                                                                                   | View Activity Stream                                   | Allows viewing of the activity stream.                                                                                                    |
| Social Connection Worker                    | Performs all Oracle Fusion Social<br>Connection employee duties.                                                                                   | View Related Social Groups                             | Allows viewing of social groups that are linked to an object, such as a performance goal.                                                                      |
| Time and Labor Worker                       | Reports time as a worker.                                                                                                    | Access Time Work Area                                  | Allows access to the Time work area.                                                                                                    |
| Time and Labor Worker                       | Reports time as a worker.                                                                                                    | Report Time by Calendar                                | Allows the worker to report time within a calendar.                                                                                                    |
| Time and Labor Worker                       | Reports time as a worker.                                                                                                    | Use REST Service - Time Card Field<br>Values Read Only | Lets the person call the Time Card<br>Field Values REST Service.                                                                                               |
| Time and Labor Worker                       | Reports time as a worker.                                                                                                    | View Calendar by Worker                                | Allows worker to view calendar.                                                                                                    |
| Time and Labor Worker                       | Reports time as a worker.                                                                                                    | View Team Schedule by Worker                           | Allows worker to view team schedule.                                                                                                    |
| Time and Labor Worker                       | Reports time as a worker.                                                                                                    | View Time by Calendar                                  | Allows view of personal schedule in time calendar.                                                                                                    |
| Transaction Entry with Budgetary<br>Control | Manages the budgetary control tasks by job roles who perform transactions that are subject to budgetary control, such as accounts payable manager. | Check Funds                                            | Check whether sufficient funds are available for a transactions                                                                                                |
| Transaction Entry with Budgetary<br>Control | Manages the budgetary control<br>tasks by job roles who perform<br>transactions that are subject                                                   | Reserve Funds                                          | Check whether sufficient funds are available for a transactions, and if so, reserve the funds                                                                  |

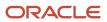

| Granted Role                                           | Granted Role Description                                                                                                    | Privilege                                                | Privilege Description                                                                                                    |
|--------------------------------------------------------|----------------------------------------------------------------------------------------------------|----------------------------------------------------------|----------------------------------------------------------------------------------------------------|
|                                                        | to budgetary control, such as accounts payable manager.                                                                                            |                                                          |                                                                                                    |
| Transaction Entry with Budgetary<br>Control            | Manages the budgetary control tasks by job roles who perform transactions that are subject to budgetary control, such as accounts payable manager. | Review Budget Impact                                     | Review the budgetary control results of a transaction and its budget impact                                                                        |
| Transaction Entry with Budgetary<br>Control            | Manages the budgetary control tasks by job roles who perform transactions that are subject to budgetary control, such as accounts payable manager. | Review Budget Period Statuses                            | Allows inquiry on the budget period status.                                                                                                    |
| Transaction Entry with Budgetary<br>Control            | Manages the budgetary control tasks by job roles who perform transactions that are subject to budgetary control, such as accounts payable manager. | Review Budgetary Control Balances                        | Review budget consumption balances                                                                                                    |
| Transaction Entry with Budgetary<br>Control            | Manages the budgetary control tasks by job roles who perform transactions that are subject to budgetary control, such as accounts payable manager. | Review Budgetary Control<br>Transactions                 | Review budget consumption balances by transaction                                                                                                  |
| Transaction Entry with Budgetary<br>Control            | Manages the budgetary control tasks by job roles who perform transactions that are subject to budgetary control, such as accounts payable manager. | Transfer Budget Balances to<br>Budget Cubes Continuously | Allows the submission of a process to continuously transfer budget balances to the budgetary control balances reporting multidimensional database. |
| Transaction Entry with Budgetary<br>Control            | Manages the budgetary control tasks by job roles who perform transactions that are subject to budgetary control, such as accounts payable manager. | View Funds Available Balances                            | Allows access to view the budgetary control validation results.                                                                                    |
| US Employee Portrait Gallery                           | Allows an employee within a<br>US legal employer to access US<br>specific tasks.                                                                   | Update US W-4                                            | Not Available                                                                                                    |
| US Employee Portrait Gallery                           | Allows an employee within a<br>US legal employer to access US<br>specific tasks.                                                                   | View US End of Year Tax Form                             | Not Available                                                                                                    |
| US Employee Portrait Gallery                           | Allows an employee within a<br>US legal employer to access US<br>specific tasks.                                                                   | View US End-of-Year 1095-C Form                          | Not Available                                                                                                    |
| Use REST Service - Eligible<br>Contacts List of Values | Allows the user to call the GET method associated with the Eligible                                                                                | Use REST Service - Eligible<br>Contacts List of Values   | Allows the user to call the GET method associated with the Eligib                                                                                  |

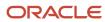

| Granted Role                                           | Granted Role Description                                                                                                    | Privilege                                              | Privilege Description                                                                                     |
|--------------------------------------------------------|----------------------------------------------------------------------------------------------------|--------------------------------------------------------|----------------------------------------------------------------------------------------------------|
|                                                        | Contacts list of values REST<br>Service.                                                                                                    |                                                        | Contacts list of values REST Service.                                                                     |
| Use REST Service - HR Document<br>Types List of Values | Allows the user to call the GET method associated with the HR document types list of values REST service. Use this duty role when granting manage access to person documentation data. | Use REST Service - HR Document<br>Types List of Values | Allows the user to call the GET method associated with the HR document types list of values REST service. |
| Use REST Service - Worker Bank<br>Accounts             | Allows the user to manage worker bank accounts using REST.                                                                                                    | Manage External Payee Payment<br>Details               | Allows management of external payee payment details.                                                      |
| Use REST Service - Worker Bank<br>Accounts             | Allows the user to manage worker bank accounts using REST.                                                                                                    | Manage Payment Instrument<br>Assignment                | Allows creation of payment instrument assignment                                                          |
| Use REST Service - Worker Bank<br>Accounts             | Allows the user to manage worker bank accounts using REST.                                                                                                    | Manage Third Party Bank Account                        | Allows update of external bank accounts.                                                                  |
| Use REST Service - Worker Bank<br>Accounts             | Allows the user to manage worker bank accounts using REST.                                                                                                    | View Bank and Bank Branches<br>Through REST API        | Allows access to bank and bank branches list of values REST APIs.                                         |
| Use REST Service - Worker Bank<br>Accounts Read Only   | Allows the user to view worker bank accounts using REST.                                                                                                    | View Bank and Bank Branches<br>Through REST API        | Allows access to bank and bank branches list of values REST APIs.                                         |
| Use REST Service - Worker Bank<br>Accounts Read Only   | Allows the user to view worker bank accounts using REST.                                                                                                    | View Third Party Bank Account                          | Allows viewing of external bank accounts.                                                                 |
| Use REST Service - Worker Bank<br>Accounts Read Only   | Allows the user to view worker bank accounts using REST.                                                                                                    | View Third Party Bank Account<br>Assignment            | Allows viewing of payment instrument assignments.                                                         |
| Use REST Service - Workers List of<br>Values           | Allows the user to call the GET method associated with the Workers list of values REST Service.                                                                                        | Use REST Service - Workers List of<br>Values           | Allows the user to call the GET method associated with the Workers list of values REST Service.           |
| Worker Time Card Entry                                 | Reports time by time card, as a worker.                                                                                                    | Create Time Card                                       | Allows the worker to create a new time card.                                                              |
| Worker Time Card Entry                                 | Reports time by time card, as a worker.                                                                                                    | Manage Time Cards by Worker                            | Allows the worker to view, create, edit, or delete time cards from the Manage Time Cards page.            |
| Worker Time Card Entry                                 | Reports time by time card, as a worker.                                                                                                    | Search Time Cards                                      | Allows the worker to search for existing time cards.                                                      |
| Workforce Profile Worker                               | Performs workforce profile duties as an employee or contingent worker.                                                                                                    | Define Talent Profile                                  | Allows definition of talent profile.                                                                      |

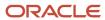

| Granted Role             | Granted Role Description                                               | Privilege                    | Privilege Description                                                                 |
|--------------------------|------------------------------------------------------------------------|------------------------------|---------------------------------------------------------------------------------------|
| Workforce Profile Worker | Performs workforce profile duties as an employee or contingent worker. | Define Talent Profile Item   | Allows definition of talent profile item.                                             |
| Workforce Profile Worker | Performs workforce profile duties as an employee or contingent worker. | Manage Careers of Interest   | Allows management of the careers of interest for a worker.                            |
| Workforce Profile Worker | Performs workforce profile duties as an employee or contingent worker. | Manage Person Talent Profile | Allows management of talent profile for a person.                                     |
| Workforce Profile Worker | Performs workforce profile duties as an employee or contingent worker. | Match Talent Profile         | Allows access to perform best fit analysis.                                           |
| Workforce Profile Worker | Performs workforce profile duties as an employee or contingent worker. | Update Talent Profile Item   | Allows update to talent profile items.                                                |
| Workforce Profile Worker | Performs workforce profile duties as an employee or contingent worker. | View Talent Profile          | Allows management of profile task flows that are common to model and person profiles. |

## **Data Security Policies**

This table lists data security policies and their enforcement across analytics application for the Employee abstract role.

| Business Object | Policy Description                                  | Policy Store Implementation                                                                                           |
|-----------------|-----------------------------------------------------|----------------------------------------------------------------------------------------------------|
| Absence Type    | An Employee can choose absence types for themselves | Role: Maintain Absence Records  Privilege: Choose Absence Types (Data)  Resource: Absence Type                        |
| Absence Type    | An Employee can choose absence types for themselves | Role: Submit Absence Bid Privilege: Choose Absence Types (Data) Resource: Absence Type                                |
| Absence Type    | An Employee can choose absence types for themselves | Role: Use REST Service - Absence Types List of Values  Privilege: Choose Absence Types (Data)  Resource: Absence Type |

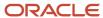

| Business Object                 | Policy Description                                                                                                    | Policy Store Implementation                                                                                                    |
|---------------------------------|----------------------------------------------------------------------------------------------------|----------------------------------------------------------------------------------------------------|
| Application Attachment          | A Employee can delete application attachment for items, item revisions, catalogs, categories, and trading partner items that use attachments.                                     | Role: Employee  Privilege: Delete Application Attachment  Resource: Application Attachment                                              |
| Application Attachment          | A Employee can maintain application attachment for items, item revisions, catalogs, categories, and trading partner items that use attachments.                                   | Role: Employee  Privilege: Update Application Attachment  Resource: Application Attachment                                              |
| Application Attachment          | A Employee can view application attachment for items, item revisions, catalogs, categories, and trading partner items that use attachments.                                       | Role: Employee  Privilege: Read Application Attachment  Resource: Application Attachment                                                |
| Application Attachment          | An Employee can delete application attachment for the purchase order categories including miscellaneous, to supplier, to buyer, to receiver, to approver, and to payables         | Role: Procurement Requester  Privilege: Delete Application Attachment  Resource: Application Attachment                                 |
| Application Attachment          | An Employee can read application attachment for the negotiation categories including miscellaneous, to approver, to buyer, to payables, to receiver, and to supplier              | Role: Procurement Requester  Privilege: Read Application Attachment  Resource: Application Attachment                                   |
| Application Attachment          | An Employee can read application attachment for the purchase order categories including document, miscellaneous, to supplier, to buyer, to receiver, to approver, and to payables | Role: Procurement Requester  Privilege: Read Application Attachment  Resource: Application Attachment                                   |
| Application Attachment          | An Employee can update application attachment for the purchase order categories including miscellaneous, to supplier, to buyer, to receiver, to approver, and to payables         | Role: Procurement Requester  Privilege: Update Application Attachment  Resource: Application Attachment                                 |
| Application Reference Territory | An Employee can choose application reference territory for countries in their country security profile                                                                            | Role: Change Person Marital Status  Privilege: Choose Application Reference Territory (Data)  Resource: Application Reference Territory |
| Application Reference Territory | An Employee can choose application reference territory for countries in their country security profile                                                                            | Role: Use REST Service - HCM Countries List of<br>Values                                                                                |

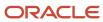

| Business Object                       | Policy Description                                                          | Policy Store Implementation                                       |
|---------------------------------------|-----------------------------------------------------------------------------|-------------------------------------------------------------------|
|                                       |                                                                             | Privilege: Choose Application Reference Territory (Data)          |
|                                       |                                                                             | Resource: Application Reference Territory                         |
| Assignment Grade                      | An Employee can choose assignment grade for all grades in the enterprise    | Role: Use REST Service - Grades List of Values                    |
|                                       |                                                                             | Privilege: Choose Assignment Grade (Data)                         |
|                                       |                                                                             | Resource: Assignment Grade                                        |
| Beneficiary Organization              | An Employee can view worker benefits portrait card for themselves           | Role: Portrait Benefits                                           |
|                                       |                                                                             | Privilege: View Worker Benefits Portrait Card (Data)              |
|                                       |                                                                             | Resource: Beneficiary Organization                                |
| Benefit Covered Dependent             | An Employee can view worker benefits portrait card for themselves           | Role: Portrait Benefits                                           |
|                                       | card for themselves                                                         | Privilege: View Worker Benefits Portrait Card (Data)              |
|                                       |                                                                             | Resource: Benefit Covered Dependent                               |
| Benefit Participant Enrollment Action | An Employee can view worker benefits portrait card for themselves           | Role: Portrait Benefits                                           |
|                                       | card for themselves                                                         | Privilege: View Worker Benefits Portrait Card (Data)              |
|                                       |                                                                             | Resource: Benefit Participant Enrollment Action                   |
| Benefit Participant Enrollment Result | An Employee can manage benefit participant enrollment result for themselves | Role: Manage Benefit Participant Enrollment<br>Result by Worker   |
|                                       |                                                                             | Privilege: Manage Benefit Participant<br>Enrollment Result (Data) |
|                                       |                                                                             | Resource: Benefit Participant Enrollment Result                   |
| Benefit Participant Enrollment Result | An Employee can report person for themselves                                | Role: Employee Enrollment                                         |
|                                       |                                                                             | Privilege: Report Person (Data)                                   |
|                                       |                                                                             | Resource: Benefit Participant Enrollment Result                   |
| Benefit Participant Enrollment Result | An Employee can review benefit participant enrollment result for themselves | Role: Employee Enrollment                                         |
|                                       | Chromitene result for themselves                                            | Privilege: Review Benefit Participant Enrollment<br>Result (Data) |
|                                       |                                                                             | Resource: Benefit Participant Enrollment Result                   |
| Benefit Participant Enrollment Result | An Employee can view benefit participant enrollment result for themselves   | Role: Manage Benefit Participant Enrollment<br>Result by Worker   |

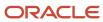

| Business Object                          | Policy Description                                                                                                    | Policy Store Implementation                                                                                                    |
|------------------------------------------|----------------------------------------------------------------------------------------------------|----------------------------------------------------------------------------------------------------|
|                                          |                                                                                                    | Privilege: View Benefit Participant Enrollment<br>Result (Data)  Resource: Benefit Participant Enrollment Result                                                                    |
| Benefit Participant Enrollment Result    | An Employee can view benefit participant enrollment result for themselves                                                      | Role: View Benefit Participant Enrollment Result<br>by Worker<br>Privilege: View Benefit Participant Enrollment<br>Result (Data)<br>Resource: Benefit Participant Enrollment Result |
| Benefit Participant Enrollment Result    | An Employee can view worker benefits portrait card for themselves                                                              | Role: Portrait Benefits  Privilege: View Worker Benefits Portrait Card (Data)  Resource: Benefit Participant Enrollment Result                                                      |
| Benefit Participant Potential Life Event | An Employee can self report a life event for themselves                                                                        | Role: Self Report a Life Event  Privilege: Self Report a Life Event (Data)  Resource: Benefit Participant Potential Life Event                                                      |
| Benefit Participant Rate                 | An Employee can view worker benefits portrait card for themselves                                                              | Role: Portrait Benefits  Privilege: View Worker Benefits Portrait Card (Data)  Resource: Benefit Participant Rate                                                                   |
| Benefit Person Benefit Group             | An Employee can manage benefit person benefit group for people and assignments in their person and assignment security profile | Role: Use REST Service - Person Benefit Groups Privilege: Manage Benefit Person Benefit Group (Data) Resource: Benefit Person Benefit Group                                         |
| Benefit Person Benefit Group             | An Employee can view person benefit group for people and assignments in their person and assignment security profile           | Role: Use REST Service - Person Benefit Groups Privilege: View Person Benefit Group (Data) Resource: Benefit Person Benefit Group                                                   |
| Benefit Person Habit                     | An Employee can manage benefit person info for themselves                                                                      | Role: Manage Benefits Additional Person Info Privilege: Manage Benefit Person Info (Data) Resource: Benefit Person Habit                                                            |

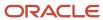

| Business Object            | Policy Description                                                                                  | Policy Store Implementation                                                                                                 |
|----------------------------|----------------------------------------------------------------------------------------------------|----------------------------------------------------------------------------------------------------|
| Benefit Person Habit       | An Employee can view benefit person info for themselves                                             | Role: Manage Benefits Additional Person Info Privilege: View Benefit Person Info (Data) Resource: Benefit Person Habit      |
| Benefit Person Habit       | An Employee can view benefit person info for themselves                                             | Role: View Benefits Additional Person Info Privilege: View Benefit Person Info (Data) Resource: Benefit Person Habit        |
| Benefit Relation           | An Employee can manage benefit relation for themselves                                              | Role: Employee Enrollment Privilege: Manage Benefit Relation (Data) Resource: Benefit Relation                              |
| Cash Advance Approval Note | An Employee can manage expense report approval note for themselves                                  | Role: Expense Entry  Privilege: Manage Expense Report Approval Note (Data)  Resource: Cash Advance Approval Note            |
| Check In Document          | An Employee can create check-in document for people in their person and assignment security profile | Role: Use REST Service - Talent Worker Check-<br>Ins Privilege: Create Check-In Document (Data) Resource: Check In Document |
| Check In Document          | An Employee can create check-in document for themselves                                             | Role: View Performance Summary Privilege: Create Check-In Document (Data) Resource: Check In Document                       |
| Check In Document          | An Employee can manage check-in document for themselves                                             | Role: Manage Check-In Document Privilege: Manage Check-In Document (Data) Resource: Check In Document                       |
| Check In Document          | An Employee can view check-in document for people in their person and assignment security profile   | Role: Use REST Service - Talent Worker Check-<br>Ins Privilege: View Check-In Document (Data) Resource: Check In Document   |
| Check In Document          | An Employee can view check-in document for themselves                                               | Role: View Performance Summary Privilege: View Check-In Document (Data)                                                     |

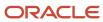

| Business Object                         | Policy Description                                                                                                    | Policy Store Implementation                                                                                                    |
|-----------------------------------------|----------------------------------------------------------------------------------------------------|----------------------------------------------------------------------------------------------------|
|                                         |                                                                                                    | Resource: Check In Document                                                                                                    |
| Checklist Role Maps                     | An Employee can view journey template for others for journey templates which allow them to view assigned journeys for persons and assignments in their person and assignment security profile | Role: Use REST Service - Worker Journeys  Privilege: View Journey Template for Others (Data)  Resource: Checklist Role Maps     |
| Checklist Role Maps                     | An Employee can view journey template for self for journey templates which allow them to view their own assigned journeys                                                                     | Role: Use REST Service - Worker Journeys Privilege: View Journey Template for Self (Data) Resource: Checklist Role Maps         |
| Compensation Allocation                 | An Employee can view compensation change statement for themselves                                                                                                    | Role: View Compensation Change Statement Privilege: View Compensation Change Statement (Data) Resource: Compensation Allocation |
| Corporate Card Transaction Dispute Note | An Employee can manage expense for themselves                                                                                                    | Role: Expense Entry Privilege: Manage Expense (Data) Resource: Corporate Card Transaction Dispute Note                          |
| Delegated Role                          | An Employee can manage role delegations for persons and assignments in their person and assignment security profile                                                                           | Role: Manage Role Delegations  Privilege: Manage Role Delegations (Data)  Resource: Delegated Role                              |
| Delegated Role                          | An Employee can view role delegations for persons and assignments in their person and assignment security profile                                                                             | Role: Manage Role Delegations Privilege: View Role Delegations (Data) Resource: Delegated Role                                  |
| Expense                                 | An Employee can manage expense for themselves                                                                                                    | Role: Expense Entry Privilege: Manage Expense (Data) Resource: Expense                                                          |
| Expense Report                          | An Employee can manage expense report for themselves                                                                                                    | Role: Expense Entry Privilege: Manage Expense Report (Data) Resource: Expense Report                                            |

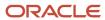

| Business Object                   | Policy Description                                                                                              | Policy Store Implementation                                                                                                    |
|-----------------------------------|----------------------------------------------------------------------------------------------------|----------------------------------------------------------------------------------------------------|
| Expense Report Approval Note      | An Employee can manage expense report approval note for themselves                                              | Role: Expense Entry  Privilege: Manage Expense Report Approval Note (Data)  Resource: Expense Report Approval Note                               |
| Guided Journey Response           | An Employee can manage guided journey response for guided journey responses that i have provided                | Role: Use REST Service - Guided Journey<br>Responses<br>Privilege: Manage Guided Journey Response<br>(Data)<br>Resource: Guided Journey Response |
| Guided Journey Response           | An Employee can view guided journey response for guided journey responses that i have provided                  | Role: Use REST Service - Guided Journey<br>Responses<br>Privilege: View Guided Journey Response (Data)<br>Resource: Guided Journey Response      |
| HCM Non-Person Note               | An Employee can manage hcm non-person note for non-person notes that they created                               | Role: Manage HCM Non-Person Note Privilege: Manage HCM Non-Person Note (Data) Resource: HCM Non-Person Note                                      |
| HCM Person Note                   | An Employee can manage hcm person note for all types of person notes that they created                          | Role: Manage HCM Person Note Privilege: Manage HCM Person Note (Data) Resource: HCM Person Note                                                  |
| HCM Person Note                   | An Employee can view hcm person note for all types of person notes that they created                            | Role: Use REST Service - Person Notes  Privilege: View HCM Person Note (Data)  Resource: HCM Person Note                                         |
| HCM Person Note                   | An Employee can view hcm person note for all types of person notes that they created                            | Role: View HCM Person Note Privilege: View HCM Person Note (Data) Resource: HCM Person Note                                                      |
| HCM Person Note Shared with Peers | An Employee can view hcm person note shared with peers for person notes shared with peers of the note recipient | Role: View HCM Person Note  Privilege: View HCM Person Note Shared with Peers (Data)  Resource: HCM Person Note Shared with Peers                |

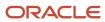

| Business Object        | Policy Description                                                                                                    | Policy Store Implementation                                                                                            |
|------------------------|----------------------------------------------------------------------------------------------------|----------------------------------------------------------------------------------------------------|
| HCM Person Public Note | An Employee can hide hcm person public note for public notes that are about themselves                                            | Role: Hide HCM Person Public Note Privilege: Hide HCM Person Public Note (Data) Resource: HCM Person Public Note       |
| HCM Person Public Note | An Employee can view hcm person public note for public person notes that are about people in their public person security profile | Role: Use REST Service - Person Notes  Privilege: View HCM Person Public Note (Data)  Resource: HCM Person Public Note |
| HCM Person Public Note | An Employee can view hcm person public note for public person notes that are about people in their public person security profile | Role: View HCM Person Note Privilege: View HCM Person Public Note (Data) Resource: HCM Person Public Note              |
| HCM Person Shared Note | An Employee can view hcm person shared note for shared person notes that are about people in their person security profile        | Role: Use REST Service - Person Notes Privilege: View HCM Person Shared Note (Data) Resource: HCM Person Shared Note   |
| HCM Person Shared Note | An Employee can view hcm person shared note for shared person notes that are about themselves and that have been shared with them | Role: View HCM Person Note Privilege: View HCM Person Shared Note (Data) Resource: HCM Person Shared Note              |
| HR Document Type       | An Employee can view document type for document types in their document type security profile                                     | Role: Manage Person Documentation by Worker Privilege: View Document Type (Data) Resource: HR Document Type            |
| HR Job                 | A Employee can choose hr job for all jobs in the enterprise                                                                       | Role: Employee Privilege: Choose HR Job (Data) Resource: HR Job                                                        |
| HR Job                 | An Employee can choose hr job for all jobs in the enterprise                                                                      | Role: Use REST Service - Jobs List of Values Privilege: Choose HR Job (Data) Resource: HR Job                          |
| HR Job                 | An Employee can view hr job for all jobs in the enterprise                                                                        | Role: View Employment Information Summary Privilege: View HR Job (Data) Resource: HR Job                               |

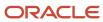

| Business Object | Policy Description                                                                                 | Policy Store Implementation                                                               |
|-----------------|----------------------------------------------------------------------------------------------------|-------------------------------------------------------------------------------------------|
| Help Topic      | An Employee can view secured help content for all secured help content they are authorized         | Role: View Secured Help Content Privilege: View Secured Help Content Resource: Help Topic |
| ltem            | A Employee can maintain item for the items they have access to in item and inventory organizations | Role: Employee  Privilege: Maintain Item Asset Maintenance Group (Data)  Resource: Item   |
| ltem            | A Employee can maintain item for the items they have access to in item and inventory organizations | Role: Employee Privilege: Maintain Item Attribute (Data) Resource: Item                   |
| ltem            | A Employee can maintain item for the items they have access to in item and inventory organizations | Role: Employee Privilege: Maintain Item Basic (Data) Resource: Item                       |
| ltem            | A Employee can maintain item for the items they have access to in item and inventory organizations | Role: Employee Privilege: Maintain Item Costing Group (Data) Resource: Item               |
| ltem            | A Employee can maintain item for the items they have access to in item and inventory organizations | Role: Employee  Privilege: Maintain Item General Planning Group (Data)  Resource: Item    |
| Item            | A Employee can maintain item for the items they have access to in item and inventory organizations | Role: Employee Privilege: Maintain Item Inventory Group (Data) Resource: Item             |
| ltem            | A Employee can maintain item for the items they have access to in item and inventory organizations | Role: Employee Privilege: Maintain Item Invoicing Group (Data) Resource: Item             |
| ltem            | A Employee can maintain item for the items they have access to in item and inventory organizations | Role: Employee  Privilege: Maintain Item Lead Times Group (Data)                          |

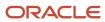

| Business Object | Policy Description                                                                                 | Policy Store Implementation                                                                 |
|-----------------|----------------------------------------------------------------------------------------------------|---------------------------------------------------------------------------------------------|
|                 |                                                                                                    | Resource: Item                                                                              |
| ltem            | A Employee can maintain item for the items they have access to in item and inventory organizations | Role: Employee Privilege: Maintain Item MRP and MPS Group (Data) Resource: Item             |
| ltem            | A Employee can maintain item for the items they have access to in item and inventory organizations | Role: Employee  Privilege: Maintain Item Order Management Group (Data)  Resource: Item      |
| ltem            | A Employee can maintain item for the items they have access to in item and inventory organizations | Role: Employee Privilege: Maintain Item Pack (Data) Resource: Item                          |
| ltem            | A Employee can maintain item for the items they have access to in item and inventory organizations | Role: Employee Privilege: Maintain Item People (Data) Resource: Item                        |
| Item            | A Employee can maintain item for the items they have access to in item and inventory organizations | Role: Employee Privilege: Maintain Item Physical Group (Data) Resource: Item                |
| ltem            | A Employee can maintain item for the items they have access to in item and inventory organizations | Role: Employee Privilege: Maintain Item Primary Group (Data) Resource: Item                 |
| ltem            | A Employee can maintain item for the items they have access to in item and inventory organizations | Role: Employee  Privilege: Maintain Item Process Manufacturing Group (Data)  Resource: Item |
| ltem            | A Employee can maintain item for the items they have access to in item and inventory organizations | Role: Employee  Privilege: Maintain Item Purchasing Group (Data)  Resource: Item            |

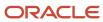

| Business Object | Policy Description                                                                                 | Policy Store Implementation                                                           |
|-----------------|----------------------------------------------------------------------------------------------------|---------------------------------------------------------------------------------------|
| Item            | A Employee can maintain item for the items they have access to in item and inventory organizations | Role: Employee Privilege: Maintain Item Receiving Group (Data) Resource: Item         |
| ltem            | A Employee can maintain item for the items they have access to in item and inventory organizations | Role: Employee Privilege: Maintain Item Revision (Data) Resource: Item                |
| ltem            | A Employee can maintain item for the items they have access to in item and inventory organizations | Role: Employee Privilege: Maintain Item Service Group (Data) Resource: Item           |
| ltem            | A Employee can maintain item for the items they have access to in item and inventory organizations | Role: Employee Privilege: Maintain Item Structure (Data) Resource: Item               |
| Item            | A Employee can maintain item for the items they have access to in item and inventory organizations | Role: Employee Privilege: Maintain Item Structure Group (Data) Resource: Item         |
| ltem            | A Employee can maintain item for the items they have access to in item and inventory organizations | Role: Employee  Privilege: Maintain Item Web Option Group (Data)  Resource: Item      |
| ltem            | A Employee can maintain item for the items they have access to in item and inventory organizations | Role: Employee  Privilege: Maintain Item Work in Process Group (Data)  Resource: Item |
| Item            | A Employee can view item for the items they have access to in item and inventory organizations     | Role: Employee Privilege: View Item Attribute (Data) Resource: Item                   |
| ltem            | A Employee can view item for the items they have access to in item and inventory organizations     | Role: Employee Privilege: View Item Basic (Data) Resource: Item                       |

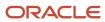

| Business Object | Policy Description                                                                             | Policy Store Implementation                                                                    |
|-----------------|------------------------------------------------------------------------------------------------|------------------------------------------------------------------------------------------------|
| Item            | A Employee can view item for the items they have access to in item and inventory organizations | Role: Employee Privilege: View Item Pack (Data) Resource: Item                                 |
| ltem            | A Employee can view item for the items they have access to in item and inventory organizations | Role: Employee Privilege: View Item Structure (Data) Resource: Item                            |
| Item Catalog    | A Employee can administrator item catalog for the catalogs they have access to                 | Role: Employee Privilege: Administrate Catalog (Data) Resource: Item Catalog                   |
| Item Catalog    | A Employee can maintain item catalog for the catalogs they have access to                      | Role: Employee Privilege: Maintain Catalog (Data) Resource: Item Catalog                       |
| Item Catalog    | A Employee can view item catalog for the catalogs they have access to                          | Role: Employee Privilege: View Catalog (Data) Resource: Item Catalog                           |
| Item Category   | A Employee can maintain item category for the categories they have access to                   | Role: Employee Privilege: Maintain Category (Data) Resource: Item Category                     |
| Item Category   | A Employee can view item category for the categories they have access to                       | Role: Employee Privilege: View Category (Data) Resource: Item Category                         |
| Item Category   | A Employee can view item category for the categories they have access to                       | Role: Employee Privilege: View Parent Category (Data) Resource: Item Category                  |
| Journey         | An Employee can assign journey for journeys to which they have been granted access             | Role: Use REST Service - Journeys Read Only Privilege: Assign Journey (Data) Resource: Journey |

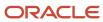

| Business Object           | Policy Description                                                                              | Policy Store Implementation                                                                                                    |
|---------------------------|-------------------------------------------------------------------------------------------------|----------------------------------------------------------------------------------------------------|
| Journey                   | An Employee can assign journey to self for journeys to which they have been granted access      | Role: Use REST Service - Journeys Read Only Privilege: Assign Journey to Self (Data) Resource: Journey                                           |
| Journey                   | An Employee can view journey for journeys to which they have been granted access                | Role: Use REST Service - Guided Journeys Read<br>Only<br>Privilege: View Journey (Data)<br>Resource: Journey                                     |
| Journey                   | An Employee can view journey for journeys to which they have been granted access                | Role: Use REST Service - Journeys Read Only Privilege: View Journey (Data) Resource: Journey                                                     |
| Journey Task              | An Employee can view journey task library for all tasks in the journey task library             | Role: Use REST Service - All Tasks in Journey<br>Task Library Read Only<br>Privilege: View Journey Task Library (Data)<br>Resource: Journey Task |
| Learning Assignment       | An Employee can manage voluntary learning for voluntary learning assignments they have received | Role: Manage My Voluntary Learning Privilege: Manage Voluntary Learning (Data) Resource: Learning Assignment                                     |
| Learning Assignment       | An Employee can view recommended learning for recommendations they have received                | Role: View My Recommended Learning Privilege: View Recommended Learning (Data) Resource: Learning Assignment                                     |
| Learning Assignment       | An Employee can view required learning for required learning assignments they have received     | Role: View My Required Learning Privilege: View Required Learning (Data) Resource: Learning Assignment                                           |
| Learning Assignment Event | An Employee can manage recommended learning for recommendations they made                       | Role: Manage Recommended Learning Privilege: Manage Recommended Learning (Data) Resource: Learning Assignment Event                              |

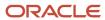

| Business Object           | Policy Description                                                                                                    | Policy Store Implementation                                                                                                    |
|---------------------------|----------------------------------------------------------------------------------------------------|----------------------------------------------------------------------------------------------------|
| Learning Assignment Event | An Employee can view recommended learning public person for recommendations made by persons in their public person security profile | Role: View My Recommended Learning  Privilege: View Recommended Learning Public Person (Data)  Resource: Learning Assignment Event |
| Learning Item             | An Employee can manage learning communities for self-service communities they created                                               | Role: Manage Learning Communities  Privilege: Manage Learning Communities (Data)  Resource: Learning Item                          |
| Learning Item             | An Employee can manage learning self-service tutorials for self-service tutorials they created                                      | Role: Manage Learning Self-Service Tutorials  Privilege: Manage Learning Self-Service Tutorials (Data)  Resource: Learning Item    |
| Learning Item             | An Employee can manage learning self-service videos for self-service videos they created                                            | Role: Manage Learning Self-Service Videos Privilege: Manage Learning Self-Service Videos (Data) Resource: Learning Item            |
| Learning Item             | An Employee can manage offline learning for catalog items visible to them in learning self-service                                  | Role: Manage Offline Learning Privilege: Manage Offline Learning (Data) Resource: Learning Item                                    |
| Learning Item             | An Employee can view catalog learning items in self-service for catalog items visible to them in learning self-service              | Role: Access Learning Common Components  Privilege: View Catalog Learning Items in Self-Service (Data)  Resource: Learning Item    |
| Learning Item             | An Employee can view learning communities for communities they are a member or manager of                                           | Role: View Learning Communities  Privilege: View Learning Communities (Data)  Resource: Learning Item                              |
| Learning Item             | An Employee can view self-service learning items for self- service videos published by communities visible to them                  | Role: Access Learning Common Components  Privilege: View Self-Service Learning Items (Data)  Resource: Learning Item               |

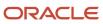

| Business Object             | Policy Description                                                                                                   | Policy Store Implementation                                                                                                    |
|-----------------------------|----------------------------------------------------------------------------------------------------|----------------------------------------------------------------------------------------------------|
| Learning Item               | An Employee can view self-service learning items for self-service communities visible to them                        | Role: Access Learning Common Components  Privilege: View Self-Service Learning Items (Data)  Resource: Learning Item                          |
| Learning Item               | An Employee can view self-service learning items for self-service tutorials published by communities visible to them | Role: Access Learning Common Components Privilege: View Self-Service Learning Items (Data) Resource: Learning Item                            |
| Location                    | An Employee can choose location for all locations in the enterprise                                                  | Role: Use REST Service - Locations List of Values Privilege: Choose Location (Data) Resource: Location                                        |
| Location                    | An Employee can view location for all locations in the enterprise                                                    | Role: Use REST Service - Locations Read Only Privilege: View Location (Data) Resource: Location                                               |
| Organization                | An Employee can choose recruiting organization for organizations in their organization security profile              | Role: Use REST Service - Recruiting Hierarchy<br>Lists of Values  Privilege: Choose Recruiting Organization<br>(Data)  Resource: Organization |
| Payroll Archive Information | An Employee can view worker payslip portrait card for themselves                                                     | Role: Access Portrait Payslip  Privilege: View Worker Payslip Portrait Card (Data)  Resource: Payroll Archive Information                     |
| Payroll Personal Deduction  | An Employee can enter indian investment declaration for themselves if they are employed by an indian legal employer  | Role: Enter Indian Investment Declaration Privilege: Enter Indian Investment Declaration (Data) Resource: Payroll Personal Deduction          |
| Payroll Personal Deduction  | An Employee can enter indian previous employment for themselves if they are employed by an indian legal employer     | Role: Enter Indian Previous Employment Privilege: Enter Indian Previous Employment (Data) Resource: Payroll Personal Deduction                |

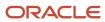

| Business Object            | Policy Description                                                                                              | Policy Store Implementation                                                                                                    |
|----------------------------|----------------------------------------------------------------------------------------------------|----------------------------------------------------------------------------------------------------|
| Payroll Personal Deduction | An Employee can enter indian social insurance for themselves if they are employed by an indian legal employer   | Role: Enter Indian Social Insurance Privilege: Enter Indian Social Insurance (Data) Resource: Payroll Personal Deduction       |
| Payroll Personal Deduction | An Employee can enter uk new starter declaration for themselves if they are employed by a uk legal employer     | Role: UK New Starter Declaration  Privilege: Enter UK New Starter Declaration (Data)  Resource: Payroll Personal Deduction     |
| Payroll Personal Deduction | An Employee can manage canadian personal tax credits for themselves if they are employed by a ca legal employer | Role: Canadian Employee  Privilege: Manage Canadian Personal Tax Credits (Data)  Resource: Payroll Personal Deduction          |
| Payroll Personal Deduction | An Employee can manage uk pension contributions for themselves if they are employed by a uk legal employer      | Role: Manage UK Pension Contributions  Privilege: Manage UK Pension Contributions (Data)  Resource: Payroll Personal Deduction |
| Payroll Personal Deduction | An Employee can update US W-4 for themselves if they are employed by a US legal employer                        | Role: US Employee Portrait Gallery Privilege: Update US W-4 (Data) Resource: Payroll Personal Deduction                        |
| Payroll Personal Deduction | An Employee can view canadian end of year tax form for themselves if they are employed by a ca legal employer   | Role: Canadian Employee  Privilege: View Canadian End of Year Tax Form (Data)  Resource: Payroll Personal Deduction            |
| Payroll Personal Deduction | An Employee can view us end of year tax form for themselves if they are employed by a us legal employer         | Role: US Employee Portrait Gallery Privilege: View US End of Year Tax Form (Data) Resource: Payroll Personal Deduction         |
| Payroll Relationship       | An Employee can manage payroll person process results for themselves                                            | Role: View Payslip Privilege: Manage Payroll Person Process Results (Data) Resource: Payroll Relationship                      |

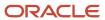

| Business Object              | Policy Description                                                                                                    | Policy Store Implementation                                                                                                    |
|------------------------------|----------------------------------------------------------------------------------------------------|----------------------------------------------------------------------------------------------------|
| Payroll Relationship         | An Employee can manage payroll relationship for themselves                                                                                                    | Role: Manage Personal Payment Method Privilege: Manage Payroll Relationship (Data) Resource: Payroll Relationship                                  |
| Payroll Relationship         | An Employee can view payroll relationship for themselves                                                                                                    | Role: Manage Personal Payment Method Privilege: View Payroll Relationship (Data) Resource: Payroll Relationship                                    |
| Payroll Relationship         | An Employee can view person payroll process results for legislative data groups in their legislative data group security profile and people and assignments in person and assignment security profile and for payroll statutory units in their organization security profile | Role: View Payslip  Privilege: View Person Payroll Process Results (Data)  Resource: Payroll Relationship                                          |
| Payroll Relationship         | An Employee can view year-end documents for themselves                                                                                                    | Role: View Year-End Documents Privilege: View Year-End Documents (Data) Resource: Payroll Relationship                                             |
| Performance Document         | An Employee can create anytime performance document for themselves                                                                                                    | Role: Create Anytime Performance Document Privilege: Create Anytime Performance Document (Data) Resource: Performance Document                     |
| Performance Document         | An Employee can view performance summary for themselves                                                                                                    | Role: View Performance Summary Privilege: View Performance Summary (Data) Resource: Performance Document                                           |
| Performance Feedback Request | An Employee can request feedback for people in their person and assignment security profile                                                                                                    | Role: Use REST Service - Feedback Requests by<br>Worker or Manager<br>Privilege: Request Feedback (Data)<br>Resource: Performance Feedback Request |
| Performance Feedback Request | An Employee can request feedback for themselves                                                                                                    | Role: Request Feedback Privilege: Request Feedback (Data) Resource: Performance Feedback Request                                                   |
| Performance Feedback Request | An Employee can view requested feedback for people for whom feedback was requested by you or was shared with you                                                                                                    | Role: View Requested Feedback Privilege: View Requested Feedback (Data)                                                                            |

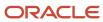

| Business Object              | Policy Description                                                                                               | Policy Store Implementation                                                                                                    |
|------------------------------|----------------------------------------------------------------------------------------------------|----------------------------------------------------------------------------------------------------|
|                              |                                                                                                    | Resource: Performance Feedback Request                                                                                                    |
| Performance Feedback Request | An Employee can view requested feedback for people in their person and assignment security profile               | Role: Use REST Service - Feedback Requests by<br>Worker or Manager<br>Privilege: View Requested Feedback (Data)<br>Resource: Performance Feedback Request |
| Performance Goal             | An Employee can manage development goal by worker for themselves                                                 | Role: Manage Development Goal by Worker  Privilege: Manage Development Goal by Worker (Data)  Resource: Performance Goal                                  |
| Performance Goal             | An Employee can manage performance goal by worker for themselves                                                 | Role: Manage Performance Goal by Worker Privilege: Manage Performance Goal by Worker (Data) Resource: Performance Goal                                    |
| Performance Goal             | An Employee can view development goal by worker for themselves                                                   | Role: View Development Goal by Worker Privilege: View Development Goal by Worker (Data) Resource: Performance Goal                                        |
| Performance Goal             | An Employee can view development goal for people and assignments in their person and assignment security profile | Role: Use REST Service - Development Goals<br>Read Only<br>Privilege: View Development Goal (Data)<br>Resource: Performance Goal                          |
| Performance Goal             | An Employee can view performance goal for people and assignments in their person and assignment security profile | Role: Use REST Service - Performance Goals<br>Read Only<br>Privilege: View Performance Goal (Data)<br>Resource: Performance Goal                          |
| Person                       | A Employee can report person for themselves                                                                      | Role: Employee Privilege: Report Person (Data) Resource: Person                                                                                           |
| Person                       | An Employee can change person address for themselves                                                             | Role: Change Person Address Privilege: Change Person Address (Data)                                                                                       |

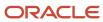

| Business Object | Policy Description                                                                                         | Policy Store Implementation                                                                                     |
|-----------------|----------------------------------------------------------------------------------------------------|----------------------------------------------------------------------------------------------------|
|                 |                                                                                                    | Resource: Person                                                                                                |
| Person          | An Employee can change person marital status for themselves                                                | Role: Change Person Marital Status Privilege: Change Person Marital Status (Data) Resource: Person              |
| Person          | An Employee can compare person for themselves                                                              | Role: Compare HCM Information Privilege: Compare Person (Data) Resource: Person                                 |
| Person          | An Employee can manage worker public portrait for themselves                                               | Role: View Portrait Personal Information Card Privilege: Manage Worker Public Portrait (Data) Resource: Person  |
| Person          | An Employee can print worker portrait for themselves                                                       | Role: Print Worker Portrait  Privilege: Print Worker Portrait (Data)  Resource: Person                          |
| Person          | An Employee can share worker information for themselves                                                    | Role: Manage Worker Information Sharing Privilege: Share Worker Information (Data) Resource: Person             |
| Person          | An Employee can view person for themselves                                                                 | Role: HCM Connections REST Services Privilege: View Person (Data) Resource: Person                              |
| Person          | An Employee can view us end-of-year 1095-c form for themselves if they are employed by a us legal employer | Role: US Employee Portrait Gallery Privilege: View US End-of-Year 1095-C Form (Data) Resource: Person           |
| Person          | An Employee can view worker availability portrait card for themselves                                      | Role: View Portrait Availability Card Privilege: View Worker Availability Portrait Card (Data) Resource: Person |
| Person          | An Employee can view worker current and completed tasks portrait card for persons and                      | Role: Portrait Current and Completed Tasks                                                                      |

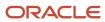

| Business Object      | Policy Description                                                                   | Policy Store Implementation                                                                                                    |
|----------------------|--------------------------------------------------------------------------------------|----------------------------------------------------------------------------------------------------|
|                      | assignments in their person and assignment security profile                          | Privilege: View Worker Current and Completed<br>Tasks Portrait Card (Data)<br>Resource: Person                                        |
| Person               | An Employee can view worker current and completed tasks portrait card for themselves | Role: Portrait Current and Completed Tasks  Privilege: View Worker Current and Completed Tasks Portrait Card (Data)  Resource: Person |
| Person               | An Employee can view worker personal and employment portrait card for themselves     | Role: View Portrait Personal Information Card Privilege: View Worker Personal and Employment Portrait Card (Data) Resource: Person    |
| Person Absence Entry | An Employee can maintain self service absence record for themselves                  | Role: Maintain Absence Records  Privilege: Maintain Self Service Absence Record (Data)  Resource: Person Absence Entry                |
| Person Absence Entry | An Employee can maintain self service absence record for themselves                  | Role: Submit Absence Bid  Privilege: Maintain Self Service Absence Record (Data)  Resource: Person Absence Entry                      |
| Person Address       | An Employee can manage person private address details for themselves                 | Role: View Portrait Personal Information Card Privilege: Manage Person Private Address Details (Data) Resource: Person Address        |
| Person Address       | An Employee can view person address for themselves                                   | Role: Change Person Address  Privilege: View Person Address (Data)  Resource: Person Address                                          |
| Person Address       | An Employee can view person address for themselves                                   | Role: View Person Address  Privilege: View Person Address (Data)  Resource: Person Address                                            |
| Person Address       | An Employee can view person address for themselves                                   | Role: View Portrait Personal Information Card Privilege: View Person Address (Data)                                                   |

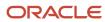

| Business Object            | Policy Description                                                                                                    | Policy Store Implementation                                                                                                    |
|----------------------------|----------------------------------------------------------------------------------------------------|----------------------------------------------------------------------------------------------------|
|                            |                                                                                                    | Resource: Person Address                                                                                                    |
| Person Allocated Checklist | An Employee can manage worker journey for persons and assignments in their person and assignment security profile and journeys to which they have been granted access | Role: Use REST Service - Worker Journeys Privilege: Manage Worker Journey (Data) Resource: Person Allocated Checklist                                   |
| Person Allocated Checklist | An Employee can view worker journey for persons and assignments in their person and assignment security profile and journeys to which they have been granted access   | Role: Use REST Service - Worker Journeys Privilege: View Worker Journey (Data) Resource: Person Allocated Checklist                                     |
| Person Assignment          | A Employee can choose person assignment for persons and assignments in their person and assignment security profile                                                   | Role: Employee Privilege: View Person Assignment (Data) Resource: Person Assignment                                                                     |
| Person Assignment          | An Employee can access person contact information for themselves                                                                                                    | Role: Access Person Contact Information by<br>Worker  Privilege: Access Person Contact Information<br>(Data)  Resource: Person Assignment               |
| Person Assignment          | An Employee can access person identification information for themselves                                                                                               | Role: Access Person Identification Information<br>by Worker  Privilege: Access Person Identification<br>Information (Data)  Resource: Person Assignment |
| Person Assignment          | An Employee can access personal details for themselves                                                                                                    | Role: Access Personal Details by Worker Privilege: Access Personal Details (Data) Resource: Person Assignment                                           |
| Person Assignment          | An Employee can change worker location for themselves                                                                                                    | Role: Change Worker Location By Worker Privilege: Change Worker Location (Data) Resource: Person Assignment                                             |
| Person Assignment          | An Employee can change worker working hour for themselves                                                                                                    | Role: Change Worker Working Hour by Worker Privilege: Change Worker Working Hour (Data) Resource: Person Assignment                                     |

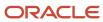

| Business Object   | Policy Description                                                                                                    | Policy Store Implementation                                                                                                    |
|-------------------|----------------------------------------------------------------------------------------------------|----------------------------------------------------------------------------------------------------|
| Person Assignment | An Employee can choose absence business titles for themselves                                                          | Role: Maintain Absence Records  Privilege: Choose Absence Business Titles (Data)  Resource: Person Assignment                                            |
| Person Assignment | An Employee can choose absence business titles for themselves                                                          | Role: Use REST Service - Absence Business<br>Titles List of Values<br>Privilege: Choose Absence Business Titles<br>(Data)<br>Resource: Person Assignment |
| Person Assignment | An Employee can choose worker for persons and assignments in their person and assignment security profile              | Role: Use REST Service - Worker Assignments<br>List of Values<br>Privilege: Choose Worker (Data)<br>Resource: Person Assignment                          |
| Person Assignment | An Employee can edit person skills and qualifications for themselves                                                   | Role: Edit Person Skills and Qualifications Privilege: Edit Person Skills and Qualifications (Data) Resource: Person Assignment                          |
| Person Assignment | An Employee can maintain self service absence record for themselves                                                    | Role: Maintain Absence Records  Privilege: Maintain Self Service Absence Record (Data)  Resource: Person Assignment                                      |
| Person Assignment | An Employee can maintain self service absence record for themselves                                                    | Role: Submit Absence Bid  Privilege: Maintain Self Service Absence Record (Data)  Resource: Person Assignment                                            |
| Person Assignment | An Employee can manage person documentation for document types in their document types security profile for themselves | Role: Manage Person Documentation by Worker Privilege: Manage Person Documentation (Data) Resource: Person Assignment                                    |
| Person Assignment | An Employee can manage person image for themselves                                                                     | Role: Manage Person Image Privilege: Manage Person Image (Data) Resource: Person Assignment                                                              |

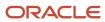

| Business Object   | Policy Description                                                                                                   | Policy Store Implementation                                                                                                    |
|-------------------|----------------------------------------------------------------------------------------------------|----------------------------------------------------------------------------------------------------|
| Person Assignment | An Employee can request feedback for people in their person and assignment security profile                          | Role: Use REST Service - Feedback Requests by<br>Worker or Manager<br>Privilege: Request Feedback (Data)<br>Resource: Person Assignment |
| Person Assignment | An Employee can view assignment summary for themselves                                                               | Role: View Worker Assignment History Details Privilege: View Assignment Summary (Data) Resource: Person Assignment                      |
| Person Assignment | An Employee can view eligible jobs for themselves                                                                    | Role: View Eligible Jobs Privilege: View Eligible Jobs (Data) Resource: Person Assignment                                               |
| Person Assignment | An Employee can view person assignment for themselves                                                                | Role: View Additional Assignment Info Privilege: View Person Assignment (Data) Resource: Person Assignment                              |
| Person Assignment | An Employee can view person contact details for themselves                                                           | Role: Access Family and Emergency Contacts by<br>Worker<br>Privilege: View Person Contact Details (Data)<br>Resource: Person Assignment |
| Person Assignment | An Employee can view person documentation for document types in their document types security profile for themselves | Role: Manage Person Documentation by Worker Privilege: View Person Documentation (Data) Resource: Person Assignment                     |
| Person Assignment | An Employee can view person extra information for themselves                                                         | Role: Access Person Extra Information by<br>Worker<br>Privilege: View Person Extra Information (Data)<br>Resource: Person Assignment    |
| Person Assignment | An Employee can view person extra information for themselves                                                         | Role: Manage Person Extra Information by<br>Worker<br>Privilege: View Person Extra Information (Data)<br>Resource: Person Assignment    |

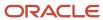

| Business Object              | Policy Description                                                                                               | Policy Store Implementation                                                                                                    |
|------------------------------|----------------------------------------------------------------------------------------------------|----------------------------------------------------------------------------------------------------|
| Person Assignment            | An Employee can view requested feedback for people for whom feedback was requested by you or was shared with you | Role: View Requested Feedback Privilege: View Requested Feedback (Data) Resource: Person Assignment                                            |
| Person Assignment            | An Employee can view requested feedback for people in their person and assignment security profile               | Role: Use REST Service - Feedback Requests by<br>Worker or Manager<br>Privilege: View Requested Feedback (Data)<br>Resource: Person Assignment |
| Person Assignment            | An Employee can view seniority dates for themselves                                                              | Role: View Seniority Dates Privilege: View Seniority Dates (Data) Resource: Person Assignment                                                  |
| Person Assignment            | An Employee can view worker assignment history details for themselves                                            | Role: View Worker Assignment History Details Privilege: View Worker Assignment History Details (Data) Resource: Person Assignment              |
| Person Assignment            | An Employee can view worker availability for themselves                                                          | Role: Maintain Absence Records Privilege: View Worker Availability (Data) Resource: Person Assignment                                          |
| Person Assignment            | An Employee can view worker availability for themselves                                                          | Role: Submit Absence Bid Privilege: View Worker Availability (Data) Resource: Person Assignment                                                |
| Person Assignment            | An Employee can view worker availability for themselves                                                          | Role: View Worker Calendar by Worker Privilege: View Worker Availability (Data) Resource: Person Assignment                                    |
| Person Assignment            | An Employee can view worker calendar for themselves                                                              | Role: View Worker Calendar by Worker Privilege: View Worker Calendar (Data) Resource: Person Assignment                                        |
| Person Availability Patterns | An Employee can manage availability patterns for themselves                                                      | Role: Manage Availability Patterns  Privilege: Manage Availability Patterns (Data)  Resource: Person Availability Patterns                     |

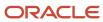

| Business Object                  | Policy Description                                                                                                    | Policy Store Implementation                                                                                                    |
|----------------------------------|----------------------------------------------------------------------------------------------------|----------------------------------------------------------------------------------------------------|
| Person Beneficiary Organizations | An Employee can manage person beneficiary organizations for people and assignments in their person and assignment security profile | Role: Manage Person Beneficiary Organizations Privilege: Manage Person Beneficiary Organizations (Data) Resource: Person Beneficiary Organizations |
| Person Beneficiary Organizations | An Employee can view person beneficiary organizations for people and assignments in their person and assignment security profile   | Role: Manage Person Beneficiary Organizations Privilege: View Person Beneficiary Organizations (Data) Resource: Person Beneficiary Organizations   |
| Person Beneficiary Organizations | An Employee can view person beneficiary organizations for people and assignments in their person and assignment security profile   | Role: View Person Beneficiary Organizations Privilege: View Person Beneficiary Organizations (Data) Resource: Person Beneficiary Organizations     |
| Person Benefit Balance           | An Employee can manage person benefits balance for people and assignments in their person and assignment security profile          | Role: Use REST Service - Person Benefit<br>Balances<br>Privilege: Manage Person Benefits Balance<br>(Data)<br>Resource: Person Benefit Balance     |
| Person Benefit Balance           | An Employee can view person benefits balance for people and assignments in their person and assignment security profile            | Role: Use REST Service - Person Benefit<br>Balances<br>Privilege: View Person Benefits Balance (Data)<br>Resource: Person Benefit Balance          |
| Person Checklist                 | An Employee can manage onboarding by worker for themselves                                                                         | Role: Manage Onboarding by Worker Privilege: Manage Onboarding by Worker (Data) Resource: Person Checklist                                         |
| Person Citizenship               | An Employee can manage person citizenship for themselves                                                                           | Role: Manage Person Citizenship Privilege: Manage Person Citizenship (Data) Resource: Person Citizenship                                           |
| Person Citizenship               | An Employee can view person citizenship for themselves                                                                             | Role: Manage Person Citizenship Privilege: View Person Citizenship (Data) Resource: Person Citizenship                                             |

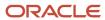

| Business Object             | Policy Description                                                                                                    | Policy Store Implementation                                                                                                    |
|-----------------------------|----------------------------------------------------------------------------------------------------|----------------------------------------------------------------------------------------------------|
| Person Citizenship          | An Employee can view person citizenship for themselves                                                                                                    | Role: View Person Citizenship Privilege: View Person Citizenship (Data) Resource: Person Citizenship                                        |
| Person Communication Method | An Employee can manage person communication method for themselves                                                                                                  | Role: Person Communication Methods Management Privilege: Manage Person Communication Method (Data) Resource: Person Communication Method    |
| Person Communication Method | An Employee can view person communication method for private communication methods granted to the user for persons in their person and assignment security profile | Role: Person Communication Methods View Privilege: View Person Communication Method (Data) Resource: Person Communication Method            |
| Person Communication Method | An Employee can view person communication method for themselves                                                                                                    | Role: Person Communication Methods Management  Privilege: View Person Communication Method (Data)  Resource: Person Communication Method    |
| Person Contact Relationship | An Employee can manage person contact details for themselves                                                                                                    | Role: Manage Person Contact Details  Privilege: Manage Person Contact Details (Data)  Resource: Person Contact Relationship                 |
| Person Contact Relationship | An Employee can manage person contact details for themselves                                                                                                    | Role: View Portrait Personal Information Card Privilege: Manage Person Contact Details (Data) Resource: Person Contact Relationship         |
| Person Contact Relationship | An Employee can manage person private contact details for themselves                                                                                               | Role: View Portrait Personal Information Card Privilege: Manage Person Private Contact Details (Data) Resource: Person Contact Relationship |
| Person Contact Relationship | An Employee can view person contact details for themselves                                                                                                    | Role: Access Family and Emergency Contacts by<br>Worker Privilege: View Person Contact Details (Data) Resource: Person Contact Relationship |

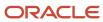

| Business Object             | Policy Description                                                                                        | Policy Store Implementation                                                                                                    |
|-----------------------------|----------------------------------------------------------------------------------------------------|----------------------------------------------------------------------------------------------------|
| Person Contact Relationship | An Employee can view person contact details for themselves                                                | Role: View Portrait Personal Information Card Privilege: View Person Contact Details (Data) Resource: Person Contact Relationship                   |
| Person Detail               | An Employee can access person contact information for themselves                                          | Role: Access Person Contact Information by<br>Worker<br>Privilege: Access Person Contact Information<br>(Data)<br>Resource: Person Detail           |
| Person Detail               | An Employee can access person identification information for themselves                                   | Role: Access Person Identification Information<br>by Worker  Privilege: Access Person Identification<br>Information (Data)  Resource: Person Detail |
| Person Detail               | An Employee can access personal details for themselves                                                    | Role: Access Personal Details by Worker Privilege: Access Personal Details (Data) Resource: Person Detail                                           |
| Person Detail               | An Employee can choose person for persons and assignments in their person and assignment security profile | Role: Use REST Service - Eligible Contacts List of Values Privilege: Choose Person (Data) Resource: Person Detail                                   |
| Person Detail               | An Employee can choose person for persons and assignments in their person and assignment security profile | Role: Use REST Service - Workers List of Values Privilege: Choose Person (Data) Resource: Person Detail                                             |
| Person Detail               | An Employee can manage approval delegations for themselves                                                | Role: Manage Approval Delegations  Privilege: Manage Approval Delegations (Data)  Resource: Person Detail                                           |
| Person Detail               | An Employee can manage external payroll information for themselves                                        | Role: Manage External Payroll Information by<br>Worker  Privilege: Manage External Payroll Information<br>(Data)  Resource: Person Detail           |

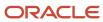

| Business Object | Policy Description                                                                                                    | Policy Store Implementation                                                                                                    |
|-----------------|----------------------------------------------------------------------------------------------------|----------------------------------------------------------------------------------------------------|
| Person Detail   | An Employee can manage person biographical for themselves                                                                                                    | Role: Manage Person Biographical Information Privilege: Manage Person Biographical (Data) Resource: Person Detail                 |
| Person Detail   | An Employee can manage person extra information for themselves                                                                                                    | Role: Manage Person Extra Information by<br>Worker  Privilege: Manage Person Extra Information<br>(Data)  Resource: Person Detail |
| Person Detail   | An Employee can manage worker bank account for people and assignments in their person and assignment security profile                                                 | Role: Use REST Service - Worker Bank Accounts Privilege: Manage Worker Bank Account (Data) Resource: Person Detail                |
| Person Detail   | An Employee can manage worker bank account for themselves                                                                                                    | Role: Manage Personal Payment Method Privilege: Manage Worker Bank Account (Data) Resource: Person Detail                         |
| Person Detail   | An Employee can manage worker journey for persons and assignments in their person and assignment security profile and journeys to which they have been granted access | Role: Use REST Service - Worker Journeys Privilege: Manage Worker Journey (Data) Resource: Person Detail                          |
| Person Detail   | An Employee can share personal data access for themselves                                                                                                    | Role: Share Personal Data Access Privilege: Share Personal Data Access (Data) Resource: Person Detail                             |
| Person Detail   | An Employee can share personal information for themselves                                                                                                    | Role: Share Personal Information Privilege: Share Personal Information (Data) Resource: Person Detail                             |
| Person Detail   | An Employee can view approval delegations for persons and assignments in their person and assignment security profile                                                 | Role: Manage Approval Delegations Privilege: View Approval Delegations (Data) Resource: Person Detail                             |
| Person Detail   | An Employee can view person biographical for themselves                                                                                                    | Role: Manage Person Biographical Information Privilege: View Person Biographical (Data) Resource: Person Detail                   |

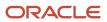

| Business Object | Policy Description                                                                                                  | Policy Store Implementation                                                                                                    |
|-----------------|----------------------------------------------------------------------------------------------------|----------------------------------------------------------------------------------------------------|
| Person Detail   | An Employee can view person biographical for themselves                                                             | Role: View Person Biographical Information Privilege: View Person Biographical (Data) Resource: Person Detail                       |
| Person Detail   | An Employee can view person extra information for themselves                                                        | Role: Access Person Extra Information by<br>Worker<br>Privilege: View Person Extra Information (Data)<br>Resource: Person Detail    |
| Person Detail   | An Employee can view person extra information for themselves                                                        | Role: Manage Person Extra Information by<br>Worker<br>Privilege: View Person Extra Information (Data)<br>Resource: Person Detail    |
| Person Detail   | An Employee can view person for persons and assignments in their person and assignment security profile             | Role: Use REST Service - Nudge Cards Privilege: View Person (Data) Resource: Person Detail                                          |
| Person Detail   | An Employee can view seniority dates for themselves                                                                 | Role: View Seniority Dates Privilege: View Seniority Dates (Data) Resource: Person Detail                                           |
| Person Detail   | An Employee can view worker bank account for people and assignments in their person and assignment security profile | Role: Use REST Service - Worker Bank Accounts Privilege: View Worker Bank Account (Data) Resource: Person Detail                    |
| Person Detail   | An Employee can view worker bank account for people and assignments in their person and assignment security profile | Role: Use REST Service - Worker Bank Accounts<br>Read Only<br>Privilege: View Worker Bank Account (Data)<br>Resource: Person Detail |
| Person Detail   | An Employee can view worker bank account for themselves                                                             | Role: Manage Personal Payment Method Privilege: View Worker Bank Account (Data) Resource: Person Detail                             |
| Person Detail   | An Employee can view worker journey for persons and assignments in their person and                                 | Role: Use REST Service - Worker Journeys                                                                                            |

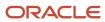

| Business Object       | Policy Description                                                                                                    | Policy Store Implementation                                                                                                    |
|-----------------------|----------------------------------------------------------------------------------------------------|----------------------------------------------------------------------------------------------------|
|                       | assignment security profile and journeys to which they have been granted access                                        | Privilege: View Worker Journey (Data) Resource: Person Detail                                                                                  |
| Person Disability     | An Employee can manage person disability for themselves                                                                | Role: Manage Person Disability by Worker Privilege: Manage Person Disability (Data) Resource: Person Disability                                |
| Person Disability     | An Employee can view person disability for themselves                                                                  | Role: View Person Disability by Worker Privilege: View Person Disability (Data) Resource: Person Disability                                    |
| Person Documentation  | An Employee can manage person documentation for document types in their document types security profile for themselves | Role: Manage Person Documentation by Worker Privilege: Manage Person Documentation (Data) Resource: Person Documentation                       |
| Person Documentation  | An Employee can manage person documentation for document types in their document types security profile for themselves | Role: Use REST Service - HR Document Types<br>List of Values  Privilege: Manage Person Documentation<br>(Data)  Resource: Person Documentation |
| Person Documentation  | An Employee can view person documentation for document types in their document types security profile for themselves   | Role: Manage Person Documentation by Worker Privilege: View Person Documentation (Data) Resource: Person Documentation                         |
| Person Documentation  | An Employee can view person documentation for document types in their document types security profile for themselves   | Role: Use REST Service - HR Document Types<br>List of Values  Privilege: View Person Documentation (Data)  Resource: Person Documentation      |
| Person Driver License | An Employee can manage person driver license for themselves                                                            | Role: Manage Person Driver License  Privilege: Manage Person Driver License (Data)  Resource: Person Driver License                            |
| Person Driver License | An Employee can manage person driver license number for themselves                                                     | Role: Manage Person Driver License Privilege: Manage Person Driver License Number (Data)                                                       |

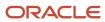

| Business Object       | Policy Description                                                                                                    | Policy Store Implementation                                                                                         |
|-----------------------|----------------------------------------------------------------------------------------------------|----------------------------------------------------------------------------------------------------|
|                       |                                                                                                    | Resource: Person Driver License                                                                                     |
| Person Driver License | An Employee can view person driver license for themselves                                                                                                    | Role: Manage Person Driver License  Privilege: View Person Driver License (Data)  Resource: Person Driver License   |
| Person Driver License | An Employee can view person driver license for themselves                                                                                                    | Role: View Person Driver License Privilege: View Person Driver License (Data) Resource: Person Driver License       |
| Person Email          | An Employee can manage person email for themselves                                                                                                    | Role: Person Communication Methods<br>Management<br>Privilege: Manage Person Email (Data)<br>Resource: Person Email |
| Person Email          | An Employee can view person email for themselves                                                                                                    | Role: Person Communication Methods<br>Management<br>Privilege: View Person Email (Data)<br>Resource: Person Email   |
| Person Email          | An Employee can view person email for work e-mail addresses and private e-mail addresses granted to the user for persons in their person and assignment security profile | Role: Person Communication Methods View Privilege: View Person Email (Data) Resource: Person Email                  |
| Person Ethnicity      | An Employee can manage person ethnicity for themselves                                                                                                    | Role: Manage Person Ethnicity Privilege: Manage Person Ethnicity (Data) Resource: Person Ethnicity                  |
| Person Ethnicity      | An Employee can view person ethnicity for themselves                                                                                                    | Role: Manage Person Ethnicity Privilege: View Person Ethnicity (Data) Resource: Person Ethnicity                    |
| Person Ethnicity      | An Employee can view person ethnicity for themselves                                                                                                    | Role: View Person Ethnicity Privilege: View Person Ethnicity (Data) Resource: Person Ethnicity                      |
| Person Image          | An Employee can manage person image for themselves                                                                                                    | Role: Manage Person Image                                                                                           |

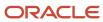

| Business Object            | Policy Description                                               | Policy Store Implementation                                                                                   |
|----------------------------|------------------------------------------------------------------|----------------------------------------------------------------------------------------------------|
|                            |                                                                  | Privilege: Manage Person Image (Data)  Resource: Person Image                                                 |
| Person Image               | An Employee can view person image for themselves                 | Role: Manage Person Image Privilege: View Person Image (Data) Resource: Person Image                          |
| Person Legislative Data    | An Employee can manage person legislative for themselves         | Role: Manage Person Legislative Privilege: Manage Person Legislative (Data) Resource: Person Legislative Data |
| Person Legislative Data    | An Employee can view person legislative for themselves           | Role: Manage Person Legislative Privilege: View Person Legislative (Data) Resource: Person Legislative Data   |
| Person Legislative Data    | An Employee can view person legislative for themselves           | Role: View Person Legislative Privilege: View Person Legislative (Data) Resource: Person Legislative Data     |
| Person Life Event          | An Employee can manage person life event for themselves          | Role: Employee Enrollment Privilege: Manage Person Life Event (Data) Resource: Person Life Event              |
| Person Name                | An Employee can change person name for themselves                | Role: Manage Person Name Privilege: Change Person Name (Data) Resource: Person Name                           |
| Person Name                | An Employee can view person name for themselves                  | Role: Manage Person Name Privilege: View Person Name (Data) Resource: Person Name                             |
| Person Name                | An Employee can view person name for themselves                  | Role: View Person Name Privilege: View Person Name (Data) Resource: Person Name                               |
| Person National Identifier | An Employee can manage person national identifier for themselves | Role: Manage Person National Identifier                                                                       |

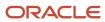

| Business Object            | Policy Description                                             | Policy Store Implementation                                                                                                    |
|----------------------------|----------------------------------------------------------------|----------------------------------------------------------------------------------------------------|
|                            |                                                                | Privilege: Manage Person National Identifier<br>(Data)<br>Resource: Person National Identifier                                 |
| Person National Identifier | An Employee can view person national identifier for themselves | Role: Manage Person National Identifier Privilege: View Person National Identifier (Data) Resource: Person National Identifier |
| Person National Identifier | An Employee can view person national identifier for themselves | Role: View Person National Identifier Privilege: View Person National Identifier (Data) Resource: Person National Identifier   |
| Person Passport            | An Employee can manage person passport for themselves          | Role: Manage Person Passport  Privilege: Manage Person Passport (Data)  Resource: Person Passport                              |
| Person Passport            | An Employee can manage person passport number for themselves   | Role: Manage Person Passport  Privilege: Manage Person Passport Number (Data)  Resource: Person Passport                       |
| Person Passport            | An Employee can view person passport for themselves            | Role: Manage Person Passport  Privilege: View Person Passport (Data)  Resource: Person Passport                                |
| Person Passport            | An Employee can view person passport for themselves            | Role: View Person Passport  Privilege: View Person Passport (Data)  Resource: Person Passport                                  |
| Person Phone               | An Employee can manage person phone for themselves             | Role: Person Communication Methods<br>Management<br>Privilege: Manage Person Phone (Data)<br>Resource: Person Phone            |
| Person Phone               | An Employee can view person phone for themselves               | Role: Person Communication Methods<br>Management<br>Privilege: View Person Phone (Data)<br>Resource: Person Phone              |

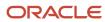

| Business Object        | Policy Description                                                                                                    | Policy Store Implementation                                                                                            |
|------------------------|----------------------------------------------------------------------------------------------------|----------------------------------------------------------------------------------------------------|
| Person Phone           | An Employee can view person phone for work phone numbers and private phone numbers granted to the user for persons in their person and assignment security profile | Role: Person Communication Methods View Privilege: View Person Phone (Data) Resource: Person Phone                     |
| Person Plan Accrual    | An Employee can manage cash disbursements for themselves                                                                                                    | Role: Manage Cash Disbursements  Privilege: Manage Cash Disbursements (Data)  Resource: Person Plan Accrual            |
| Person Plan Accrual    | An Employee can manage donations for themselves                                                                                                    | Role: Manage Donations Privilege: Manage Donations (Data) Resource: Person Plan Accrual                                |
| Person Plan Accrual    | An Employee can view accrual plan balance for themselves                                                                                                    | Role: Manage Cash Disbursements Privilege: View Accrual Plan Balance (Data) Resource: Person Plan Accrual              |
| Person Plan Accrual    | An Employee can view accrual plan balance for themselves                                                                                                    | Role: Manage Donations Privilege: View Accrual Plan Balance (Data) Resource: Person Plan Accrual                       |
| Person Plan Accrual    | An Employee can view accrual plan balance for themselves                                                                                                    | Role: View Accrual Type Absence Plan Balance Privilege: View Accrual Plan Balance (Data) Resource: Person Plan Accrual |
| Person Plan Enrollment | An Employee can choose enrolled absence plans for themselves                                                                                                    | Role: Manage Cash Disbursements Privilege: Choose Enrolled Absence Plans (Data) Resource: Person Plan Enrollment       |
| Person Plan Enrollment | An Employee can choose enrolled absence plans for themselves                                                                                                    | Role: Manage Donations Privilege: Choose Enrolled Absence Plans (Data) Resource: Person Plan Enrollment                |
| Person Religion        | An Employee can manage person religion for themselves                                                                                                    | Role: Manage Person Religion Privilege: Manage Person Religion (Data) Resource: Person Religion                        |

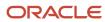

| Business Object         | Policy Description                                                                                                    | Policy Store Implementation                                                                                                    |
|-------------------------|----------------------------------------------------------------------------------------------------|----------------------------------------------------------------------------------------------------|
| Person Religion         | An Employee can view person religion for themselves                                                                      | Role: Manage Person Religion Privilege: View Person Religion (Data) Resource: Person Religion                                  |
| Person Religion         | An Employee can view person religion for themselves                                                                      | Role: View Person Religion Privilege: View Person Religion (Data) Resource: Person Religion                                    |
| Person Type             | An Employee can choose person type for person types in their person security profile                                     | Role: Use REST Service - Person Reference Data<br>Lists of Values  Privilege: Choose Person Type (Data)  Resource: Person Type |
| Person Visa             | An Employee can manage person visa number or work permit for themselves                                                  | Role: Manage Person Visa or Permit  Privilege: Manage Person Visa Number or Work Permit (Data)  Resource: Person Visa          |
| Person Visa             | An Employee can manage person visa or permit for themselves                                                              | Role: Manage Person Visa or Permit  Privilege: Manage Person Visa or Permit (Data)  Resource: Person Visa                      |
| Person Visa             | An Employee can view person visa for themselves                                                                          | Role: Manage Person Visa or Permit Privilege: View Person Visa (Data) Resource: Person Visa                                    |
| Person Visa             | An Employee can view person visa for themselves                                                                          | Role: View Person Visa or Permit Privilege: View Person Visa (Data) Resource: Person Visa                                      |
| Personal Payment Method | An Employee can manage payroll relationship for legislative data groups in their legislative data group security profile | Role: Manage Personal Payment Method Privilege: Manage Payroll Relationship (Data) Resource: Personal Payment Method           |
| Personal Payment Method | An Employee can manage personal payment method for themselves                                                            | Role: Manage Personal Payment Method                                                                                           |

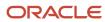

| Business Object              | Policy Description                                                                                                    | Policy Store Implementation                                                                                                    |
|------------------------------|----------------------------------------------------------------------------------------------------|----------------------------------------------------------------------------------------------------|
|                              |                                                                                                    | Privilege: Manage Personal Payment Method<br>(Data)<br>Resource: Personal Payment Method                                                   |
| Personal Payment Method      | An Employee can view payroll relationship for legislative data groups in their legislative data group security profile     | Role: Manage Personal Payment Method Privilege: View Payroll Relationship (Data) Resource: Personal Payment Method                         |
| Personal Payment Method      | An Employee can view worker payment method portrait card for themselves                                                    | Role: Access Portrait Personal Payment Method Privilege: View Worker Payment Method Portrait Card (Data) Resource: Personal Payment Method |
| Plan Beneficiary Designation | An Employee can view worker benefits portrait card for themselves                                                          | Role: Portrait Benefits  Privilege: View Worker Benefits Portrait Card (Data)  Resource: Plan Beneficiary Designation                      |
| Portrait Private Note        | A Employee can manage portrait private note for themselves                                                                 | Role: Employee Privilege: Manage Portrait Private Note (Data) Resource: Portrait Private Note                                              |
| Position                     | A Employee can choose position for positions in their position security profile                                            | Role: Employee Privilege: Choose Position (Data) Resource: Position                                                                        |
| Position                     | An Employee can choose position for positions in their position security profile                                           | Role: Compare HCM Information Privilege: Choose Position (Data) Resource: Position                                                         |
| Primary Care Provider        | An Employee can define plan primary care provider for themselves                                                           | Role: Employee Enrollment  Privilege: Define Plan Primary Care Provider (Data)  Resource: Primary Care Provider                            |
| Public Assignment            | A Employee can choose public assignment for persons and assignments in their public person and assignment security profile | Role: Employee Privilege: Choose Public Person (Data) Resource: Public Assignment                                                          |

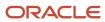

| Business Object   | Policy Description                                                                                                    | Policy Store Implementation                                                                                                    |
|-------------------|----------------------------------------------------------------------------------------------------|----------------------------------------------------------------------------------------------------|
| Public Assignment | An Employee can search person deferred for persons and assignments in their public person and assignment security profile         | Role: Access Person Gallery Privilege: Search Person Deferred (Data) Resource: Public Assignment                                    |
| Public Assignment | An Employee can search person deferred for persons and assignments in their public person and assignment security profile         | Role: Use REST Service - Representatives Read<br>Only<br>Privilege: Search Person Deferred (Data)<br>Resource: Public Assignment    |
| Public Assignment | An Employee can search person deferred for persons and assignments in their public person security profile                        | Role: Request Feedback Privilege: Search Person Deferred (Data) Resource: Public Assignment                                         |
| Public Assignment | An Employee can search person deferred for persons and assignments in their public person security profile                        | Role: Use REST Service - Public Workers Read<br>Only<br>Privilege: Search Person Deferred (Data)<br>Resource: Public Assignment     |
| Public Assignment | An Employee can search person deferred for persons and assignments in their public person security profile                        | Role: Use REST Service - Worker Connections<br>Read Only<br>Privilege: Search Person Deferred (Data)<br>Resource: Public Assignment |
| Public Assignment | An Employee can view hcm person public note for public person notes that are about people in their public person security profile | Role: View HCM Person Note Privilege: View HCM Person Public Note (Data) Resource: Public Assignment                                |
| Public Assignment | An Employee can view person deferred for persons and assignments in their public person and assignment security profile           | Role: Use REST Service - Representatives Read<br>Only<br>Privilege: View Person Deferred (Data)<br>Resource: Public Assignment      |
| Public Assignment | An Employee can view person deferred for persons and assignments in their public person security profile                          | Role: Use REST Service - Public Workers Read<br>Only<br>Privilege: View Person Deferred (Data)<br>Resource: Public Assignment       |

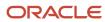

| Business Object      | Policy Description                                                                                                    | Policy Store Implementation                                                                                                    |
|----------------------|----------------------------------------------------------------------------------------------------|----------------------------------------------------------------------------------------------------|
| Public Assignment    | An Employee can view person deferred for persons and assignments in their public person security profile                                 | Role: Use REST Service - Worker Connections<br>Read Only<br>Privilege: View Person Deferred (Data)<br>Resource: Public Assignment |
| Public Learning Item | An Employee can view self-service learning items for communities persons in their public person security profile are members of          | Role: View Public Learning Communities  Privilege: View Self-Service Learning Items (Data)  Resource: Public Learning Item        |
| Public Learning Item | An Employee can view self-service learning items for self-service tutorials published by persons in their public person security profile | Role: Access Learning Common Components  Privilege: View Self-Service Learning Items (Data)  Resource: Public Learning Item       |
| Public Learning Item | An Employee can view self-service learning items for self-service videos published by persons in their public person security profile    | Role: Access Learning Common Components  Privilege: View Self-Service Learning Items (Data)  Resource: Public Learning Item       |
| Public Learning Item | An Employee can view self-service learning items for videos and tutorials created by persons in their public person security profile     | Role: View Learner Contributions  Privilege: View Self-Service Learning Items (Data)  Resource: Public Learning Item              |
| Public Person        | A Employee can choose public person for persons and assignments in their person and assignment security profile                          | Role: Employee Privilege: Choose Public Person (Data) Resource: Public Person                                                     |
| Public Person        | An Employee can choose proxy for role delegation for persons and assignments in their public person and assignment security profile      | Role: Manage Role Delegations  Privilege: Choose Proxy for Role Delegation (Data)  Resource: Public Person                        |
| Public Person        | An Employee can choose public person for all workers in the enterprise                                                                   | Role: Procurement Requester Privilege: Choose Public Person (Data) Resource: Public Person                                        |

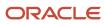

| Business Object | Policy Description                                                                                                    | Policy Store Implementation                                                                                                    |
|-----------------|----------------------------------------------------------------------------------------------------|----------------------------------------------------------------------------------------------------|
| Public Person   | An Employee can choose public person for persons and assignments in their public person and assignment security profile | Role: Use REST Service - Eligible Contacts List of Values Privilege: Choose Public Person (Data) Resource: Public Person               |
| Public Person   | An Employee can choose public person for persons and assignments in their public person and assignment security profile | Role: Use REST Service - Workers List of Values Privilege: Choose Public Person (Data) Resource: Public Person                         |
| Public Person   | An Employee can choose public person for persons in their public person security profile                                | Role: Access Learning Common Components Privilege: Choose Public Person (Data) Resource: Public Person                                 |
| Public Person   | An Employee can compare hcm information for themselves                                                                  | Role: Compare HCM Information Privilege: Compare HCM Information (Data) Resource: Public Person                                        |
| Public Person   | An Employee can compare public skills for persons and assignments in their public person security profile               | Role: Edit Person Skills and Qualifications Privilege: Compare Public Skills (Data) Resource: Public Person                            |
| Public Person   | An Employee can compare public skills for persons and assignments in their public person security profile               | Role: Use REST Service - Talent Profile<br>Comparisons Read Only<br>Privilege: Compare Public Skills (Data)<br>Resource: Public Person |
| Public Person   | An Employee can search person deferred for persons and assignments in their person and assignment security profile      | Role: Access Person Gallery Privilege: Search Person Deferred (Data) Resource: Public Person                                           |
| Public Person   | An Employee can search person deferred for persons and assignments in their public person security profile              | Role: Access Touchpoints by Worker Privilege: Search Person Deferred (Data) Resource: Public Person                                    |
| Public Person   | An Employee can search person deferred for persons and assignments in their public person security profile              | Role: Manage Career by Worker Privilege: Search Person Deferred (Data) Resource: Public Person                                         |

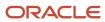

| Business Object | Policy Description                                                                                               | Policy Store Implementation                                                                                                    |
|-----------------|----------------------------------------------------------------------------------------------------|----------------------------------------------------------------------------------------------------|
| Public Person   | An Employee can search person deferred for persons and assignments in their public person security profile       | Role: Use REST Service - Public Workers Read<br>Only<br>Privilege: Search Person Deferred (Data)<br>Resource: Public Person         |
| Public Person   | An Employee can search person deferred for persons and assignments in their public person security profile       | Role: Use REST Service - Talent Person Profiles Privilege: Search Person Deferred (Data) Resource: Public Person                    |
| Public Person   | An Employee can search person deferred for persons and assignments in their public person security profile       | Role: Use REST Service - Talent Person Profiles<br>Read Only<br>Privilege: Search Person Deferred (Data)<br>Resource: Public Person |
| Public Person   | An Employee can view person deferred for persons and assignments in their person and assignment security profile | Role: Use User Details Service Privilege: View Person Deferred (Data) Resource: Public Person                                       |
| Public Person   | An Employee can view person deferred for persons and assignments in their public person security profile         | Role: Access HCM Celebrate Social Feed Privilege: View Person Deferred (Data) Resource: Public Person                               |
| Public Person   | An Employee can view person deferred for persons and assignments in their public person security profile         | Role: Career Growth Access by Worker Privilege: View Person Deferred (Data) Resource: Public Person                                 |
| Public Person   | An Employee can view person deferred for persons and assignments in their public person security profile         | Role: Use REST Service - Public Workers Read<br>Only<br>Privilege: View Person Deferred (Data)<br>Resource: Public Person           |
| Public Person   | An Employee can view worker contact portrait card for themselves                                                 | Role: View Portrait Contact Card Privilege: View Worker Contact Portrait Card (Data) Resource: Public Person                        |

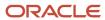

| Business Object         | Policy Description                                                                                                    | Policy Store Implementation                                                                                                    |
|-------------------------|----------------------------------------------------------------------------------------------------|----------------------------------------------------------------------------------------------------|
| Requisition             | An Employee can manage requisition for themselves for the business units for which they are authorized                                                   | Role: Procurement Requester Privilege: Manage Requisition (Data) Resource: Business Unit                                                                 |
| Requisition             | An Employee can manage requisition for themselves for the business units for which they are authorized                                                   | Role: Requisition Self Service User Privilege: Manage Requisition (Data) Resource: Business Unit                                                         |
| Requisition             | An Employee can manage requisition for themselves for the financial business unit associated with their primary assignment                               | Role: Requisition Self Service User Privilege: Manage Requisition (Data) Resource: Business Unit                                                         |
| Requisition             | An Employee can manage requisition in other bus by rest service for themselves for the business units for which they are authorized                      | Role: Procurement Requester  Privilege: Manage Requisition in Other BUs by REST Service (Data)  Resource: Business Unit                                  |
| Requisition             | An Employee can manage requisition in primary bu by rest service for themselves for the financial business unit associated with their primary assignment | Role: Requisition Self Service User  Privilege: Manage Requisition in Primary BU by REST Service (Data)  Resource: Business Unit                         |
| Salary                  | An Employee can view worker compensation portrait card for themselves                                                                                    | Role: View Compensation Details for Worker Privilege: View Worker Compensation Portrait Card (Data) Resource: Salary                                     |
| Shared Performance Goal | An Employee can choose shared performance goal for people and assignments in their person and assignment security profile                                | Role: Use REST Service - Performance Goals<br>List of Values<br>Privilege: Choose Shared Performance Goal<br>(Data)<br>Resource: Shared Performance Goal |
| Talent Profile          | An Employee can compare talent profiles for people and assignments in their person and assignment security profile                                       | Role: Edit Person Skills and Qualifications Privilege: Compare Talent Profiles (Data) Resource: Talent Profile                                           |

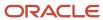

| Business Object | Policy Description                                                                                                 | Policy Store Implementation                                                                                                    |
|-----------------|----------------------------------------------------------------------------------------------------|----------------------------------------------------------------------------------------------------|
| Talent Profile  | An Employee can compare talent profiles for people and assignments in their person and assignment security profile | Role: Use REST Service - Talent Profile<br>Comparisons Read Only<br>Privilege: Compare Talent Profiles (Data)<br>Resource: Talent Profile               |
| Talent Profile  | An Employee can edit person career planning for themselves                                                         | Role: Edit Person Career Planning Privilege: Edit Person Career Planning (Data) Resource: Talent Profile                                                |
| Talent Profile  | An Employee can edit person skills and qualifications for themselves                                               | Role: Edit Person Skills and Qualifications Privilege: Edit Person Skills and Qualifications (Data) Resource: Talent Profile                            |
| Talent Profile  | An Employee can manage talent profile person for persons and assignments in their person security profile          | Role: Use REST Service - Talent Person Profiles Privilege: Manage Talent Profile Person (Data) Resource: Talent Profile                                 |
| Talent Profile  | An Employee can match talent profile person for themselves                                                         | Role: Workforce Profile Worker Privilege: Match Talent Profile Person (Data) Resource: Talent Profile                                                   |
| Talent Profile  | An Employee can view endorsement for persons and assignments in their public person security profile               | Role: Use REST Service - Talent Person Profiles Privilege: View Endorsement (Data) Resource: Talent Profile                                             |
| Talent Profile  | An Employee can view endorsement for persons and assignments in their public person security profile               | Role: Use REST Service - Talent Person Profiles<br>Read Only<br>Privilege: View Endorsement (Data)<br>Resource: Talent Profile                          |
| Talent Profile  | An Employee can view public skill activity for persons and assignments in their person security profile            | Role: Use REST Service - Talent Person Public<br>Skill Activities Read Only<br>Privilege: View Public Skill Activity (Data)<br>Resource: Talent Profile |
| Talent Profile  | An Employee can view public skill for persons and assignments in their public person security profile              | Role: Use REST Service - Talent Person Profiles Privilege: View Public Skill (Data)                                                                     |

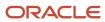

| Business Object         | Policy Description                                                                                                    | Policy Store Implementation                                                                                                    |
|-------------------------|----------------------------------------------------------------------------------------------------|----------------------------------------------------------------------------------------------------|
|                         |                                                                                                    | Resource: Talent Profile                                                                                                    |
| Talent Profile          | An Employee can view public skill for persons and assignments in their public person security profile                 | Role: Use REST Service - Talent Person Profiles<br>Read Only<br>Privilege: View Public Skill (Data)<br>Resource: Talent Profile      |
| Talent Profile          | An Employee can view public skill for persons and assignments in their public person security profile                 | Role: Use REST Service - Talent Person Public<br>Skills Read Only<br>Privilege: View Public Skill (Data)<br>Resource: Talent Profile |
| Talent Profile          | An Employee can view talent profile model for jobs in their job security profile                                      | Role: Workforce Profile Worker Privilege: View Talent Profile Model (Data) Resource: Talent Profile                                  |
| Talent Profile          | An Employee can view talent profile person for themselves                                                             | Role: Workforce Profile Worker Privilege: View Talent Profile Person (Data) Resource: Talent Profile                                 |
| Talent Profile Interest | An Employee can manage careers of interest for people and assignments in their person and assignment security profile | Role: Careers of Interest Management Privilege: Manage Careers of Interest (Data) Resource: Talent Profile Interest                  |
| Talent Profile Interest | An Employee can view careers of interest for people and assignments in their person and assignment security profile   | Role: Careers of Interest Management Privilege: View Careers of Interest (Data) Resource: Talent Profile Interest                    |
| Talent Profile Interest | An Employee can view careers of interest for persons and assignments in their public person security profile          | Role: Career Growth Access by Worker Privilege: View Careers of Interest (Data) Resource: Talent Profile Interest                    |
| Talent Profile Item     | An Employee can view talent profile item worker for themselves                                                        | Role: Workforce Profile Worker Privilege: View Talent Profile Item Worker (Data) Resource: Talent Profile Item                       |

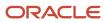

| Business Object              | Policy Description                                                                                                    | Policy Store Implementation                                                                                                    |
|------------------------------|----------------------------------------------------------------------------------------------------|----------------------------------------------------------------------------------------------------|
| Time Change Request          | An Employee can manage time change requests by worker for themselves                                                  | Role: Request Time Change  Privilege: Manage Time Change Requests by Worker (Data)  Resource: Time Change Request                                       |
| Time Record                  | An Employee can manage time records for persons and assignments in their person and assignment security profile       | Role: Use REST Service - Time Records Read<br>Only<br>Privilege: Manage Time Records (Data)<br>Resource: Time Record                                    |
| Time Record Event            | An Employee can manage time record events for persons and assignments in their person and assignment security profile | Role: Use REST Service - Time Record Events Privilege: Manage Time Record Events (Data) Resource: Time Record Event                                     |
| Time Record Group            | An Employee can manage time record groups for persons and assignments in their person and assignment security profile | Role: Use REST Service - Time Record Groups<br>Read Only<br>Privilege: Manage Time Record Groups (Data)<br>Resource: Time Record Group                  |
| Time Record Group Summary    | An Employee can manage time cards by worker for themselves                                                            | Role: Manage Time Card Templates by Worker Privilege: Manage Time Cards by Worker (Data) Resource: Time Record Group Summary                            |
| Time Record Group Summary    | An Employee can manage time cards by worker for themselves                                                            | Role: Use REST Service - Time Cards by Worker<br>Privilege: Manage Time Cards by Worker (Data)<br>Resource: Time Record Group Summary                   |
| Time Record Group Summary    | An Employee can search time cards for persons and assignments in their person and assignment security profile         | Role: Use REST Service - Time Card Entry<br>Details Read Only<br>Privilege: Search Time Cards (Data)<br>Resource: Time Record Group Summary             |
| Total Compensation Statement | An Employee can view total compensation statement already generated for themselves                                    | Role: View Total Compensation Statements  Privilege: View Total Compensation Statement Already Generated (Data)  Resource: Total Compensation Statement |
| Touchpoint Summary           | An Employee can view touchpoints for themselves                                                                       | Role: Use REST Service - Talent Worker<br>Engagements by Worker Read Only                                                                               |

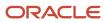

| Business Object                                              | Policy Description                                                                                                    | Policy Store Implementation                                                                                                    |
|--------------------------------------------------------------|----------------------------------------------------------------------------------------------------|----------------------------------------------------------------------------------------------------|
|                                                              |                                                                                                    | Privilege: View Touchpoints (Data)  Resource: Touchpoint Summary                                                                                                    |
| Trading Community Org Address Email Contact<br>Preference    | An Employee can manage trading community legal contact preference for all trading community contact preferences not of type legal. | Role: Expense Entry  Privilege: Manage Trading Community Legal Contact Preference (Data)  Resource: Trading Community Org Address Email Contact Preference                    |
| Trading Community Org Address Email Contact<br>Preference    | An Employee can manage trading community legal contact preference for all trading community contact preferences not of type legal. | Role: Requisition Self Service User  Privilege: Manage Trading Community Legal Contact Preference (Data)  Resource: Trading Community Org Address Email Contact Preference    |
| Trading Community Org Address Phone<br>Contact Preference    | An Employee can manage trading community legal contact preference for all trading community contact preferences not of type legal. | Role: Expense Entry  Privilege: Manage Trading Community Legal Contact Preference (Data)  Resource: Trading Community Org Address Phone Contact Preference                    |
| Trading Community Org Address Phone<br>Contact Preference    | An Employee can manage trading community legal contact preference for all trading community contact preferences not of type legal. | Role: Requisition Self Service User  Privilege: Manage Trading Community Legal Contact Preference (Data)  Resource: Trading Community Org Address Phone Contact Preference    |
| Trading Community Organization Address<br>Contact Preference | An Employee can manage trading community legal contact preference for all trading community contact preferences not of type legal. | Role: Expense Entry  Privilege: Manage Trading Community Legal Contact Preference (Data)  Resource: Trading Community Organization Address Contact Preference                 |
| Trading Community Organization Address<br>Contact Preference | An Employee can manage trading community legal contact preference for all trading community contact preferences not of type legal. | Role: Requisition Self Service User  Privilege: Manage Trading Community Legal Contact Preference (Data)  Resource: Trading Community Organization Address Contact Preference |
| Trading Community Organization Email Contact<br>Preference   | An Employee can manage trading community legal contact preference for all trading                                                  | Role: Expense Entry                                                                                                    |

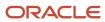

| Business Object                                            | Policy Description                                                                                                    | Policy Store Implementation                                                                                                    |
|------------------------------------------------------------|----------------------------------------------------------------------------------------------------|----------------------------------------------------------------------------------------------------|
|                                                            | community contact preferences not of type legal.                                                                                   | Privilege: Manage Trading Community Legal<br>Contact Preference (Data)<br>Resource: Trading Community Organization<br>Email Contact Preference                              |
| Trading Community Organization Email Contact<br>Preference | An Employee can manage trading community legal contact preference for all trading community contact preferences not of type legal. | Role: Requisition Self Service User  Privilege: Manage Trading Community Legal Contact Preference (Data)  Resource: Trading Community Organization Email Contact Preference |
| Trading Community Organization Party                       | An Employee can view trading community organization for all organizations in the enterprise                                        | Role: Employee Bank Account Management Privilege: View Trading Community Organization (Data) Resource: Trading Community Organization Party                                 |
| Trading Community Organization Party                       | An Employee can view trading community organization for all organizations in the enterprise                                        | Role: Expense Entry  Privilege: View Trading Community Organization (Data)  Resource: Trading Community Organization Party                                                  |
| Trading Community Organization Party                       | An Employee can view trading community organization for all organizations in the enterprise                                        | Role: Payables Invoice Inquiry  Privilege: View Trading Community Organization (Data)  Resource: Trading Community Organization Party                                       |
| Trading Community Organization Party                       | An Employee can view trading community organization for all organizations in the enterprise                                        | Role: Procurement Requester  Privilege: View Trading Community Organization (Data)  Resource: Trading Community Organization Party                                          |
| Trading Community Organization Party                       | An Employee can view trading community organization for all organizations in the enterprise                                        | Role: Trading Community Data Security Policies for HCM  Privilege: View Trading Community Organization (Data)  Resource: Trading Community Organization Party               |

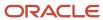

| Business Object                                            | Policy Description                                                                                                    | Policy Store Implementation                                                                                                    |
|------------------------------------------------------------|----------------------------------------------------------------------------------------------------|----------------------------------------------------------------------------------------------------|
| Trading Community Organization Phone<br>Contact Preference | An Employee can manage trading community legal contact preference for all trading community contact preferences not of type legal.      | Role: Expense Entry  Privilege: Manage Trading Community Legal Contact Preference (Data)  Resource: Trading Community Organization Phone Contact Preference                 |
| Trading Community Organization Phone<br>Contact Preference | An Employee can manage trading community legal contact preference for all trading community contact preferences not of type legal.      | Role: Requisition Self Service User  Privilege: Manage Trading Community Legal Contact Preference (Data)  Resource: Trading Community Organization Phone Contact Preference |
| Trading Community Party                                    | An Employee can view trading community contact for all trading community persons in the enterprise except contacts created by partners. | Role: Procurement Requester  Privilege: View Trading Community Contact (Data)  Resource: Trading Community Party                                                            |
| Trading Community Party                                    | An Employee can view trading community person for all people in the enterprise                                                          | Role: Employee Bank Account Management Privilege: View Trading Community Person (Data) Resource: Trading Community Party                                                    |
| Trading Community Party                                    | An Employee can view trading community person for all people in the enterprise                                                          | Role: Expense Entry  Privilege: View Trading Community Person (Data)  Resource: Trading Community Party                                                                     |
| Trading Community Party                                    | An Employee can view trading community person for all people in the enterprise                                                          | Role: Payables Invoice Inquiry  Privilege: View Trading Community Person (Data)  Resource: Trading Community Party                                                          |
| Trading Community Party                                    | An Employee can view trading community person for all people in the enterprise                                                          | Role: Procurement Requester  Privilege: View Trading Community Person (Data)  Resource: Trading Community Party                                                             |
| Trading Community Party                                    | An Employee can view trading community person for all people in the enterprise                                                          | Role: Trading Community Data Security Policies for HCM Privilege: View Trading Community Person (Data)                                                                      |

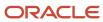

| Business Object                                              | Policy Description                                                                                                    | Policy Store Implementation                                                                                                    |
|--------------------------------------------------------------|----------------------------------------------------------------------------------------------------|----------------------------------------------------------------------------------------------------|
|                                                              |                                                                                                    | Resource: Trading Community Party                                                                                                    |
| Trading Community Party                                      | An Employee can view trading community person for all people in the enterprise other than sales accounts and sales prospects.      | Role: Expense Entry  Privilege: View Trading Community Person (Data)  Resource: Trading Community Party                                                                 |
| Trading Community Party                                      | An Employee can view trading community person for all people in the enterprise other than sales accounts and sales prospects.      | Role: Procurement Requester  Privilege: View Trading Community Person (Data)  Resource: Trading Community Party                                                         |
| Trading Community Party                                      | An Employee can view trading community person for all resources in the enterprise                                                  | Role: Expense Entry  Privilege: View Trading Community Person (Data)  Resource: Trading Community Party                                                                 |
| Trading Community Party                                      | An Employee can view trading community person for all resources in the enterprise                                                  | Role: Procurement Requester  Privilege: View Trading Community Person (Data)  Resource: Trading Community Party                                                         |
| Trading Community Person Address Contact<br>Preference       | An Employee can manage trading community legal contact preference for all trading community contact preferences not of type legal. | Role: Expense Entry  Privilege: Manage Trading Community Legal Contact Preference (Data)  Resource: Trading Community Person Address Contact Preference                 |
| Trading Community Person Address Contact<br>Preference       | An Employee can manage trading community legal contact preference for all trading community contact preferences not of type legal. | Role: Requisition Self Service User  Privilege: Manage Trading Community Legal Contact Preference (Data)  Resource: Trading Community Person Address Contact Preference |
| Trading Community Person Address Phone<br>Contact Preference | An Employee can manage trading community legal contact preference for all trading community contact preferences not of type legal. | Role: Expense Entry  Privilege: Manage Trading Community Legal Contact Preference (Data)  Resource: Trading Community Person Address Phone Contact Preference           |

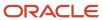

| Business Object                                              | Policy Description                                                                                                    | Policy Store Implementation                                                                                                    |
|--------------------------------------------------------------|----------------------------------------------------------------------------------------------------|----------------------------------------------------------------------------------------------------|
| Trading Community Person Address Phone<br>Contact Preference | An Employee can manage trading community legal contact preference for all trading community contact preferences not of type legal. | Role: Requisition Self Service User  Privilege: Manage Trading Community Legal Contact Preference (Data)  Resource: Trading Community Person Address Phone Contact Preference |
| Trading Community Person Email Contact<br>Preference         | An Employee can manage trading community legal contact preference for all trading community contact preferences not of type legal. | Role: Expense Entry  Privilege: Manage Trading Community Legal Contact Preference (Data)  Resource: Trading Community Person Email Contact Preference                         |
| Trading Community Person Email Contact<br>Preference         | An Employee can manage trading community legal contact preference for all trading community contact preferences not of type legal. | Role: Requisition Self Service User  Privilege: Manage Trading Community Legal Contact Preference (Data)  Resource: Trading Community Person Email Contact Preference         |
| Trading Community Person Phone Contact<br>Preference         | An Employee can manage trading community legal contact preference for all trading community contact preferences not of type legal. | Role: Expense Entry  Privilege: Manage Trading Community Legal Contact Preference (Data)  Resource: Trading Community Person Phone Contact Preference                         |
| Trading Community Person Phone Contact<br>Preference         | An Employee can manage trading community legal contact preference for all trading community contact preferences not of type legal. | Role: Requisition Self Service User  Privilege: Manage Trading Community Legal Contact Preference (Data)  Resource: Trading Community Person Phone Contact Preference         |
| Trading Community Relationship                               | An Employee can view trading community relationship for all trading community relationships in the enterprise                      | Role: Procurement Requester  Privilege: View Trading Community Relationship (Data)  Resource: Trading Community Relationship                                                  |
| Trading Community Relationship                               | An Employee can view trading community relationship for all trading community relationships in the enterprise                      | Role: Trading Community Data Security Policies<br>for HCM  Privilege: View Trading Community<br>Relationship (Data)  Resource: Trading Community Relationship                 |

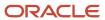

| Business Object                  | Policy Description                                                                                                    | Policy Store Implementation                                                                                                    |
|----------------------------------|----------------------------------------------------------------------------------------------------|----------------------------------------------------------------------------------------------------|
| Trading Community Relationship   | An Employee can view trading community relationship for all trading community relationships in the enterprise except partner contact relationships, or relationships created by partners | Role: Procurement Requester  Privilege: View Trading Community Relationship (Data)  Resource: Trading Community Relationship                        |
| Trading Community Relationship   | An Employee can view trading community relationship for all trading community relationships in the enterprise except partner contact relationships, or relationships created by partners | Role: Requisition Self Service User  Privilege: View Trading Community Relationship (Data)  Resource: Trading Community Relationship                |
| Trading Partner Item             | A Employee can administrator trading partner item for the trading partner item they have access to                                                                                       | Role: Employee  Privilege: Administrate Trading Partner Item (Data)  Resource: Trading Partner Item                                                 |
| Trading Partner Item             | A Employee can maintain trading partner item for the trading partner item they have access to                                                                                            | Role: Employee Privilege: Maintain Trading Partner Item (Data) Resource: Trading Partner Item                                                       |
| Trading Partner Item             | A Employee can view trading partner item for the trading partner item they have access to                                                                                                | Role: Employee Privilege: View Trading Partner Item (Data) Resource: Trading Partner Item                                                           |
| User                             | An Employee can view user accounts for themselves                                                                                                    | Role: Manage My Account Privilege: View User Accounts (Data) Resource: User                                                                         |
| User Role                        | An Employee can view own account details for themselves                                                                                                    | Role: Manage My Account  Privilege: View Own Account Details (Data)  Resource: User Role                                                            |
| Variable Compensation Allocation | An Employee can manage variable compensation allocation by worker for themselves                                                                                                    | Role: Manage Personal Compensation  Privilege: Manage Variable Compensation Allocation by Worker (Data)  Resource: Variable Compensation Allocation |
| Work Relationship                | An Employee can submit resignation for themselves                                                                                                    | Role: Submit Resignation Privilege: Submit Resignation (Data)                                                                                       |

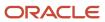

| Business Object   | Policy Description                                                                                      | Policy Store Implementation                                                                                                 |
|-------------------|----------------------------------------------------------------------------------------------------|----------------------------------------------------------------------------------------------------|
|                   |                                                                                                    | Resource: Work Relationship                                                                                                 |
| Work Relationship | An Employee can view employment information summary for themselves                                      | Role: View Employment Information Summary Privilege: View Employment Information Summary (Data) Resource: Work Relationship |
| Work Relationship | An Employee can withdraw resignation for themselves                                                     | Role: Withdraw Resignation  Privilege: Withdraw Resignation (Data)  Resource: Work Relationship                             |
| Worker            | A Employee can choose worker for people and assignments in their person and assignment security profile | Role: Employee Privilege: Choose Worker (Data) Resource: Worker                                                             |
| Worker            | An Employee can compare worker employment information for themselves                                    | Role: Compare HCM Information  Privilege: Compare Worker Employment Information (Data)  Resource: Worker                    |
| Worker            | An Employee can review worker availability for themselves                                               | Role: View Portrait Availability Card Privilege: Review Worker Availability (Data) Resource: Worker                         |
| Worker            | An Employee can search worker for themselves                                                            | Role: View Additional Assignment Info Privilege: Search Worker (Data) Resource: Worker                                      |
| Worker            | An Employee can search worker for themselves                                                            | Role: View Eligible Jobs Privilege: Search Worker (Data) Resource: Worker                                                   |
| Worker            | An Employee can search worker for themselves                                                            | Role: View Employment Information Summary Privilege: Search Worker (Data) Resource: Worker                                  |
| Worker            | An Employee can search worker for themselves                                                            | Role: View Seniority Dates                                                                                                  |

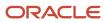

| Business Object    | Policy Description                                                                                                    | Policy Store Implementation                                                                                              |
|--------------------|----------------------------------------------------------------------------------------------------|----------------------------------------------------------------------------------------------------|
|                    |                                                                                                    | Privilege: Search Worker (Data) Resource: Worker                                                                         |
| Worker             | An Employee can search worker for themselves                                                                                                    | Role: View Worker Contract Privilege: Search Worker (Data) Resource: Worker                                              |
| Worker Contract    | An Employee can view worker contract for themselves                                                                                                    | Role: View Worker Contract  Privilege: View Worker Contract (Data)  Resource: Worker Contract                            |
| Worker Journey     | An Employee can view worker journey for persons and assignments in their person and assignment security profile and journeys to which they have been granted access | Role: Use REST Service - Worker Journeys Privilege: View Worker Journey (Data) Resource: Worker Journey                  |
| Workforce Schedule | An Employee can view workforce schedule by worker for themselves                                                                                                    | Role: View Workforce Schedule by Worker Privilege: View Workforce Schedule by Worker (Data) Resource: Workforce Schedule |

## Privacy

This table lists data security policies for privacy for the Employee abstract role.

| Business Object                | Policy Description                                                                                                    | Policy Store Implementation                                                                                                    |
|--------------------------------|----------------------------------------------------------------------------------------------------|----------------------------------------------------------------------------------------------------|
| Trading Community Person Phone | An Employee can view trading community person mobile phone number for all trading community person mobile phone numbers | Role: Procurement Requester  Privilege: View Trading Community Person Mobile Phone Number  Resource: Trading Community Person Phone |

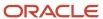

### External Auditor (Job Role)

Individual responsible for auditing enterprise advanced access and transaction controls, financial compliance controls, and access certifications.

#### Role Hierarchy

The External Auditor job role directly and indirectly inherits these roles.

- External Auditor
  - Access Certification Transaction Analysis
  - Advanced Access Control Model Transaction Analysis
  - Advanced Access Control Transaction Analysis
  - Advanced Financial Control Models Transaction Analysis
  - Advanced Financial Control Transaction Analysis
  - Auditor Advanced Control Analysis
  - Auditor Financial Reporting Compliance Analysis
  - Financial Reporting Compliance Transaction Analysis
  - Risk Management Folder Reporting

#### **Duties**

This table lists the duties assigned directly and indirectly to the External Auditor job role.

| Duty Role                                                 | Description                                                                       |
|-----------------------------------------------------------|-----------------------------------------------------------------------------------|
| Access Certification Transaction Analysis                 | Bl duty role to analyze Access Certification transactional information.           |
| Advanced Access Control Model<br>Transaction Analysis     | Bl duty role to analyze Advanced Access Control Models transactional information. |
| Advanced Access Control Transaction<br>Analysis           | Bl duty role to analyze Advanced Access Controls transactional information.       |
| Advanced Financial Control Models<br>Transaction Analysis | Bl duty role to analyze Advanced Financial Models transactional information.      |

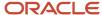

| Duty Role                                              | Description                                                                                                    |
|--------------------------------------------------------|----------------------------------------------------------------------------------------------------|
| Advanced Financial Control Transaction<br>Analysis     | Bl duty role to analyze Advanced Financial Controls transactional information.                                                                                   |
| Auditor Advanced Control Analysis                      | Allows auditor access to Advanced Controls to create and edit models, and view access certifications, deployed controls, and the incident results they generate. |
| Auditor Financial Reporting Compliance<br>Analysis     | Allows auditor access to Financial Reporting Compliance to view controls and related assessments.                                                                |
| Financial Reporting Compliance<br>Transaction Analysis | BI duty role to analyze Financial Reporting Compliance transactional information.                                                                                |
| Risk Management Folder Reporting                       | Grants access to the Risk Management web catalog folder.                                                                                                    |

### Privileges

This table lists privileges granted to duties of the External Auditor job role.

| Granted Role                      | Granted Role Description                                                                                                    | Privilege                                    | Privilege Description                                                  |
|-----------------------------------|----------------------------------------------------------------------------------------------------|----------------------------------------------|------------------------------------------------------------------------|
| Auditor Advanced Control Analysis | Allows auditor access to Advanced Controls to create and edit models, and view access certifications, deployed controls, and the incident results they generate. | Cancel Job                                   | Ability to cancel a job if applicable                                  |
| Auditor Advanced Control Analysis | Allows auditor access to Advanced Controls to create and edit models, and view access certifications, deployed controls, and the incident results they generate. | Create Access Model and Assign<br>Users      | Allows for the creation of access models and assignment of users.      |
| Auditor Advanced Control Analysis | Allows auditor access to Advanced Controls to create and edit models, and view access certifications, deployed controls, and the incident results they generate. | Create Imported Business Object              | Allows creating an Imported XLS<br>Business Object                     |
| Auditor Advanced Control Analysis | Allows auditor access to Advanced Controls to create and edit models, and view access certifications, deployed controls, and the incident results they generate. | Create Transaction Model and<br>Assign Users | Allows for the creation of transaction models and assignment of users. |
| Auditor Advanced Control Analysis | Allows auditor access to Advanced<br>Controls to create and edit models,<br>and view access certifications,                                                      | Delete Imported Business Object              | Allows for the deletion of an<br>Imported Business Object              |

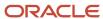

| Granted Role                      | Granted Role Description                                                                                                    | Privilege                                     | Privilege Description                                                                     |
|-----------------------------------|----------------------------------------------------------------------------------------------------|-----------------------------------------------|-------------------------------------------------------------------------------------------|
|                                   | deployed controls, and the incident results they generate.                                                                                                    |                                               |                                                                                           |
| Auditor Advanced Control Analysis | Allows auditor access to Advanced Controls to create and edit models, and view access certifications, deployed controls, and the incident results they generate. | Edit Access Model                             | Allows for the editing of access models.                                                  |
| Auditor Advanced Control Analysis | Allows auditor access to Advanced Controls to create and edit models, and view access certifications, deployed controls, and the incident results they generate. | Edit Transaction Model                        | Allows for the editing of transaction models.                                             |
| Auditor Advanced Control Analysis | Allows auditor access to Advanced Controls to create and edit models, and view access certifications, deployed controls, and the incident results they generate. | Export Models                                 | Allows for the export of Advanced<br>Control models                                       |
| Auditor Advanced Control Analysis | Allows auditor access to Advanced Controls to create and edit models, and view access certifications, deployed controls, and the incident results they generate. | Run Synchronization for<br>Transaction Model  | Allows for the synchronization of first time business objects within a transaction model. |
| Auditor Advanced Control Analysis | Allows auditor access to Advanced Controls to create and edit models, and view access certifications, deployed controls, and the incident results they generate. | View Access Certification Manager<br>Overview | Allows user to view the Manager<br>Overview page for a certification.                     |
| Auditor Advanced Control Analysis | Allows auditor access to Advanced Controls to create and edit models, and view access certifications, deployed controls, and the incident results they generate. | View Access Certification Owner<br>Overview   | Allows user to view the Owner Overview page for a certification.                          |
| Auditor Advanced Control Analysis | Allows auditor access to Advanced Controls to create and edit models, and view access certifications, deployed controls, and the incident results they generate. | View Access Certification<br>Worksheet        | Allows user to view the worksheet for a certification.                                    |
| Auditor Advanced Control Analysis | Allows auditor access to Advanced Controls to create and edit models, and view access certifications, deployed controls, and the incident results they generate. | View Access Certifications                    | Allows users to view the list of access certifications and summary header information.    |
| Auditor Advanced Control Analysis | Allows auditor access to Advanced Controls to create and edit models, and view access certifications,                                                            | View Access Controls                          | Allows for the viewing of access controls.                                                |

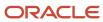

| Granted Role                      | Granted Role Description                                                                                                    | Privilege                                                       | Privilege Description                                                               |
|-----------------------------------|----------------------------------------------------------------------------------------------------|-----------------------------------------------------------------|-------------------------------------------------------------------------------------|
|                                   | deployed controls, and the incident results they generate.                                                                                                    |                                                                 |                                                                                     |
| Auditor Advanced Control Analysis | Allows auditor access to Advanced Controls to create and edit models, and view access certifications, deployed controls, and the incident results they generate. | View Access Entitlements                                        | Allows for the viewing of access entitlements.                                      |
| Auditor Advanced Control Analysis | Allows auditor access to Advanced Controls to create and edit models, and view access certifications, deployed controls, and the incident results they generate. | View Access Global Conditions                                   | Allows for the viewing of access global conditions.                                 |
| Auditor Advanced Control Analysis | Allows auditor access to Advanced Controls to create and edit models, and view access certifications, deployed controls, and the incident results they generate. | View Access Incident Results                                    | Allows for the viewing of access incident results.                                  |
| Auditor Advanced Control Analysis | Allows auditor access to Advanced Controls to create and edit models, and view access certifications, deployed controls, and the incident results they generate. | View Access Model                                               | Allows viewing of Access Models                                                     |
| Auditor Advanced Control Analysis | Allows auditor access to Advanced Controls to create and edit models, and view access certifications, deployed controls, and the incident results they generate. | View Access Simulations                                         | Allows viewing of access simulations.                                               |
| Auditor Advanced Control Analysis | Allows auditor access to Advanced Controls to create and edit models, and view access certifications, deployed controls, and the incident results they generate. | View Business Object<br>Visualizations                          | Allows for viewing business object relationships and details in a visua orientation |
| Auditor Advanced Control Analysis | Allows auditor access to Advanced Controls to create and edit models, and view access certifications, deployed controls, and the incident results they generate. | View Global User Configuration in<br>Application Configurations | Allows viewing of the Global User<br>Configuration                                  |
| Auditor Advanced Control Analysis | Allows auditor access to Advanced Controls to create and edit models, and view access certifications, deployed controls, and the incident results they generate. | View Monitor Jobs                                               | Allows for the viewing of monitor jobs.                                             |
| Auditor Advanced Control Analysis | Allows auditor access to Advanced Controls to create and edit models, and view access certifications,                                                            | View Transaction Controls                                       | Allows for the viewing of transaction controls.                                     |

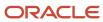

| Granted Role                                       | Granted Role Description                                                                                                    | Privilege                                        | Privilege Description                                       |
|----------------------------------------------------|----------------------------------------------------------------------------------------------------|--------------------------------------------------|-------------------------------------------------------------|
|                                                    | deployed controls, and the incident results they generate.                                                                                                    |                                                  |                                                             |
| Auditor Advanced Control Analysis                  | Allows auditor access to Advanced Controls to create and edit models, and view access certifications, deployed controls, and the incident results they generate. | View Transaction Incident Results                | Allows for the viewing of transaction incident results.     |
| Auditor Advanced Control Analysis                  | Allows auditor access to Advanced Controls to create and edit models, and view access certifications, deployed controls, and the incident results they generate. | View Transaction Model                           | Allows viewing of a Transaction<br>Model                    |
| Auditor Advanced Control Analysis                  | Allows auditor access to Advanced Controls to create and edit models, and view access certifications, deployed controls, and the incident results they generate. | View User-Defined Access Point<br>Details        | Allows viewing of the User-Defined<br>Access Point details  |
| Auditor Advanced Control Analysis                  | Allows auditor access to Advanced Controls to create and edit models, and view access certifications, deployed controls, and the incident results they generate. | View User-Defined Transaction<br>Objects         | Allows viewing of user-defined transaction objects.         |
| Auditor Financial Reporting<br>Compliance Analysis | Allows auditor access to Financial<br>Reporting Compliance to view<br>controls and related assessments.                                                          | View Attachments to a Control<br>Assessment      | View Attachments to a Control<br>Assessment                 |
| Auditor Financial Reporting<br>Compliance Analysis | Allows auditor access to Financial<br>Reporting Compliance to view<br>controls and related assessments.                                                          | View Control                                     | View Control                                                |
| Auditor Financial Reporting<br>Compliance Analysis | Allows auditor access to Financial<br>Reporting Compliance to view<br>controls and related assessments.                                                          | View Control Approval History                    | View Control Approval History                               |
| Auditor Financial Reporting<br>Compliance Analysis | Allows auditor access to Financial<br>Reporting Compliance to view<br>controls and related assessments.                                                          | View Control Assessment Approval<br>History      | View Control Assessment Approval<br>History                 |
| Auditor Financial Reporting<br>Compliance Analysis | Allows auditor access to Financial<br>Reporting Compliance to view<br>controls and related assessments.                                                          | View Control Audit Assessment<br>Results         | Allows viewing of control audit assessment results.         |
| Auditor Financial Reporting<br>Compliance Analysis | Allows auditor access to Financial<br>Reporting Compliance to view<br>controls and related assessments.                                                          | View Control Certification<br>Assessment Results | Allows viewing of control certification assessment results. |

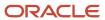

| Granted Role                                       | Granted Role Description                                                                                                    | Privilege                                      | Privilege Description                                                        |
|----------------------------------------------------|----------------------------------------------------------------------------------------------------|------------------------------------------------|------------------------------------------------------------------------------|
| Auditor Financial Reporting<br>Compliance Analysis | Allows auditor access to Financial Reporting Compliance to view controls and related assessments.                                                  | View Control Design Assessment<br>Results      | Allows viewing of control design assessment results.                         |
| Auditor Financial Reporting<br>Compliance Analysis | Allows auditor access to Financial<br>Reporting Compliance to view<br>controls and related assessments.                                            | View Control Operational<br>Assessment Results | Allows viewing of control operational assessment results.                    |
| External Auditor                                   | Individual responsible for auditing enterprise advanced access and transaction controls, financial compliance controls, and access certifications. | View Risk Management Dashboard                 | Allows viewing of the analytic information on the Risk Management dashboard. |

# Line Manager (Abstract Role)

Identifies the person as a line manager.

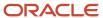

#### Role Hierarchy

The Line Manager abstract role directly and indirectly inherits these roles.

- · Line Manager
  - Absence Management Transaction Analysis
    - Business Intelligence Authoring
  - Access Learning Common Components
  - Access Person Gallery
  - Access Touchpoints by Manager
    - Manage HCM Person Note
    - Request Feedback
    - Use REST Service Development Goals Read Only
    - Use REST Service Feedback Requests by Worker or Manager
    - Use REST Service Manager Connections Read Only
    - Use REST Service Performance Goals Read Only
    - Use REST Service Talent Worker Check-Ins
    - Use REST Service Talent Worker Engagements by Manager Read Only
  - Add Worker Assignment
  - Availability Patterns Transaction Analysis
  - Career Development Transaction Analysis
  - Change Employment Start Dates
  - Change Worker Location
  - Change Worker Location and Position by Manager
  - Change Worker Manager
  - Change Worker Working Hour
  - Change Worker Working Hour and Position by Manager
  - Compare HCM Information
  - Compensation Transaction Analysis
    - Business Intelligence Authoring
  - Contingent Worker Addition
  - Create Non-Catalog Learning Request by Learner Manager
  - Create Succession Plan for Worker
  - Create Work Relationship
  - Documents of Record Transaction Analysis
  - Edit Person Career Planning
  - Edit Person Skills and Qualifications
  - Edit Succession Plan and Manage Candidates
  - Edit Time Zone Overrides

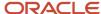

- Employee Hire
- Expense Approval
- Goal Management Line Manager
- Goal Management Transaction Analysis
  - Business Intelligence Authoring
- HCM Questionnaires General Survey Responses Transaction Analysis
- Individual Compensation Transaction Analysis
- Line Manager Workforce Compensation Management
- Maintain Absence Records
- Manage Availability Patterns
- Manage Cash Disbursements
- Manage Contextual Journey by Manager
  - Use REST Service HR Document Types List of Values
  - Use REST Service Journeys Read Only
  - Use REST Service Public Workers Read Only
  - Use REST Service Worker Journeys
  - Use REST Service Workers List of Values
- Manage Costing of Position in Employment Processes
- o Manage Development Goal by Manager
- Manage Direct Report
- Manage Donations
- Manage Eligible Jobs
- Manage Employee Payroll in Employment Processes
- Manage Individual Compensation
- Manage Journey By Manager
  - Use REST Service All Tasks in Journey Task Library
  - Use REST Service HR Document Types List of Values
  - Use REST Service Journey Allocations
  - Use REST Service Journey Categories List of Values
  - Use REST Service Journey Scheduled Allocations
  - Use REST Service Journeys
  - Use REST Service Public Workers Read Only
  - Use REST Service Worker Journeys
  - Use REST Service Workers List of Values
- Manage Learning Communities
- Manage Learning Community Required Members
- Manage Learning Self-Service Tutorials
- Manage Learning Self-Service Videos
- Manage My Vacancies
- Manage Offline Learning

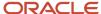

- Manage Onboarding by Manager
- Manage Performance Goal by Manager
- Manage Person Documentation
- Manage Person Identifiers for External Applications
- Manage Recommended Learning
- Manage Required Learning by Learner Manager
- Manage Salaries
- Manage Schedules and Exceptions Assignment
- Manage Survey by Manager
  - Use REST Service Journeys
  - Use REST Service Worker Journeys
  - Use REST Service Workers List of Values
- Manage Talent Pool
- Manage Time Cards by Line Manager
  - Use REST Service Time Card Entry Details by Line Manager Read Only
  - Use REST Service Time Card Searches by Line Manager
  - Use REST Service Time Cards by Line Manager
- Manage Time Change Requests by Line Manager
- Manage User Account
  - Edit User Name
  - Manage User Roles
  - Use REST Service Public Workers Read Only
- Manage Vacancy
- Manage Voluntary Learning by Learner Manager
- Manage Work Patterns
- Manage Worker Checklist
- Manage Worker Contract
- Manage Worker Information Sharing
- Manage Workforce Compensation Budgets by Line Manager
- Moderate User Generated Learning
- Nonworker Addition
- Pending Worker Addition and Hire
- Performance Management Line Manager
  - Create Anytime Performance Document
  - Manage Check-In Document
  - Mass Evaluate Performance Documents by Manager
    - Use REST Service Talent Performance Mass Evaluations
    - Use REST Service Talent Performance Mass Evaluations Read Only
  - Request Feedback
  - View Check-In Document

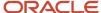

- View Performance Summary
- View Requested Feedback
- Performance Management Transaction Analysis
  - Business Intelligence Authoring
- Plan Absences by Manager
- Print Worker Portrait
- Promote Worker
- Promote Worker and Change Position by Manager
- Record External Learning by Learner Manager
- Report Manager Transaction Dashboard
- Report My Vacancies
- Request a Position Change
- Share Personal Data Access
- Share Personal Information
- Submit Absence Bid by Manager
- Submit a Payroll Flow
- Terminate Employment
- Time and Labor Transaction Analysis
- Transfer Worker
- Transfer Worker and Change Position by Manager
- Use REST Service Absence Business Titles List of Values
- Use REST Service Absence Types List of Values
- Use REST Service Guided Journey Responses
- Use REST Service Guided Journeys Read Only
- Use REST Service HR Document Types List of Values
- Use REST Service Legislative Data Groups List of Values
- Use REST Service Nudge Cards
- Use REST Service Performance Goals List of Values
- Use REST Service Person Reference Data Lists of Values
- Use REST Service Representatives Read Only
- Use REST Service Salaries With Analytics Read Only
- Use REST Service Succession Management Lists of Values
- Use REST Service Talent Review Managers List of Values
- Use REST Service Worker Assignments List of Values
- Use REST Service Workers List of Values
- Use REST Service Workforce Structure List of Values
- Vacancy Transaction Analysis

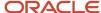

- View Accrual Type Absence Plan Balance
- View Additional Assignment Info
- View Compensation Change Statement
- View Compensation Details for Worker
- View Compensation History
- View Costing of Position in Employment Processes
- View Development Goal by Manager
- View Employee Payroll in Employment Processes
- View Employment Information Summary
- View HCM Person Note
- View Learner Contributions
- View Learning Communities
- View Market Composites Summary
- View Portrait Availability Card
- View Portrait Contact Card
- View Portrait Employment Information Card
- View Portrait User Account Details Card
- View Positions
- View Public Learning Communities
- View Recommended Learning by Learner Manager
- View Required Learning by Learner Manager
- View Seniority Dates
- View Succession Org Chart by Manager
  - Use REST Service Succession Org Chart Read Only
- View Succession Plan
- View Talent Ratings
- View Team Schedule by Line Manager
- View Team Skills as Manager
  - Use REST Service Manager Connections Read Only
  - Use REST Service Person Skills Searches
  - Use REST Service Talent Skill Assignments
  - Use REST Service Talent Skill Assignments Read Only
  - Use REST Service Team Skills Searches
- View Time Zone Overrides
- View Total Compensation Statement Feedback by Line Manager
- View Voluntary Learning by Learner Manager
- View Worker Assignment History Details
- View Worker Calendar by Manager

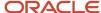

- View Worker Contract
- View Workforce Predictions as Line Manager
- View Workforce Schedule by Line Manager
- Workforce Assignment Salary Transaction Analysis
- Workforce Model Plan Line Manager
  - View Salary Data Only
- Workforce Modeling Transaction Analysis
- Workforce Profile Line Manager
- Workforce Profile Transaction Analysis
  - Business Intelligence Authoring
- Workforce Scheduling Transaction Analysis
- Workforce Transaction Analysis
  - Business Intelligence Authoring

#### **Duties**

This table lists the duties assigned directly and indirectly to the Line Manager abstract role.

| Duty Role                                  | Description                                                                                                    |
|--------------------------------------------|----------------------------------------------------------------------------------------------------|
| Absence Management Transaction<br>Analysis | Analyzes Workforce absences transactional information                                                                                                    |
| Access Learning Common Components          | Access common learning components.                                                                                                    |
| Access Touchpoints by Manager              | Allows managers to access touchpoints for the workers who report to them.                                                                                                    |
| Availability Patterns Transaction Analysis | Analyzes employee availability pattern transactional information                                                                                                    |
| Business Intelligence Authoring            | An author of Business Intelligence reports as presented in the web catalog. The role allows authoring within Business Intelligence Applications, Business Intelligence Publisher, Real Time Decisions, Enterprise Performance Management and Business Intelligence Office. |
| Career Development Transaction Analysis    | HCM Career Development Transaction Analysis Duty Role                                                                                                    |
| Compensation Transaction Analysis          | Analyzes Compensation transactional information                                                                                                    |
| Contingent Worker Addition                 | Adds contingent workers.                                                                                                    |
| Documents of Record Transaction Analysis   | Analyzes Documents of Records transactional information                                                                                                    |
| Employee Hire                              | Hires employees.                                                                                                    |

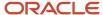

| Duty Role                                                           | Description                                                                                                    |
|---------------------------------------------------------------------|----------------------------------------------------------------------------------------------------|
| Expense Approval                                                    | Approves expense reports of Oracle Fusion Expenses users.                                                                 |
| Goal Management Line Manager                                        | Goal Management Line Manager - inherited by Line Manager                                                                  |
| Goal Management Transaction Analysis                                | Analyzes Workforce Goals transactional information                                                                        |
| HCM Questionnaires General Survey<br>Responses Transaction Analysis | Analyses HCM Questionnaires General Survey Responses                                                                      |
| Individual Compensation Transaction<br>Analysis                     | Analyses individual compensation transactional information                                                                |
| Line Manager Workforce Compensation<br>Management                   | Manages workforce compensation by allocating compensation, rating performance, and promoting workers on a periodic basis. |
| Manage Contextual Journey by Manager                                | Allows managers to access and manage worker contextual journeys.                                                          |
| Manage Journey By Manager                                           | Allows managers to access and manage worker journeys.                                                                     |
| Manage Offline Learning                                             | Allows download and management of learning item content on mobile device in learning self-service                         |
| Manage Survey by Manager                                            | Allows managers to access and manage their own surveys.                                                                   |
| Manage Talent Pool                                                  | Allows to view, edit talent pools and add workers to the Talent Pools.                                                    |
| Manage Time Cards by Line Manager                                   | Manages time cards that need to be adjusted or submitted for processing, when a worker cannot access their time card.     |
| Manage User Account                                                 | Manages user roles.                                                                                                    |
| Mass Evaluate Performance Documents by<br>Manager                   | Allows mass manager evaluation of performance documents.                                                                  |
| Nonworker Addition                                                  | Adds nonworkers.                                                                                                    |
| Pending Worker Addition and Hire                                    | Adds and hires pending workers.                                                                                           |
| Performance Management Line Manager                                 | Views performance documents from line manager dashboard.                                                                  |
| Performance Management Transaction<br>Analysis                      | Analyzes Workforce Performance Management transactional information                                                       |
| Time and Labor Transaction Analysis                                 | HCM Time and Labor Transaction Analysis Duty Role                                                                         |

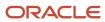

| Duty Role                                                   | Description                                                                                                    |
|-------------------------------------------------------------|----------------------------------------------------------------------------------------------------|
| Use REST Service - HR Document Types<br>List of Values      | Allows the user to call the GET method associated with the HR document types list of values REST service. Use this duty role when granting manage access to person documentation data. |
| Use REST Service - Succession<br>Management Lists of Values | Allows the user to call the GET method associated with the Succession Management list of values REST Services.                                                                         |
| Use REST Service - Workers List of Values                   | Allows the user to call the GET method associated with the Workers list of values REST Service.                                                                                        |
| Vacancy Transaction Analysis                                | HCM Vacancy Transaction Analysis Duty Role                                                                                                    |
| View Succession Org Chart by Manager                        | Allows a manager to view the succession org chart.                                                                                                    |
| View Team Skills as Manager                                 | Allows a manager to view team skills.                                                                                                    |
| Workforce Assignment Salary Transaction<br>Analysis         | Analyses assignment and salary transactional information                                                                                                    |
| Workforce Model Plan Line Manager                           | Manages workforce model plans, including creating and editing the plans.                                                                                                    |
| Workforce Modeling Transaction Analysis                     | Analyzes Workforce Modeling transactional information                                                                                                    |
| Workforce Profile Line Manager                              | Performs workforce profile duties as a line manager.                                                                                                    |
| Workforce Profile Transaction Analysis                      | Analyzes Workforce Profile transactional information.                                                                                                    |
| Workforce Scheduling Transaction<br>Analysis                | Analyses workforce scheduling transactional information                                                                                                    |
| Workforce Transaction Analysis                              | Analyzes Workforce transactional information.                                                                                                    |

# Aggregate Privileges

This table lists aggregate privileges assigned directly and indirectly to the Line Manager abstract role.

| Aggregate Privilege   | Description                                                |
|-----------------------|------------------------------------------------------------|
| Access Person Gallery | Searches worker deferred data and views the portrait page. |
| Add Worker Assignment | Allows adding of a worker assignment.                      |

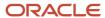

| Aggregate Privilege                                       | Description                                                                     |
|-----------------------------------------------------------|---------------------------------------------------------------------------------|
| Change Employment Start Dates                             | Allows changing of employment start dates for workers.                          |
| Change Worker Location                                    | Changes persons' locations.                                                     |
| Change Worker Location and Position by<br>Manager         | Allows managers to change worker assignment locations and change positions.     |
| Change Worker Manager                                     | Changes persons' managers.                                                      |
| Change Worker Working Hour                                | Changes the working hours of persons.                                           |
| Change Worker Working Hour and Position by Manager        | Allows managers to change worker assignment working hours and change positions. |
| Compare HCM Information                                   | Compares workers, jobs, positions, and any combinations of these objects.       |
| Create Anytime Performance Document                       | Allows creation of anytime performance documents                                |
| Create Non-Catalog Learning Request by<br>Learner Manager | null                                                                            |
| Create Succession Plan for Worker                         | Create succession plans.                                                        |
| Create Work Relationship                                  | Adds work relationships to persons.                                             |
| Edit Person Career Planning                               | Allows editing the Person Career Planning.                                      |
| Edit Person Skills and Qualifications                     | Allows editing the Person Skills and Qualifications.                            |
| Edit Succession Plan and Manage<br>Candidates             | Manages succession plan candidates.                                             |
| Edit Time Zone Overrides                                  | Allows users to edit time zone overrides for a worker.                          |
| Edit User Name                                            | Updates the user name associated with a person.                                 |
| Maintain Absence Records                                  | Allows workers to enter, update and delete their absence records.               |
| Manage Availability Patterns                              | Allows users to create, delete, and update availability patterns.               |
| Manage Cash Disbursements                                 | Allows administrator to dispense part of an accrual plan balance for payment.   |
| Manage Check-In Document                                  | Allows to create, view, edit and delete check-in document.                      |

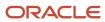

| Aggregate Privilege                                    | Description                                                                                        |  |
|--------------------------------------------------------|----------------------------------------------------------------------------------------------------|--|
|                                                        |                                                                                                    |  |
| Manage Costing of Position in<br>Employment Processes  | Allows user to manage costing at position level within employment processes.                       |  |
| Manage Development Goal by Manager                     | Manages development goals of subordinates.                                                         |  |
| Manage Direct Report                                   | Manages direct reports.                                                                            |  |
| Manage Donations                                       | Allows creation and viewing of absence donations.                                                  |  |
| Manage Eligible Jobs                                   | Allows managing of eligible jobs for relief in higher class.                                       |  |
| Manage Employee Payroll in Employment<br>Processes     | Allows user to manage employee's payroll within employment processes.                              |  |
| Manage HCM Person Note                                 | Views and manages all types of HCM person notes                                                    |  |
| Manage Individual Compensation                         | Privilege to manage individual compensation awards for workers within the user's security profile. |  |
| Manage Learning Communities                            | Allows users to create learning communities.                                                       |  |
| Manage Learning Community Required<br>Members          | Allows adding required members to a community.                                                     |  |
| Manage Learning Self-Service Tutorials                 | Allows users to author tutorials.                                                                  |  |
| Manage Learning Self-Service Videos                    | Allows users to publish and edit videos.                                                           |  |
| Manage My Vacancies                                    | Allows management of vacancies that report to the logged in user.                                  |  |
| Manage Onboarding by Manager                           | Allows manager to manage the onboarding tasks.                                                     |  |
| Manage Performance Goal by Manager                     | Manages performance goals of subordinates.                                                         |  |
| Manage Person Documentation                            | Manages documents.                                                                                 |  |
| Manage Person Identifiers for External<br>Applications | Manages person identifiers for external applications.                                              |  |
| Manage Recommended Learning                            | Allows users to recommend learning and view recommendations received.                              |  |
| Manage Required Learning by Learner<br>Manager         | Allows managers to create and manage required assignments.                                         |  |

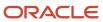

| Aggregate Privilege                                   | Description                                                                                                    |  |
|-------------------------------------------------------|----------------------------------------------------------------------------------------------------|--|
| Manage Salaries                                       | Privilege to manage off-cycle salary adjustments as a stand alone transaction or as part of a larger business process such as a promotion or transfer. |  |
| Manage Schedules and Exceptions<br>Assignment         | Manages the association of schedules to an assignment. This role is associated with the line manage or HR specialist.                                  |  |
| Manage Time Change Requests by Line<br>Manager        | Allows the line manager to see and approve time change requests data for workers.                                                                      |  |
| Manage User Roles                                     | Allows management of user roles assignments.                                                                                                    |  |
| Manage Vacancy                                        | Allows management of vacancies.                                                                                                    |  |
| Manage Voluntary Learning by Learner<br>Manager       | Allows managers to create and manage voluntary assignments.                                                                                            |  |
| Manage Work Patterns                                  | Allows users to create, edit and delete work patterns for a worker.                                                                                    |  |
| Manage Worker Checklist                               | Manages checklist definitions.                                                                                                    |  |
| Manage Worker Contract                                | Allows update of worker's employment contract details and add, update and delete of contract extensions.                                               |  |
| Manage Worker Information Sharing                     | Allows sharing of person information with internal and external recipients. Used in the non-responsive UI.                                             |  |
| Manage Workforce Compensation Budgets by Line Manager | Manages compensation budgets by distributing and publishing budgets to lower manager.                                                                  |  |
| Moderate User Generated Learning                      | Allows access to moderate and approve self-service learning items.                                                                                     |  |
| Plan Absences by Manager                              | Allows managers to plan absences for their reports.                                                                                                    |  |
| Print Worker Portrait                                 | Grants access to the portrait maintenance duties for the portrait cards.                                                                               |  |
| Promote Worker                                        | Promotes persons.                                                                                                    |  |
| Promote Worker and Change Position by<br>Manager      | Allows managers to promote workers and change positions.                                                                                               |  |
| Record External Learning by Learner<br>Manager        | Allows to record external learning completion by learner manager                                                                                       |  |
| Report Manager Transaction Dashboard                  | Reports Manager Transaction Dashboard                                                                                                    |  |

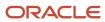

| Aggregate Privilege                                          | Description                                                                                                    |  |  |
|--------------------------------------------------------------|----------------------------------------------------------------------------------------------------|--|--|
| Report My Vacancies                                          | Allows reporting of vacancies that report to the logged in user.                                                                                                    |  |  |
| Request Feedback                                             | Allows to request feedback                                                                                                    |  |  |
| Request a Position Change                                    | Allows requesting a position change.                                                                                                    |  |  |
| Share Personal Data Access                                   | Allows sharing of access to personal data.                                                                                                    |  |  |
| Share Personal Information                                   | Allows sharing of personal information.                                                                                                    |  |  |
| Submit Absence Bid by Manager                                | Allows managers to submit absence bids.                                                                                                    |  |  |
| Submit a Payroll Flow                                        | Allows users to run scheduled processes that are included in payroll flows. When granting this aggregate privilege to a custom role you should also grant the Submit a Payroll Process or Report aggregate privilege. ORA_PAY_PROCESS_AND_REPORT_SUBMISSION_DUTY. |  |  |
| Terminate Employment                                         | Terminates work relationships or assignments.                                                                                                    |  |  |
| Transfer Worker                                              | Transfers persons.                                                                                                    |  |  |
| Transfer Worker and Change Position by<br>Manager            | Allows managers to transfer workers and change positions.                                                                                                    |  |  |
| Use REST Service - Absence Business<br>Titles List of Values | Allows users to call the GET method associated with the Absence Business Titles REST service.                                                                                                    |  |  |
| Use REST Service - Absence Types List of Values              | Allows users to call the GET method associated with the Absence Types REST service.                                                                                                    |  |  |
| Use REST Service - All Tasks in Journey<br>Task Library      | Allows the user to access all tasks in the task library and call all methods associated with the Journey Task Library REST Service.                                                                                                    |  |  |
| Use REST Service - Development Goals<br>Read Only            | Allows users to call GET and describe methods with the Development Goals REST service.                                                                                                    |  |  |
| Use REST Service - Feedback Requests by<br>Worker or Manager | Allows the user to call the POST method associated with the Feedback Requests REST service.                                                                                                    |  |  |
| Use REST Service - Guided Journey<br>Responses               | Allows the user to call all methods associated with the Guided Journey Responses REST service.                                                                                                    |  |  |
| Use REST Service - Guided Journeys Read<br>Only              | Allows the user to call the GET method associated with the Guided Journeys REST service.                                                                                                    |  |  |

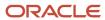

| Aggregate Privilege                                          | Description                                                                                                    |
|--------------------------------------------------------------|----------------------------------------------------------------------------------------------------|
| Use REST Service - Journey Allocations                       | Allows the user to call all methods associated with the Journey Allocations REST Service.                                                      |
| Use REST Service - Journey Categories<br>List of Values      | Allows the user to call the GET method associated with the Journey Categories List of Values REST Service.                                     |
| Use REST Service - Journey Scheduled<br>Allocations          | Allows the user to call all methods associated with the Journey Scheduled Allocations REST Service.                                            |
| Use REST Service - Journeys                                  | Allows the user to call all methods associated with the Journeys REST Service.                                                                 |
| Use REST Service - Journeys Read Only                        | Allows the user to call the GET method associated with the Journeys REST Service.                                                              |
| Use REST Service - Legislative Data<br>Groups List of Values | Allows the user to call the GET method associated with the Legislative Data Groups LOV REST Service.                                           |
| Use REST Service - Manager Connections<br>Read Only          | Allows the user to call the GET method associated with the Manager Connections REST Service.                                                   |
| Use REST Service - Nudge Cards                               | Allows the user to call all methods associated with the Nudge Cards REST service.                                                              |
| Use REST Service - Performance Goals List of Values          | Allows the user to call the GET method associated with the Performance Goals List of Values REST Service.                                      |
| Use REST Service - Performance Goals<br>Read Only            | Allows the user to call the GET method associated with the Performance Goals REST service.                                                     |
| Use REST Service - Person Reference Data<br>Lists of Values  | Allows the user to call the GET method associated with the person reference data lists of values REST services.                                |
| Use REST Service - Person Skills Searches                    | Allows the user to call the Person Skills Searches REST Services.                                                                              |
| Use REST Service - Public Workers Read<br>Only               | Allows the user to call the GET method associated with the Public Workers REST Service.                                                        |
| Use REST Service - Representatives Read<br>Only              | Allows the user to call the GET method associated with the Representatives REST Service.                                                       |
| Use REST Service - Salaries With Analytics<br>Read Only      | Allows the user to call the GET method associated with the worker salaries REST Service, that returns salary along with analytical attributes. |
| Use REST Service - Succession Org Chart<br>Read Only         | Allows the user to call the GET method associated with the Succession Org Chart REST Service.                                                  |
| Use REST Service - Talent Performance<br>Mass Evaluations    | Allows users to call all methods to get and update performance evaluations with the Talent Performance Mass Evaluations REST service.          |

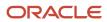

| Aggregate Privilege                                                     | Description                                                                                                    |
|-------------------------------------------------------------------------|----------------------------------------------------------------------------------------------------|
| Use REST Service - Talent Performance<br>Mass Evaluations Read Only     | Allows users to call GET methods to access performance evaluations with the Talent Performance Mass Evaluations REST service. |
| Use REST Service - Talent Review<br>Managers List of Values             | Allows the user to call the GET method associated with the Talent Review Managers list of values REST Service.                |
| Use REST Service - Talent Skill<br>Assignments                          | Allows the user to call all methods associated with the Talent Skill Assignments REST Service.                                |
| Use REST Service - Talent Skill<br>Assignments Read Only                | Allows the user to call the GET method associated with the Talent Skill Assignments REST Service.                             |
| Use REST Service - Talent Worker Check-<br>Ins                          | Allows users to call all methods with the Talent Worker Check-Ins REST service.                                               |
| Use REST Service - Talent Worker<br>Engagements by Manager Read Only    | Allows the user to call the GET method associated with the Talent Worker Engagements REST Service as a manager.               |
| Use REST Service - Team Skills Searches                                 | Allows the user to call the Team Skills Searches REST Services.                                                               |
| Use REST Service - Time Card Entry<br>Details by Line Manager Read Only | Lets the line manager call the Time Card Entry Details REST Service.                                                          |
| Use REST Service - Time Card Searches by<br>Line Manager                | Lets the line manager call the Time Card Searches REST Service.                                                               |
| Use REST Service - Time Cards by Line<br>Manager                        | Lets the line manager call the Time Cards REST Service.                                                                       |
| Use REST Service - Worker Assignments<br>List of Values                 | Allows the user to call the GET method associated with the Assignments list of values REST Service.                           |
| Use REST Service - Worker Journeys                                      | Allows the user to call all methods associated with the Worker Journeys REST Service.                                         |
| Use REST Service - Workforce Structure<br>List of Values                | Allows the user to call the GET method associated with the Workforce Structure list of values REST Services.                  |
| View Accrual Type Absence Plan Balance                                  | Allows workers to view balances of the accrual type absence plans.                                                            |
| View Additional Assignment Info                                         | Allows viewing of additional assignment info.                                                                                 |
| View Check-In Document                                                  | Allows to view check-in document.                                                                                             |
| View Compensation Change Statement                                      | Allows workers to view compensation change statements after the workforce compensation cycle.                                 |

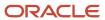

| Aggregate Privilege                                 | Description                                                                                                    |  |
|-----------------------------------------------------|----------------------------------------------------------------------------------------------------|--|
| View Compensation Details for Worker                | Views compensation data for a worker.                                                                                                    |  |
| View Compensation History                           | Provides access to view compensation history for workers within the users security profile.                                                                                      |  |
| View Costing of Position in Employment<br>Processes | Allows user to view costing at position level within employment processes.                                                                                                    |  |
| View Development Goal by Manager                    | View development goals of subordinates.                                                                                                    |  |
| View Employee Payroll in Employment<br>Processes    | Allows user to view employee's payroll within employment processes.                                                                                                    |  |
| View Employment Information Summary                 | Grants access to view a worker's employment information summary.                                                                                                    |  |
| View HCM Person Note                                | Views HCM person notes                                                                                                    |  |
| View Learner Contributions                          | Allows users to view a person's learning contributions.                                                                                                    |  |
| View Learning Communities                           | Allows users to view learning communities they are members of.                                                                                                    |  |
| View Market Composites Summary                      | Allows viewing of market composite summary.                                                                                                    |  |
| View Performance Summary                            | Allows viewing of workers performance summary information.                                                                                                    |  |
| View Portrait Availability Card                     | Grants access to the availability card in the portrait, which includes schedule, absence, and accrual information.                                                               |  |
| View Portrait Contact Card                          | Grants access to view the contact card in the portrait, which includes phone number, e-mail, other communication methods, work location information, manager, directs and peers. |  |
| View Portrait Employment Information<br>Card        | Grants access to view the employment card in the Portrait, which includes assignment and contract information. This role is associated with the line manager and HR specialist.  |  |
| View Portrait User Account Details Card             | Views the User Account Details card in the Person Gallery.                                                                                                    |  |
| View Positions                                      | Views positions in the user's position security profile.                                                                                                    |  |
| View Public Learning Communities                    | Allows users to view the learning communities a person is a member of.                                                                                                    |  |
| View Recommended Learning by Learner<br>Manager     | Allows managers to view recommendations received by people in their person security profile, and learning items recommended for people in their public person security profile.  |  |
| View Requested Feedback                             | Allows workers and line managers to view requested feedback                                                                                                    |  |

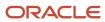

| Aggregate Privilege                                           | Description                                                                                                 |  |
|---------------------------------------------------------------|----------------------------------------------------------------------------------------------------|--|
| View Required Learning by Learner<br>Manager                  | Allows managers to view required learning assignments assigned to people in their person security profile.  |  |
| View Salary Data Only                                         | Views salary data embedded or used in non-compensation product pages or processes.                          |  |
| View Seniority Dates                                          | Allows viewing of seniority dates.                                                                          |  |
| View Succession Plan                                          | Views succession plans.                                                                                     |  |
| View Talent Ratings                                           | Grants access to view the talent ratings.                                                                   |  |
| View Team Schedule by Line Manager                            | Allows line manager to view team schedule.                                                                  |  |
| View Time Zone Overrides                                      | Allows users to view time zone overrides for a worker.                                                      |  |
| View Total Compensation Statement<br>Feedback by Line Manager | Allows viewing total compensation statement feedback survey by line manager.                                |  |
| View Voluntary Learning by Learner<br>Manager                 | Allows managers to view voluntary learning assignments assigned to people in their person security profile. |  |
| View Worker Assignment History Details                        | Allows viewing of worker's assignment history details.                                                      |  |
| View Worker Calendar by Manager                               | Allows managers to view a worker calendar.                                                                  |  |
| View Worker Contract                                          | Allows viewing of worker's employment contract details and contract extensions.                             |  |
| View Workforce Predictions as Line<br>Manager                 | Allows Line Manager to view worker predictions.                                                             |  |
| View Workforce Schedule by Line Manager                       | Allows line managers to view workforce schedules for the people in their management hierarchy.              |  |

## Privileges

This table lists privileges granted to duties of the Line Manager abstract role.

| Granted Role                         | Granted Role Description           | Privilege                            | Privilege Description                                                                     |
|--------------------------------------|------------------------------------|--------------------------------------|-------------------------------------------------------------------------------------------|
| Access Learning Common<br>Components | Access common learning components. | Access Learning Common<br>Components | Allows access to common components in learning self-service and administration work area. |

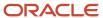

| Granted Role                  | Granted Role Description                                                  | Privilege                                                 | Privilege Description                                                                                                    |
|-------------------------------|---------------------------------------------------------------------------|-----------------------------------------------------------|----------------------------------------------------------------------------------------------------|
| Access Touchpoints by Manager | Allows managers to access touchpoints for the workers who report to them. | Access Touchpoints by Manager                             | Allows managers to access touchpoints for the workers who report to them.                                                    |
| Access Touchpoints by Manager | Allows managers to access touchpoints for the workers who report to them. | Use REST Service - Feedback<br>Templates List of Values   | Allows the user to call the GET method associated with the Feedback Templates List of Values REST service.                   |
| Access Touchpoints by Manager | Allows managers to access touchpoints for the workers who report to them. | Use REST Service - Feedback<br>Templates Read Only        | Allows the user to call the GET method associated with the Feedback Templates REST service.                                  |
| Access Touchpoints by Manager | Allows managers to access touchpoints for the workers who report to them. | Use REST Service - HCM Surveys<br>List of Values          | Allows the user to call the GET method associated with the HCM Surveys List of Values REST Service.                          |
| Access Touchpoints by Manager | Allows managers to access touchpoints for the workers who report to them. | Use REST Service - Nudges                                 | Allows the user to call all methods associated with the Nudges REST service.                                                 |
| Access Touchpoints by Manager | Allows managers to access touchpoints for the workers who report to them. | Use REST Service - Talent Check-In<br>Templates Read Only | Allows users to call GET and<br>describe methods with the Talent<br>Check-In Templates REST service.                         |
| Contingent Worker Addition    | Adds contingent workers.                                                  | Add Contingent Worker                                     | Allows addition of new contingent worker records.                                                                            |
| Contingent Worker Addition    | Adds contingent workers.                                                  | Create User                                               | Allows creation of users.                                                                                                    |
| Contingent Worker Addition    | Adds contingent workers.                                                  | Renew Placement                                           | Allows renewal of contingent-<br>worker placements.                                                                          |
| Employee Hire                 | Hires employees.                                                          | Create User                                               | Allows creation of users.                                                                                                    |
| Employee Hire                 | Hires employees.                                                          | Hire Employee                                             | Allows addition of new employee records.                                                                                     |
| Employee Hire                 | Hires employees.                                                          | Rehire Employee                                           | Allows rehire of employees.                                                                                                  |
| Expense Approval              | Approves expense reports of Oracle Fusion Expenses users.                 | Approve Expense Report                                    | Allows approval or rejection of expense reports, as well as requests for additional information about questionable expenses. |
| Expense Approval              | Approves expense reports of<br>Oracle Fusion Expenses users.              | Approve Travel Authorization or<br>Cash Advance           | Allows approval or rejection of travel authorizations.                                                                       |

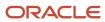

| Granted Role                 | Granted Role Description                                    | Privilege                                         | Privilege Description                                                         |
|------------------------------|-------------------------------------------------------------|---------------------------------------------------|-------------------------------------------------------------------------------|
| Goal Management Line Manager | Goal Management Line Manager -<br>inherited by Line Manager | Assign Development Goal to<br>Groups of Workers   | Allows assignment of development goals to groups of workers en masse.         |
| Goal Management Line Manager | Goal Management Line Manager -<br>inherited by Line Manager | Manage Development Goal                           | Allows management of development goals of direct reports.                     |
| Goal Management Line Manager | Goal Management Line Manager -<br>inherited by Line Manager | Manage Development Goal in Goal<br>Library        | Allows management of development goals in the goal library.                   |
| Goal Management Line Manager | Goal Management Line Manager -<br>inherited by Line Manager | Manage Development Goal of<br>Other Workers       | Allows management of development goals of other workers.                      |
| Goal Management Line Manager | Goal Management Line Manager -<br>inherited by Line Manager | Manage Performance Goal                           | Manage Worker Performance or<br>Development Goals                             |
| Goal Management Line Manager | Goal Management Line Manager -<br>inherited by Line Manager | Manage Performance Goals of<br>Others             | Not Available                                                                 |
| Goal Management Line Manager | Goal Management Line Manager -<br>inherited by Line Manager | View Development Goal                             | Allows review of development goals and goal details.                          |
| Line Manager                 | Identifies the person as a line manager.                    | Absence Entry Using Calendar                      | Allows the button Schedule<br>Absence in the TIME work area to<br>be secured. |
| Line Manager                 | Identifies the person as a line manager.                    | Access FUSE My Team Page                          | Allows access to the FUSE My<br>Team page.                                    |
| Line Manager                 | Identifies the person as a line manager.                    | Access FUSE Team Talent Page                      | Allows access to the FUSE Team<br>Talent page                                 |
| Line Manager                 | Identifies the person as a line manager.                    | Access HCM Celebrate Manager<br>Dashboard         | Allows accessing the manager dashboard for recognitions and awards.           |
| Line Manager                 | Identifies the person as a line manager.                    | Access HCM Common<br>Components                   | Allows access to HCM common components.                                       |
| Line Manager                 | Identifies the person as a line manager.                    | Access Learner Manager Self-<br>Service Work Area | Allows access to the My Team tab in the learning self-service work area.      |

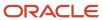

| Granted Role | Granted Role Description                 | Privilege                                       | Privilege Description                                                             |
|--------------|------------------------------------------|-------------------------------------------------|-----------------------------------------------------------------------------------|
| Line Manager | Identifies the person as a line manager. | Access Oracle Taleo Recruiting<br>Cloud Service | Allows access to Oracle Taleo<br>Recruiting Cloud Service from<br>Oracle Fusion.  |
| Line Manager | Identifies the person as a line manager. | Access Tap Application                          | Allows access to Tap application.                                                 |
| Line Manager | Identifies the person as a line manager. | Access Time Work Area                           | Allows access to the Time work area.                                              |
| Line Manager | Identifies the person as a line manager. | Add New Task for Worker                         | Allows the addition of new tasks to a worker.                                     |
| Line Manager | Identifies the person as a line manager. | Add Task for Worker from Task<br>Library        | Allows the addition of tasks to a worker from the task library.                   |
| Line Manager | Identifies the person as a line manager. | Align Performance Goals                         | Allows aligning of performance goals.                                             |
| Line Manager | Identifies the person as a line manager. | Allocate Checklist to Worker                    | Allows the allocation of checklists.                                              |
| Line Manager | Identifies the person as a line manager. | Analytical view of team's compliance violations | Analytical view of team's compliance violations                                   |
| Line Manager | Identifies the person as a line manager. | Analyze Team Compensation                       | Allows managers to analyze compa-ratio versus performance ratings for their team. |
| Line Manager | Identifies the person as a line manager. | Approve Individual Compensation<br>Award        | Review and approve proposed individual compensation awards.                       |
| Line Manager | Identifies the person as a line manager. | Approve Salary Updates                          | Review and approve proposed salary changes.                                       |
| Line Manager | Identifies the person as a line manager. | Assign Development Goals                        | Allows assigning of development goals to workers.                                 |
| Line Manager | Identifies the person as a line manager. | Assign Performance Goal to<br>Groups of Workers | Assign goals to groups of workers en masse                                        |
| Line Manager | Identifies the person as a line manager. | Assign Performance Goals                        | Allows performance goals to be assigned to other workers.                         |
| Line Manager | Identifies the person as a line manager. | Assign Workers Goals Mass<br>Process            | Assign Workers Goals Mass<br>Process                                              |

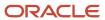

| <b>Granted Role</b> | Granted Role Description                 | Privilege                                       | Privilege Description                                                                |
|---------------------|------------------------------------------|-------------------------------------------------|--------------------------------------------------------------------------------------|
| Line Manager        | Identifies the person as a line manager. | Award People                                    | Allows sending awards                                                                |
| Line Manager        | Identifies the person as a line manager. | Cancel Performance Goals                        | Allows performance goals to be cancelled.                                            |
| Line Manager        | Identifies the person as a line manager. | Change Manager Mobile                           | Enables the change manager transaction in HCM Cloud Mobile                           |
| Line Manager        | Identifies the person as a line manager. | Copy Development Goals                          | Allows copying of development goals.                                                 |
| Line Manager        | Identifies the person as a line manager. | Copy Performance Goals                          | Allows copying of performance goals.                                                 |
| Line Manager        | Identifies the person as a line manager. | Create Position Profile                         | Allows user to create position profiles.                                             |
| Line Manager        | Identifies the person as a line manager. | Delete Development Goals                        | Allow development goals to be deleted.                                               |
| Line Manager        | Identifies the person as a line manager. | Delete Performance Goals                        | Allow performance goals to be deleted.                                               |
| Line Manager        | Identifies the person as a line manager. | Edit Access Certification Manager<br>Worksheet  | Allows user to edit the manager worksheet for a certification.                       |
| Line Manager        | Identifies the person as a line manager. | Enable worker searches using effective dates    | Allows the user to perform searches on workers and assignments using effective dates |
| Line Manager        | Identifies the person as a line manager. | Extend Performance Goals                        | Allows performance goals to be extended to another goal plan.                        |
| Line Manager        | Identifies the person as a line manager. | Manage Goal Management<br>Notifications         | Manage Goal Management<br>Notifications                                              |
| Line Manager        | Identifies the person as a line manager. | Manage Learning Community<br>Members using OTBI | Allows adding members to communities using OTBI analysis objects.                    |
| Line Manager        | Identifies the person as a line manager. | Manage Learning Community<br>Required Learning  | Allows creation and management of required community assignments.                    |
| Line Manager        | Identifies the person as a line manager. | Manage Outstanding Corporate Card Transaction   | Allows management of corporate card transactions for which                           |

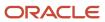

| Granted Role | Granted Role Description                 | Privilege                                         | Privilege Description                                                                      |
|--------------|------------------------------------------|---------------------------------------------------|--------------------------------------------------------------------------------------------|
|              |                                          |                                                   | payment has not been made to the corporate card issuer.                                    |
| Line Manager | Identifies the person as a line manager. | Manage Performance Goal                           | Manage Worker Performance or<br>Development Goals                                          |
| Line Manager | Identifies the person as a line manager. | Manage Questionnaires                             | Allows creating, updating, and deleting of questionnaires.                                 |
| Line Manager | Identifies the person as a line manager. | Manage Questions                                  | Allows creating, updating, and deleting of questions that will be included in the library. |
| Line Manager | Identifies the person as a line manager. | Manage Salary Mobile                              | Enables the manage salary transaction in HCM Cloud Mobile                                  |
| Line Manager | Identifies the person as a line manager. | Manage Social Network<br>Connections              | Manage social connections                                                                  |
| Line Manager | Identifies the person as a line manager. | Manage Talent Review Content                      | Allows management of content used at the talent review meeting.                            |
| Line Manager | Identifies the person as a line manager. | Manage Team Compensation                          | Allows managers to view salary and compensation for their employees.                       |
| Line Manager | Identifies the person as a line manager. | Manage Team Compliance<br>Violations List View    | Manage and view team's compliance violations list view                                     |
| Line Manager | Identifies the person as a line manager. | Manage Team Reputation Scores<br>List View        | Manage and view team's reputation scores list view                                         |
| Line Manager | Identifies the person as a line manager. | Manage Team Reputation Tasks                      | Manage team reputation tasks                                                               |
| Line Manager | Identifies the person as a line manager. | Manager Suggest Mentorship<br>Relationships       | Suggest mentorship relationships                                                           |
| Line Manager | Identifies the person as a line manager. | Manager's View of Employee's<br>Reputation Scores | Manager's view of employee's reputation scores                                             |
| Line Manager | Identifies the person as a line manager. | Manager's View of Employee's<br>Social Roles      | Manager's view of employee's social roles                                                  |
| Line Manager | Identifies the person as a line manager. | Move Performance Goals                            | Allows performance goals to be moved to another goal plan.                                 |

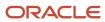

| Granted Role | Granted Role Description                 | Privilege                                                      | Privilege Description                                                                                              |
|--------------|------------------------------------------|----------------------------------------------------------------|----------------------------------------------------------------------------------------------------|
| Line Manager | Identifies the person as a line manager. | New Person Work Area As Line<br>Manager                        | Allows line managers to access the New Person work area.                                                           |
| Line Manager | Identifies the person as a line manager. | Perform Performance Evaluations<br>Mobile                      | Allows access to performance evaluations in HCM Cloud Mobile                                                       |
| Line Manager | Identifies the person as a line manager. | Promote Worker Mobile                                          | Enables the promote transaction in HCM Cloud Mobile                                                                |
| Line Manager | Identifies the person as a line manager. | Request a New Position                                         | Allows requesting a new position.                                                                                  |
| Line Manager | Identifies the person as a line manager. | Run Talent Profile Summary Report                              | Allows running of talent profile summary report.                                                                   |
| Line Manager | Identifies the person as a line manager. | Search and Review Skills                                       | Search and review skills                                                                                           |
| Line Manager | Identifies the person as a line manager. | Share Development Goals                                        | Allows development goals to be shared with other workers.                                                          |
| Line Manager | Identifies the person as a line manager. | Share Performance Goals                                        | Allows performance goals to be shared with other workers.                                                          |
| Line Manager | Identifies the person as a line manager. | Use Assignment Status Type<br>Service                          | Allows the Assignment Status Type<br>Service to be called                                                          |
| Line Manager | Identifies the person as a line manager. | Use Position lookup Service                                    | Allows use of the position lookup service.                                                                         |
| Line Manager | Identifies the person as a line manager. | Use REST Service - Collective<br>Agreements List of Values     | Allows the user to call the GET method associated with the Collective Agreements list of values REST Service.      |
| Line Manager | Identifies the person as a line manager. | Use REST Service - Content Items<br>List of Values             | Allows the user to call the GET method associated with the Content Items list of values REST Service.              |
| Line Manager | Identifies the person as a line manager. | Use REST Service - Individual<br>Compensation Lists of Values  | Allows the user to call the GET method associated with the Individual Compensation list of values REST Services.   |
| Line Manager | Identifies the person as a line manager. | Use REST Service - Job Requisition<br>Templates List of Values | Allows the user to call the GET method associated with the job requisition template lists of values REST Services. |

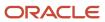

| Granted Role                                      | Granted Role Description                                          | Privilege                                             | Privilege Description                                                                                     |
|---------------------------------------------------|-------------------------------------------------------------------|-------------------------------------------------------|----------------------------------------------------------------------------------------------------|
| Line Manager                                      | Identifies the person as a line manager.                          | Use REST Service - Model Profiles<br>List of Values   | Allows the user to call the GET method associated with the Model Profiles list of values REST Service.    |
| Line Manager                                      | Identifies the person as a line manager.                          | Use REST Service - Salary Bases<br>List of Values     | Allows the user to call the GET method associated with the Salary Bases list of values REST Service.      |
| Line Manager                                      | Identifies the person as a line manager.                          | Use REST Service - Scheduling<br>Lists of Values      | Allows the user to call the GET method associated with the Scheduling lists of values REST services.      |
| Line Manager                                      | Identifies the person as a line manager.                          | Use REST Service - Users and Roles<br>Lists of Values | Allows the user to call the GET method associated with the Users and Roles lists of values REST Services. |
| Line Manager                                      | Identifies the person as a line manager.                          | Use Time Card Templates                               | Allows the use of time card templates.                                                                    |
| Line Manager                                      | Identifies the person as a line manager.                          | View Calendar by Line Manager                         | Allows line manager to view worker calendar.                                                              |
| Line Manager                                      | Identifies the person as a line manager.                          | View Career Overview by Manager                       | Allows managers to access to Career Overview page.                                                        |
| Line Manager                                      | Identifies the person as a line manager.                          | View Employee Social Connections                      | View employee social connections                                                                          |
| Line Manager                                      | Identifies the person as a line manager.                          | View Notification Details                             | Allows product specific notification details.                                                             |
| Line Manager                                      | Identifies the person as a line manager.                          | View Performance Overview by<br>Manager               | Allows managers to access the<br>Performance Overview page.                                               |
| Line Manager                                      | Identifies the person as a line manager.                          | View Team Compliance Outlier<br>Reports               | View team's compliance outlier reports                                                                    |
| Line Manager                                      | Identifies the person as a line manager.                          | View Team Reputation Outlier<br>Reports               | View team's reputation outlier reports                                                                    |
| Line Manager                                      | Identifies the person as a line manager.                          | View Team Reputation Scores<br>Analytic View          | Analytical view of team's reputation scores                                                               |
| Line Manager Workforce<br>Compensation Management | Manages workforce compensation by allocating compensation, rating | Allocate Compensation Person<br>Rate by Line Manager  | Allows allocating compensation during a periodic compensation cycle.                                      |

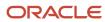

| Granted Role                                      | Granted Role Description                                                                                                    | Privilege                                                                   | Privilege Description                                                                                                    |
|---------------------------------------------------|----------------------------------------------------------------------------------------------------|-----------------------------------------------------------------------------|----------------------------------------------------------------------------------------------------|
|                                                   | performance, and promoting workers on a periodic basis.                                                                            |                                                                             |                                                                                                    |
| Line Manager Workforce<br>Compensation Management | Manages workforce compensation by allocating compensation, rating performance, and promoting workers on a periodic basis.          | Approve and Submit<br>Compensation Allocation by Line<br>Manager            | Allows approving and submitting compensation proposals made during a periodic compensation cycle.                                                                                  |
| Line Manager Workforce<br>Compensation Management | Manages workforce compensation<br>by allocating compensation, rating<br>performance, and promoting<br>workers on a periodic basis. | Assign Compensation Performance<br>Rating by Line Manager                   | Allows rating worker performance during a periodic compensation cycle.                                                                                                    |
| Line Manager Workforce<br>Compensation Management | Manages workforce compensation by allocating compensation, rating performance, and promoting workers on a periodic basis.          | Award Compensation Promotion by Line Manager                                | Allows promotion of workers during a periodic compensation cycle by changing their job, grade, or position.                                                                        |
| Line Manager Workforce<br>Compensation Management | Manages workforce compensation by allocating compensation, rating performance, and promoting workers on a periodic basis.          | Create Compensation Distribution<br>Model for Allocation by Line<br>Manager | Allows creation of models to automatically allocate worker allocations, budget amounts, or defined targets.                                                                        |
| Line Manager Workforce<br>Compensation Management | Manages workforce compensation by allocating compensation, rating performance, and promoting workers on a periodic basis.          | Export Compensation Allocation<br>Details to Spreadsheet by Line<br>Manager | Allows exporting worksheet data and importing allocations, promotions, and performance ratings.                                                                                    |
| Line Manager Workforce<br>Compensation Management | Manages workforce compensation by allocating compensation, rating performance, and promoting workers on a periodic basis.          | Generate Compensation Allocation<br>Statements by Line Manager              | Allows generation of compensation change statements to communicate compensation awards, promotions, and performance ratings given to workers during a periodic compensation cycle. |
| Line Manager Workforce<br>Compensation Management | Manages workforce compensation by allocating compensation, rating performance, and promoting workers on a periodic basis.          | Print Performance Document                                                  | Allows printing of performance documents                                                                                                    |
| Line Manager Workforce<br>Compensation Management | Manages workforce compensation by allocating compensation, rating performance, and promoting workers on a periodic basis.          | Run Group Compensation Line<br>Manager Reports by Line Manager              | Allows viewing online reports to analyze the current status or results of a periodic compensation cycle.                                                                           |
| Line Manager Workforce<br>Compensation Management | Manages workforce compensation by allocating compensation, rating performance, and promoting workers on a periodic basis.          | View Worker Performance<br>Management Document                              | Allows viewing of performance documents.                                                                                                    |

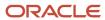

| Granted Role                            | Granted Role Description                                                                          | Privilege                                                  | Privilege Description                                                                                                    |
|-----------------------------------------|---------------------------------------------------------------------------------------------------|------------------------------------------------------------|----------------------------------------------------------------------------------------------------|
| Manage Contextual Journey by<br>Manager | Allows managers to access and manage worker contextual journeys.                                  | Use REST Service - Questionnaire<br>Instructions Read Only | Allows access to the GET method associated with the Questionnaire Instructions REST Service.                                               |
| Manage Journey By Manager               | Allows managers to access and manage worker journeys.                                             | Explore Journeys                                           | Allows exploration of journeys.                                                                                                    |
| Manage Journey By Manager               | Allows managers to access and manage worker journeys.                                             | Manage Personal Journey                                    | Allows users to create and manage journeys.                                                                                                |
| Manage Journey By Manager               | Allows managers to access and manage worker journeys.                                             | Manage Worker Journey By<br>Manager                        | Allows managers to access and manage worker journeys.                                                                                      |
| Manage Journey By Manager               | Allows managers to access and manage worker journeys.                                             | Use REST Service - Questionnaire<br>Instructions Read Only | Allows access to the GET method associated with the Questionnaire Instructions REST Service.                                               |
| Manage Journey By Manager               | Allows managers to access and manage worker journeys.                                             | Use REST Service - Worker Journey<br>Tasks                 | Allows the user to call all methods<br>associated with the Worker<br>Journey Tasks REST Service.                                           |
| Manage Journey By Manager               | Allows managers to access and manage worker journeys.                                             | Use REST Service - Worker Journey<br>Tasks Read Only       | Allows the user to call the GET method associated with the Workers Journey Tasks REST Service, to retrieve journey tasks assigned to them. |
| Manage Journey By Manager               | Allows managers to access and manage worker journeys.                                             | View Global Journeys                                       | Allows users to view global journeys. Viewing of personal journeys is not restricted by this privilege.                                    |
| Manage Journey By Manager               | Allows managers to access and manage worker journeys.                                             | View Journey Activity                                      | Allows viewing of journey activities.                                                                                                    |
| Manage Offline Learning                 | Allows download and management of learning item content on mobile device in learning self-service | Manage Offline Learning                                    | Allows download and management<br>of learning item content on mobile<br>device in learning self-service                                    |
| Manage Survey by Manager                | Allows managers to access and manage their own surveys.                                           | Manage Survey by Manager                                   | Allows managers to access and manage their own surveys.                                                                                    |
| Manage Survey by Manager                | Allows managers to access and manage their own surveys.                                           | Use REST Service - Content Items<br>List of Values         | Allows the user to call the GET method associated with the Content Items list of values REST Service.                                      |
| Manage Talent Pool                      | Allows to view, edit talent pools and add workers to the Talent Pools.                            | Manage Talent Pool                                         | Allows to view, edit talent pools and add workers to the Talent Pools.                                                                     |

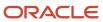

| Granted Role                                      | Granted Role Description                                                                                              | Privilege                                                                   | Privilege Description                                                                                                    |
|---------------------------------------------------|----------------------------------------------------------------------------------------------------|-----------------------------------------------------------------------------|----------------------------------------------------------------------------------------------------|
| Manage Time Cards by Line<br>Manager              | Manages time cards that need to be adjusted or submitted for processing, when a worker cannot access their time card. | Manage Time Cards by Line<br>Manager                                        | Allows the line manager to create, edit, delete, and approve time cards for workers.                                        |
| Manage Time Cards by Line<br>Manager              | Manages time cards that need to be adjusted or submitted for processing, when a worker cannot access their time card. | Use REST Service - Time Card Field<br>Values Read Only                      | Lets the person call the Time Card Field Values REST Service.                                                               |
| Manage User Account                               | Manages user roles.                                                                                                   | Copy Personal Data to LDAP                                                  | Allows copy of worker personal data to LDAP                                                                                 |
| Manage User Account                               | Manages user roles.                                                                                                   | Manage User Account                                                         | Allows access to Manage User<br>Account.                                                                                    |
| Manage User Account                               | Manages user roles.                                                                                                   | Manage User Account and My<br>Account                                       | Allows access to the page components that are common to My Account and Manage User Account.                                 |
| Manage User Account                               | Manages user roles.                                                                                                   | Reset Password                                                              | Allows reset password links to be emailed to users.                                                                         |
| Mass Evaluate Performance<br>Documents by Manager | Allows mass manager evaluation of performance documents.                                                              | Mass Evaluate Performance<br>Documents by Manager                           | Allows mass evaluations of performance documents by managers                                                                |
| Mass Evaluate Performance<br>Documents by Manager | Allows mass manager evaluation of performance documents.                                                              | Use REST Service - Performance<br>Template Document Names List of<br>Values | Allows the user to call the GET method associated with the Performance Template Document Names List of Values REST service. |
| Mass Evaluate Performance<br>Documents by Manager | Allows mass manager evaluation of performance documents.                                                              | Use REST Service - Review Periods<br>List of Values                         | Allows the user to call the GET method associated with the Review Periods List of Values REST Service.                      |
| Nonworker Addition                                | Adds nonworkers.                                                                                                    | Create Person Nonworker                                                     | Allows addition of new nonworker records.                                                                                   |
| Nonworker Addition                                | Adds nonworkers.                                                                                                    | Create User                                                                 | Allows creation of users.                                                                                                   |
| Pending Worker Addition and Hire                  | Adds and hires pending workers.                                                                                       | Add Worker Pending Hire                                                     | Allows addition of new pending-<br>worker records.                                                                          |
| Pending Worker Addition and Hire                  | Adds and hires pending workers.                                                                                       | Correct Oracle Taleo Recruiting<br>Candidate Import Errors                  | Allows correction of errors found during pending workers import.                                                            |

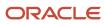

| Granted Role                           | <b>Granted Role Description</b>                          | Privilege                                                | Privilege Description                                                                                                   |
|----------------------------------------|----------------------------------------------------------|----------------------------------------------------------|----------------------------------------------------------------------------------------------------|
| Pending Worker Addition and Hire       | Adds and hires pending workers.                          | Edit Pending Worker                                      | Allows users to correct pending-<br>worker records.                                                                     |
| Pending Worker Addition and Hire       | Adds and hires pending workers.                          | Hire Pending Worker                                      | Allows hire or placement of pending workers.                                                                            |
| Performance Management Line<br>Manager | Views performance documents from line manager dashboard. | Approve Worker Performance<br>Document                   | Allows approving of performance documents.                                                                              |
| Performance Management Line<br>Manager | Views performance documents from line manager dashboard. | Cancel Worker Performance<br>Document by Manager         | Allows canceling performance documents by managers.                                                                     |
| Performance Management Line<br>Manager | Views performance documents from line manager dashboard. | Change Participant Due Date by<br>Manager                | Allows a manager to change<br>the due date for a participant<br>to provide feedback in a 360<br>performance evaluation. |
| Performance Management Line<br>Manager | Views performance documents from line manager dashboard. | Complete Worker Performance<br>Document by Manager       | Allows completion of worker performance documents by managers.                                                          |
| Performance Management Line<br>Manager | Views performance documents from line manager dashboard. | Create Performance Document by<br>Manager                | Allows creation of performance documents by managers.                                                                   |
| Performance Management Line<br>Manager | Views performance documents from line manager dashboard. | Delete Worker Performance<br>Document by Manager         | Allows deletion of worker performance documents by managers.                                                            |
| Performance Management Line<br>Manager | Views performance documents from line manager dashboard. | Print Performance Document                               | Allows printing of performance documents                                                                                |
| Performance Management Line<br>Manager | Views performance documents from line manager dashboard. | Reopen Performance Document by<br>Manager                | Allows reopening performance documents by managers.                                                                     |
| Performance Management Line<br>Manager | Views performance documents from line manager dashboard. | Reset Worker Performance<br>Evaluation Status by Manager | Allows resetting of the performance evaluation status by managers so that the evaluation can continue.                  |
| Performance Management Line<br>Manager | Views performance documents from line manager dashboard. | Restore Performance Document by<br>Manager               | Allows restoring canceled performance documents by managers so evaluations can continue.                                |
| Performance Management Line<br>Manager | Views performance documents from line manager dashboard. | Select Feedback Participants                             | Allows selection of feedback participants.                                                                              |
| Performance Management Line<br>Manager | Views performance documents from line manager dashboard. | Track Participant Feedback Status                        | Allows tracking of participant feedback status.                                                                         |

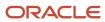

| Granted Role                                                | Granted Role Description                                                                                                    | Privilege                                                       | Privilege Description                                                                                          |
|-------------------------------------------------------------|----------------------------------------------------------------------------------------------------|-----------------------------------------------------------------|----------------------------------------------------------------------------------------------------|
| Performance Management Line<br>Manager                      | Views performance documents from line manager dashboard.                                                                                                    | Transfer Performance Document<br>by Manager                     | Allows transferring performance documents by managers from one manager to another.                             |
| Performance Management Line<br>Manager                      | Views performance documents from line manager dashboard.                                                                                                    | View Performance Information on<br>Manager Dashboard            | Allows viewing of performance information on the manager dashboard.                                            |
| Performance Management Line<br>Manager                      | Views performance documents from line manager dashboard.                                                                                                    | View Performance Information on<br>Worker Dashboard for Manager | Allows viewing of performance information on worker dashboard for manager.                                     |
| Performance Management Line<br>Manager                      | Views performance documents from line manager dashboard.                                                                                                    | View Performance and Potential                                  | Allows viewing of performance and potential data.                                                              |
| Use REST Service - HR Document<br>Types List of Values      | Allows the user to call the GET method associated with the HR document types list of values REST service. Use this duty role when granting manage access to person documentation data. | Use REST Service - HR Document<br>Types List of Values          | Allows the user to call the GET method associated with the HR document types list of values REST service.      |
| Use REST Service - Succession<br>Management Lists of Values | Allows the user to call the GET method associated with the Succession Management list of values REST Services.                                                                         | Use REST Service - Succession<br>Management Lists of Values     | Allows the user to call the GET method associated with the Succession Management list of values REST Services. |
| Use REST Service - Workers List of<br>Values                | Allows the user to call the GET method associated with the Workers list of values REST Service.                                                                                        | Use REST Service - Workers List of<br>Values                    | Allows the user to call the GET method associated with the Workers list of values REST Service.                |
| View Succession Org Chart by<br>Manager                     | Allows a manager to view the succession org chart.                                                                                                    | Use REST Service - Workers List of<br>Values                    | Allows the user to call the GET method associated with the Workers list of values REST Service.                |
| View Succession Org Chart by<br>Manager                     | Allows a manager to view the succession org chart.                                                                                                    | View Succession Org Chart                                       | Allows viewing of the succession org chart.                                                                    |
| View Team Skills as Manager                                 | Allows a manager to view team skills.                                                                                                    | View Team Skills as Manager                                     | Allows a manager to view team skills.                                                                          |
| Workforce Model Plan Line<br>Manager                        | Manages workforce model plans, including creating and editing the plans.                                                                                                    | Manage Workforce Model Plan as<br>Line Manager                  | Allows the management of workforce model plans.                                                                |
| Workforce Profile Line Manager                              | Performs workforce profile duties as a line manager.                                                                                                    | Define Talent Profile                                           | Allows definition of talent profile.                                                                           |

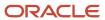

| Granted Role                   | Granted Role Description                             | Privilege                    | Privilege Description                                                                 |
|--------------------------------|------------------------------------------------------|------------------------------|---------------------------------------------------------------------------------------|
| Workforce Profile Line Manager | Performs workforce profile duties as a line manager. | Define Talent Profile Item   | Allows definition of talent profile item.                                             |
| Workforce Profile Line Manager | Performs workforce profile duties as a line manager. | Manage Careers of Interest   | Allows management of the careers of interest for a worker.                            |
| Workforce Profile Line Manager | Performs workforce profile duties as a line manager. | Manage Person Talent Profile | Allows management of talent profile for a person.                                     |
| Workforce Profile Line Manager | Performs workforce profile duties as a line manager. | Match Talent Profile         | Allows access to perform best fit analysis.                                           |
| Workforce Profile Line Manager | Performs workforce profile duties as a line manager. | Update Talent Profile Item   | Allows update to talent profile items.                                                |
| Workforce Profile Line Manager | Performs workforce profile duties as a line manager. | View Talent Profile          | Allows management of profile task flows that are common to model and person profiles. |

## **Data Security Policies**

This table lists data security policies and their enforcement across analytics application for the Line Manager abstract role.

| Business Object | Policy Description                                                                                       | Policy Store Implementation                                                                                              |
|-----------------|----------------------------------------------------------------------------------------------------|----------------------------------------------------------------------------------------------------|
| Absence Type    | A Line Manager can choose absence types for subordinates in their person and assignment security profile | Role: Maintain Absence Records  Privilege: Choose Absence Types (Data)  Resource: Absence Type                           |
| Absence Type    | A Line Manager can choose absence types for subordinates in their person and assignment security profile | Role: Submit Absence Bid by Manager Privilege: Choose Absence Types (Data) Resource: Absence Type                        |
| Absence Type    | A Line Manager can choose absence types for subordinates in their person and assignment security profile | Role: Use REST Service - Absence Types List of<br>Values  Privilege: Choose Absence Types (Data)  Resource: Absence Type |

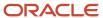

| Business Object                 | Policy Description                                                                                        | Policy Store Implementation                                                                                                    |
|---------------------------------|----------------------------------------------------------------------------------------------------|----------------------------------------------------------------------------------------------------|
| Application Reference Territory | A Line Manager can choose application reference territory for countries in their country security profile | Role: Line Manager  Privilege: Choose Application Reference Territory (Data)  Resource: Application Reference Territory                   |
| Applied Cash Advance            | A Line Manager can view applied cash advance for the employees for whom they are responsible              | Role: Line Manager Privilege: View Employee Expense (Data) Resource: Applied Cash Advance                                                 |
| Assignment Grade                | A Line Manager can choose assignment grade for all grades in the enterprise                               | Role: Line Manager  Privilege: Choose Assignment Grade (Data)  Resource: Assignment Grade                                                 |
| Assignment Grade                | A Line Manager can choose assignment grade for all grades in the enterprise                               | Role: Use REST Service - Workforce Structure<br>List of Values<br>Privilege: Choose Assignment Grade (Data)<br>Resource: Assignment Grade |
| Assignment Grade                | A Line Manager can report assignment grade for all grades in the enterprise                               | Role: Absence Management Transaction<br>Analysis  Privilege: Report Assignment Grade (Data)  Resource: Assignment Grade                   |
| Assignment Grade                | A Line Manager can report assignment grade for all grades in the enterprise                               | Role: Availability Patterns Transaction Analysis Privilege: Report Assignment Grade (Data) Resource: Assignment Grade                     |
| Assignment Grade                | A Line Manager can report assignment grade for all grades in the enterprise                               | Role: Career Development Transaction Analysis Privilege: Report Assignment Grade (Data) Resource: Assignment Grade                        |
| Assignment Grade                | A Line Manager can report assignment grade for all grades in the enterprise                               | Role: Compensation Transaction Analysis Privilege: Report Assignment Grade (Data) Resource: Assignment Grade                              |
| Assignment Grade                | A Line Manager can report assignment grade for all grades in the enterprise                               | Role: Goal Management Transaction Analysis Privilege: Report Assignment Grade (Data)                                                      |

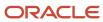

| Business Object         | Policy Description                                                                 | Policy Store Implementation                               |
|-------------------------|------------------------------------------------------------------------------------|-----------------------------------------------------------|
|                         |                                                                                    | Resource: Assignment Grade                                |
| Assignment Grade        | A Line Manager can report assignment grade for all grades in the enterprise        | Role: Individual Compensation Transaction<br>Analysis     |
|                         |                                                                                    | Privilege: Report Assignment Grade (Data)                 |
|                         |                                                                                    | Resource: Assignment Grade                                |
| Assignment Grade        | A Line Manager can report assignment grade for all grades in the enterprise        | Role: Performance Management Transaction<br>Analysis      |
|                         |                                                                                    | Privilege: Report Assignment Grade (Data)                 |
|                         |                                                                                    | Resource: Assignment Grade                                |
| Assignment Grade        | A Line Manager can report assignment grade for all grades in the enterprise        | Role: Time and Labor Transaction Analysis                 |
|                         | for all grades in the enterprise                                                   | Privilege: Report Assignment Grade (Data)                 |
|                         |                                                                                    | Resource: Assignment Grade                                |
| Assignment Grade        | A Line Manager can report assignment grade for all grades in the enterprise        | Role: Vacancy Transaction Analysis                        |
|                         | for all grades in the enterprise                                                   | Privilege: Report Assignment Grade (Data)                 |
|                         |                                                                                    | Resource: Assignment Grade                                |
| Assignment Grade        | A Line Manager can report assignment grade for all grades in the enterprise        | Role: Workforce Assignment Salary Transaction<br>Analysis |
|                         |                                                                                    | Privilege: Report Assignment Grade (Data)                 |
|                         |                                                                                    | Resource: Assignment Grade                                |
| Assignment Grade        | A Line Manager can report assignment grade for all grades in the enterprise        | Role: Workforce Transaction Analysis                      |
|                         | for all grades in the enterprise                                                   | Privilege: Report Assignment Grade (Data)                 |
|                         |                                                                                    | Resource: Assignment Grade                                |
| Assignment Grade Ladder | A Line Manager can report assignment grade ladder for all grades in the enterprise | Role: Absence Management Transaction<br>Analysis          |
|                         |                                                                                    | Privilege: Report Assignment Grade Ladder<br>(Data)       |
|                         |                                                                                    | Resource: Assignment Grade Ladder                         |
| Assignment Grade Ladder | A Line Manager can report assignment grade ladder for all grades in the enterprise | Role: Availability Patterns Transaction Analysis          |
|                         | ladder for all grades in the enterprise                                            | Privilege: Report Assignment Grade Ladder (Data)          |
|                         |                                                                                    | Resource: Assignment Grade Ladder                         |

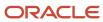

| Business Object         | Policy Description                                                                 | Policy Store Implementation                                                                                                    |
|-------------------------|------------------------------------------------------------------------------------|----------------------------------------------------------------------------------------------------|
| Assignment Grade Ladder | A Line Manager can report assignment grade ladder for all grades in the enterprise | Role: Compensation Transaction Analysis  Privilege: Report Assignment Grade Ladder (Data)  Resource: Assignment Grade Ladder                      |
| Assignment Grade Ladder | A Line Manager can report assignment grade ladder for all grades in the enterprise | Role: Individual Compensation Transaction<br>Analysis  Privilege: Report Assignment Grade Ladder<br>(Data)  Resource: Assignment Grade Ladder     |
| Assignment Grade Ladder | A Line Manager can report assignment grade ladder for all grades in the enterprise | Role: Vacancy Transaction Analysis  Privilege: Report Assignment Grade Ladder (Data)  Resource: Assignment Grade Ladder                           |
| Assignment Grade Ladder | A Line Manager can report assignment grade ladder for all grades in the enterprise | Role: Workforce Assignment Salary Transaction<br>Analysis  Privilege: Report Assignment Grade Ladder<br>(Data)  Resource: Assignment Grade Ladder |
| Assignment Grade Ladder | A Line Manager can report assignment grade ladder for all grades in the enterprise | Role: Workforce Transaction Analysis  Privilege: Report Assignment Grade Ladder (Data)  Resource: Assignment Grade Ladder                         |
| Assignment Grade Rate   | A Line Manager can report assignment grade rate for all grades in the enterprise   | Role: Absence Management Transaction<br>Analysis  Privilege: Report Assignment Grade Rate (Data)  Resource: Assignment Grade Rate                 |
| Assignment Grade Rate   | A Line Manager can report assignment grade rate for all grades in the enterprise   | Role: Availability Patterns Transaction Analysis Privilege: Report Assignment Grade Rate (Data) Resource: Assignment Grade Rate                   |
| Assignment Grade Rate   | A Line Manager can report assignment grade rate for all grades in the enterprise   | Role: Compensation Transaction Analysis  Privilege: Report Assignment Grade Rate (Data)                                                           |

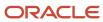

| Business Object       | Policy Description                                                                                     | Policy Store Implementation                                    |
|-----------------------|----------------------------------------------------------------------------------------------------|----------------------------------------------------------------|
|                       |                                                                                                    | Resource: Assignment Grade Rate                                |
| Assignment Grade Rate | A Line Manager can report assignment grade rate for all grades in the enterprise                       | Role: Individual Compensation Transaction<br>Analysis          |
|                       |                                                                                                    | Privilege: Report Assignment Grade Rate (Data)                 |
|                       |                                                                                                    | Resource: Assignment Grade Rate                                |
| Assignment Grade Rate | A Line Manager can report assignment grade                                                             | Role: Vacancy Transaction Analysis                             |
|                       | rate for all grades in the enterprise                                                                  | Privilege: Report Assignment Grade Rate (Data)                 |
|                       |                                                                                                    | Resource: Assignment Grade Rate                                |
| Assignment Grade Rate | A Line Manager can report assignment grade rate for all grades in the enterprise                       | Role: Workforce Assignment Salary Transaction<br>Analysis      |
|                       |                                                                                                    | Privilege: Report Assignment Grade Rate (Data)                 |
|                       |                                                                                                    | Resource: Assignment Grade Rate                                |
| Assignment Grade Rate | A Line Manager can report assignment grade                                                             | Role: Workforce Transaction Analysis                           |
|                       | rate for all grades in the enterprise                                                                  | Privilege: Report Assignment Grade Rate (Data)                 |
|                       |                                                                                                    | Resource: Assignment Grade Rate                                |
| Business Unit         | A Line Manager can choose business unit for business units in their organization security              | Role: Line Manager                                             |
|                       | profile                                                                                                | Privilege: Choose Business Unit Organization (Data)            |
|                       |                                                                                                    | Resource: Business Unit                                        |
| Business Unit         | A Line Manager can choose business unit organization for business units in their                       | Role: Use REST Service - Workforce Structure<br>List of Values |
|                       | organization security profile                                                                          | Privilege: Choose Business Unit Organization                   |
|                       |                                                                                                    | (Data)                                                         |
|                       |                                                                                                    | Resource: Business Unit                                        |
| Cash Advance          | A Line Manager can view cash advance for the employees for whom they are responsible                   | Role: Line Manager                                             |
|                       |                                                                                                    | Privilege: View Employee Expense (Data)                        |
|                       |                                                                                                    | Resource: Cash Advance                                         |
| Check In Document     | A Line Manager can create check-in document for people in their person and assignment security profile | Role: Use REST Service - Talent Worker Check-<br>Ins           |
|                       | security profile                                                                                       | Privilege: Create Check-In Document (Data)                     |
|                       |                                                                                                    | Resource: Check In Document                                    |

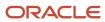

| Business Object     | Policy Description                                                                                                    | Policy Store Implementation                                                                                                   |
|---------------------|----------------------------------------------------------------------------------------------------|----------------------------------------------------------------------------------------------------|
| Check In Document   | A Line Manager can create check-in document for subordinates in their person and assignment security profile                                                                                     | Role: View Performance Summary Privilege: Create Check-In Document (Data) Resource: Check In Document                         |
| Check In Document   | A Line Manager can manage check-in document for subordinates in their person and assignment security profile                                                                                     | Role: Manage Check-In Document  Privilege: Manage Check-In Document (Data)  Resource: Check In Document                       |
| Check In Document   | A Line Manager can report check-in document for people and assignments in their person and assignment security profile                                                                           | Role: Performance Management Transaction<br>Analysis  Privilege: Report Check-In Document (Data)  Resource: Check In Document |
| Check In Document   | A Line Manager can view check-in document for people in their person and assignment security profile                                                                                             | Role: Use REST Service - Talent Worker Check-<br>Ins  Privilege: View Check-In Document (Data)  Resource: Check In Document   |
| Check In Document   | A Line Manager can view check-in document for people in their person and assignment security profile                                                                                             | Role: View Check-In Document Privilege: View Check-In Document (Data) Resource: Check In Document                             |
| Check In Document   | A Line Manager can view check-in document for subordinates in their person and assignment security profile                                                                                       | Role: View Performance Summary Privilege: View Check-In Document (Data) Resource: Check In Document                           |
| Checklist Role Maps | A Line Manager can view journey template for others for journey templates which allow them to view assigned journeys for persons and assignments in their person and assignment security profile | Role: Manage Worker Checklist  Privilege: View Journey Template for Others (Data)  Resource: Checklist Role Maps              |
| Checklist Role Maps | A Line Manager can view journey template for others for journey templates which allow them to view assigned journeys for persons and assignments in their person and assignment security profile | Role: Use REST Service - Worker Journeys  Privilege: View Journey Template for Others (Data)  Resource: Checklist Role Maps   |

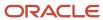

| Business Object                | Policy Description                                                                                                    | Policy Store Implementation                                                                                                    |
|--------------------------------|----------------------------------------------------------------------------------------------------|----------------------------------------------------------------------------------------------------|
| Checklist Role Maps            | A Line Manager can view journey template for self for journey templates which allow them to view their own assigned journeys                   | Role: Manage Worker Checklist  Privilege: View Journey Template for Self (Data)  Resource: Checklist Role Maps                                                        |
| Checklist Role Maps            | A Line Manager can view journey template for self for journey templates which allow them to view their own assigned journeys                   | Role: Use REST Service - Worker Journeys Privilege: View Journey Template for Self (Data) Resource: Checklist Role Maps                                               |
| Compensation Allocation        | A Line Manager can allocate compensation person rate by line manager for subordinates in their person and assignment security profile          | Role: Line Manager Workforce Compensation<br>Management  Privilege: Allocate Compensation Person Rate<br>by Line Manager (Data)  Resource: Compensation Allocation    |
| Compensation Allocation        | A Line Manager can approve and submit compensation allocation by line manager for subordinates in their person and assignment security profile | Role: Line Manager Workforce Compensation Management  Privilege: Approve and Submit Compensation Allocation by Line Manager (Data)  Resource: Compensation Allocation |
| Compensation Allocation        | A Line Manager can report compensation allocation for subordinates in their person and assignment security profile                             | Role: Compensation Transaction Analysis  Privilege: Report Compensation Allocation (Data)  Resource: Compensation Allocation                                          |
| Compensation Allocation        | A Line Manager can view compensation change statement for subordinates in their person and assignment security profile                         | Role: View Compensation Change Statement Privilege: View Compensation Change Statement (Data) Resource: Compensation Allocation                                       |
| Compensation History           | A Line Manager can view compensation history for subordinates in their person and assignment security profile                                  | Role: View Compensation History Privilege: View Compensation History (Data) Resource: Compensation History                                                            |
| Compensation Market Composites | A Line Manager can view market composites for subordinates in their person and assignment security profile                                     | Role: View Market Composites Summary Privilege: View Market Composites (Data) Resource: Compensation Market Composites                                                |

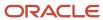

| Business Object            | Policy Description                                                                                                    | Policy Store Implementation                                                                                                    |
|----------------------------|----------------------------------------------------------------------------------------------------|----------------------------------------------------------------------------------------------------|
| Compensation Note          | A Line Manager can manage compensation note for public compensation notes for subordinates in their person and assignment security profile and for private compensation notes that they own | Role: Line Manager Workforce Compensation<br>Management  Privilege: Manage Compensation Note (Data)  Resource: Compensation Note                                |
| Compensation Promotion     | A Line Manager can award compensation promotion by line manager for subordinates in their person and assignment security profile                                                            | Role: Line Manager Workforce Compensation<br>Management  Privilege: Award Compensation Promotion by<br>Line Manager (Data)  Resource: Compensation Promotion    |
| Compensation Stock Grant   | A Line Manager can report compensation stock grant for subordinates in their person and assignment security profile                                                                         | Role: Compensation Transaction Analysis  Privilege: Report Compensation Stock Grant (Data)  Resource: Compensation Stock Grant                                  |
| Compensation Stock Grant   | A Line Manager can view compensation stock grant by line manager for subordinates in their person and assignment security profile                                                           | Role: Line Manager Workforce Compensation<br>Management  Privilege: View Compensation Stock Grant by<br>Line Manager (Data)  Resource: Compensation Stock Grant |
| Corporate Card Transaction | A Line Manager can view corporate card transaction for the employees for whom they are responsible                                                                                          | Role: Line Manager  Privilege: Manage Outstanding Corporate Card Transaction (Data)  Resource: Corporate Card Transaction                                       |
| Department                 | A Line Manager can choose department for departments in their organization security profile                                                                                                 | Role: Line Manager Privilege: Choose Department (Data) Resource: Department                                                                                     |
| Department                 | A Line Manager can choose department for departments in their organization security profile                                                                                                 | Role: Use REST Service - Workforce Structure<br>List of Values  Privilege: Choose Department (Data)  Resource: Department                                       |
| Department                 | A Line Manager can report department for departments in their organization security profile                                                                                                 | Role: Absence Management Transaction Analysis Privilege: Report Department (Data) Resource: Department                                                          |

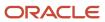

| <b>Business Object</b> | Policy Description                                                                          | Policy Store Implementation                                                                                     |
|------------------------|---------------------------------------------------------------------------------------------|----------------------------------------------------------------------------------------------------|
| Department             | A Line Manager can report department for departments in their organization security profile | Role: Availability Patterns Transaction Analysis Privilege: Report Department (Data) Resource: Department       |
| Department             | A Line Manager can report department for departments in their organization security profile | Role: Career Development Transaction Analysis Privilege: Report Department (Data) Resource: Department          |
| Department             | A Line Manager can report department for departments in their organization security profile | Role: Compensation Transaction Analysis  Privilege: Report Department (Data)  Resource: Department              |
| Department             | A Line Manager can report department for departments in their organization security profile | Role: Goal Management Transaction Analysis  Privilege: Report Department (Data)  Resource: Department           |
| Department             | A Line Manager can report department for departments in their organization security profile | Role: Individual Compensation Transaction<br>Analysis Privilege: Report Department (Data) Resource: Department  |
| Department             | A Line Manager can report department for departments in their organization security profile | Role: Performance Management Transaction<br>Analysis  Privilege: Report Department (Data)  Resource: Department |
| Department             | A Line Manager can report department for departments in their organization security profile | Role: Time and Labor Transaction Analysis  Privilege: Report Department (Data)  Resource: Department            |
| Department             | A Line Manager can report department for departments in their organization security profile | Role: Vacancy Transaction Analysis  Privilege: Report Department (Data)  Resource: Department                   |
| Department             | A Line Manager can report department for departments in their organization security profile | Role: Workforce Assignment Salary Transaction<br>Analysis                                                       |

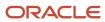

| Business Object                           | Policy Description                                                                                                 | Policy Store Implementation                                                                                                    |
|-------------------------------------------|----------------------------------------------------------------------------------------------------|----------------------------------------------------------------------------------------------------|
|                                           |                                                                                                    | Privilege: Report Department (Data)  Resource: Department                                                                                                    |
| Department                                | A Line Manager can report department for departments in their organization security profile                        | Role: Workforce Transaction Analysis  Privilege: Report Department (Data)  Resource: Department                                                                                            |
| Expense                                   | A Line Manager can view expense for the employees for whom they are responsible                                    | Role: Line Manager Privilege: View Employee Expense (Data) Resource: Expense                                                                                                    |
| Expense Report                            | A Line Manager can view expense report for the employees for whom they are responsible                             | Role: Line Manager Privilege: View Employee Expense (Data) Resource: Expense Report                                                                                                    |
| Expense Report Approval Note              | A Line Manager can manage expense report approval note for the employees for whom they are responsible             | Role: Expense Approval  Privilege: Manage Expense Report Approval Note (Data)  Resource: Expense Report Approval Note                                                                      |
| General Survey Questionnaire Participants | A Line Manager can report questionnaire responses for subordinates in their person and assignment security profile | Role: HCM Questionnaires General Survey<br>Responses Transaction Analysis<br>Privilege: Report Questionnaire Responses<br>(Data)<br>Resource: General Survey Questionnaire<br>Participants |
| Guided Journey Response                   | A Line Manager can manage guided journey response for guided journey responses that i have provided                | Role: Use REST Service - Guided Journey<br>Responses  Privilege: Manage Guided Journey Response<br>(Data)  Resource: Guided Journey Response                                               |
| Guided Journey Response                   | A Line Manager can view guided journey response for guided journey responses that i have provided                  | Role: Use REST Service - Guided Journey<br>Responses<br>Privilege: View Guided Journey Response (Data)<br>Resource: Guided Journey Response                                                |

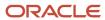

| Business Object                   | Policy Description                                                                                                    | Policy Store Implementation                                                                                                    |
|-----------------------------------|----------------------------------------------------------------------------------------------------|----------------------------------------------------------------------------------------------------|
| HCM Person Note Shared with Peers | A Line Manager can view hcm person note shared with peers for person notes shared with peers of the note recipient                   | Role: View HCM Person Note  Privilege: View HCM Person Note Shared with Peers (Data)  Resource: HCM Person Note Shared with Peers |
| HCM Person Public Note            | A Line Manager can view hcm person public note for public person notes that are about people in their public person security profile | Role: View HCM Person Note Privilege: View HCM Person Public Note (Data) Resource: HCM Person Public Note                         |
| HCM Person Shared Note            | A Line Manager can view hcm person shared note for shared person notes that are about subordinates in their person security profile  | Role: View HCM Person Note Privilege: View HCM Person Shared Note (Data) Resource: HCM Person Shared Note                         |
| HR Document Type                  | A Line Manager can report document type for document types in their document type security profile                                   | Role: Documents of Record Transaction<br>Analysis Privilege: Report Document Type (Data) Resource: HR Document Type               |
| HR Document Type                  | A Line Manager can view document type for document types in their document type security profile                                     | Role: Manage Person Documentation Privilege: View Document Type (Data) Resource: HR Document Type                                 |
| HR Job                            | A Line Manager can choose hr job for all jobs in the enterprise                                                                      | Role: Line Manager Privilege: Choose HR Job (Data) Resource: HR Job                                                               |
| HR Job                            | A Line Manager can choose hr job for all jobs in the enterprise                                                                      | Role: Use REST Service - Workforce Structure<br>List of Values<br>Privilege: Choose HR Job (Data)<br>Resource: HR Job             |
| HR Job                            | A Line Manager can report hr job for all jobs in the enterprise                                                                      | Role: Absence Management Transaction<br>Analysis<br>Privilege: Report HR Job (Data)<br>Resource: HR Job                           |
| HR Job                            | A Line Manager can report hr job for all jobs in the enterprise                                                                      | Role: Availability Patterns Transaction Analysis Privilege: Report HR Job (Data)                                                  |

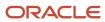

| Business Object | Policy Description                                              | Policy Store Implementation                                                                                      |
|-----------------|-----------------------------------------------------------------|----------------------------------------------------------------------------------------------------|
|                 |                                                                 | Resource: HR Job                                                                                                 |
| HR Job          | A Line Manager can report hr job for all jobs in the enterprise | Role: Career Development Transaction Analysis Privilege: Report HR Job (Data) Resource: HR Job                   |
| HR Job          | A Line Manager can report hr job for all jobs in the enterprise | Role: Compensation Transaction Analysis Privilege: Report HR Job (Data) Resource: HR Job                         |
| HR Job          | A Line Manager can report hr job for all jobs in the enterprise | Role: Goal Management Transaction Analysis Privilege: Report HR Job (Data) Resource: HR Job                      |
| HR Job          | A Line Manager can report hr job for all jobs in the enterprise | Role: Individual Compensation Transaction<br>Analysis Privilege: Report HR Job (Data) Resource: HR Job           |
| HR Job          | A Line Manager can report hr job for all jobs in the enterprise | Role: Performance Management Transaction<br>Analysis<br>Privilege: Report HR Job (Data)<br>Resource: HR Job      |
| HR Job          | A Line Manager can report hr job for all jobs in the enterprise | Role: Time and Labor Transaction Analysis Privilege: Report HR Job (Data) Resource: HR Job                       |
| HR Job          | A Line Manager can report hr job for all jobs in the enterprise | Role: Vacancy Transaction Analysis Privilege: Report HR Job (Data) Resource: HR Job                              |
| HR Job          | A Line Manager can report hr job for all jobs in the enterprise | Role: Workforce Assignment Salary Transaction<br>Analysis<br>Privilege: Report HR Job (Data)<br>Resource: HR Job |

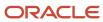

| Business Object | Policy Description                                                                              | Policy Store Implementation                                                                            |
|-----------------|-------------------------------------------------------------------------------------------------|----------------------------------------------------------------------------------------------------|
| HR Job          | A Line Manager can report hr job for all jobs in the enterprise                                 | Role: Workforce Transaction Analysis Privilege: Report HR Job (Data) Resource: HR Job                  |
| HR Job          | A Line Manager can view hr job for all jobs in the enterprise                                   | Role: View Employment Information Summary Privilege: View HR Job (Data) Resource: HR Job               |
| Journey         | A Line Manager can assign journey for checklists to which they have been granted access         | Role: Manage Worker Checklist Privilege: Assign Journey (Data) Resource: Journey                       |
| Journey         | A Line Manager can assign journey for journeys to which they have been granted access           | Role: Use REST Service - Journeys Privilege: Assign Journey (Data) Resource: Journey                   |
| Journey         | A Line Manager can assign journey for journeys to which they have been granted access           | Role: Use REST Service - Journeys Read Only Privilege: Assign Journey (Data) Resource: Journey         |
| Journey         | A Line Manager can assign journey to self for checklists to which they have been granted access | Role: Manage Worker Checklist  Privilege: Assign Journey to Self (Data)  Resource: Journey             |
| Journey         | A Line Manager can assign journey to self for journeys to which they have been granted access   | Role: Use REST Service - Journeys  Privilege: Assign Journey to Self (Data)  Resource: Journey         |
| Journey         | A Line Manager can assign journey to self for journeys to which they have been granted access   | Role: Use REST Service - Journeys Read Only Privilege: Assign Journey to Self (Data) Resource: Journey |
| Journey         | A Line Manager can manage journey for journeys to which they have been granted access           | Role: Use REST Service - Journeys Privilege: Manage Journey (Data) Resource: Journey                   |

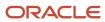

| Business Object              | Policy Description                                                                                                    | Policy Store Implementation                                                                                                    |
|------------------------------|----------------------------------------------------------------------------------------------------|----------------------------------------------------------------------------------------------------|
| Journey                      | A Line Manager can view journey for checklists to which they have been granted access                                                                                                    | Role: Manage Worker Checklist Privilege: View Journey (Data) Resource: Journey                                                                     |
| Journey                      | A Line Manager can view journey for journeys to which they have been granted access                                                                                                    | Role: Use REST Service - Guided Journeys Read<br>Only<br>Privilege: View Journey (Data)<br>Resource: Journey                                       |
| Journey                      | A Line Manager can view journey for journeys to which they have been granted access                                                                                                    | Role: Use REST Service - Journeys Privilege: View Journey (Data) Resource: Journey                                                                 |
| Journey                      | A Line Manager can view journey for journeys to which they have been granted access                                                                                                    | Role: Use REST Service - Journeys Read Only Privilege: View Journey (Data) Resource: Journey                                                       |
| Journey Allocation           | A Line Manager can view journey allocation for allocations of journey templates to which they have been granted access that have been initiated by persons and assignments in their person and assignment security profile   | Role: Use REST Service - Journey Allocations Privilege: View Journey Allocation (Data) Resource: Journey Allocation                                |
| Journey Category             | A Line Manager can choose journey category for journey categories to which they have been granted access                                                                                                    | Role: Use REST Service - Journey Categories<br>List of Values<br>Privilege: Choose Journey Category (Data)<br>Resource: Journey Category           |
| Journey Scheduled Allocation | A Line Manager can manage journey allocation for allocations of journey templates to which they have been granted access that have been initiated by persons and assignments in their person and assignment security profile | Role: Use REST Service - Journey Scheduled<br>Allocations<br>Privilege: Manage Journey Allocation (Data)<br>Resource: Journey Scheduled Allocation |
| Journey Scheduled Allocation | A Line Manager can view journey allocation for allocations of journey templates to which they have been granted access that have been initiated by persons and assignments in their person and assignment security profile   | Role: Use REST Service - Journey Scheduled<br>Allocations<br>Privilege: View Journey Allocation (Data)<br>Resource: Journey Scheduled Allocation   |
| Journey Task                 | A Line Manager can manage journey task library for all tasks in the journey task library                                                                                                    | Role: Use REST Service - All Tasks in Journey<br>Task Library                                                                                      |

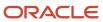

| Business Object           | Policy Description                                                                                                    | Policy Store Implementation                                                                                                    |
|---------------------------|----------------------------------------------------------------------------------------------------|----------------------------------------------------------------------------------------------------|
|                           |                                                                                                    | Privilege: Manage Journey Task Library (Data) Resource: Journey Task                                                                   |
| Journey Task              | A Line Manager can view journey task library for all tasks in the journey task library                                                    | Role: Use REST Service - All Tasks in Journey<br>Task Library<br>Privilege: View Journey Task Library (Data)<br>Resource: Journey Task |
| Learning Assignment       | A Line Manager can manage required learning for required learning assignments assigned to subordinates in their person security profile   | Role: Manage Required Learning by Learner<br>Manager<br>Privilege: Manage Required Learning (Data)<br>Resource: Learning Assignment    |
| Learning Assignment       | A Line Manager can manage voluntary learning for voluntary learning assignments received by subordinates in their person security profile | Role: Manage Voluntary Learning by Learner<br>Manager  Privilege: Manage Voluntary Learning (Data)  Resource: Learning Assignment      |
| Learning Assignment       | A Line Manager can view recommended learning for recommendations received by subordinates in their person security profile                | Role: View Recommended Learning by Learner Manager Privilege: View Recommended Learning (Data) Resource: Learning Assignment           |
| Learning Assignment       | A Line Manager can view required learning for required learning assignments received by subordinates in their person security profile     | Role: View Required Learning by Learner<br>Manager<br>Privilege: View Required Learning (Data)<br>Resource: Learning Assignment        |
| Learning Assignment       | A Line Manager can view voluntary learning for voluntary learning assignments received by subordinates in their person security profile   | Role: View Voluntary Learning by Learner<br>Manager<br>Privilege: View Voluntary Learning (Data)<br>Resource: Learning Assignment      |
| Learning Assignment Event | A Line Manager can manage recommended learning for recommendations made by subordinates in their person security profile                  | Role: Manage Recommended Learning Privilege: Manage Recommended Learning (Data) Resource: Learning Assignment Event                    |
| Learning Assignment Event | A Line Manager can view recommended learning public person for recommendations                                                            | Role: View Recommended Learning by Learner<br>Manager                                                                                  |

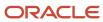

| Business Object | Policy Description                                                                                                    | Policy Store Implementation                                                                                                    |
|-----------------|----------------------------------------------------------------------------------------------------|----------------------------------------------------------------------------------------------------|
|                 | made by persons in their public person security profile                                                                                              | Privilege: View Recommended Learning Public<br>Person (Data)<br>Resource: Learning Assignment Event                                   |
| Learning Item   | A Line Manager can manage learning communities for self-service communities owned by subordinates in their person security profile                   | Role: Manage Learning Communities  Privilege: Manage Learning Communities (Data)  Resource: Learning Item                             |
| Learning Item   | A Line Manager can manage learning self-<br>service tutorials for self-service tutorials created<br>by subordinates in their person security profile | Role: Manage Learning Self-Service Tutorials  Privilege: Manage Learning Self-Service Tutorials (Data)  Resource: Learning Item       |
| Learning Item   | A Line Manager can manage learning self-<br>service videos for self-service videos created by<br>subordinates in their person security profile       | Role: Manage Learning Self-Service Videos Privilege: Manage Learning Self-Service Videos (Data) Resource: Learning Item               |
| Learning Item   | A Line Manager can manage offline learning for catalog items visible to them in learning self-service                                                | Role: Manage Offline Learning Privilege: Manage Offline Learning (Data) Resource: Learning Item                                       |
| Learning Item   | A Line Manager can view learning communities for communities which subordinates in their person security profile are members or managers of          | Role: View Learning Communities  Privilege: View Learning Communities (Data)  Resource: Learning Item                                 |
| Legal Employer  | A Line Manager can choose legal employer for legal employers in their organization security profile                                                  | Role: Line Manager Privilege: Choose Legal Employer (Data) Resource: Legal Employer                                                   |
| Legal Employer  | A Line Manager can choose legal employer for legal employers in their organization security profile                                                  | Role: Use REST Service - Workforce Structure<br>List of Values<br>Privilege: Choose Legal Employer (Data)<br>Resource: Legal Employer |
| Legal Employer  | A Line Manager can report legal employer for legal employers in their organization security profile                                                  | Role: Individual Compensation Transaction<br>Analysis                                                                                 |

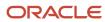

| Business Object                | Policy Description                                                                                                    | Policy Store Implementation                                                                                                    |
|--------------------------------|----------------------------------------------------------------------------------------------------|----------------------------------------------------------------------------------------------------|
|                                |                                                                                                    | Privilege: Report Legal Employer (Data)  Resource: Legal Employer                                                                                         |
| Legislative Data Group         | A Line Manager can choose legislative data group for legislative data groups in their legislative data group security profile | Role: Line Manager Privilege: Choose Legislative Data Group (Data) Resource: Legislative Data Group                                                       |
| Legislative Data Group         | A Line Manager can choose legislative data group for legislative data groups in their legislative data group security profile | Role: Use REST Service - Legislative Data<br>Groups List of Values<br>Privilege: Choose Legislative Data Group (Data)<br>Resource: Legislative Data Group |
| Legislative Data Group         | A Line Manager can choose payroll reference for legislative data groups in their legislative data group security profile      | Role: Manage Employee Payroll in Employment<br>Processes  Privilege: Choose Payroll Reference (Data)  Resource: Legislative Data Group                    |
| Legislative Data Group         | A Line Manager can choose payroll reference for legislative data groups in their legislative data group security profile      | Role: View Employee Payroll in Employment<br>Processes  Privilege: Choose Payroll Reference (Data)  Resource: Legislative Data Group                      |
| Legislative Data Group         | A Line Manager can report legislative data group for legislative data groups in their legislative data group security profile | Role: Individual Compensation Transaction<br>Analysis  Privilege: Report Legislative Data Group (Data)  Resource: Legislative Data Group                  |
| Legislative Position Attribute | A Line Manager can view legislative position attribute for countries in their country security profile                        | Role: View Positions  Privilege: View Legislative Position Attribute (Data)  Resource: Legislative Position Attribute                                     |
| Location                       | A Line Manager can choose location for all locations in the enterprise                                                        | Role: Line Manager Privilege: Choose Location (Data) Resource: Location                                                                                   |
| Location                       | A Line Manager can choose location for all locations in the enterprise                                                        | Role: Use REST Service - Workforce Structure<br>List of Values<br>Privilege: Choose Location (Data)                                                       |

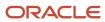

| Business Object | Policy Description                                                     | Policy Store Implementation                                                                                |
|-----------------|------------------------------------------------------------------------|----------------------------------------------------------------------------------------------------|
|                 |                                                                        | Resource: Location                                                                                         |
| Location        | A Line Manager can report location for all locations in the enterprise | Role: Absence Management Transaction<br>Analysis Privilege: Report Location (Data) Resource: Location      |
| Location        | A Line Manager can report location for all locations in the enterprise | Role: Availability Patterns Transaction Analysis Privilege: Report Location (Data) Resource: Location      |
| Location        | A Line Manager can report location for all locations in the enterprise | Role: Career Development Transaction Analysis Privilege: Report Location (Data) Resource: Location         |
| Location        | A Line Manager can report location for all locations in the enterprise | Role: Compensation Transaction Analysis Privilege: Report Location (Data) Resource: Location               |
| Location        | A Line Manager can report location for all locations in the enterprise | Role: Goal Management Transaction Analysis Privilege: Report Location (Data) Resource: Location            |
| Location        | A Line Manager can report location for all locations in the enterprise | Role: Individual Compensation Transaction<br>Analysis Privilege: Report Location (Data) Resource: Location |
| Location        | A Line Manager can report location for all locations in the enterprise | Role: Performance Management Transaction<br>Analysis Privilege: Report Location (Data) Resource: Location  |
| Location        | A Line Manager can report location for all locations in the enterprise | Role: Time and Labor Transaction Analysis Privilege: Report Location (Data) Resource: Location             |

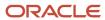

| Business Object              | Policy Description                                                                                                    | Policy Store Implementation                                                                                              |
|------------------------------|----------------------------------------------------------------------------------------------------|----------------------------------------------------------------------------------------------------|
| Location                     | A Line Manager can report location for all locations in the enterprise                                                                                                    | Role: Vacancy Transaction Analysis Privilege: Report Location (Data) Resource: Location                                  |
| Location                     | A Line Manager can report location for all locations in the enterprise                                                                                                    | Role: Workforce Assignment Salary Transaction<br>Analysis Privilege: Report Location (Data) Resource: Location           |
| Location                     | A Line Manager can report location for all locations in the enterprise                                                                                                    | Role: Workforce Transaction Analysis Privilege: Report Location (Data) Resource: Location                                |
| My Assignment                | A Line Manager can view my assignment for themselves                                                                                                    | Role: View Succession Org Chart by Manager Privilege: View My Assignment (Data) Resource: My Assignment                  |
| Payroll Checklist            | A Line Manager can view payroll flow for legislative data groups in their legislative data group security profile and payroll flows in their payroll flow security profile | Role: Submit a Payroll Flow Privilege: View Payroll Flow (Data) Resource: Payroll Checklist                              |
| Payroll Checklist Annotation | A Line Manager can view payroll flow for legislative data groups in their legislative data group security profile                                                          | Role: Submit a Payroll Flow Privilege: View Payroll Flow (Data) Resource: Payroll Checklist Annotation                   |
| Payroll Definition           | A Line Manager can choose payroll definition for payrolls in their payroll security profile                                                                                | Role: Line Manager Privilege: Choose Payroll (Data) Resource: Payroll Definition                                         |
| Payroll Definition           | A Line Manager can choose payroll for payrolls in their payroll security profile                                                                                           | Role: Manage Employee Payroll in Employment<br>Processes  Privilege: Choose Payroll (Data)  Resource: Payroll Definition |
| Payroll Definition           | A Line Manager can choose payroll for payrolls in their payroll security profile                                                                                           | Role: View Employee Payroll in Employment<br>Processes<br>Privilege: Choose Payroll (Data)                               |

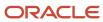

| Business Object                   | Policy Description                                                                                                    | Policy Store Implementation                                                                                                    |
|-----------------------------------|----------------------------------------------------------------------------------------------------|----------------------------------------------------------------------------------------------------|
|                                   |                                                                                                    | Resource: Payroll Definition                                                                                                    |
| Payroll Definition                | A Line Manager can report payroll definition for legislative data groups in their legislative data group security profile and payrolls in their payroll security profile                                                                                                | Role: Individual Compensation Transaction<br>Analysis Privilege: Report Payroll Definition (Data) Resource: Payroll Definition                                 |
| Payroll Element Type              | A Line Manager can report payroll element for legislative data groups in their legislative data group security profile                                                                                                    | Role: Compensation Transaction Analysis Privilege: Report Payroll Element (Data) Resource: Payroll Element Type                                                |
| Payroll Element Type              | A Line Manager can report payroll element for legislative data groups in their legislative data group security profile                                                                                                    | Role: Individual Compensation Transaction<br>Analysis Privilege: Report Payroll Element (Data) Resource: Payroll Element Type                                  |
| Payroll Flow Definition           | A Line Manager can view payroll flow for legislative data groups in their legislative data group security profile and payroll flows in their payroll flow security profile                                                                                              | Role: Submit a Payroll Flow Privilege: View Payroll Flow (Data) Resource: Payroll Flow Definition                                                              |
| Payroll Flow Definition Parameter | A Line Manager can view payroll flow for legislative data groups in their legislative data group security profile and payroll flows in their payroll flow security profile                                                                                              | Role: Submit a Payroll Flow Privilege: View Payroll Flow (Data) Resource: Payroll Flow Definition Parameter                                                    |
| Payroll Relationship              | A Line Manager can manage employee payroll in employment processes for assignments within their person and assignment security profile                                                                                                    | Role: Manage Employee Payroll in Employment<br>Processes  Privilege: Manage Employee Payroll in<br>Employment Processes (Data)  Resource: Payroll Relationship |
| Payroll Relationship              | A Line Manager can report payroll relationship for legislative data groups in their legislative data group security profile and people and assignments in person and assignment security profile and for payroll statutory units in their organization security profile | Role: Individual Compensation Transaction<br>Analysis<br>Privilege: Report Payroll Relationship (Data)<br>Resource: Payroll Relationship                       |
| Payroll Relationship              | A Line Manager can report person process result for people and assignments in person and assignment security profile                                                                                                    | Role: Individual Compensation Transaction<br>Analysis<br>Privilege: Report Person Process Result (Data)<br>Resource: Payroll Relationship                      |

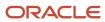

| Business Object             | Policy Description                                                                                                    | Policy Store Implementation                                                                                                    |
|-----------------------------|----------------------------------------------------------------------------------------------------|----------------------------------------------------------------------------------------------------|
| Payroll Relationship        | A Line Manager can view employee payroll in employment processes for assignments within their person and assignment security profile                      | Role: Manage Employee Payroll in Employment Processes  Privilege: View Employee Payroll in Employment Processes (Data)  Resource: Payroll Relationship                 |
| Payroll Relationship        | A Line Manager can view employee payroll in employment processes for assignments within their person and assignment security profile                      | Role: View Employee Payroll in Employment Processes  Privilege: View Employee Payroll in Employment Processes (Data)  Resource: Payroll Relationship                   |
| Payroll Statutory Unit      | A Line Manager can choose payroll statutory unit for payroll statutory units in their organization security profile                                       | Role: Use REST Service - Workforce Structure<br>List of Values  Privilege: Choose Payroll Statutory Unit (Data) Resource: Payroll Statutory Unit                       |
| Pending Worker Import Error | A Line Manager can correct oracle taleo recruiting cloud service candidate import errors for subordinates in their person and assignment security profile | Role: Pending Worker Addition and Hire  Privilege: Correct Oracle Taleo Recruiting Cloud Service Candidate Import Errors (Data)  Resource: Pending Worker Import Error |
| Performance Document        | A Line Manager can create anytime performance document for subordinates in their person and assignment security profile                                   | Role: Create Anytime Performance Document Privilege: Create Anytime Performance Document (Data) Resource: Performance Document                                         |
| Performance Document        | A Line Manager can create performance document for subordinates in their person and assignment security profile                                           | Role: Performance Management Line Manager Privilege: Create Performance Document (Data) Resource: Performance Document                                                 |
| Performance Document        | A Line Manager can manage performance document for subordinates in their person and assignment security profile                                           | Role: Performance Management Line Manager Privilege: Manage Performance Document (Data) Resource: Performance Document                                                 |
| Performance Document        | A Line Manager can report performance document for people and assignments in their person and assignment security profile                                 | Role: Performance Management Transaction<br>Analysis<br>Privilege: Report Performance Document (Data)                                                                  |

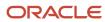

| Business Object              | Policy Description                                                                                                    | Policy Store Implementation                                                                                                    |
|------------------------------|----------------------------------------------------------------------------------------------------|----------------------------------------------------------------------------------------------------|
|                              |                                                                                                    | Resource: Performance Document                                                                                                    |
| Performance Document         | A Line Manager can view performance summary for subordinates in their person and assignment security profile           | Role: View Performance Summary Privilege: View Performance Summary (Data) Resource: Performance Document                                                  |
| Performance Feedback Request | A Line Manager can report requested feedback for people in their person and assignment security profile                | Role: Performance Management Transaction<br>Analysis  Privilege: Report Requested Feedback (Data)  Resource: Performance Feedback Request                 |
| Performance Feedback Request | A Line Manager can request feedback for people in their person and assignment security profile                         | Role: Use REST Service - Feedback Requests by<br>Worker or Manager<br>Privilege: Request Feedback (Data)<br>Resource: Performance Feedback Request        |
| Performance Feedback Request | A Line Manager can request feedback for subordinates in their person and assignment security profile                   | Role: Request Feedback Privilege: Request Feedback (Data) Resource: Performance Feedback Request                                                          |
| Performance Feedback Request | A Line Manager can view requested feedback for people for whom feedback was requested by you or was shared with you    | Role: View Requested Feedback  Privilege: View Requested Feedback (Data)  Resource: Performance Feedback Request                                          |
| Performance Feedback Request | A Line Manager can view requested feedback for people in their person and assignment security profile                  | Role: Use REST Service - Feedback Requests by<br>Worker or Manager<br>Privilege: View Requested Feedback (Data)<br>Resource: Performance Feedback Request |
| Performance Goal             | A Line Manager can manage development goal by manager for subordinates in their person and assignment security profile | Role: Manage Development Goal by Manager Privilege: Manage Development Goal by Manager (Data) Resource: Performance Goal                                  |
| Performance Goal             | A Line Manager can manage development goal for subordinates in their person security profile                           | Role: Goal Management Line Manager Privilege: Manage Development Goal (Data) Resource: Performance Goal                                                   |

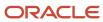

| Business Object  | Policy Description                                                                                                    | Policy Store Implementation                                                                                                    |
|------------------|----------------------------------------------------------------------------------------------------|----------------------------------------------------------------------------------------------------|
| Performance Goal | A Line Manager can manage performance goal<br>by manager for subordinates in their person<br>security profile         | Role: Manage Performance Goal by Manager Privilege: Manage Performance Goal by Manager (Data) Resource: Performance Goal         |
| Performance Goal | A Line Manager can manage performance goal for subordinates in their person and assignment security profile           | Role: Goal Management Line Manager Privilege: Manage Performance Goal (Data) Resource: Performance Goal                          |
| Performance Goal | A Line Manager can report career development for subordinates in their person and assignment security profile         | Role: Career Development Transaction Analysis Privilege: Report Career Development (Data) Resource: Performance Goal             |
| Performance Goal | A Line Manager can report performance goal for people and assignments in their person and assignment security profile | Role: Goal Management Transaction Analysis Privilege: Report Performance Goal (Data) Resource: Performance Goal                  |
| Performance Goal | A Line Manager can view development goal by manager for subordinates in their person and assignment security profile  | Role: View Development Goal by Manager Privilege: View Development Goal by Manager (Data) Resource: Performance Goal             |
| Performance Goal | A Line Manager can view development goal for people and assignments in their person and assignment security profile   | Role: Use REST Service - Development Goals<br>Read Only<br>Privilege: View Development Goal (Data)<br>Resource: Performance Goal |
| Performance Goal | A Line Manager can view performance goal for people and assignments in their person and assignment security profile   | Role: Use REST Service - Performance Goals<br>Read Only<br>Privilege: View Performance Goal (Data)<br>Resource: Performance Goal |
| Person           | A Line Manager can add pending worker for subordinates in their person and assignment security profile                | Role: Pending Worker Addition and Hire Privilege: Add Pending Worker (Data) Resource: Person                                     |
| Person           | A Line Manager can add person for subordinates in their person and assignment security profile                        | Role: Line Manager Privilege: Add Pending Worker (Data)                                                                          |

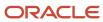

| Business Object | Policy Description                                                                                              | Policy Store Implementation                                                                    |
|-----------------|----------------------------------------------------------------------------------------------------|------------------------------------------------------------------------------------------------|
|                 |                                                                                                    | Resource: Person                                                                               |
| Person          | A Line Manager can compare person for subordinates in their person and assignment security profile              | Role: Compare HCM Information Privilege: Compare Person (Data) Resource: Person                |
| Person          | A Line Manager can edit pending worker for<br>subordinates in their person and assignment<br>security profile   | Role: Pending Worker Addition and Hire Privilege: Edit Pending Worker (Data) Resource: Person  |
| Person          | A Line Manager can hire pending worker for<br>subordinates in their person and assignment<br>security profile   | Role: Pending Worker Addition and Hire Privilege: Hire Pending Worker (Data) Resource: Person  |
| Person          | A Line Manager can print worker portrait for<br>subordinates in their person and assignment<br>security profile | Role: Print Worker Portrait  Privilege: Print Worker Portrait (Data)  Resource: Person         |
| Person          | A Line Manager can rehire employee for subordinates in their person and assignment security profile             | Role: Employee Hire Privilege: Rehire Employee (Data) Resource: Person                         |
| Person          | A Line Manager can renew placement for subordinates in their person and assignment security profile             | Role: Contingent Worker Addition Privilege: Renew Placement (Data) Resource: Person            |
| Person          | A Line Manager can report person for persons and assignments in their person and assignment security profile    | Role: Career Development Transaction Analysis Privilege: Report Person (Data) Resource: Person |
| Person          | A Line Manager can report person for persons and assignments in their person and assignment security profile    | Role: Compensation Transaction Analysis Privilege: Report Person (Data) Resource: Person       |
| Person          | A Line Manager can report person for persons and assignments in their person and assignment security profile    | Role: Documents of Record Transaction<br>Analysis                                              |

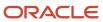

| Business Object | Policy Description                                                                                           | Policy Store Implementation                                                                                      |
|-----------------|----------------------------------------------------------------------------------------------------|----------------------------------------------------------------------------------------------------|
|                 |                                                                                                    | Privilege: Report Person (Data)  Resource: Person                                                                |
| Person          | A Line Manager can report person for persons and assignments in their person and assignment security profile | Role: Goal Management Transaction Analysis Privilege: Report Person (Data) Resource: Person                      |
| Person          | A Line Manager can report person for persons and assignments in their person and assignment security profile | Role: Individual Compensation Transaction<br>Analysis<br>Privilege: Report Person (Data)<br>Resource: Person     |
| Person          | A Line Manager can report person for persons and assignments in their person and assignment security profile | Role: Performance Management Transaction<br>Analysis<br>Privilege: Report Person (Data)<br>Resource: Person      |
| Person          | A Line Manager can report person for persons and assignments in their person and assignment security profile | Role: Time and Labor Transaction Analysis Privilege: Report Person (Data) Resource: Person                       |
| Person          | A Line Manager can report person for persons and assignments in their person and assignment security profile | Role: Workforce Assignment Salary Transaction<br>Analysis<br>Privilege: Report Person (Data)<br>Resource: Person |
| Person          | A Line Manager can report person for persons and assignments in their person and assignment security profile | Role: Workforce Transaction Analysis Privilege: Report Person (Data) Resource: Person                            |
| Person          | A Line Manager can search person for subordinates in their person and assignment security profile            | Role: Line Manager Privilege: Search Person Live (Data) Resource: Person                                         |
| Person          | A Line Manager can share worker information for subordinates in their person and assignment security profile | Role: Manage Worker Information Sharing Privilege: Share Worker Information (Data) Resource: Person              |

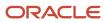

| Business Object            | Policy Description                                                                                                    | Policy Store Implementation                                                                                                    |
|----------------------------|----------------------------------------------------------------------------------------------------|----------------------------------------------------------------------------------------------------|
| Person                     | A Line Manager can view worker availability portrait card for subordinates in their person and assignment security profile                                                                    | Role: View Portrait Availability Card Privilege: View Worker Availability Portrait Card (Data) Resource: Person                              |
| Person                     | A Line Manager can view worker employment information portrait card for subordinates in their person and assignment security profile                                                          | Role: View Portrait Employment Information<br>Card  Privilege: View Worker Employment Information<br>Portrait Card (Data)  Resource: Person  |
| Person Absence Entry       | A Line Manager can maintain self service absence record for subordinates in their person and assignment security profile                                                                      | Role: Maintain Absence Records  Privilege: Maintain Self Service Absence Record (Data)  Resource: Person Absence Entry                       |
| Person Absence Entry       | A Line Manager can maintain self service absence record for subordinates in their person and assignment security profile                                                                      | Role: Plan Absences by Manager  Privilege: Maintain Self Service Absence Record (Data)  Resource: Person Absence Entry                       |
| Person Absence Entry       | A Line Manager can maintain self service absence record for subordinates in their person and assignment security profile                                                                      | Role: Submit Absence Bid by Manager Privilege: Maintain Self Service Absence Record (Data) Resource: Person Absence Entry                    |
| Person Absence Entry       | A Line Manager can report absence record for subordinates in their person and assignment security profile                                                                                     | Role: Absence Management Transaction<br>Analysis Privilege: Report Absence Record (Data) Resource: Person Absence Entry                      |
| Person Allocated Checklist | A Line Manager can manage worker journey<br>for persons and assignments in their person<br>and assignment security profile and journey<br>templates to which they have been granted<br>access | Role: Use REST Service - Journey Allocations Privilege: Manage Worker Journey (Data) Resource: Person Allocated Checklist                    |
| Person Allocated Checklist | A Line Manager can manage worker journey<br>for persons and assignments in their person<br>and assignment security profile and journey<br>templates to which they have been granted<br>access | Role: Use REST Service - Journey Scheduled<br>Allocations<br>Privilege: Manage Worker Journey (Data)<br>Resource: Person Allocated Checklist |

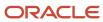

| Business Object            | Policy Description                                                                                                    | Policy Store Implementation                                                                                                    |
|----------------------------|----------------------------------------------------------------------------------------------------|----------------------------------------------------------------------------------------------------|
| Person Allocated Checklist | A Line Manager can manage worker journey for persons and assignments in their person and assignment security profile and journeys to which they have been granted access | Role: Use REST Service - Worker Journeys Privilege: Manage Worker Journey (Data) Resource: Person Allocated Checklist                      |
| Person Allocated Checklist | A Line Manager can view worker journey for persons and assignments in their person and assignment security profile and journeys to which they have been granted access   | Role: Use REST Service - Worker Journeys Privilege: View Worker Journey (Data) Resource: Person Allocated Checklist                        |
| Person Assignment          | A Line Manager can add worker assignment for subordinates in their person and assignment security profile                                                                | Role: Add Worker Assignment Privilege: Add Worker Assignment (Data) Resource: Person Assignment                                            |
| Person Assignment          | A Line Manager can add worker to succession plan for subordinates in their person and assignment security profile                                                        | Role: Edit Succession Plan and Manage<br>Candidates<br>Privilege: Add Worker to Succession Plan (Data)<br>Resource: Person Assignment      |
| Person Assignment          | A Line Manager can assign user roles for subordinates in their person and assignment security profile                                                                    | Role: Manage User Account Privilege: Assign User Roles (Data) Resource: Person Assignment                                                  |
| Person Assignment          | A Line Manager can change employment start dates for subordinates in their person and assignment security profile                                                        | Role: Change Employment Start Dates Privilege: Change Employment Start Dates (Data) Resource: Person Assignment                            |
| Person Assignment          | A Line Manager can change worker location for subordinates in their person and assignment security profile                                                               | Role: Change Worker Location and Position by<br>Manager<br>Privilege: Change Worker Location (Data)<br>Resource: Person Assignment         |
| Person Assignment          | A Line Manager can change worker working hour for subordinates in their person and assignment security profile                                                           | Role: Change Worker Working Hour and<br>Position by Manager<br>Privilege: Change Worker Working Hour (Data)<br>Resource: Person Assignment |

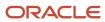

| Business Object   | Policy Description                                                                                                    | Policy Store Implementation                                                                                                    |
|-------------------|----------------------------------------------------------------------------------------------------|----------------------------------------------------------------------------------------------------|
| Person Assignment | A Line Manager can choose absence business titles for subordinates in their person and assignment security profile        | Role: Maintain Absence Records  Privilege: Choose Absence Business Titles (Data)  Resource: Person Assignment                                            |
| Person Assignment | A Line Manager can choose absence business titles for subordinates in their person and assignment security profile        | Role: Use REST Service - Absence Business<br>Titles List of Values<br>Privilege: Choose Absence Business Titles<br>(Data)<br>Resource: Person Assignment |
| Person Assignment | A Line Manager can choose person assignment for persons and assignments in their person and assignment security profile   | Role: Line Manager Privilege: View Person Assignment (Data) Resource: Person Assignment                                                                  |
| Person Assignment | A Line Manager can choose worker for persons and assignments in their person and assignment security profile              | Role: Use REST Service - Worker Assignments<br>List of Values<br>Privilege: Choose Worker (Data)<br>Resource: Person Assignment                          |
| Person Assignment | A Line Manager can create succession plan for worker for subordinates in their person and assignment security profile     | Role: Create Succession Plan for Worker Privilege: Create Succession Plan for Worker (Data) Resource: Person Assignment                                  |
| Person Assignment | A Line Manager can edit person skills and qualifications for subordinates in their person and assignment security profile | Role: Edit Person Skills and Qualifications Privilege: Edit Person Skills and Qualifications (Data) Resource: Person Assignment                          |
| Person Assignment | A Line Manager can maintain self service absence record for subordinates in their person and assignment security profile  | Role: Maintain Absence Records  Privilege: Maintain Self Service Absence Record (Data)  Resource: Person Assignment                                      |
| Person Assignment | A Line Manager can maintain self service absence record for subordinates in their person and assignment security profile  | Role: Plan Absences by Manager Privilege: Maintain Self Service Absence Record (Data) Resource: Person Assignment                                        |

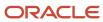

| Business Object   | Policy Description                                                                                                    | Policy Store Implementation                                                                                                    |
|-------------------|----------------------------------------------------------------------------------------------------|----------------------------------------------------------------------------------------------------|
| Person Assignment | A Line Manager can maintain self service absence record for subordinates in their person and assignment security profile                                                                                                    | Role: Submit Absence Bid by Manager Privilege: Maintain Self Service Absence Record (Data) Resource: Person Assignment                                                |
| Person Assignment | A Line Manager can manage costing of position in employment processes for assignments within their person and assignment security profile and legislative data groups within their legislative data group security profile and positions within their position security profile | Role: Manage Costing of Position in<br>Employment Processes<br>Privilege: Manage Costing of Position in<br>Employment Processes (Data)<br>Resource: Person Assignment |
| Person Assignment | A Line Manager can manage development goal<br>by manager for subordinates in their person<br>and assignment security profile                                                                                                    | Role: Manage Development Goal by Manager Privilege: Manage Development Goal by Manager (Data) Resource: Person Assignment                                             |
| Person Assignment | A Line Manager can manage eligible jobs for subordinates in their person and assignment security profile                                                                                                    | Role: Manage Eligible Jobs  Privilege: Manage Eligible Jobs (Data)  Resource: Person Assignment                                                                       |
| Person Assignment | A Line Manager can manage person documentation for document types in their document types security profile belonging to persons and assignments in their person and assignment security profile                                                                                 | Role: Manage Person Documentation Privilege: Manage Person Documentation (Data) Resource: Person Assignment                                                           |
| Person Assignment | A Line Manager can manage person identifiers for external applications for subordinates in their person and assignment security profile                                                                                                    | Role: Manage Person Identifiers for External Applications  Privilege: Manage Person Identifiers for External Applications (Data)  Resource: Person Assignment         |
| Person Assignment | A Line Manager can manage work schedule assignment for subordinates in their person and assignment security profile                                                                                                    | Role: Manage Schedules and Exceptions Assignment Privilege: Manage Work Schedule Assignment (Data) Resource: Person Assignment                                        |
| Person Assignment | A Line Manager can match talent profile person for subordinates in their person and assignment security profile                                                                                                    | Role: Workforce Profile Line Manager Privilege: Match Talent Profile Person (Data)                                                                                    |

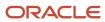

| Business Object   | Policy Description                                                                                                    | Policy Store Implementation                                                                                                    |
|-------------------|----------------------------------------------------------------------------------------------------|----------------------------------------------------------------------------------------------------|
|                   |                                                                                                    | Resource: Person Assignment                                                                                                    |
| Person Assignment | A Line Manager can promote worker for subordinates in their person and assignment security profile                         | Role: Promote Worker Privilege: Promote Worker (Data) Resource: Person Assignment                                               |
| Person Assignment | A Line Manager can promote worker for subordinates in their person and assignment security profile                         | Role: Promote Worker and Change Position by<br>Manager<br>Privilege: Promote Worker (Data)<br>Resource: Person Assignment       |
| Person Assignment | A Line Manager can report assignment for persons and assignments in their person and assignment security profile           | Role: Compensation Transaction Analysis Privilege: Report Assignment (Data) Resource: Person Assignment                         |
| Person Assignment | A Line Manager can report assignment for persons and assignments in their person and assignment security profile           | Role: Individual Compensation Transaction<br>Analysis Privilege: Report Assignment (Data) Resource: Person Assignment           |
| Person Assignment | A Line Manager can report assignment for persons and assignments in their person and assignment security profile           | Role: Workforce Assignment Salary Transaction<br>Analysis Privilege: Report Assignment (Data) Resource: Person Assignment       |
| Person Assignment | A Line Manager can report payroll relationship for persons and assignments in their person and assignment security profile | Role: Individual Compensation Transaction<br>Analysis Privilege: Report Payroll Relationship (Data) Resource: Person Assignment |
| Person Assignment | A Line Manager can report person assignment for persons and assignments in their person and assignment security profile    | Role: Compensation Transaction Analysis Privilege: Report Person Assignment (Data) Resource: Person Assignment                  |
| Person Assignment | A Line Manager can report person assignment for persons and assignments in their person and assignment security profile    | Role: Individual Compensation Transaction<br>Analysis  Privilege: Report Person Assignment (Data)  Resource: Person Assignment  |

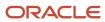

| Business Object   | Policy Description                                                                                                    | Policy Store Implementation                                                                                                    |
|-------------------|----------------------------------------------------------------------------------------------------|----------------------------------------------------------------------------------------------------|
| Person Assignment | A Line Manager can report person assignment for persons and assignments in their person and assignment security profile                                                                               | Role: Workforce Assignment Salary Transaction<br>Analysis Privilege: Report Person Assignment (Data) Resource: Person Assignment        |
| Person Assignment | A Line Manager can report person assignment for persons and assignments in their person and assignment security profile                                                                               | Role: Workforce Transaction Analysis  Privilege: Report Person Assignment (Data)  Resource: Person Assignment                           |
| Person Assignment | A Line Manager can report seniority date for subordinates in their person and assignment security profile                                                                                             | Role: Workforce Transaction Analysis Privilege: Report Seniority Date (Data) Resource: Person Assignment                                |
| Person Assignment | A Line Manager can report worker documents of record for document types in their document types security profile belonging to persons and assignments in their person and assignment security profile | Role: Documents of Record Transaction<br>Analysis  Privilege: Report Worker Documents of Record<br>(Data)  Resource: Person Assignment  |
| Person Assignment | A Line Manager can request feedback for people in their person and assignment security profile                                                                                                    | Role: Use REST Service - Feedback Requests by<br>Worker or Manager<br>Privilege: Request Feedback (Data)<br>Resource: Person Assignment |
| Person Assignment | A Line Manager can request feedback for subordinates in their person and assignment security profile                                                                                                  | Role: Request Feedback Privilege: Request Feedback (Data) Resource: Person Assignment                                                   |
| Person Assignment | A Line Manager can search person assignment for subordinates in their person and assignment security profile                                                                                          | Role: Line Manager Privilege: Search Person Live (Data) Resource: Person Assignment                                                     |
| Person Assignment | A Line Manager can search worker for subordinates in their person and assignment security profile                                                                                                    | Role: Change Worker Location and Position by<br>Manager<br>Privilege: Search Worker (Data)<br>Resource: Person Assignment               |

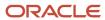

| Business Object   | Policy Description                                                                                          | Policy Store Implementation                                                                                                   |
|-------------------|----------------------------------------------------------------------------------------------------|----------------------------------------------------------------------------------------------------|
| Person Assignment | A Line Manager can search worker for subordinates in their person and assignment security profile           | Role: Change Worker Working Hour and<br>Position by Manager<br>Privilege: Search Worker (Data)<br>Resource: Person Assignment |
| Person Assignment | A Line Manager can search worker for subordinates in their person and assignment security profile           | Role: Promote Worker Privilege: Search Worker (Data) Resource: Person Assignment                                              |
| Person Assignment | A Line Manager can search worker for subordinates in their person and assignment security profile           | Role: Promote Worker and Change Position by<br>Manager<br>Privilege: Search Worker (Data)<br>Resource: Person Assignment      |
| Person Assignment | A Line Manager can search worker for subordinates in their person and assignment security profile           | Role: Transfer Worker Privilege: Search Worker (Data) Resource: Person Assignment                                             |
| Person Assignment | A Line Manager can search worker for subordinates in their person and assignment security profile           | Role: Transfer Worker and Change Position by<br>Manager<br>Privilege: Search Worker (Data)<br>Resource: Person Assignment     |
| Person Assignment | A Line Manager can transfer worker for subordinates in their person and assignment security profile         | Role: Transfer Worker Privilege: Transfer Worker (Data) Resource: Person Assignment                                           |
| Person Assignment | A Line Manager can transfer worker for subordinates in their person and assignment security profile         | Role: Transfer Worker and Change Position by<br>Manager<br>Privilege: Transfer Worker (Data)<br>Resource: Person Assignment   |
| Person Assignment | A Line Manager can view assignment summary for subordinates in their person and assignment security profile | Role: Change Employment Start Dates Privilege: View Assignment Summary (Data) Resource: Person Assignment                     |
| Person Assignment | A Line Manager can view assignment summary for subordinates in their person and assignment security profile | Role: View Worker Assignment History Details Privilege: View Assignment Summary (Data)                                        |

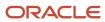

| Business Object   | Policy Description                                                                                                    | Policy Store Implementation                                                                                                    |
|-------------------|----------------------------------------------------------------------------------------------------|----------------------------------------------------------------------------------------------------|
|                   |                                                                                                    | Resource: Person Assignment                                                                                                    |
| Person Assignment | A Line Manager can view costing of position in employment processes for assignments within their person and assignment security profile and legislative data groups within their legislative data group security profile and positions within their position security profile | Role: Manage Costing of Position in<br>Employment Processes<br>Privilege: View Costing of Position in<br>Employment Processes (Data)<br>Resource: Person Assignment |
| Person Assignment | A Line Manager can view costing of position in employment processes for assignments within their person and assignment security profile and legislative data groups within their legislative data group security profile and positions within their position security profile | Role: View Costing of Position in Employment<br>Processes  Privilege: View Costing of Position in<br>Employment Processes (Data)  Resource: Person Assignment       |
| Person Assignment | A Line Manager can view development goal by manager for subordinates in their person and assignment security profile                                                                                                    | Role: View Development Goal by Manager Privilege: View Development Goal by Manager (Data) Resource: Person Assignment                                               |
| Person Assignment | A Line Manager can view eligible jobs for subordinates in their person and assignment security profile                                                                                                    | Role: Manage Eligible Jobs  Privilege: View Eligible Jobs (Data)  Resource: Person Assignment                                                                       |
| Person Assignment | A Line Manager can view person assignment for subordinates in their person and assignment security profile                                                                                                    | Role: View Additional Assignment Info Privilege: View Person Assignment (Data) Resource: Person Assignment                                                          |
| Person Assignment | A Line Manager can view person documentation for document types in their document types security profile belonging to persons and assignments in their person and assignment security profile                                                                                 | Role: Manage Person Documentation  Privilege: View Person Documentation (Data)  Resource: Person Assignment                                                         |
| Person Assignment | A Line Manager can view person identifiers for external applications for subordinates in their person and assignment security profile                                                                                                    | Role: Manage Person Identifiers for External<br>Applications  Privilege: View Person Identifiers for External<br>Applications (Data)  Resource: Person Assignment   |
| Person Assignment | A Line Manager can view requested feedback for people for whom feedback was requested by you or was shared with you                                                                                                    | Role: View Requested Feedback Privilege: View Requested Feedback (Data)                                                                                             |

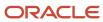

| Business Object   | Policy Description                                                                                                    | Policy Store Implementation                                                                                                    |
|-------------------|----------------------------------------------------------------------------------------------------|----------------------------------------------------------------------------------------------------|
|                   |                                                                                                    | Resource: Person Assignment                                                                                                    |
| Person Assignment | A Line Manager can view requested feedback for people in their person and assignment security profile                      | Role: Use REST Service - Feedback Requests by<br>Worker or Manager<br>Privilege: View Requested Feedback (Data)<br>Resource: Person Assignment |
| Person Assignment | A Line Manager can view seniority dates for subordinates in their person and assignment security profile                   | Role: View Seniority Dates Privilege: View Seniority Dates (Data) Resource: Person Assignment                                                  |
| Person Assignment | A Line Manager can view talent ratings for subordinates in their person and assignment security profile                    | Role: View Talent Ratings Privilege: View Talent Ratings (Data) Resource: Person Assignment                                                    |
| Person Assignment | A Line Manager can view team schedule by line manager for subordinates in their person and assignment security profile     | Role: View Team Schedule by Line Manager Privilege: View Team Schedule by Line Manager (Data) Resource: Person Assignment                      |
| Person Assignment | A Line Manager can view worker assignment history details for subordinates in their person and assignment security profile | Role: View Worker Assignment History Details Privilege: View Worker Assignment History Details (Data) Resource: Person Assignment              |
| Person Assignment | A Line Manager can view worker availability for subordinates in their person and assignment security profile               | Role: Maintain Absence Records Privilege: View Worker Availability (Data) Resource: Person Assignment                                          |
| Person Assignment | A Line Manager can view worker availability for subordinates in their person and assignment security profile               | Role: Submit Absence Bid by Manager Privilege: View Worker Availability (Data) Resource: Person Assignment                                     |
| Person Assignment | A Line Manager can view worker availability for subordinates in their person and assignment security profile               | Role: View Worker Calendar by Manager Privilege: View Worker Availability (Data) Resource: Person Assignment                                   |

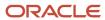

| Business Object              | Policy Description                                                                                                | Policy Store Implementation                                                                                                    |
|------------------------------|----------------------------------------------------------------------------------------------------|----------------------------------------------------------------------------------------------------|
| Person Assignment            | A Line Manager can view worker calendar for subordinates in their person and assignment security profile          | Role: View Worker Calendar by Manager Privilege: View Worker Calendar (Data) Resource: Person Assignment                               |
| Person Availability Patterns | A Line Manager can manage availability patterns for subordinates in their person and assignment security profile  | Role: Manage Availability Patterns  Privilege: Manage Availability Patterns (Data)  Resource: Person Availability Patterns             |
| Person Availability Patterns | A Line Manager can report availability patterns for subordinates in their person and assignment security profile  | Role: Availability Patterns Transaction Analysis Privilege: Report Availability Patterns (Data) Resource: Person Availability Patterns |
| Person Checklist             | A Line Manager can manage onboarding for subordinates in their person and assignment security profile             | Role: Manage Onboarding by Manager Privilege: Manage Onboarding (Data) Resource: Person Checklist                                      |
| Person Checklist             | A Line Manager can report person checklist for subordinates in their person and assignment security profile       | Role: Workforce Transaction Analysis  Privilege: Report Person Checklist (Data)  Resource: Person Checklist                            |
| Person Citizenship           | A Line Manager can manage person citizenship for subordinates in their person and assignment security profile     | Role: Create Work Relationship  Privilege: Manage Person Citizenship (Data)  Resource: Person Citizenship                              |
| Person Citizenship           | A Line Manager can view person citizenship for subordinates in their person and assignment security profile       | Role: Create Work Relationship  Privilege: View Person Citizenship (Data)  Resource: Person Citizenship                                |
| Person Contact Relationship  | A Line Manager can manage person contact details for subordinates in their person and assignment security profile | Role: Create Work Relationship Privilege: Manage Person Contact Details (Data) Resource: Person Contact Relationship                   |
| Person Contact Relationship  | A Line Manager can view person contact details for subordinates in their person and assignment security profile   | Role: Create Work Relationship Privilege: View Person Contact Details (Data) Resource: Person Contact Relationship                     |

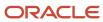

| Business Object | Policy Description                                                                                             | Policy Store Implementation                                                                                                    |
|-----------------|----------------------------------------------------------------------------------------------------|----------------------------------------------------------------------------------------------------|
| Person Detail   | A Line Manager can choose learner for persons in their person security profile                                 | Role: Create Non-Catalog Learning Request by<br>Learner Manager<br>Privilege: Choose Learner (Data)<br>Resource: Person Detail |
| Person Detail   | A Line Manager can choose learner for persons in their person security profile                                 | Role: Record External Learning by Learner<br>Manager<br>Privilege: Choose Learner (Data)<br>Resource: Person Detail            |
| Person Detail   | A Line Manager can choose learner for subordinates in their person security profile                            | Role: Manage Learning Community Required<br>Members  Privilege: Choose Learner (Data)  Resource: Person Detail                 |
| Person Detail   | A Line Manager can choose learner for subordinates in their person security profile                            | Role: Manage Required Learning by Learner<br>Manager<br>Privilege: Choose Learner (Data)<br>Resource: Person Detail            |
| Person Detail   | A Line Manager can choose learner for subordinates in their person security profile                            | Role: Manage Voluntary Learning by Learner<br>Manager<br>Privilege: Choose Learner (Data)<br>Resource: Person Detail           |
| Person Detail   | A Line Manager can choose person for persons and assignments in their person and assignment security profile   | Role: Use REST Service - Workers List of Values Privilege: Choose Person (Data) Resource: Person Detail                        |
| Person Detail   | A Line Manager can create work relationship for subordinates in their person and assignment security profile   | Role: Create Work Relationship Privilege: Create Work Relationship (Data) Resource: Person Detail                              |
| Person Detail   | A Line Manager can manage person biographical for subordinates in their person and assignment security profile | Role: Create Work Relationship Privilege: Manage Person Biographical (Data) Resource: Person Detail                            |
| Person Detail   | A Line Manager can manage worker journey for persons and assignments in their person                           | Role: Use REST Service - Worker Journeys                                                                                       |

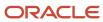

| <b>Business Object</b> | Policy Description                                                                                                    | Policy Store Implementation                                                                                      |
|------------------------|----------------------------------------------------------------------------------------------------|----------------------------------------------------------------------------------------------------|
|                        | and assignment security profile and journeys to which they have been granted access                                            | Privilege: Manage Worker Journey (Data)  Resource: Person Detail                                                 |
| Person Detail          | A Line Manager can report person extra information for persons and assignments in their person and assignment security profile | Role: Workforce Transaction Analysis  Privilege: Report Person Extra Information (Data)  Resource: Person Detail |
| Person Detail          | A Line Manager can report person for subordinates in their person and assignment security profile                              | Role: Absence Management Transaction<br>Analysis<br>Privilege: Report Person (Data)<br>Resource: Person Detail   |
| Person Detail          | A Line Manager can report person for subordinates in their person and assignment security profile                              | Role: Availability Patterns Transaction Analysis Privilege: Report Person (Data) Resource: Person Detail         |
| Person Detail          | A Line Manager can share personal data access for subordinates in their person and assignment security profile                 | Role: Share Personal Data Access  Privilege: Share Personal Data Access (Data)  Resource: Person Detail          |
| Person Detail          | A Line Manager can share personal information for subordinates in their person and assignment security profile                 | Role: Share Personal Information  Privilege: Share Personal Information (Data)  Resource: Person Detail          |
| Person Detail          | A Line Manager can view person biographical for subordinates in their person and assignment security profile                   | Role: Create Work Relationship Privilege: View Person Biographical (Data) Resource: Person Detail                |
| Person Detail          | A Line Manager can view person for persons and assignments in their person and assignment security profile                     | Role: Use REST Service - Nudge Cards Privilege: View Person (Data) Resource: Person Detail                       |
| Person Detail          | A Line Manager can view seniority dates for subordinates in their person and assignment security profile                       | Role: View Seniority Dates Privilege: View Seniority Dates (Data) Resource: Person Detail                        |

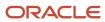

| Business Object      | Policy Description                                                                                                    | Policy Store Implementation                                                                                                    |
|----------------------|----------------------------------------------------------------------------------------------------|----------------------------------------------------------------------------------------------------|
| Person Detail        | A Line Manager can view worker journey for persons and assignments in their person and assignment security profile and journeys to which they have been granted access                                | Role: Use REST Service - Worker Journeys Privilege: View Worker Journey (Data) Resource: Person Detail                                         |
| Person Documentation | A Line Manager can manage person documentation for document types in their document types security profile belonging to subordinates in their person and assignment security profile                  | Role: Manage Person Documentation  Privilege: Manage Person Documentation (Data)  Resource: Person Documentation                               |
| Person Documentation | A Line Manager can manage person documentation for document types in their document types security profile belonging to subordinates in their person and assignment security profile                  | Role: Use REST Service - HR Document Types<br>List of Values  Privilege: Manage Person Documentation<br>(Data)  Resource: Person Documentation |
| Person Documentation | A Line Manager can report worker documents of record for document types in their document types security profile belonging to persons and assignments in their person and assignment security profile | Role: Documents of Record Transaction<br>Analysis  Privilege: Report Worker Documents of Record<br>(Data)  Resource: Person Documentation      |
| Person Documentation | A Line Manager can view person documentation for document types in their document types security profile belonging to persons and assignments in their person and assignment security profile         | Role: Manage Person Documentation  Privilege: View Person Documentation (Data)  Resource: Person Documentation                                 |
| Person Documentation | A Line Manager can view person documentation for document types in their document types security profile belonging to subordinates in their person and assignment security profile                    | Role: Use REST Service - HR Document Types<br>List of Values<br>Privilege: View Person Documentation (Data)<br>Resource: Person Documentation  |
| Person Ethnicity     | A Line Manager can manage person ethnicity for subordinates in their person and assignment security profile                                                                                           | Role: Create Work Relationship Privilege: Manage Person Ethnicity (Data) Resource: Person Ethnicity                                            |
| Person Ethnicity     | A Line Manager can view person ethnicity for subordinates in their person and assignment security profile                                                                                             | Role: Create Work Relationship Privilege: View Person Ethnicity (Data) Resource: Person Ethnicity                                              |

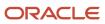

| Business Object                             | Policy Description                                                                                                    | Policy Store Implementation                                                                                                    |
|---------------------------------------------|----------------------------------------------------------------------------------------------------|----------------------------------------------------------------------------------------------------|
| Person Identifier for External Applications | A Line Manager can manage person identifiers for external applications for subordinates in their person and assignment security profile | Role: Manage Person Identifiers for External Applications  Privilege: Manage Person Identifiers for External Applications (Data)  Resource: Person Identifier for External Applications |
| Person Identifier for External Applications | A Line Manager can view person identifiers for external applications for subordinates in their person and assignment security profile   | Role: Manage Person Identifiers for External Applications  Privilege: View Person Identifiers for External Applications (Data)  Resource: Person Identifier for External Applications   |
| Person Legislative Data                     | A Line Manager can manage person legislative for subordinates in their person and assignment security profile                           | Role: Create Work Relationship Privilege: Manage Person Legislative (Data) Resource: Person Legislative Data                                                                            |
| Person Legislative Data                     | A Line Manager can view person legislative for subordinates in their person and assignment security profile                             | Role: Create Work Relationship Privilege: View Person Legislative (Data) Resource: Person Legislative Data                                                                              |
| Person Name                                 | A Line Manager can change person name for subordinates in their person and assignment security profile                                  | Role: Create Work Relationship Privilege: Change Person Name (Data) Resource: Person Name                                                                                               |
| Person Name                                 | A Line Manager can view person name for subordinates in their person and assignment security profile                                    | Role: Create Work Relationship Privilege: View Person Name (Data) Resource: Person Name                                                                                                 |
| Person Plan Accrual                         | A Line Manager can manage cash disbursements for subordinates in their person and assignment security profile                           | Role: Manage Cash Disbursements Privilege: Manage Cash Disbursements (Data) Resource: Person Plan Accrual                                                                               |
| Person Plan Accrual                         | A Line Manager can manage donations for subordinates in their person and assignment security profile                                    | Role: Manage Donations Privilege: Manage Donations (Data) Resource: Person Plan Accrual                                                                                                 |

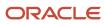

| Business Object        | Policy Description                                                                                                  | Policy Store Implementation                                                                                                    |
|------------------------|----------------------------------------------------------------------------------------------------|----------------------------------------------------------------------------------------------------|
| Person Plan Accrual    | A Line Manager can view accrual plan<br>balance for subordinates in their person and<br>assignment security profile | Role: Manage Cash Disbursements Privilege: View Accrual Plan Balance (Data) Resource: Person Plan Accrual                          |
| Person Plan Accrual    | A Line Manager can view accrual plan<br>balance for subordinates in their person and<br>assignment security profile | Role: Manage Donations  Privilege: View Accrual Plan Balance (Data)  Resource: Person Plan Accrual                                 |
| Person Plan Accrual    | A Line Manager can view accrual plan balance for subordinates in their person and assignment security profile       | Role: View Accrual Type Absence Plan Balance Privilege: View Accrual Plan Balance (Data) Resource: Person Plan Accrual             |
| Person Plan Enrollment | A Line Manager can choose enrolled absence plans for subordinates in their person and assignment security profile   | Role: Manage Cash Disbursements  Privilege: Choose Enrolled Absence Plans (Data)  Resource: Person Plan Enrollment                 |
| Person Plan Enrollment | A Line Manager can choose enrolled absence plans for subordinates in their person and assignment security profile   | Role: Manage Donations  Privilege: Choose Enrolled Absence Plans (Data)  Resource: Person Plan Enrollment                          |
| Person Religion        | A Line Manager can manage person religion for subordinates in their person and assignment security profile          | Role: Create Work Relationship Privilege: Manage Person Religion (Data) Resource: Person Religion                                  |
| Person Religion        | A Line Manager can view person religion for subordinates in their person and assignment security profile            | Role: Create Work Relationship Privilege: View Person Religion (Data) Resource: Person Religion                                    |
| Person Type            | A Line Manager can choose person type for any person type                                                           | Role: Manage Vacancy Privilege: Choose Person Type (Data) Resource: Person Type                                                    |
| Person Type            | A Line Manager can choose person type for person types in their person security profile                             | Role: Use REST Service - Person Reference Data<br>Lists of Values<br>Privilege: Choose Person Type (Data)<br>Resource: Person Type |

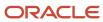

| Business Object | Policy Description                                                                           | Policy Store Implementation                                                                                               |
|-----------------|----------------------------------------------------------------------------------------------|----------------------------------------------------------------------------------------------------|
| Person Type     | A Line Manager can choose person type for person types in their person type security profile | Role: Contingent Worker Addition Privilege: Choose Person Type (Data) Resource: Person Type                               |
| Person Type     | A Line Manager can choose person type for person types in their person type security profile | Role: Employee Hire Privilege: Choose Person Type (Data) Resource: Person Type                                            |
| Person Type     | A Line Manager can choose person type for person types in their person type security profile | Role: Nonworker Addition Privilege: Choose Person Type (Data) Resource: Person Type                                       |
| Person Type     | A Line Manager can choose person type for person types in their person type security profile | Role: Pending Worker Addition and Hire Privilege: Choose Person Type (Data) Resource: Person Type                         |
| Position        | A Line Manager can choose position for positions in their position security profile          | Role: Compare HCM Information Privilege: Choose Position (Data) Resource: Position                                        |
| Position        | A Line Manager can choose position for positions in their position security profile          | Role: Line Manager Privilege: Choose Position (Data) Resource: Position                                                   |
| Position        | A Line Manager can choose position for positions in their position security profile          | Role: Use REST Service - Workforce Structure<br>List of Values<br>Privilege: Choose Position (Data)<br>Resource: Position |
| Position        | A Line Manager can report position for positions in their position security profile          | Role: Absence Management Transaction<br>Analysis<br>Privilege: Report Position (Data)<br>Resource: Position               |
| Position        | A Line Manager can report position for positions in their position security profile          | Role: Availability Patterns Transaction Analysis Privilege: Report Position (Data)                                        |

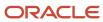

| Business Object | Policy Description                                                                  | Policy Store Implementation                                                                                          |
|-----------------|-------------------------------------------------------------------------------------|----------------------------------------------------------------------------------------------------|
|                 |                                                                                     | Resource: Position                                                                                                   |
| Position        | A Line Manager can report position for positions in their position security profile | Role: Career Development Transaction Analysis Privilege: Report Position (Data) Resource: Position                   |
| Position        | A Line Manager can report position for positions in their position security profile | Role: Compensation Transaction Analysis Privilege: Report Position (Data) Resource: Position                         |
| Position        | A Line Manager can report position for positions in their position security profile | Role: Goal Management Transaction Analysis Privilege: Report Position (Data) Resource: Position                      |
| Position        | A Line Manager can report position for positions in their position security profile | Role: Individual Compensation Transaction<br>Analysis Privilege: Report Position (Data) Resource: Position           |
| Position        | A Line Manager can report position for positions in their position security profile | Role: Performance Management Transaction<br>Analysis<br>Privilege: Report Position (Data)<br>Resource: Position      |
| Position        | A Line Manager can report position for positions in their position security profile | Role: Time and Labor Transaction Analysis Privilege: Report Position (Data) Resource: Position                       |
| Position        | A Line Manager can report position for positions in their position security profile | Role: Vacancy Transaction Analysis  Privilege: Report Position (Data)  Resource: Position                            |
| Position        | A Line Manager can report position for positions in their position security profile | Role: Workforce Assignment Salary Transaction<br>Analysis<br>Privilege: Report Position (Data)<br>Resource: Position |

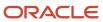

| Business Object | Policy Description                                                                            | Policy Store Implementation                                                                                                    |
|-----------------|-----------------------------------------------------------------------------------------------|----------------------------------------------------------------------------------------------------|
| Position        | A Line Manager can report position for positions in their position security profile           | Role: Workforce Transaction Analysis Privilege: Report Position (Data) Resource: Position                                        |
| Position        | A Line Manager can request a position change for positions in their position security profile | Role: Change Worker Location and Position by<br>Manager<br>Privilege: Request a Position Change (Data)<br>Resource: Position     |
| Position        | A Line Manager can request a position change for positions in their position security profile | Role: Change Worker Working Hour and<br>Position by Manager<br>Privilege: Request a Position Change (Data)<br>Resource: Position |
| Position        | A Line Manager can request a position change for positions in their position security profile | Role: Promote Worker and Change Position by<br>Manager<br>Privilege: Request a Position Change (Data)<br>Resource: Position      |
| Position        | A Line Manager can request a position change for positions in their position security profile | Role: Request a Position Change Privilege: Request a Position Change (Data) Resource: Position                                   |
| Position        | A Line Manager can request a position change for positions in their position security profile | Role: Transfer Worker and Change Position by<br>Manager<br>Privilege: Request a Position Change (Data)<br>Resource: Position     |
| Position        | A Line Manager can view position for positions in their position security profile             | Role: Change Worker Location and Position by<br>Manager<br>Privilege: View Position (Data)<br>Resource: Position                 |
| Position        | A Line Manager can view position for positions in their position security profile             | Role: Change Worker Working Hour and<br>Position by Manager<br>Privilege: View Position (Data)<br>Resource: Position             |

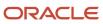

| Business Object   | Policy Description                                                                                                    | Policy Store Implementation                                                                                                    |
|-------------------|----------------------------------------------------------------------------------------------------|----------------------------------------------------------------------------------------------------|
| Position          | A Line Manager can view position for positions in their position security profile                                              | Role: Promote Worker and Change Position by<br>Manager<br>Privilege: View Position (Data)<br>Resource: Position                  |
| Position          | A Line Manager can view position for positions in their position security profile                                              | Role: Request a Position Change Privilege: View Position (Data) Resource: Position                                               |
| Position          | A Line Manager can view position for positions in their position security profile                                              | Role: Transfer Worker and Change Position by<br>Manager<br>Privilege: View Position (Data)<br>Resource: Position                 |
| Position          | A Line Manager can view position for positions in their position security profile                                              | Role: View Positions Privilege: View Position (Data) Resource: Position                                                          |
| Public Assignment | A Line Manager can choose public assignment for persons and assignments in their public person and assignment security profile | Role: Line Manager Privilege: Choose Public Person (Data) Resource: Public Assignment                                            |
| Public Assignment | A Line Manager can search person deferred for persons and assignments in their public person and assignment security profile   | Role: Access Person Gallery Privilege: Search Person Deferred (Data) Resource: Public Assignment                                 |
| Public Assignment | A Line Manager can search person deferred for persons and assignments in their public person and assignment security profile   | Role: Use REST Service - Representatives Read<br>Only<br>Privilege: Search Person Deferred (Data)<br>Resource: Public Assignment |
| Public Assignment | A Line Manager can search person deferred for persons and assignments in their public person security profile                  | Role: Manage Development Goal by Manager Privilege: Search Person Deferred (Data) Resource: Public Assignment                    |
| Public Assignment | A Line Manager can search person deferred for persons and assignments in their public person security profile                  | Role: Manage Performance Goal by Manager Privilege: Search Person Deferred (Data)                                                |

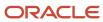

| Business Object   | Policy Description                                                                                                    | Policy Store Implementation                                                                                                    |
|-------------------|----------------------------------------------------------------------------------------------------|----------------------------------------------------------------------------------------------------|
|                   |                                                                                                    | Resource: Public Assignment                                                                                                    |
| Public Assignment | A Line Manager can search person deferred for persons and assignments in their public person security profile                        | Role: Request Feedback Privilege: Search Person Deferred (Data) Resource: Public Assignment                                          |
| Public Assignment | A Line Manager can search person deferred for persons and assignments in their public person security profile                        | Role: Use REST Service - Manager Connections<br>Read Only<br>Privilege: Search Person Deferred (Data)<br>Resource: Public Assignment |
| Public Assignment | A Line Manager can search person deferred for persons and assignments in their public person security profile                        | Role: Use REST Service - Public Workers Read<br>Only<br>Privilege: Search Person Deferred (Data)<br>Resource: Public Assignment      |
| Public Assignment | A Line Manager can view hcm person public note for public person notes that are about people in their public person security profile | Role: View HCM Person Note Privilege: View HCM Person Public Note (Data) Resource: Public Assignment                                 |
| Public Assignment | A Line Manager can view person deferred for persons and assignments in their public person and assignment security profile           | Role: Use REST Service - Representatives Read<br>Only<br>Privilege: View Person Deferred (Data)<br>Resource: Public Assignment       |
| Public Assignment | A Line Manager can view person deferred for persons and assignments in their public person security profile                          | Role: Use REST Service - Manager Connections<br>Read Only<br>Privilege: View Person Deferred (Data)<br>Resource: Public Assignment   |
| Public Assignment | A Line Manager can view person deferred for persons and assignments in their public person security profile                          | Role: Use REST Service - Public Workers Read<br>Only<br>Privilege: View Person Deferred (Data)<br>Resource: Public Assignment        |
| Public Person     | A Line Manager can choose public person for persons and assignments in their person and assignment security profile                  | Role: Line Manager Privilege: Choose Public Person (Data) Resource: Public Person                                                    |

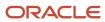

| Business Object | Policy Description                                                                                                    | Policy Store Implementation                                                                                                    |
|-----------------|----------------------------------------------------------------------------------------------------|----------------------------------------------------------------------------------------------------|
| Public Person   | A Line Manager can choose public person for persons and assignments in their person and assignment security profile        | Role: Workforce Model Plan Line Manager Privilege: Choose Public Person (Data) Resource: Public Person                                 |
| Public Person   | A Line Manager can choose public person for persons and assignments in their public person and assignment security profile | Role: Use REST Service - Talent Review<br>Managers List of Values<br>Privilege: Choose Public Person (Data)<br>Resource: Public Person |
| Public Person   | A Line Manager can choose public person for persons and assignments in their public person and assignment security profile | Role: Use REST Service - Workers List of Values Privilege: Choose Public Person (Data) Resource: Public Person                         |
| Public Person   | A Line Manager can compare hcm information for subordinates in their person and assignment security profile                | Role: Compare HCM Information Privilege: Compare HCM Information (Data) Resource: Public Person                                        |
| Public Person   | A Line Manager can compare public skills for persons and assignments in their public person security profile               | Role: Edit Person Skills and Qualifications Privilege: Compare Public Skills (Data) Resource: Public Person                            |
| Public Person   | A Line Manager can report public person for persons and assignments in their person and assignment security profile        | Role: Workforce Transaction Analysis Privilege: Report Public Person (Data) Resource: Public Person                                    |
| Public Person   | A Line Manager can report public person for persons and assignments in their public person and assignment security profile | Role: Compensation Transaction Analysis Privilege: Report Public Person (Data) Resource: Public Person                                 |
| Public Person   | A Line Manager can report public person for persons and assignments in their public person and assignment security profile | Role: Individual Compensation Transaction<br>Analysis<br>Privilege: Report Public Person (Data)<br>Resource: Public Person             |
| Public Person   | A Line Manager can report public person for persons and assignments in their public person and assignment security profile | Role: Workforce Assignment Salary Transaction<br>Analysis<br>Privilege: Report Public Person (Data)                                    |

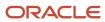

| Business Object | Policy Description                                                                                                    | Policy Store Implementation                                                                                                 |
|-----------------|----------------------------------------------------------------------------------------------------|----------------------------------------------------------------------------------------------------|
|                 |                                                                                                    | Resource: Public Person                                                                                                    |
| Public Person   | A Line Manager can search person deferred for persons and assignments in their public person security profile         | Role: Access Touchpoints by Manager Privilege: Search Person Deferred (Data) Resource: Public Person                        |
| Public Person   | A Line Manager can search person deferred for persons and assignments in their public person security profile         | Role: Use REST Service - Public Workers Read<br>Only<br>Privilege: Search Person Deferred (Data)<br>Resource: Public Person |
| Public Person   | A Line Manager can view person deferred for persons and assignments in their public person security profile           | Role: Use REST Service - Public Workers Read<br>Only<br>Privilege: View Person Deferred (Data)<br>Resource: Public Person   |
| Public Person   | A Line Manager can view worker contact portrait card for subordinates in their person and assignment security profile | Role: View Portrait Contact Card Privilege: View Worker Contact Portrait Card (Data) Resource: Public Person                |
| Salary          | A Line Manager can enter salary details for subordinates in their person and assignment security profile              | Role: Manage Salaries Privilege: Enter Salary Details (Data) Resource: Salary                                               |
| Salary          | A Line Manager can report salary for subordinates in their person and assignment security profile                     | Role: Compensation Transaction Analysis Privilege: Report Salary (Data) Resource: Salary                                    |
| Salary          | A Line Manager can report salary for subordinates in their person and assignment security profile                     | Role: Workforce Assignment Salary Transaction<br>Analysis<br>Privilege: Report Salary (Data)<br>Resource: Salary            |
| Salary          | A Line Manager can view salary details for people and assignments in their person and assignment security profile     | Role: View Salary Data Only Privilege: View Salary Details (Data) Resource: Salary                                          |

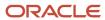

| Business Object         | Policy Description                                                                                                    | Policy Store Implementation                                                                                                    |
|-------------------------|----------------------------------------------------------------------------------------------------|----------------------------------------------------------------------------------------------------|
| Salary                  | A Line Manager can view salary details for persons and assignments in their person and assignment security profile               | Role: Use REST Service - Salaries With Analytics<br>Read Only<br>Privilege: View Salary Details (Data)<br>Resource: Salary                           |
| Salary                  | A Line Manager can view salary details for subordinates in their person and assignment security profile                          | Role: Manage Salaries Privilege: View Salary Details (Data) Resource: Salary                                                                         |
| Salary                  | A Line Manager can view salary with analytic details for persons and assignments in their person and assignment security profile | Role: Use REST Service - Salaries With Analytics<br>Read Only Privilege: View Salary With Analytic Details<br>(Data) Resource: Salary                |
| Salary                  | A Line Manager can view worker compensation portrait card for subordinates in their person and assignment security profile       | Role: View Compensation Details for Worker Privilege: View Worker Compensation Portrait Card (Data) Resource: Salary                                 |
| Schedule Assignment     | A Line Manager can manage work schedule assignment for subordinates in their person and assignment security profile              | Role: Manage Schedules and Exceptions Assignment  Privilege: Manage Work Schedule Assignment (Data)  Resource: Schedule Assignment                   |
| Schedule Assignment     | A Line Manager can report work schedule assignment for subordinates in their person and assignment security profile              | Role: Workforce Transaction Analysis  Privilege: Report Work Schedule Assignment (Data)  Resource: Schedule Assignment                               |
| Shared Performance Goal | A Line Manager can choose shared performance goal for people and assignments in their person and assignment security profile     | Role: Use REST Service - Performance Goals<br>List of Values  Privilege: Choose Shared Performance Goal<br>(Data)  Resource: Shared Performance Goal |
| Shared Performance Goal | A Line Manager can report shared performance goal for people and assignments in their person and assignment security profile     | Role: Goal Management Transaction Analysis  Privilege: Report Shared Performance Goal (Data)                                                         |

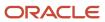

| Business Object           | Policy Description                                                                                                    | Policy Store Implementation                                                                                                    |
|---------------------------|----------------------------------------------------------------------------------------------------|----------------------------------------------------------------------------------------------------|
|                           |                                                                                                    | Resource: Shared Performance Goal                                                                                                    |
| Succession Plan Candidate | A Line Manager can manage succession plan candidate for succession plans for which they are an administrator or a candidate manager                                                      | Role: Edit Succession Plan and Manage<br>Candidates  Privilege: Manage Succession Plan Candidate<br>(Data)  Resource: Succession Plan Candidate          |
| Succession Plan Candidate | A Line Manager can view succession plan candidate for all public succession plans                                                                                                    | Role: View Succession Plan Privilege: View Succession Plan Candidate (Data) Resource: Succession Plan Candidate                                          |
| Succession Plan Candidate | A Line Manager can view succession plan candidate for people in their person and assignment security profile                                                                             | Role: Use REST Service - Succession Org Chart<br>Read Only<br>Privilege: View Succession Plan Candidate<br>(Data)<br>Resource: Succession Plan Candidate |
| Succession Plan Candidate | A Line Manager can view succession plan candidate for private succession plans for which they are an administrator or a viewer or a candidate manager                                    | Role: View Succession Plan Privilege: View Succession Plan Candidate (Data) Resource: Succession Plan Candidate                                          |
| Succession Plan Detail    | A Line Manager can add worker to succession plan for subordinates in their person and assignment security profile                                                                        | Role: Edit Succession Plan and Manage<br>Candidates<br>Privilege: Add Worker to Succession Plan (Data)<br>Resource: Succession Plan Detail               |
| Succession Plan Detail    | A Line Manager can choose succession plan for people in their person and assignment security profile and for succession plans for which they are an administrator or a candidate manager | Role: Use REST Service - Succession<br>Management Lists of Values<br>Privilege: Choose Succession Plan (Data)<br>Resource: Succession Plan Detail        |
| Succession Plan Detail    | A Line Manager can create succession plan for worker for subordinates in their person and assignment security profile                                                                    | Role: Create Succession Plan for Worker Privilege: Create Succession Plan for Worker (Data) Resource: Succession Plan Detail                             |

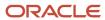

| Business Object        | Policy Description                                                                                                    | Policy Store Implementation                                                                                                    |
|------------------------|----------------------------------------------------------------------------------------------------|----------------------------------------------------------------------------------------------------|
| Succession Plan Detail | A Line Manager can manage succession plan<br>for succession plans for which they are an<br>administrator                                                                                                    | Role: Edit Succession Plan and Manage<br>Candidates<br>Privilege: Manage Succession Plan (Data)<br>Resource: Succession Plan Detail      |
| Succession Plan Detail | A Line Manager can view succession plan for all public succession plans                                                                                                    | Role: View Succession Plan Privilege: View Succession Plan (Data) Resource: Succession Plan Detail                                       |
| Succession Plan Detail | A Line Manager can view succession plan for private succession plans for which they are an administrator or a viewer or a candidate manager                                                                                      | Role: View Succession Plan Privilege: View Succession Plan (Data) Resource: Succession Plan Detail                                       |
| Succession Plan Detail | A Line Manager can view succession plan<br>for succession plans for which they are<br>an administrator, a viewer or a candidate<br>manager, or where a person in their person and<br>assignment security profile is an incumbent | Role: Use REST Service - Succession Org Chart<br>Read Only<br>Privilege: View Succession Plan (Data)<br>Resource: Succession Plan Detail |
| Talent Pool            | A Line Manager can choose talent pool for talent pools that they own or are in their talent pools security profile                                                                                                    | Role: Use REST Service - Succession<br>Management Lists of Values<br>Privilege: Choose Talent Pool (Data)<br>Resource: Talent Pool       |
| Talent Pool            | A Line Manager can manage talent pool for talent pools that they own or are in their talent pools security profile                                                                                                    | Role: Manage Talent Pool Privilege: Manage Talent Pool (Data) Resource: Talent Pool                                                      |
| Talent Profile         | A Line Manager can compare talent profiles for<br>people and assignments in their person and<br>assignment security profile                                                                                                    | Role: Edit Person Skills and Qualifications Privilege: Compare Talent Profiles (Data) Resource: Talent Profile                           |
| Talent Profile         | A Line Manager can edit person career planning for subordinates in their person and assignment security profile                                                                                                    | Role: Edit Person Career Planning Privilege: Edit Person Career Planning (Data) Resource: Talent Profile                                 |
| Talent Profile         | A Line Manager can edit person skills and qualifications for subordinates in their person and assignment security profile                                                                                                    | Role: Edit Person Skills and Qualifications Privilege: Edit Person Skills and Qualifications (Data)                                      |

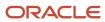

| Business Object | Policy Description                                                                                                  | Policy Store Implementation                                                                                              |
|-----------------|----------------------------------------------------------------------------------------------------|----------------------------------------------------------------------------------------------------|
|                 |                                                                                                    | Resource: Talent Profile                                                                                                 |
| Talent Profile  | A Line Manager can manage team skills for persons and assignments in their person security profile                  | Role: Use REST Service - Talent Skill<br>Assignments<br>Privilege: Manage Team Skills (Data)<br>Resource: Talent Profile |
| Talent Profile  | A Line Manager can match talent profile person for subordinates in their person and assignment security profile     | Role: Workforce Profile Line Manager Privilege: Match Talent Profile Person (Data) Resource: Talent Profile              |
| Talent Profile  | A Line Manager can report talent profile for people and assignments in their person and assignment security profile | Role: Workforce Profile Transaction Analysis Privilege: Report Talent Profile (Data) Resource: Talent Profile            |
| Talent Profile  | A Line Manager can view talent profile model for jobs in their job security profile                                 | Role: Workforce Profile Line Manager Privilege: View Talent Profile Model (Data) Resource: Talent Profile                |
| Talent Profile  | A Line Manager can view talent profile person for subordinates in their person and assignment security profile      | Role: Workforce Profile Line Manager Privilege: View Talent Profile Person (Data) Resource: Talent Profile               |
| Talent Profile  | A Line Manager can view talent ratings for subordinates in their person and assignment security profile             | Role: View Talent Ratings Privilege: View Talent Ratings (Data) Resource: Talent Profile                                 |
| Talent Profile  | A Line Manager can view team skills for persons and assignments in their person security profile                    | Role: Use REST Service - Person Skills Searches Privilege: View Team Skills (Data) Resource: Talent Profile              |
| Talent Profile  | A Line Manager can view team skills for persons and assignments in their person security profile                    | Role: Use REST Service - Talent Skill<br>Assignments<br>Privilege: View Team Skills (Data)<br>Resource: Talent Profile   |

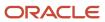

| Business Object     | Policy Description                                                                                                    | Policy Store Implementation                                                                                                    |
|---------------------|----------------------------------------------------------------------------------------------------|----------------------------------------------------------------------------------------------------|
| Talent Profile      | A Line Manager can view team skills for persons and assignments in their person security profile                         | Role: Use REST Service - Talent Skill<br>Assignments Read Only<br>Privilege: View Team Skills (Data)<br>Resource: Talent Profile              |
| Talent Profile      | A Line Manager can view team skills for persons and assignments in their person security profile                         | Role: Use REST Service - Team Skills Searches Privilege: View Team Skills (Data) Resource: Talent Profile                                     |
| Talent Profile Item | A Line Manager can report talent profile item for jobs in their job security profile                                     | Role: Workforce Profile Transaction Analysis Privilege: Report Talent Profile Item (Data) Resource: Talent Profile Item                       |
| Talent Profile Item | A Line Manager can report talent profile item for people and assignments in their person and assignment security profile | Role: Workforce Profile Transaction Analysis Privilege: Report Talent Profile Item (Data) Resource: Talent Profile Item                       |
| Talent Profile Item | A Line Manager can view talent profile item manager for subordinates in their person and assignment security profile     | Role: Workforce Profile Line Manager Privilege: View Talent Profile Item Manager (Data) Resource: Talent Profile Item                         |
| Tax Reporting Unit  | A Line Manager can choose tax reporting unit for tax reporting units in their organization security profile              | Role: Manage Employee Payroll in Employment<br>Processes  Privilege: Choose Tax Reporting Unit (Data)  Resource: Tax Reporting Unit           |
| Tax Reporting Unit  | A Line Manager can choose tax reporting unit for tax reporting units in their organization security profile              | Role: Use REST Service - Workforce Structure<br>List of Values<br>Privilege: Choose Tax Reporting Unit (Data)<br>Resource: Tax Reporting Unit |
| Tax Reporting Unit  | A Line Manager can choose tax reporting unit for tax reporting units in their organization security profile              | Role: View Employee Payroll in Employment<br>Processes  Privilege: Choose Tax Reporting Unit (Data)  Resource: Tax Reporting Unit             |

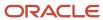

| Business Object           | Policy Description                                                                                                    | Policy Store Implementation                                                                                                    |
|---------------------------|----------------------------------------------------------------------------------------------------|----------------------------------------------------------------------------------------------------|
| Time Change Request       | A Line Manager can manage time change requests by line manager for subordinates in their person and assignment security profile | Role: Manage Time Change Requests by Line Manager  Privilege: Manage Time Change Requests by Line Manager (Data)  Resource: Time Change Request                                |
| Time Change Request       | A Line Manager can report time change requests for subordinates in their person and assignment security profile                 | Role: Time and Labor Transaction Analysis  Privilege: Report Time Change Requests (Data)  Resource: Time Change Request                                                        |
| Time Change Request       | A Line Manager can view time change requests by line manager for subordinates in their person and assignment security profile   | Role: Manage Time Change Requests by Line<br>Manager  Privilege: View Time Change Requests by Line<br>Manager (Data)  Resource: Time Change Request                            |
| Time Record               | A Line Manager can report time and labor for subordinates in their person and assignment security profile                       | Role: Time and Labor Transaction Analysis Privilege: Report Time and Labor (Data) Resource: Time Record                                                                        |
| Time Record Group Summary | A Line Manager can manage time cards by line manager for subordinates in their person and assignment security profile           | Role: Manage Time Cards by Line Manager Privilege: Manage Time Cards by Line Manager (Data) Resource: Time Record Group Summary                                                |
| Time Record Group Summary | A Line Manager can manage time cards by line manager for subordinates in their person and assignment security profile           | Role: Use REST Service - Time Card Entry<br>Details by Line Manager Read Only<br>Privilege: Manage Time Cards by Line Manager<br>(Data)<br>Resource: Time Record Group Summary |
| Time Record Group Summary | A Line Manager can manage time cards by line manager for subordinates in their person and assignment security profile           | Role: Use REST Service - Time Card Searches by<br>Line Manager  Privilege: Manage Time Cards by Line Manager<br>(Data)  Resource: Time Record Group Summary                    |
| Time Record Group Summary | A Line Manager can manage time cards by line manager for subordinates in their person and assignment security profile           | Role: Use REST Service - Time Cards by Line<br>Manager<br>Privilege: Manage Time Cards by Line Manager<br>(Data)                                                               |

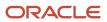

| Business Object                                              | Policy Description                                                                                                    | Policy Store Implementation                                                                                                    |  |
|--------------------------------------------------------------|----------------------------------------------------------------------------------------------------|----------------------------------------------------------------------------------------------------|--|
|                                                              |                                                                                                    | Resource: Time Record Group Summary                                                                                                    |  |
| Time Zone Override                                           | A Line Manager can edit time zone overrides for persons and assignments in their person and assignment security profile               | Role: Edit Time Zone Overrides  Privilege: Edit Time Zone Overrides (Data)  Resource: Time Zone Override                                                                        |  |
| Time Zone Override                                           | A Line Manager can view time zone overrides for persons and assignments in their person and assignment security profile               | Role: View Time Zone Overrides  Privilege: View Time Zone Overrides (Data)  Resource: Time Zone Override                                                                        |  |
| Total Compensation Feedback                                  | A Line Manager can view total compensation statement feedback for subordinates in their person and assignment security profile        | Role: View Total Compensation Statement<br>Feedback by Line Manager<br>Privilege: View Total Compensation Statement<br>Feedback (Data)<br>Resource: Total Compensation Feedback |  |
| Touchpoint Summary                                           | A Line Manager can view touchpoints for subordinates in their person and assignment security profile                                  | Role: Use REST Service - Talent Worker<br>Engagements by Manager Read Only<br>Privilege: View Touchpoints (Data)<br>Resource: Touchpoint Summary                                |  |
| Trading Community Org Address Email Contact<br>Preference    | A Line Manager can manage trading community legal contact preference for all trading community contact preferences not of type legal. | Role: Expense Approval  Privilege: Manage Trading Community Legal Contact Preference (Data)  Resource: Trading Community Org Address Email Contact Preference                   |  |
| Trading Community Org Address Phone<br>Contact Preference    | A Line Manager can manage trading community legal contact preference for all trading community contact preferences not of type legal. | Role: Expense Approval  Privilege: Manage Trading Community Legal Contact Preference (Data)  Resource: Trading Community Org Address Phone Contact Preference                   |  |
| Trading Community Organization Address<br>Contact Preference | A Line Manager can manage trading community legal contact preference for all trading community contact preferences not of type legal. | Role: Expense Approval  Privilege: Manage Trading Community Legal Contact Preference (Data)  Resource: Trading Community Organization Address Contact Preference                |  |

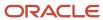

| Business Object                                            | Policy Description                                                                                                    | Policy Store Implementation                                                                                                    |  |
|------------------------------------------------------------|----------------------------------------------------------------------------------------------------|----------------------------------------------------------------------------------------------------|--|
| Trading Community Organization Email Contact<br>Preference | A Line Manager can manage trading community legal contact preference for all trading community contact preferences not of type legal. | Role: Expense Approval  Privilege: Manage Trading Community Legal Contact Preference (Data)  Resource: Trading Community Organization Email Contact Preference       |  |
| Trading Community Organization Party                       | A Line Manager can view trading community organization for all organizations in the enterprise                                        | Role: Expense Approval  Privilege: View Trading Community Organization (Data)  Resource: Trading Community Organization Party                                        |  |
| Trading Community Organization Party                       | A Line Manager can view trading community organization for all organizations in the enterprise                                        | Role: Line Manager Workforce Compensation<br>Management  Privilege: View Trading Community<br>Organization (Data)  Resource: Trading Community Organization<br>Party |  |
| Trading Community Organization Phone<br>Contact Preference | A Line Manager can manage trading community legal contact preference for all trading community contact preferences not of type legal. | Role: Expense Approval  Privilege: Manage Trading Community Legal Contact Preference (Data)  Resource: Trading Community Organization Phone Contact Preference       |  |
| Trading Community Party                                    | A Line Manager can view trading community person for all organizations in the enterprise                                              | Role: Line Manager Workforce Compensation<br>Management  Privilege: View Trading Community Person<br>(Data)  Resource: Trading Community Party                       |  |
| Trading Community Party                                    | A Line Manager can view trading community person for all people in the enterprise                                                     | Role: Expense Approval Privilege: View Trading Community Person (Data) Resource: Trading Community Party                                                             |  |
| Trading Community Party                                    | A Line Manager can view trading community person for all people in the enterprise other than sales accounts and sales prospects.      | Role: Expense Approval  Privilege: View Trading Community Person (Data)  Resource: Trading Community Party                                                           |  |

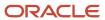

| Business Object                                              | Policy Description                                                                                                    | Policy Store Implementation                                                                                                    |
|--------------------------------------------------------------|----------------------------------------------------------------------------------------------------|----------------------------------------------------------------------------------------------------|
| Trading Community Party                                      | A Line Manager can view trading community person for all resources in the enterprise                                                  | Role: Expense Approval  Privilege: View Trading Community Person (Data)  Resource: Trading Community Party                                                       |
| Trading Community Person Address Contact<br>Preference       | A Line Manager can manage trading community legal contact preference for all trading community contact preferences not of type legal. | Role: Expense Approval  Privilege: Manage Trading Community Legal Contact Preference (Data)  Resource: Trading Community Person Address Contact Preference       |
| Trading Community Person Address Phone<br>Contact Preference | A Line Manager can manage trading community legal contact preference for all trading community contact preferences not of type legal. | Role: Expense Approval  Privilege: Manage Trading Community Legal Contact Preference (Data)  Resource: Trading Community Person Address Phone Contact Preference |
| Trading Community Person Email Contact<br>Preference         | A Line Manager can manage trading community legal contact preference for all trading community contact preferences not of type legal. | Role: Expense Approval  Privilege: Manage Trading Community Legal Contact Preference (Data)  Resource: Trading Community Person Email Contact Preference         |
| Trading Community Person Phone Contact<br>Preference         | A Line Manager can manage trading community legal contact preference for all trading community contact preferences not of type legal. | Role: Expense Approval  Privilege: Manage Trading Community Legal Contact Preference (Data)  Resource: Trading Community Person Phone Contact Preference         |
| User                                                         | A Line Manager can edit user name for persons in their person security profile.                                                       | Role: Edit User Name Privilege: Edit User Name (Data) Resource: User                                                                                             |
| User                                                         | A Line Manager can link user account for persons and assignments in their person and assignment security profile                      | Role: Manage User Account  Privilege: Link User Account (Data)  Resource: User                                                                                   |
| User                                                         | A Line Manager can manage user accounts for persons and assignments in their person and assignment security profile                   | Role: Manage User Account Privilege: Manage User Accounts (Data) Resource: User                                                                                  |

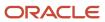

| Business Object     | Policy Description                                                                                                | Policy Store Implementation                                                                                     |  |
|---------------------|----------------------------------------------------------------------------------------------------|----------------------------------------------------------------------------------------------------|--|
| User                | A Line Manager can view user accounts for persons and assignments in their person and assignment security profile | Role: Manage User Account  Privilege: View User Accounts (Data)  Resource: User                                 |  |
| User Role           | A Line Manager can assign user roles for subordinates in their person and assignment security profile             | Role: Manage User Account Privilege: Assign User Roles (Data) Resource: User Role                               |  |
| User Role           | A Line Manager can view person account details for subordinates in their person and assignment security profile   | Role: View Portrait User Account Details Card Privilege: View Person Account Details (Data) Resource: User Role |  |
| Vacancy Requisition | A Line Manager can manage vacancy for subordinates in their person and assignment security profile                | Role: Manage Vacancy Privilege: Manage Vacancy (Data) Resource: Vacancy Requisition                             |  |
| Vacancy Requisition | A Line Manager can manage vacancy for themselves                                                                  | Role: Manage My Vacancies Privilege: Manage Vacancy (Data) Resource: Vacancy Requisition                        |  |
| Vacancy Requisition | A Line Manager can report vacancy for subordinates in their person and assignment security profile                | Role: Vacancy Transaction Analysis  Privilege: Report Vacancy (Data)  Resource: Vacancy Requisition             |  |
| Vacancy Requisition | A Line Manager can report vacancy for themselves                                                                  | Role: Report My Vacancies  Privilege: Report Vacancy (Data)  Resource: Vacancy Requisition                      |  |
| Vacancy Requisition | A Line Manager can view vacancy for subordinates in their person and assignment security profile                  | Role: Manage Vacancy Privilege: View Vacancy (Data) Resource: Vacancy Requisition                               |  |
| Vacancy Requisition | A Line Manager can view vacancy for themselves                                                                    | Role: Manage My Vacancies Privilege: View Vacancy (Data) Resource: Vacancy Requisition                          |  |

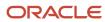

| Business Object                  | Policy Description                                                                                                    | Policy Store Implementation                                                                                                    |
|----------------------------------|----------------------------------------------------------------------------------------------------|----------------------------------------------------------------------------------------------------|
| Variable Compensation Allocation | A Line Manager can enter variable compensation allocation for subordinates in their person and assignment security profile | Role: Manage Individual Compensation  Privilege: Enter Variable Compensation Allocation (Data)  Resource: Variable Compensation Allocation |
| Work Patterns                    | A Line Manager can manage work patterns for<br>subordinates in their person and assignment<br>security profile             | Role: Manage Work Patterns  Privilege: Manage Work Patterns (Data)  Resource: Work Patterns                                                |
| Work Patterns                    | A Line Manager can view work patterns for subordinates in their person and assignment security profile                     | Role: Manage Work Patterns Privilege: View Work Patterns (Data) Resource: Work Patterns                                                    |
| Work Relationship                | A Line Manager can create work relationship for subordinates in their person and assignment security profile               | Role: Create Work Relationship  Privilege: Create Work Relationship (Data)  Resource: Work Relationship                                    |
| Work Relationship                | A Line Manager can report work relationship for<br>subordinates in their person and assignment<br>security profile         | Role: Workforce Transaction Analysis  Privilege: Report Work Relationship (Data)  Resource: Work Relationship                              |
| Work Relationship                | A Line Manager can terminate employment for subordinates in their person and assignment security profile                   | Role: Terminate Employment  Privilege: Terminate Employment (Data)  Resource: Work Relationship                                            |
| Work Relationship                | A Line Manager can view employment information summary for subordinates in their person and assignment security profile    | Role: View Employment Information Summary Privilege: View Employment Information Summary (Data) Resource: Work Relationship                |
| Worker                           | A Line Manager can change worker location for subordinates in their person and assignment security profile                 | Role: Change Worker Location  Privilege: Change Worker Location (Data)  Resource: Worker                                                   |
| Worker                           | A Line Manager can change worker manager for subordinates in their person and assignment security profile                  | Role: Change Worker Manager Privilege: Change Worker Manager (Data)                                                                        |

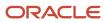

| Business Object | Policy Description                                                                                                    | Policy Store Implementation                                                                              |  |
|-----------------|----------------------------------------------------------------------------------------------------|----------------------------------------------------------------------------------------------------|--|
|                 |                                                                                                    | Resource: Worker                                                                                         |  |
| Worker          | A Line Manager can change worker working hour for subordinates in their person and assignment security profile            | Role: Change Worker Working Hour Privilege: Change Worker Working Hour (Data) Resource: Worker           |  |
| Worker          | A Line Manager can choose worker for people and assignments in their person and assignment security profile               | Role: Line Manager Privilege: Choose Worker (Data) Resource: Worker                                      |  |
| Worker          | A Line Manager can compare worker employment information for subordinates in their person and assignment security profile | Role: Compare HCM Information  Privilege: Compare Worker Employment Information (Data)  Resource: Worker |  |
| Worker          | A Line Manager can review worker availability for subordinates in their person and assignment security profile            | Role: Report Manager Transaction Dashboard Privilege: Review Worker Availability (Data) Resource: Worker |  |
| Worker          | A Line Manager can review worker availability for subordinates in their person and assignment security profile            | Role: View Portrait Availability Card Privilege: Review Worker Availability (Data) Resource: Worker      |  |
| Worker          | A Line Manager can search worker for persons and assignments in their person and assignment security profile              | Role: Change Worker Location Privilege: Search Worker (Data) Resource: Worker                            |  |
| Worker          | A Line Manager can search worker for subordinates in their person and assignment security profile                         | Role: Add Worker Assignment Privilege: Search Worker (Data) Resource: Worker                             |  |
| Worker          | A Line Manager can search worker for subordinates in their person and assignment security profile                         | Role: Change Employment Start Dates Privilege: Search Worker (Data) Resource: Worker                     |  |

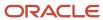

| Business Object | Policy Description                                                                                                    | Policy Store Implementation                                                                                      |  |
|-----------------|----------------------------------------------------------------------------------------------------|----------------------------------------------------------------------------------------------------|--|
| Worker          | A Line Manager can search worker for subordinates in their person and assignment security profile                      | Role: Change Worker Manager Privilege: Search Worker (Data) Resource: Worker                                     |  |
| Worker          | A Line Manager can search worker for subordinates in their person and assignment security profile                      | Role: Change Worker Working Hour Privilege: Search Worker (Data) Resource: Worker                                |  |
| Worker          | A Line Manager can search worker for subordinates in their person and assignment security profile                      | Role: Manage Eligible Jobs  Privilege: Search Worker (Data)  Resource: Worker                                    |  |
| Worker          | A Line Manager can search worker for subordinates in their person and assignment security profile                      | Role: Manage Worker Contract  Privilege: Search Worker (Data)  Resource: Worker                                  |  |
| Worker          | A Line Manager can search worker for subordinates in their person and assignment security profile                      | Role: View Additional Assignment Info Privilege: Search Worker (Data) Resource: Worker                           |  |
| Worker          | A Line Manager can search worker for subordinates in their person and assignment security profile                      | Role: View Employment Information Summary Privilege: Search Worker (Data) Resource: Worker                       |  |
| Worker          | A Line Manager can search worker for subordinates in their person and assignment security profile                      | Role: View Seniority Dates Privilege: Search Worker (Data) Resource: Worker                                      |  |
| Worker          | A Line Manager can search worker for subordinates in their person and assignment security profile                      | Role: View Worker Contract Privilege: Search Worker (Data) Resource: Worker                                      |  |
| Worker          | A Line Manager can view manager transaction dashboard for subordinates in their person and assignment security profile | Role: Report Manager Transaction Dashboard Privilege: View Manager Transaction Dashboard (Data) Resource: Worker |  |

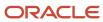

| Business Object      | Policy Description                                                                                                    | Policy Store Implementation                                                                                                    |  |
|----------------------|----------------------------------------------------------------------------------------------------|----------------------------------------------------------------------------------------------------|--|
| Worker               | A Line Manager can view manager transaction dashboard for themselves                                                                                                    | Role: Report Manager Transaction Dashboard  Privilege: View Manager Transaction Dashboard (Data)  Resource: Worker             |  |
| Worker Contract      | A Line Manager can manage worker contract for subordinates in their person and assignment security profile                                                               | Role: Manage Worker Contract  Privilege: Manage Worker Contract (Data)  Resource: Worker Contract                              |  |
| Worker Contract      | A Line Manager can report worker contract for subordinates in their person and assignment security profile                                                               | Role: Workforce Transaction Analysis Privilege: Report Worker Contract (Data) Resource: Worker Contract                        |  |
| Worker Contract      | A Line Manager can view worker contract for subordinates in their person and assignment security profile                                                                 | Role: View Worker Contract Privilege: View Worker Contract (Data) Resource: Worker Contract                                    |  |
| Worker Journey       | A Line Manager can view worker journey for persons and assignments in their person and assignment security profile and checklists to which they have been granted access | Role: Manage Worker Checklist Privilege: View Worker Journey (Data) Resource: Worker Journey                                   |  |
| Worker Journey       | A Line Manager can view worker journey for persons and assignments in their person and assignment security profile and journeys to which they have been granted access   | Role: Use REST Service - Worker Journeys Privilege: View Worker Journey (Data) Resource: Worker Journey                        |  |
| Worker Prediction    | A Line Manager can view worker prediction for subordinates in their person and assignment security profile                                                               | Role: View Workforce Predictions as Line<br>Manager<br>Privilege: View Worker Prediction (Data)<br>Resource: Worker Prediction |  |
| Worker Supervisor    | A Line Manager can manage direct reports for persons and assignments in their person and assignment security profile                                                     | Role: Manage Direct Report  Privilege: Manage Direct Reports (Data)  Resource: Worker Supervisor                               |  |
| Workforce Model Plan | A Line Manager can create workforce model plan for top managers in their public person security profile                                                                  | Role: Workforce Model Plan Line Manager Privilege: Create Workforce Model Plan (Data)                                          |  |

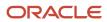

| Business Object      | Policy Description                                                                                                    | Policy Store Implementation                                                                                                    |  |
|----------------------|----------------------------------------------------------------------------------------------------|----------------------------------------------------------------------------------------------------|--|
|                      |                                                                                                    | Resource: Workforce Model Plan                                                                                                    |  |
| Workforce Model Plan | A Line Manager can manage workforce model<br>plan for plans that they own or for which they<br>are the top manager and have been granted<br>access    | Role: Workforce Model Plan Line Manager Privilege: Manage Workforce Model Plan (Data) Resource: Workforce Model Plan                         |  |
| Workforce Model Plan | A Line Manager can report workforce model plan for plans that they own or those owned by subordinates in their person and assignment security profile | Role: Workforce Modeling Transaction Analysis Privilege: Report Workforce Model Plan (Data) Resource: Workforce Model Plan                   |  |
| Workforce Schedule   | A Line Manager can view workforce schedule by<br>line manager for subordinates in their person<br>and assignment security profile                     | Role: View Workforce Schedule by Line<br>Manager  Privilege: View Workforce Schedule by Line<br>Manager (Data)  Resource: Workforce Schedule |  |

# Risk Activities Manager (Job Role)

Individual responsible for managing risk activities, processes, and workflows.

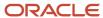

#### Role Hierarchy

The Risk Activities Manager job role directly and indirectly inherits these roles.

- Risk Activities Manager
  - Assessment Batch Manager
  - Control Assessment Manager
  - Control Assessor
  - Control Manager
  - Control Viewer
  - Financial Reporting Compliance Transaction Analysis
  - Issue Manager
  - Issue and Remediation Plan Viewer
  - Process Assessment Manager
  - Process Assessor
  - Process Manager
  - Process Viewer
  - Remediation Plan Manager
  - Risk Assessment Manager
  - Risk Assessor
  - Risk Management Folder Reporting
  - Risk Manager
  - Risk Viewer
  - Survey Manager
  - Survey Responder
  - Survey Results Viewer

#### **Duties**

This table lists the duties assigned directly and indirectly to the Risk Activities Manager job role.

| Duty Role                  | Description                                                                             |
|----------------------------|-----------------------------------------------------------------------------------------|
| Assessment Batch Manager   | Defines assessment templates and plans, and initiates batch assessments.                |
| Control Assessment Manager | Initiates and manages control assessments, and performs review and approval activities. |
| Control Assessor           | Performs control audits.                                                                |

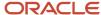

| Duty Role                                              | Description                                                                                                    |  |
|--------------------------------------------------------|----------------------------------------------------------------------------------------------------|--|
| Control Manager                                        | Views, creates, edits, and determines user assignments for controls, as well as related assessments and          |  |
|                                                        | issues.                                                                                                    |  |
| Control Viewer                                         | Views controls and related transactions.                                                                         |  |
| Financial Reporting Compliance<br>Transaction Analysis | BI duty role to analyze Financial Reporting Compliance transactional information.                                |  |
| Issue Manager                                          | Views, creates, edits, and determines user assignments for documented issues, as well as related assessments.    |  |
| Issue and Remediation Plan Viewer                      | Views issues and remediation plans.                                                                              |  |
| Process Assessment Manager                             | Initiates and manages process assessments, and performs review and approval activities.                          |  |
| Process Assessor                                       | Performs process audits.                                                                                         |  |
| Process Manager                                        | Views, creates, edits, and determines user assignments for processes, as well as related assessments and issues. |  |
| Process Viewer                                         | Views processes and related transactions.                                                                        |  |
| Remediation Plan Manager                               | Views, creates, edits, and determines user assignments for remediation plans.                                    |  |
| Risk Assessment Manager                                | Initiates and manages risk assessments, and performs review and approval activities.                             |  |
| Risk Assessor                                          | Performs risk audits.                                                                                            |  |
| Risk Management Folder Reporting                       | Grants access to the Risk Management web catalog folder.                                                         |  |
| Risk Manager                                           | Views, creates, edits, and determines user assignments for risks, as well as related assessments and issues.     |  |
| Risk Viewer                                            | Views risks and related transactions.                                                                            |  |
| Survey Manager                                         | Defines survey choice sets, questions, and templates, and initiates surveys.                                     |  |
| Survey Responder                                       | Responds to surveys.                                                                                             |  |
| Survey Results Viewer                                  | Views surveys and responses.                                                                                     |  |

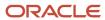

### Privileges

This table lists privileges granted to duties of the Risk Activities Manager job role.

| Granted Role             | Granted Role Description                                                 | Privilege                                   | Privilege Description                                                   |
|--------------------------|--------------------------------------------------------------------------|---------------------------------------------|-------------------------------------------------------------------------|
| Assessment Batch Manager | Defines assessment templates and plans, and initiates batch assessments. | Assessment Details Report                   | Assessment Details Report                                               |
| Assessment Batch Manager | Defines assessment templates and plans, and initiates batch assessments. | Cancel Assessment                           | Cancel Assessment                                                       |
| Assessment Batch Manager | Defines assessment templates and plans, and initiates batch assessments. | Cancel Job                                  | Ability to cancel a job if applicable                                   |
| Assessment Batch Manager | Defines assessment templates and plans, and initiates batch assessments. | Close Assessment Batch                      | Allows user to close an assessment batch.                               |
| Assessment Batch Manager | Defines assessment templates and plans, and initiates batch assessments. | Control Assessment Extract Report           | Control Assessment Extract Report                                       |
| Assessment Batch Manager | Defines assessment templates and plans, and initiates batch assessments. | Control Assessment report                   | Control Assessment report                                               |
| Assessment Batch Manager | Defines assessment templates and plans, and initiates batch assessments. | Create Assessment Batch and<br>Assign Users | Allows for the creation of an assessment batch and assignment of users. |
| Assessment Batch Manager | Defines assessment templates and plans, and initiates batch assessments. | Create Assessment Plan                      | Create Assessment Plan                                                  |
| Assessment Batch Manager | Defines assessment templates and plans, and initiates batch assessments. | Create Assessment Template                  | Create Assessment Template                                              |
| Assessment Batch Manager | Defines assessment templates and plans, and initiates batch assessments. | Delete Assessment Batch Plan                | Allows user to delete an assessment batch plan.                         |
| Assessment Batch Manager | Defines assessment templates and plans, and initiates batch assessments. | Delete Assessment Batch Template            | Allows user to delete an assessment batch template.                     |

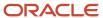

| Granted Role             | Granted Role Description                                                 | Privilege                                        | Privilege Description                                           |
|--------------------------|--------------------------------------------------------------------------|--------------------------------------------------|-----------------------------------------------------------------|
| Assessment Batch Manager | Defines assessment templates and plans, and initiates batch assessments. | Edit Assessment Batch                            | Allows for the edit an assessment batch and its due date.       |
| Assessment Batch Manager | Defines assessment templates and plans, and initiates batch assessments. | Edit Assessment Batch Plan                       | Allows user to edit an assessment batch plan.                   |
| Assessment Batch Manager | Defines assessment templates and plans, and initiates batch assessments. | Edit Assessment Batch Template                   | Allows user to edit an assessment batch template.               |
| Assessment Batch Manager | Defines assessment templates and plans, and initiates batch assessments. | View Assessment Batch Plans                      | Allows viewing of the assessment batch plans.                   |
| Assessment Batch Manager | Defines assessment templates and plans, and initiates batch assessments. | View Assessment Batch Templates                  | Allows viewing of the assessment batch templates.               |
| Assessment Batch Manager | Defines assessment templates and plans, and initiates batch assessments. | View Assessment Batches                          | Allows viewing of the assessment batches.                       |
| Assessment Batch Manager | Defines assessment templates and plans, and initiates batch assessments. | View Control Assessment Related<br>Issues        | Allows viewing of issues created during the control assessment. |
| Assessment Batch Manager | Defines assessment templates and plans, and initiates batch assessments. | View Control Audit Assessment<br>Results         | Allows viewing of control audit assessment results.             |
| Assessment Batch Manager | Defines assessment templates and plans, and initiates batch assessments. | View Control Certification<br>Assessment Results | Allows viewing of control certification assessment results.     |
| Assessment Batch Manager | Defines assessment templates and plans, and initiates batch assessments. | View Control Design Assessment<br>Results        | Allows viewing of control design assessment results.            |
| Assessment Batch Manager | Defines assessment templates and plans, and initiates batch assessments. | View Control Operational<br>Assessment Results   | Allows viewing of control operational assessment results.       |
| Assessment Batch Manager | Defines assessment templates and plans, and initiates batch assessments. | View General Risk Assessment<br>Results          | Allows viewing of general risk assessment results.              |

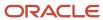

| Granted Role               | Granted Role Description                                                                | Privilege                                        | Privilege Description                                       |
|----------------------------|-----------------------------------------------------------------------------------------|--------------------------------------------------|-------------------------------------------------------------|
| Assessment Batch Manager   | Defines assessment templates and plans, and initiates batch assessments.                | View Monitor Jobs                                | Allows for the viewing of monitor jobs.                     |
| Assessment Batch Manager   | Defines assessment templates and plans, and initiates batch assessments.                | View Process Audit Assessment<br>Results         | Allows viewing of process audit assessment results.         |
| Assessment Batch Manager   | Defines assessment templates and plans, and initiates batch assessments.                | View Process Certification<br>Assessment Results | Allows viewing of process certification assessment results. |
| Assessment Batch Manager   | Defines assessment templates and plans, and initiates batch assessments.                | View Process Design Assessment<br>Results        | Allows viewing of process design assessment results.        |
| Assessment Batch Manager   | Defines assessment templates and plans, and initiates batch assessments.                | View Process Documentation<br>Assessment Results | Allows viewing of process documentation assessment results  |
| Assessment Batch Manager   | Defines assessment templates and plans, and initiates batch assessments.                | View Process Operational<br>Assessment Results   | Allows viewing of process operational assessment results.   |
| Assessment Batch Manager   | Defines assessment templates and plans, and initiates batch assessments.                | View Risk Audit Assessment<br>Results            | Allows viewing of risk audit assessment results.            |
| Assessment Batch Manager   | Defines assessment templates and plans, and initiates batch assessments.                | View Risk Certification Assessment<br>Results    | Allows viewing of risk certification assessment results.    |
| Control Assessment Manager | Initiates and manages control assessments, and performs review and approval activities. | Approve Control Audit<br>Assessments             | Allows approval of a control audit assessment.              |
| Control Assessment Manager | Initiates and manages control assessments, and performs review and approval activities. | Approve Control Certification<br>Assessments     | Allows approval of a control certification assessment.      |
| Control Assessment Manager | Initiates and manages control assessments, and performs review and approval activities. | Approve Control Design<br>Assessments            | Allows approval of a control design assessment.             |
| Control Assessment Manager | Initiates and manages control assessments, and performs review and approval activities. | Approve Control Operational<br>Assessments       | Allows approval of a control operational assessment.        |

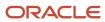

| Granted Role               | Granted Role Description                                                                | Privilege                                   | Privilege Description                                                    |
|----------------------------|-----------------------------------------------------------------------------------------|---------------------------------------------|--------------------------------------------------------------------------|
| Control Assessment Manager | Initiates and manages control assessments, and performs review and approval activities. | Complete Survey                             | Complete Survey                                                          |
| Control Assessment Manager | Initiates and manages control assessments, and performs review and approval activities. | Create Assessment Batch and<br>Assign Users | Allows for the creation of an assessment batch and assignment of users.  |
| Control Assessment Manager | Initiates and manages control assessments, and performs review and approval activities. | Create Issue for Control<br>Assessment      | Allows for the creation of an issue against a control assessment record. |
| Control Assessment Manager | Initiates and manages control assessments, and performs review and approval activities. | Edit Assessment Batch                       | Allows for the edit an assessment batch and its due date.                |
| Control Assessment Manager | Initiates and manages control assessments, and performs review and approval activities. | Review Control Audit Assessments            | Allows review of a control audit assessment.                             |
| Control Assessment Manager | Initiates and manages control assessments, and performs review and approval activities. | Review Control Certification<br>Assessments | Allows review of a control certification assessment.                     |
| Control Assessment Manager | Initiates and manages control assessments, and performs review and approval activities. | Review Control Design<br>Assessments        | Allows review of a control design assessment.                            |
| Control Assessment Manager | Initiates and manages control assessments, and performs review and approval activities. | Review Control Operational<br>Assessments   | Allows review of a control operational assessment.                       |
| Control Assessment Manager | Initiates and manages control assessments, and performs review and approval activities. | View Attachments to a Control<br>Assessment | View Attachments to a Control<br>Assessment                              |
| Control Assessment Manager | Initiates and manages control assessments, and performs review and approval activities. | View Control Assessment Approval<br>History | View Control Assessment Approval<br>History                              |
| Control Assessment Manager | Initiates and manages control assessments, and performs review and approval activities. | View Control Assessment Related<br>Issues   | Allows viewing of issues created during the control assessment.          |
| Control Assessment Manager | Initiates and manages control assessments, and performs review and approval activities. | View Control Audit Assessment<br>Results    | Allows viewing of control audit assessment results.                      |

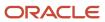

| Granted Role               | Granted Role Description                                                                | Privilege                                        | Privilege Description                                                                      |
|----------------------------|-----------------------------------------------------------------------------------------|--------------------------------------------------|--------------------------------------------------------------------------------------------|
| Control Assessment Manager | Initiates and manages control assessments, and performs review and approval activities. | View Control Certification<br>Assessment Results | Allows viewing of control certification assessment results.                                |
| Control Assessment Manager | Initiates and manages control assessments, and performs review and approval activities. | View Control Design Assessment<br>Results        | Allows viewing of control design assessment results.                                       |
| Control Assessment Manager | Initiates and manages control assessments, and performs review and approval activities. | View Control Incidents from<br>Manage Control    | View Control Incidents from<br>Manage Control                                              |
| Control Assessment Manager | Initiates and manages control assessments, and performs review and approval activities. | View Control Operational<br>Assessment Results   | Allows viewing of control operational assessment results.                                  |
| Control Assessment Manager | Initiates and manages control assessments, and performs review and approval activities. | View Issues for Perform Control<br>Assessments   | Allows viewing issues raised against the control assessment when viewing a control record. |
| Control Assessment Manager | Initiates and manages control assessments, and performs review and approval activities. | View Monitor Jobs                                | Allows for the viewing of monitor jobs.                                                    |
| Control Assessor           | Performs control audits.                                                                | Add Attachments to a Control<br>Assessment       | Allows user to add attachments within a control assessment.                                |
| Control Assessor           | Performs control audits.                                                                | Complete Survey                                  | Complete Survey                                                                            |
| Control Assessor           | Performs control audits.                                                                | Create Issue for Control<br>Assessment           | Allows for the creation of an issue against a control assessment record.                   |
| Control Assessor           | Performs control audits.                                                                | Perform Control Audit<br>Assessments             | Allows user to perform the task of completing a control audit assessment.                  |
| Control Assessor           | Performs control audits.                                                                | Perform Control Certification<br>Assessments     | Allows user to perform the task of completing a control certification assessment.          |
| Control Assessor           | Performs control audits.                                                                | Perform Control Design<br>Assessments            | Allows user to perform the task of completing a control design assessment.                 |
| Control Assessor           | Performs control audits.                                                                | Perform Control Operational<br>Assessments       | Allows user to perform the task of completing a control operational assessment.            |

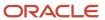

| Granted Role     | Granted Role Description                                                                                        | Privilege                                      | Privilege Description                                                                      |
|------------------|----------------------------------------------------------------------------------------------------|------------------------------------------------|--------------------------------------------------------------------------------------------|
| Control Assessor | Performs control audits.                                                                                        | View Attachments to a Control<br>Assessment    | View Attachments to a Control<br>Assessment                                                |
| Control Assessor | Performs control audits.                                                                                        | View Control Assessment Approval<br>History    | View Control Assessment Approval<br>History                                                |
| Control Assessor | Performs control audits.                                                                                        | View Control Assessment Related<br>Issues      | Allows viewing of issues created during the control assessment.                            |
| Control Assessor | Performs control audits.                                                                                        | View Control Incidents from<br>Manage Control  | View Control Incidents from<br>Manage Control                                              |
| Control Assessor | Performs control audits.                                                                                        | View Issues for Perform Control<br>Assessments | Allows viewing issues raised against the control assessment when viewing a control record. |
| Control Assessor | Performs control audits.                                                                                        | View Monitor Jobs                              | Allows for the viewing of monitor jobs.                                                    |
| Control Manager  | Views, creates, edits, and determines user assignments for controls, as well as related assessments and issues. | Approve Control Changes                        | Approve Control Changes                                                                    |
| Control Manager  | Views, creates, edits, and determines user assignments for controls, as well as related assessments and issues. | Create Assessment Batch and<br>Assign Users    | Allows for the creation of an assessment batch and assignment of users.                    |
| Control Manager  | Views, creates, edits, and determines user assignments for controls, as well as related assessments and issues. | Create Control and Assign Users                | Allows for the creation of a control and assignment of users.                              |
| Control Manager  | Views, creates, edits, and determines user assignments for controls, as well as related assessments and issues. | Create Issue for Control<br>Assessment         | Allows for the creation of an issue against a control assessment record.                   |
| Control Manager  | Views, creates, edits, and determines user assignments for controls, as well as related assessments and issues. | Create Issue for Control Definition            | Allows for the creation of an issue against a control record.                              |
| Control Manager  | Views, creates, edits, and determines user assignments for controls, as well as related assessments and issues. | Edit Assessment Batch                          | Allows for the edit an assessment batch and its due date.                                  |

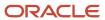

| Granted Role    | Granted Role Description                                                                                        | Privilege                                        | Privilege Description                                           |
|-----------------|----------------------------------------------------------------------------------------------------|--------------------------------------------------|-----------------------------------------------------------------|
| Control Manager | Views, creates, edits, and determines user assignments for controls, as well as related assessments and issues. | Edit Control                                     | Edit Control                                                    |
| Control Manager | Views, creates, edits, and determines user assignments for controls, as well as related assessments and issues. | Related Objects Report                           | Allows viewing of the Related<br>Objects Report                 |
| Control Manager | Views, creates, edits, and determines user assignments for controls, as well as related assessments and issues. | Review Control Changes                           | Review Control Changes                                          |
| Control Manager | Views, creates, edits, and determines user assignments for controls, as well as related assessments and issues. | View Attachments to a Control<br>Assessment      | View Attachments to a Control<br>Assessment                     |
| Control Manager | Views, creates, edits, and determines user assignments for controls, as well as related assessments and issues. | View Compliance Control Details<br>Report        | View Compliance Control Details<br>Report                       |
| Control Manager | Views, creates, edits, and determines user assignments for controls, as well as related assessments and issues. | View Control Approval History                    | View Control Approval History                                   |
| Control Manager | Views, creates, edits, and determines user assignments for controls, as well as related assessments and issues. | View Control Assessment Approval<br>History      | View Control Assessment Approval<br>History                     |
| Control Manager | Views, creates, edits, and determines user assignments for controls, as well as related assessments and issues. | View Control Assessment Related<br>Issues        | Allows viewing of issues created during the control assessment. |
| Control Manager | Views, creates, edits, and determines user assignments for controls, as well as related assessments and issues. | View Control Audit Assessment<br>Results         | Allows viewing of control audit assessment results.             |
| Control Manager | Views, creates, edits, and determines user assignments for controls, as well as related assessments and issues. | View Control Certification<br>Assessment Results | Allows viewing of control certification assessment results.     |
| Control Manager | Views, creates, edits, and determines user assignments                                                          | View Control Design Assessment<br>Results        | Allows viewing of control design assessment results.            |

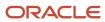

| <b>Granted Role</b> | <b>Granted Role Description</b>                                                                                 | Privilege                                        | Privilege Description                                           |
|---------------------|----------------------------------------------------------------------------------------------------|--------------------------------------------------|-----------------------------------------------------------------|
|                     | for controls, as well as related assessments and issues.                                                        |                                                  |                                                                 |
| Control Manager     | Views, creates, edits, and determines user assignments for controls, as well as related assessments and issues. | View Control Incidents from<br>Manage Control    | View Control Incidents from<br>Manage Control                   |
| Control Manager     | Views, creates, edits, and determines user assignments for controls, as well as related assessments and issues. | View Control Operational<br>Assessment Results   | Allows viewing of control operational assessment results.       |
| Control Manager     | Views, creates, edits, and determines user assignments for controls, as well as related assessments and issues. | View Issues from Manage Control                  | Allows viewing issues raised against a control record.          |
| Control Manager     | Views, creates, edits, and determines user assignments for controls, as well as related assessments and issues. | View Monitor Jobs                                | Allows for the viewing of monitor jobs.                         |
| Control Viewer      | Views controls and related transactions.                                                                        | View Attachments to a Control<br>Assessment      | View Attachments to a Control<br>Assessment                     |
| Control Viewer      | Views controls and related transactions.                                                                        | View Compliance Control Details<br>Report        | View Compliance Control Details<br>Report                       |
| Control Viewer      | Views controls and related transactions.                                                                        | View Control                                     | View Control                                                    |
| Control Viewer      | Views controls and related transactions.                                                                        | View Control Approval History                    | View Control Approval History                                   |
| Control Viewer      | Views controls and related transactions.                                                                        | View Control Assessment Approval<br>History      | View Control Assessment Approval<br>History                     |
| Control Viewer      | Views controls and related transactions.                                                                        | View Control Assessment Related<br>Issues        | Allows viewing of issues created during the control assessment. |
| Control Viewer      | Views controls and related transactions.                                                                        | View Control Audit Assessment<br>Results         | Allows viewing of control audit assessment results.             |
| Control Viewer      | Views controls and related transactions.                                                                        | View Control Certification<br>Assessment Results | Allows viewing of control certification assessment results.     |
| Control Viewer      | Views controls and related transactions.                                                                        | View Control Design Assessment<br>Results        | Allows viewing of control design assessment results.            |

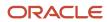

| Granted Role   | Granted Role Description                                                                                      | Privilege                                      | Privilege Description                                                                |
|----------------|----------------------------------------------------------------------------------------------------|------------------------------------------------|--------------------------------------------------------------------------------------|
| Control Viewer | Views controls and related transactions.                                                                      | View Control Incidents from<br>Manage Control  | View Control Incidents from<br>Manage Control                                        |
| Control Viewer | Views controls and related transactions.                                                                      | View Control Operational<br>Assessment Results | Allows viewing of control operational assessment results.                            |
| Control Viewer | Views controls and related transactions.                                                                      | View Issues from Manage Control                | Allows viewing issues raised against a control record.                               |
| Issue Manager  | Views, creates, edits, and determines user assignments for documented issues, as well as related assessments. | Approve Issue Changes                          | Allows approval of changes to an issue through workflow.                             |
| Issue Manager  | Views, creates, edits, and determines user assignments for documented issues, as well as related assessments. | Close Issues                                   | Allows the closing of the issue.                                                     |
| Issue Manager  | Views, creates, edits, and determines user assignments for documented issues, as well as related assessments. | Create Issues                                  | Allows for creating an issue from the central issue repository.                      |
| Issue Manager  | Views, creates, edits, and determines user assignments for documented issues, as well as related assessments. | Edit Issues                                    | Allows for editing an issue.                                                         |
| Issue Manager  | Views, creates, edits, and determines user assignments for documented issues, as well as related assessments. | Issue Validator and Assign Users               | Allows for verifying that an issue is valid and either canceling or assigning users. |
| Issue Manager  | Views, creates, edits, and determines user assignments for documented issues, as well as related assessments. | Manage Issue and Assign Users                  | Allows for the creation and editing of an issue and assignment of users.             |
| Issue Manager  | Views, creates, edits, and determines user assignments for documented issues, as well as related assessments. | Manager Issue Details Report                   | Issue Details Report                                                                 |
| Issue Manager  | Views, creates, edits, and determines user assignments for documented issues, as well as related assessments. | Manager Issue Listing Extract<br>Report        | View Issue Listing Extract Report                                                    |
| Issue Manager  | Views, creates, edits, and determines user assignments for                                                    | Review Issue Changes                           | Allows review of changes to an issue through workflow.                               |

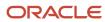

| Granted Role                      | Granted Role Description                                                                                               | Privilege                                     | Privilege Description                                  |
|-----------------------------------|----------------------------------------------------------------------------------------------------|-----------------------------------------------|--------------------------------------------------------|
|                                   | documented issues, as well as related assessments.                                                                     |                                               |                                                        |
| Issue Manager                     | Views, creates, edits, and<br>determines user assignments for<br>documented issues, as well as<br>related assessments. | View Issue Approval History                   | Allows the viewing of the issue approval history.      |
| Issue Manager                     | Views, creates, edits, and determines user assignments for documented issues, as well as related assessments.          | View Monitor Jobs                             | Allows for the viewing of monitor jobs.                |
| Issue Manager                     | Views, creates, edits, and<br>determines user assignments for<br>documented issues, as well as<br>related assessments. | View Remediation Plan                         | Allows viewing of the Remediation<br>Plan              |
| Issue Manager                     | Views, creates, edits, and determines user assignments for documented issues, as well as related assessments.          | View Remediation Plan Approval<br>History     | View Remediation Plan Approval<br>History              |
| Issue and Remediation Plan Viewer | Views issues and remediation plans.                                                                                    | View Issue Approval History                   | Allows the viewing of the issue approval history.      |
| Issue and Remediation Plan Viewer | Views issues and remediation plans.                                                                                    | View Issues                                   | Allows for only the viewing of issues.                 |
| Issue and Remediation Plan Viewer | Views issues and remediation plans.                                                                                    | View Remediation Plan                         | Allows viewing of the Remediation<br>Plan              |
| Issue and Remediation Plan Viewer | Views issues and remediation plans.                                                                                    | View Remediation Plan Approval<br>History     | View Remediation Plan Approval<br>History              |
| Process Assessment Manager        | Initiates and manages process assessments, and performs review and approval activities.                                | Approve Process Audit<br>Assessments          | Allows approval of a process audit assessment.         |
| Process Assessment Manager        | Initiates and manages process assessments, and performs review and approval activities.                                | Approve Process Certification<br>Assessments  | Allows approval of a process certification assessment. |
| Process Assessment Manager        | Initiates and manages process assessments, and performs review and approval activities.                                | Approve Process Design<br>Assessments         | Allows approval of a process design assessment.        |
| Process Assessment Manager        | Initiates and manages process assessments, and performs review and approval activities.                                | Approver Process Documentation<br>Assessments | Allows approval of a process documentation assessment. |

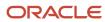

| Granted Role               | Granted Role Description                                                                | Privilege                                     | Privilege Description                                                    |
|----------------------------|-----------------------------------------------------------------------------------------|-----------------------------------------------|--------------------------------------------------------------------------|
| Process Assessment Manager | Initiates and manages process assessments, and performs review and approval activities. | Approver Process Operational<br>Assessments   | Allows approval of a process operational assessment.                     |
| Process Assessment Manager | Initiates and manages process assessments, and performs review and approval activities. | Complete Survey                               | Complete Survey                                                          |
| Process Assessment Manager | Initiates and manages process assessments, and performs review and approval activities. | Create Assessment Batch and<br>Assign Users   | Allows for the creation of an assessment batch and assignment of users.  |
| Process Assessment Manager | Initiates and manages process assessments, and performs review and approval activities. | Create Issue for Process<br>Assessment        | Allows for the creation of an issue against a process assessment record. |
| Process Assessment Manager | Initiates and manages process assessments, and performs review and approval activities. | Edit Assessment Batch                         | Allows for the edit an assessment batch and its due date.                |
| Process Assessment Manager | Initiates and manages process assessments, and performs review and approval activities. | Review Process Audit Assessments              | Allows review of a process audit assessment.                             |
| Process Assessment Manager | Initiates and manages process assessments, and performs review and approval activities. | Review Process Certification<br>Assessments   | Allows review of a process certification assessment.                     |
| Process Assessment Manager | Initiates and manages process assessments, and performs review and approval activities. | Review Process Design<br>Assessments          | Allows review of a process design assessment.                            |
| Process Assessment Manager | Initiates and manages process assessments, and performs review and approval activities. | Review Process Documentation<br>Assessments   | Allows review of a process documentation assessment.                     |
| Process Assessment Manager | Initiates and manages process assessments, and performs review and approval activities. | Review Process Operational<br>Assessments     | Allows review of a process operational assessment.                       |
| Process Assessment Manager | Initiates and manages process assessments, and performs review and approval activities. | View Attachments to a Process<br>Assessment   | Allows user to view attachments within a process assessment.             |
| Process Assessment Manager | Initiates and manages process assessments, and performs review and approval activities. | View Control Incidents from<br>Manage Process | Allows viewing issues raised against a process record.                   |

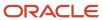

| Granted Role               | Granted Role Description                                                                | Privilege                                        | Privilege Description                                                                      |
|----------------------------|-----------------------------------------------------------------------------------------|--------------------------------------------------|--------------------------------------------------------------------------------------------|
| Process Assessment Manager | Initiates and manages process assessments, and performs review and approval activities. | View Issues for Perform Process<br>Assessments   | Allows viewing issues raised against the process assessment when viewing a process record. |
| Process Assessment Manager | Initiates and manages process assessments, and performs review and approval activities. | View Monitor Jobs                                | Allows for the viewing of monitor jobs.                                                    |
| Process Assessment Manager | Initiates and manages process assessments, and performs review and approval activities. | View Process Assessment Approval<br>History      | Allows viewing of process assessment approval history.                                     |
| Process Assessment Manager | Initiates and manages process assessments, and performs review and approval activities. | View Process Audit Assessment<br>Results         | Allows viewing of process audit assessment results.                                        |
| Process Assessment Manager | Initiates and manages process assessments, and performs review and approval activities. | View Process Certification<br>Assessment Results | Allows viewing of process certification assessment results.                                |
| Process Assessment Manager | Initiates and manages process assessments, and performs review and approval activities. | View Process Design Assessment<br>Results        | Allows viewing of process design assessment results.                                       |
| Process Assessment Manager | Initiates and manages process assessments, and performs review and approval activities. | View Process Documentation<br>Assessment Results | Allows viewing of process documentation assessment results                                 |
| Process Assessment Manager | Initiates and manages process assessments, and performs review and approval activities. | View Process Operational<br>Assessment Results   | Allows viewing of process operational assessment results.                                  |
| Process Assessor           | Performs process audits.                                                                | Add Attachments to a Process<br>Assessment       | Allows user to add attachments within a process assessment.                                |
| Process Assessor           | Performs process audits.                                                                | Complete Survey                                  | Complete Survey                                                                            |
| Process Assessor           | Performs process audits.                                                                | Create Issue for Process<br>Assessment           | Allows for the creation of an issue against a process assessment record.                   |
| Process Assessor           | Performs process audits.                                                                | Perform Process Audit<br>Assessments             | Allows user to perform the task of completing a process audit assessment.                  |
| Process Assessor           | Performs process audits.                                                                | Perform Process Certification<br>Assessments     | Allows user to perform the task of completing a process certification assessment.          |

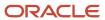

| Granted Role     | <b>Granted Role Description</b>                                                                                  | Privilege                                      | Privilege Description                                                                      |
|------------------|----------------------------------------------------------------------------------------------------|------------------------------------------------|--------------------------------------------------------------------------------------------|
| Process Assessor | Performs process audits.                                                                                         | Perform Process Design<br>Assessments          | Allows user to perform the task of completing a process design assessment.                 |
| Process Assessor | Performs process audits.                                                                                         | Perform Process Documentation<br>Assessments   | Allows user to perform the task of completing a process documentation assessment.          |
| Process Assessor | Performs process audits.                                                                                         | Perform Process Operational<br>Assessments     | Allows user to perform the task of completing a process operational assessment.            |
| Process Assessor | Performs process audits.                                                                                         | View Attachments to a Process<br>Assessment    | Allows user to view attachments within a process assessment.                               |
| Process Assessor | Performs process audits.                                                                                         | View Control Incidents from<br>Manage Process  | Allows viewing issues raised against a process record.                                     |
| Process Assessor | Performs process audits.                                                                                         | View Issues for Perform Process<br>Assessments | Allows viewing issues raised against the process assessment when viewing a process record. |
| Process Assessor | Performs process audits.                                                                                         | View Monitor Jobs                              | Allows for the viewing of monitor jobs.                                                    |
| Process Assessor | Performs process audits.                                                                                         | View Process Assessment Approval<br>History    | Allows viewing of process assessment approval history.                                     |
| Process Manager  | Views, creates, edits, and determines user assignments for processes, as well as related assessments and issues. | Approve Process Changes                        | Allows approval of process changes.                                                        |
| Process Manager  | Views, creates, edits, and determines user assignments for processes, as well as related assessments and issues. | Create Action Items                            | Create Action Items                                                                        |
| Process Manager  | Views, creates, edits, and determines user assignments for processes, as well as related assessments and issues. | Create Assessment Batch and<br>Assign Users    | Allows for the creation of an assessment batch and assignment of users.                    |
| Process Manager  | Views, creates, edits, and determines user assignments for processes, as well as related assessments and issues. | Create Issue for Process<br>Assessment         | Allows for the creation of an issue against a process assessment record.                   |
| Process Manager  | Views, creates, edits, and determines user assignments                                                           | Create Issue for Process Definition            | Allows for the creation of an issue against a process record.                              |

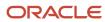

| Granted Role    | Granted Role Description                                                                                         | Privilege                                     | Privilege Description                                         |
|-----------------|----------------------------------------------------------------------------------------------------|-----------------------------------------------|---------------------------------------------------------------|
|                 | for processes, as well as related assessments and issues.                                                        |                                               |                                                               |
| Process Manager | Views, creates, edits, and determines user assignments for processes, as well as related assessments and issues. | Create Process and Assign Users               | Allows for the creation of a process and assignment of users. |
| Process Manager | Views, creates, edits, and determines user assignments for processes, as well as related assessments and issues. | Edit Assessment Batch                         | Allows for the edit an assessment batch and its due date.     |
| Process Manager | Views, creates, edits, and determines user assignments for processes, as well as related assessments and issues. | Edit Process                                  | Allows editing of a process.                                  |
| Process Manager | Views, creates, edits, and determines user assignments for processes, as well as related assessments and issues. | Mark Action Items Complete                    | Allows for updating the state of the action item to complete. |
| Process Manager | Views, creates, edits, and determines user assignments for processes, as well as related assessments and issues. | Related Objects Report                        | Allows viewing of the Related<br>Objects Report               |
| Process Manager | Views, creates, edits, and determines user assignments for processes, as well as related assessments and issues. | Review Process Changes                        | Allows review of process changes.                             |
| Process Manager | Views, creates, edits, and determines user assignments for processes, as well as related assessments and issues. | View Attachments to a Process<br>Assessment   | Allows user to view attachments within a process assessment.  |
| Process Manager | Views, creates, edits, and determines user assignments for processes, as well as related assessments and issues. | View Control Incidents from<br>Manage Process | Allows viewing issues raised against a process record.        |
| Process Manager | Views, creates, edits, and determines user assignments for processes, as well as related assessments and issues. | View Issues from Manage Process               | Allows viewing issues raised against a process record.        |
| Process Manager | Views, creates, edits, and determines user assignments for processes, as well as related assessments and issues. | View Monitor Jobs                             | Allows for the viewing of monitor jobs.                       |

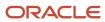

| Granted Role    | <b>Granted Role Description</b>                                                                                  | Privilege                                        | Privilege Description                                        |
|-----------------|----------------------------------------------------------------------------------------------------|--------------------------------------------------|--------------------------------------------------------------|
| Process Manager | Views, creates, edits, and determines user assignments for processes, as well as related assessments and issues. | View Process Approval History                    | Allows viewing of process approval history.                  |
| Process Manager | Views, creates, edits, and determines user assignments for processes, as well as related assessments and issues. | View Process Assessment Approval<br>History      | Allows viewing of process assessment approval history.       |
| Process Manager | Views, creates, edits, and determines user assignments for processes, as well as related assessments and issues. | View Process Audit Assessment<br>Results         | Allows viewing of process audit assessment results.          |
| Process Manager | Views, creates, edits, and determines user assignments for processes, as well as related assessments and issues. | View Process Certification<br>Assessment Results | Allows viewing of process certification assessment results.  |
| Process Manager | Views, creates, edits, and determines user assignments for processes, as well as related assessments and issues. | View Process Design Assessment<br>Results        | Allows viewing of process design assessment results.         |
| Process Manager | Views, creates, edits, and determines user assignments for processes, as well as related assessments and issues. | View Process Documentation<br>Assessment Results | Allows viewing of process documentation assessment results.  |
| Process Manager | Views, creates, edits, and determines user assignments for processes, as well as related assessments and issues. | View Process Operational<br>Assessment Results   | Allows viewing of process operational assessment results.    |
| Process Viewer  | Views processes and related transactions.                                                                        | View Attachments to a Process<br>Assessment      | Allows user to view attachments within a process assessment. |
| Process Viewer  | Views processes and related transactions.                                                                        | View Control Incidents from<br>Manage Process    | Allows viewing issues raised against a process record.       |
| Process Viewer  | Views processes and related transactions.                                                                        | View Issues from Manage Process                  | Allows viewing issues raised against a process record.       |
| Process Viewer  | Views processes and related transactions.                                                                        | View Process                                     | Allows viewing of a process.                                 |
| Process Viewer  | Views processes and related transactions.                                                                        | View Process Approval History                    | Allows viewing of process approval history.                  |

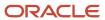

| Granted Role             | Granted Role Description                                                       | Privilege                                        | Privilege Description                                                        |
|--------------------------|--------------------------------------------------------------------------------|--------------------------------------------------|------------------------------------------------------------------------------|
| Process Viewer           | Views processes and related transactions.                                      | View Process Assessment Approval<br>History      | Allows viewing of process assessment approval history.                       |
| Process Viewer           | Views processes and related transactions.                                      | View Process Audit Assessment<br>Results         | Allows viewing of process audit assessment results.                          |
| Process Viewer           | Views processes and related transactions.                                      | View Process Certification<br>Assessment Results | Allows viewing of process certification assessment results.                  |
| Process Viewer           | Views processes and related transactions.                                      | View Process Design Assessment<br>Results        | Allows viewing of process design assessment results.                         |
| Process Viewer           | Views processes and related transactions.                                      | View Process Documentation<br>Assessment Results | Allows viewing of process documentation assessment results                   |
| Process Viewer           | Views processes and related transactions.                                      | View Process Operational<br>Assessment Results   | Allows viewing of process operational assessment results.                    |
| Remediation Plan Manager | Views, creates, edits, and determines user assignments for remediation plans.  | Approve Remediation Plan<br>Changes              | Approve Remediation Plan<br>Changes                                          |
| Remediation Plan Manager | Views, creates, edits, and determines user assignments for remediation plans.  | Create Remediation Plan and<br>Assign Users      | Allows for the creation of a remediation plan and assignment of users.       |
| Remediation Plan Manager | Views, creates, edits, and determines user assignments for remediation plans.  | Edit Remediation Plan                            | Edit Remediation Plan                                                        |
| Remediation Plan Manager | Views, creates, edits, and determines user assignments for remediation plans.  | Mark Complete Remediation Plan                   | Allows for updating the state of the remediation plan to complete.           |
| Remediation Plan Manager | Views, creates, edits, and determines user assignments for remediation plans.  | Review Remediation Plan Changes                  | Review Remediation Plan Changes                                              |
| Remediation Plan Manager | Views, creates, edits, and determines user assignments for remediation plans.  | View Monitor Jobs                                | Allows for the viewing of monitor jobs.                                      |
| Remediation Plan Manager | Views, creates, edits, and determines user assignments for remediation plans.  | View Remediation Plan Approval<br>History        | View Remediation Plan Approval<br>History                                    |
| Risk Activities Manager  | Individual responsible for managing risk activities, processes, and workflows. | View Risk Management Dashboard                   | Allows viewing of the analytic information on the Risk Management dashboard. |

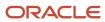

| Granted Role            | Granted Role Description                                                                   | Privilege                                   | Privilege Description                                                   |
|-------------------------|--------------------------------------------------------------------------------------------|---------------------------------------------|-------------------------------------------------------------------------|
| Risk Assessment Manager | Initiates and manages risk<br>assessments, and performs review<br>and approval activities. | Approve General Risk Assessments            | Allows approval of a general risk assessment.                           |
| Risk Assessment Manager | Initiates and manages risk assessments, and performs review and approval activities.       | Approve Risk Audit Assessments              | Allows approval of a risk audit assessment.                             |
| Risk Assessment Manager | Initiates and manages risk assessments, and performs review and approval activities.       | Approve Risk Certification<br>Assessments   | Allows approval of a risk certification assessment.                     |
| Risk Assessment Manager | Initiates and manages risk assessments, and performs review and approval activities.       | Complete Survey                             | Complete Survey                                                         |
| Risk Assessment Manager | Initiates and manages risk assessments, and performs review and approval activities.       | Create Assessment Batch and<br>Assign Users | Allows for the creation of an assessment batch and assignment of users. |
| Risk Assessment Manager | Initiates and manages risk assessments, and performs review and approval activities.       | Create Issue for Risk Assessment            | Allows for the creation of an issue against a risk assessment record.   |
| Risk Assessment Manager | Initiates and manages risk assessments, and performs review and approval activities.       | Edit Assessment Batch                       | Allows for the edit an assessment batch and its due date.               |
| Risk Assessment Manager | Initiates and manages risk assessments, and performs review and approval activities.       | Review General Risk Assessments             | Allows review of a general risk assessment.                             |
| Risk Assessment Manager | Initiates and manages risk assessments, and performs review and approval activities.       | Review Risk Audit Assessments               | Allows review of a risk audit assessment.                               |
| Risk Assessment Manager | Initiates and manages risk assessments, and performs review and approval activities.       | Review Risk Certification<br>Assessments    | Allows review of a risk certification assessment.                       |
| Risk Assessment Manager | Initiates and manages risk assessments, and performs review and approval activities.       | View Attachments to a Risk<br>Assessment    | View Attachments to a Risk<br>Assessment                                |
| Risk Assessment Manager | Initiates and manages risk assessments, and performs review and approval activities.       | View Control Incidents from<br>Manage Risk  | View Control Incidents from<br>Manage Risk                              |

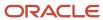

| Granted Role            | Granted Role Description                                                             | Privilege                                     | Privilege Description                                                                |
|-------------------------|--------------------------------------------------------------------------------------|-----------------------------------------------|--------------------------------------------------------------------------------------|
| Risk Assessment Manager | Initiates and manages risk assessments, and performs review and approval activities. | View General Risk Assessment<br>Results       | Allows viewing of general risk assessment results.                                   |
| Risk Assessment Manager | Initiates and manages risk assessments, and performs review and approval activities. | View Issues for Perform Risk<br>Assessment    | Allows viewing issues raised against the risk assessment when viewing a risk record. |
| Risk Assessment Manager | Initiates and manages risk assessments, and performs review and approval activities. | View Monitor Jobs                             | Allows for the viewing of monitor jobs.                                              |
| Risk Assessment Manager | Initiates and manages risk assessments, and performs review and approval activities. | View Risk Assessment Approval<br>History      | View Risk Assessment Approval<br>History                                             |
| Risk Assessment Manager | Initiates and manages risk assessments, and performs review and approval activities. | View Risk Audit Assessment<br>Results         | Allows viewing of risk audit assessment results.                                     |
| Risk Assessment Manager | Initiates and manages risk assessments, and performs review and approval activities. | View Risk Certification Assessment<br>Results | Allows viewing of risk certification assessment results.                             |
| Risk Assessor           | Performs risk audits.                                                                | Add Attachments to a Risk<br>Assessment       | Allows user to add attachments within a risk assessment.                             |
| Risk Assessor           | Performs risk audits.                                                                | Complete Survey                               | Complete Survey                                                                      |
| Risk Assessor           | Performs risk audits.                                                                | Create Issue for Risk Assessment              | Allows for the creation of an issue against a risk assessment record.                |
| Risk Assessor           | Performs risk audits.                                                                | Perform General Risk Assessments              | Allows user to perform the task of completing a general risk assessment.             |
| Risk Assessor           | Performs risk audits.                                                                | Perform Risk Audit Assessments                | Allows user to perform the task of completing a risk audit assessment.               |
| Risk Assessor           | Performs risk audits.                                                                | Perform Risk Certification<br>Assessments     | Allows user to perform the task of completing a risk certification assessment.       |
| Risk Assessor           | Performs risk audits.                                                                | View Attachments to a Risk<br>Assessment      | View Attachments to a Risk<br>Assessment                                             |
| Risk Assessor           | Performs risk audits.                                                                | View Control Incidents from<br>Manage Risk    | View Control Incidents from<br>Manage Risk                                           |

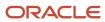

| Granted Role  | Granted Role Description                                                                                     | Privilege                                   | Privilege Description                                                                |
|---------------|----------------------------------------------------------------------------------------------------|---------------------------------------------|--------------------------------------------------------------------------------------|
| Risk Assessor | Performs risk audits.                                                                                        | View Issues for Perform Risk<br>Assessment  | Allows viewing issues raised against the risk assessment when viewing a risk record. |
| Risk Assessor | Performs risk audits.                                                                                        | View Monitor Jobs                           | Allows for the viewing of monitor jobs.                                              |
| Risk Assessor | Performs risk audits.                                                                                        | View Risk Assessment Approval<br>History    | View Risk Assessment Approval<br>History                                             |
| Risk Manager  | Views, creates, edits, and determines user assignments for risks, as well as related assessments and issues. | Approve Risk Changes                        | Approve Risk Changes                                                                 |
| Risk Manager  | Views, creates, edits, and determines user assignments for risks, as well as related assessments and issues. | Create Assessment Batch and<br>Assign Users | Allows for the creation of an assessment batch and assignment of users.              |
| Risk Manager  | Views, creates, edits, and determines user assignments for risks, as well as related assessments and issues. | Create Consequence                          | Create Consequence                                                                   |
| Risk Manager  | Views, creates, edits, and determines user assignments for risks, as well as related assessments and issues. | Create Event                                | Create Event                                                                         |
| Risk Manager  | Views, creates, edits, and determines user assignments for risks, as well as related assessments and issues. | Create Issue for Risk Analysis              | Allows for the creation of an issue against the analysis of a risk record.           |
| Risk Manager  | Views, creates, edits, and determines user assignments for risks, as well as related assessments and issues. | Create Issue for Risk Assessment            | Allows for the creation of an issue against a risk assessment record.                |
| Risk Manager  | Views, creates, edits, and determines user assignments for risks, as well as related assessments and issues. | Create Issue for Risk Definition            | Allows for the creation of an issue against a risk record.                           |
| Risk Manager  | Views, creates, edits, and determines user assignments for risks, as well as related assessments and issues. | Create Issue for Risk Evaluation            | Allows for the creation of an issue against the evaluation of a risk record.         |

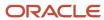

| Granted Role | <b>Granted Role Description</b>                                                                              | Privilege                       | Privilege Description                                                                                                    |
|--------------|----------------------------------------------------------------------------------------------------|---------------------------------|----------------------------------------------------------------------------------------------------|
| Risk Manager | Views, creates, edits, and determines user assignments for risks, as well as related assessments and issues. | Create Issue for Risk Treatment | Allows for the creation of an issue against the treatment of a risk record.                                                           |
| Risk Manager | Views, creates, edits, and determines user assignments for risks, as well as related assessments and issues. | Create Risk Analysis            | Create Risk Analysis                                                                                                    |
| Risk Manager | Views, creates, edits, and determines user assignments for risks, as well as related assessments and issues. | Create Risk Evaluation          | Create Risk Evaluation                                                                                                    |
| Risk Manager | Views, creates, edits, and determines user assignments for risks, as well as related assessments and issues. | Create Risk and Assign Users    | Allows for the creation of a risk and assignment of users.                                                                            |
| Risk Manager | Views, creates, edits, and determines user assignments for risks, as well as related assessments and issues. | Create Treatment Plan for Risk  | Create Treatment Plan for Risk                                                                                                    |
| Risk Manager | Views, creates, edits, and determines user assignments for risks, as well as related assessments and issues. | Create and Manage Risk Models   | Allows user to create risk analysis, likelihood, impact, context, and significance models as part of any risk analysis or evaluation. |
| Risk Manager | Views, creates, edits, and determines user assignments for risks, as well as related assessments and issues. | Delete Consequence              | Delete Consequence                                                                                                    |
| Risk Manager | Views, creates, edits, and determines user assignments for risks, as well as related assessments and issues. | Delete Event                    | Delete Event                                                                                                    |
| Risk Manager | Views, creates, edits, and determines user assignments for risks, as well as related assessments and issues. | Delete Risk Evaluation          | Delete Risk Evaluation                                                                                                    |
| Risk Manager | Views, creates, edits, and determines user assignments for risks, as well as related assessments and issues. | Edit Assessment Batch           | Allows for the edit an assessment batch and its due date.                                                                             |
| Risk Manager | Views, creates, edits, and determines user assignments                                                       | Edit Consequence                | Edit Consequence                                                                                                    |

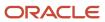

| Granted Role | <b>Granted Role Description</b>                                                                              | Privilege                                             | Privilege Description                                                                              |
|--------------|----------------------------------------------------------------------------------------------------|-------------------------------------------------------|----------------------------------------------------------------------------------------------------|
|              | for risks, as well as related assessments and issues.                                                        |                                                       |                                                                                                    |
| Risk Manager | Views, creates, edits, and determines user assignments for risks, as well as related assessments and issues. | Edit Event                                            | Edit Event                                                                                         |
| Risk Manager | Views, creates, edits, and determines user assignments for risks, as well as related assessments and issues. | Edit Risk                                             | Edit Risk                                                                                          |
| Risk Manager | Views, creates, edits, and determines user assignments for risks, as well as related assessments and issues. | Edit Risk Analysis                                    | Edit Risk Analysis                                                                                 |
| Risk Manager | Views, creates, edits, and determines user assignments for risks, as well as related assessments and issues. | Edit Risk Evaluation                                  | Edit Risk Evaluation                                                                               |
| Risk Manager | Views, creates, edits, and determines user assignments for risks, as well as related assessments and issues. | Edit Treatment Plan for Risk                          | Edit Treatment Plan for Risk                                                                       |
| Risk Manager | Views, creates, edits, and determines user assignments for risks, as well as related assessments and issues. | Mark Complete Risk Analysis                           | Allows for updating the state of the risk analysis to complete.                                    |
| Risk Manager | Views, creates, edits, and determines user assignments for risks, as well as related assessments and issues. | Mark Complete Risk Evaluation                         | Allows for updating the state of the risk evaluation to complete.                                  |
| Risk Manager | Views, creates, edits, and determines user assignments for risks, as well as related assessments and issues. | Related Objects Report                                | Allows viewing of the Related<br>Objects Report                                                    |
| Risk Manager | Views, creates, edits, and determines user assignments for risks, as well as related assessments and issues. | Review Risk Changes                                   | Review Risk Changes                                                                                |
| Risk Manager | Views, creates, edits, and determines user assignments for risks, as well as related assessments and issues. | Risk Control Matrix Extract -<br>Financial Compliance | Allows viewing of the Risk Control<br>Matrix Extract Report for the<br>Financial Compliance Module |

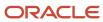

| Granted Role | Granted Role Description                                                                                     | Privilege                                            | Privilege Description                                                                      |
|--------------|----------------------------------------------------------------------------------------------------|------------------------------------------------------|--------------------------------------------------------------------------------------------|
| Risk Manager | Views, creates, edits, and determines user assignments for risks, as well as related assessments and issues. | Risk Control Matrix Extract Report                   | Risk Control Matrix Extract                                                                |
| Risk Manager | Views, creates, edits, and determines user assignments for risks, as well as related assessments and issues. | Risk Control Matrix Report -<br>Financial Compliance | Allows viewing of the Risk Control<br>Matrix Report for the Financial<br>Compliance Module |
| Risk Manager | Views, creates, edits, and determines user assignments for risks, as well as related assessments and issues. | View Attachments to a Risk<br>Assessment             | View Attachments to a Risk<br>Assessment                                                   |
| Risk Manager | Views, creates, edits, and determines user assignments for risks, as well as related assessments and issues. | View Consequence                                     | View Consequence                                                                           |
| Risk Manager | Views, creates, edits, and determines user assignments for risks, as well as related assessments and issues. | View Control Incidents from<br>Manage Risk           | View Control Incidents from<br>Manage Risk                                                 |
| Risk Manager | Views, creates, edits, and determines user assignments for risks, as well as related assessments and issues. | View Event                                           | View Event                                                                                 |
| Risk Manager | Views, creates, edits, and determines user assignments for risks, as well as related assessments and issues. | View General Risk Assessment<br>Results              | Allows viewing of general risk assessment results.                                         |
| Risk Manager | Views, creates, edits, and determines user assignments for risks, as well as related assessments and issues. | View Issues from Manage Risk                         | Allows viewing issues raised against a risk record.                                        |
| Risk Manager | Views, creates, edits, and determines user assignments for risks, as well as related assessments and issues. | View Monitor Jobs                                    | Allows for the viewing of monitor jobs.                                                    |
| Risk Manager | Views, creates, edits, and determines user assignments for risks, as well as related assessments and issues. | View Risk Analysis and Evaluation                    | View Risk Analysis and Evaluation                                                          |
| Risk Manager | Views, creates, edits, and determines user assignments                                                       | View Risk Approval History                           | View Risk Approval History                                                                 |

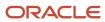

| Granted Role | Granted Role Description                                                                                     | Privilege                                             | Privilege Description                                                                              |
|--------------|----------------------------------------------------------------------------------------------------|-------------------------------------------------------|----------------------------------------------------------------------------------------------------|
|              | for risks, as well as related assessments and issues.                                                        |                                                       |                                                                                                    |
| Risk Manager | Views, creates, edits, and determines user assignments for risks, as well as related assessments and issues. | View Risk Assessment Approval<br>History              | View Risk Assessment Approval<br>History                                                           |
| Risk Manager | Views, creates, edits, and determines user assignments for risks, as well as related assessments and issues. | View Risk Audit Assessment<br>Results                 | Allows viewing of risk audit assessment results.                                                   |
| Risk Manager | Views, creates, edits, and determines user assignments for risks, as well as related assessments and issues. | View Risk Certification Assessment<br>Results         | Allows viewing of risk certification assessment results.                                           |
| Risk Manager | Views, creates, edits, and determines user assignments for risks, as well as related assessments and issues. | View Treatment Plan for Risk                          | Allows for viewing the treatment plan for risk.                                                    |
| Risk Viewer  | Views risks and related transactions.                                                                        | Risk Control Matrix Extract -<br>Financial Compliance | Allows viewing of the Risk Control<br>Matrix Extract Report for the<br>Financial Compliance Module |
| Risk Viewer  | Views risks and related transactions.                                                                        | Risk Control Matrix Extract Report                    | Risk Control Matrix Extract                                                                        |
| Risk Viewer  | Views risks and related transactions.                                                                        | Risk Control Matrix Report -<br>Financial Compliance  | Allows viewing of the Risk Control<br>Matrix Report for the Financial<br>Compliance Module         |
| Risk Viewer  | Views risks and related transactions.                                                                        | View Attachments to a Risk<br>Assessment              | View Attachments to a Risk<br>Assessment                                                           |
| Risk Viewer  | Views risks and related transactions.                                                                        | View Consequence                                      | View Consequence                                                                                   |
| Risk Viewer  | Views risks and related transactions.                                                                        | View Control Incidents from<br>Manage Risk            | View Control Incidents from<br>Manage Risk                                                         |
| Risk Viewer  | Views risks and related transactions.                                                                        | View Event                                            | View Event                                                                                         |
| Risk Viewer  | Views risks and related transactions.                                                                        | View General Risk Assessment<br>Results               | Allows viewing of general risk assessment results.                                                 |

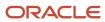

| Granted Role   | Granted Role Description                                                           | Privilege                                     | Privilege Description                                                                                                    |
|----------------|------------------------------------------------------------------------------------|-----------------------------------------------|----------------------------------------------------------------------------------------------------|
| Risk Viewer    | Views risks and related transactions.                                              | View Issues from Manage Risk                  | Allows viewing issues raised against a risk record.                                                                                 |
| Risk Viewer    | Views risks and related transactions.                                              | View Risk                                     | View Risk                                                                                                    |
| Risk Viewer    | Views risks and related transactions.                                              | View Risk Analysis and Evaluation             | View Risk Analysis and Evaluation                                                                                                   |
| Risk Viewer    | Views risks and related transactions.                                              | View Risk Approval History                    | View Risk Approval History                                                                                                    |
| Risk Viewer    | Views risks and related transactions.                                              | View Risk Assessment Approval<br>History      | View Risk Assessment Approval<br>History                                                                                            |
| Risk Viewer    | Views risks and related transactions.                                              | View Risk Audit Assessment<br>Results         | Allows viewing of risk audit assessment results.                                                                                    |
| Risk Viewer    | Views risks and related transactions.                                              | View Risk Certification Assessment<br>Results | Allows viewing of risk certification assessment results.                                                                            |
| Risk Viewer    | Views risks and related transactions.                                              | View Risk Models                              | Allows user to view risk analysis, likelihood, impact, context, and significance models as part of any risk analysis or evaluation. |
| Risk Viewer    | Views risks and related transactions.                                              | View Treatment Plan for Risk                  | Allows for viewing the treatment plan for risk.                                                                                     |
| Survey Manager | Defines survey choice sets,<br>questions, and templates, and<br>initiates surveys. | Complete Survey                               | Complete Survey                                                                                                    |
| Survey Manager | Defines survey choice sets,<br>questions, and templates, and<br>initiates surveys. | Create Question                               | Create Question                                                                                                    |
| Survey Manager | Defines survey choice sets, questions, and templates, and initiates surveys.       | Create Question Choice Sets                   | Create Question Choice Sets                                                                                                    |
| Survey Manager | Defines survey choice sets,<br>questions, and templates, and<br>initiates surveys. | Create Survey Template                        | Create Survey Template                                                                                                    |
| Survey Manager | Defines survey choice sets,<br>questions, and templates, and<br>initiates surveys. | Create Survey and Assign Users                | Allows for the creation of a survey and assignment of users.                                                                        |

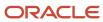

| Granted Role          | Granted Role Description                                                           | Privilege                 | Privilege Description     |
|-----------------------|------------------------------------------------------------------------------------|---------------------------|---------------------------|
| Survey Manager        | Defines survey choice sets,<br>questions, and templates, and<br>initiates surveys. | Delete Survey Template    | Delete Survey Template    |
| Survey Manager        | Defines survey choice sets,<br>questions, and templates, and<br>initiates surveys. | Edit Question             | Edit Question             |
| Survey Manager        | Defines survey choice sets,<br>questions, and templates, and<br>initiates surveys. | Edit Question Choice Sets | Edit Question Choice Sets |
| Survey Manager        | Defines survey choice sets,<br>questions, and templates, and<br>initiates surveys. | Edit Survey               | Edit Survey               |
| Survey Manager        | Defines survey choice sets,<br>questions, and templates, and<br>initiates surveys. | Edit Survey Template      | Edit Survey Template      |
| Survey Manager        | Defines survey choice sets,<br>questions, and templates, and<br>initiates surveys. | View Question Choice Sets | View Question Choice Sets |
| Survey Manager        | Defines survey choice sets,<br>questions, and templates, and<br>initiates surveys. | View Survey Questions     | View Survey Questions     |
| Survey Manager        | Defines survey choice sets,<br>questions, and templates, and<br>initiates surveys. | View Survey Responses     | View Survey Responses     |
| Survey Manager        | Defines survey choice sets,<br>questions, and templates, and<br>initiates surveys. | View Survey Template      | View Survey Template      |
| Survey Responder      | Responds to surveys.                                                               | Complete Survey           | Complete Survey           |
| Survey Results Viewer | Views surveys and responses.                                                       | View Survey Responses     | View Survey Responses     |
| Survey Results Viewer | Views surveys and responses.                                                       | View Surveys              | View Surveys              |

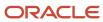

### Risk Administrator (Job Role)

Individual responsible for performing risk administration duties.

#### Role Hierarchy

The Risk Administrator job role directly and indirectly inherits these roles.

- · Risk Administrator
  - Access Certification Transaction Analysis
  - Advanced Access Control Transaction Analysis
  - Advanced Controls Administrator
  - Advanced Financial Control Transaction Analysis
  - o Financial Reporting Compliance Transaction Analysis
  - Perspective Manager
  - Risk Management Administrator
  - Risk Management Folder Reporting
  - Risk Management Security Administrator
  - Risk Management Security Viewer

#### **Duties**

This table lists the duties assigned directly and indirectly to the Risk Administrator job role.

| Duty Role                                          | Description                                                                    |
|----------------------------------------------------|--------------------------------------------------------------------------------|
| Access Certification Transaction Analysis          | Bl duty role to analyze Access Certification transactional information.        |
| Advanced Access Control Transaction<br>Analysis    | Bl duty role to analyze Advanced Access Controls transactional information.    |
| Advanced Controls Administrator                    | Defines and manages setup and administration tasks for Advanced Controls.      |
| Advanced Financial Control Transaction<br>Analysis | Bl duty role to analyze Advanced Financial Controls transactional information. |

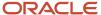

| Duty Role                                              | Description                                                                                  |
|--------------------------------------------------------|----------------------------------------------------------------------------------------------|
| Financial Reporting Compliance<br>Transaction Analysis | BI duty role to analyze Financial Reporting Compliance transactional information.            |
| Perspective Manager                                    | Views, creates, and edits perspective hierarchies.                                           |
| Risk Management Administrator                          | Defines and manages setup and administration tasks for Risk Management.                      |
| Risk Management Folder Reporting                       | Grants access to the Risk Management web catalog folder.                                     |
| Risk Management Security Administrator                 | Defines and manages user assignment groups and business object security for Risk Management. |
| Risk Management Security Viewer                        | Views user assignment groups and business object security for Risk Management.               |

### Privileges

This table lists privileges granted to duties of the Risk Administrator job role.

| Granted Role                    | Granted Role Description                                                  | Privilege                                                       | Privilege Description                                                                  |
|---------------------------------|---------------------------------------------------------------------------|-----------------------------------------------------------------|----------------------------------------------------------------------------------------|
| Advanced Controls Administrator | Defines and manages setup and administration tasks for Advanced Controls. | Cancel Job                                                      | Ability to cancel a job if applicable                                                  |
| Advanced Controls Administrator | Defines and manages setup and administration tasks for Advanced Controls. | Create and Edit Business Object<br>Security                     | Allows user to manage business object security for transaction controls.               |
| Advanced Controls Administrator | Defines and manages setup and administration tasks for Advanced Controls. | Edit Access Performance<br>Configuration                        | Allows for the editing of advanced access configurations for performance.              |
| Advanced Controls Administrator | Defines and manages setup and administration tasks for Advanced Controls. | Edit Currency Conversion<br>Configuration                       | Allows for the editing of advanced transaction configurations for currency conversion. |
| Advanced Controls Administrator | Defines and manages setup and administration tasks for Advanced Controls. | Edit Global User Configuration in<br>Application Configurations | Allows the editing of Global User<br>Configuration                                     |
| Advanced Controls Administrator | Defines and manages setup and administration tasks for Advanced Controls. | Edit Schedule                                                   | Allows for the editing of a Schedule                                                   |

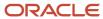

| Granted Role                    | Granted Role Description                                                  | Privilege                                                       | Privilege Description                                                       |
|---------------------------------|---------------------------------------------------------------------------|-----------------------------------------------------------------|-----------------------------------------------------------------------------|
| Advanced Controls Administrator | Defines and manages setup and administration tasks for Advanced Controls. | Manage Additional Advanced<br>Control Data Sources              | Allows for the configuration of additional advanced control data sources.   |
| Advanced Controls Administrator | Defines and manages setup and administration tasks for Advanced Controls. | Purge Advanced Control Results                                  | Allows running of Purge Results for<br>Advanced Controls                    |
| Advanced Controls Administrator | Defines and manages setup and administration tasks for Advanced Controls. | Purge Jobs                                                      | Allows for the purging of Jobs                                              |
| Advanced Controls Administrator | Defines and manages setup and administration tasks for Advanced Controls. | Rebuild Graph                                                   | Allows for the rebuilding of the<br>Transaction Data Graph                  |
| Advanced Controls Administrator | Defines and manages setup and administration tasks for Advanced Controls. | Run Scheduled Job Now                                           | Allows for the on demand running of a Scheduled Job                         |
| Advanced Controls Administrator | Defines and manages setup and administration tasks for Advanced Controls. | Run and Schedule Global Users                                   | Allows for the running and scheduling of Global User Configurations         |
| Advanced Controls Administrator | Defines and manages setup and administration tasks for Advanced Controls. | Schedule Synchronizations                                       | Ability to schedule Graph<br>Synchronizations                               |
| Advanced Controls Administrator | Defines and manages setup and administration tasks for Advanced Controls. | Synchronize Transaction Data<br>Source                          | Ability to initiate the Transaction graph synchronization for a data source |
| Advanced Controls Administrator | Defines and manages setup and administration tasks for Advanced Controls. | View Additional Advanced Control<br>Data Sources                | Allows for the viewing of additional advanced control data sources.         |
| Advanced Controls Administrator | Defines and manages setup and administration tasks for Advanced Controls. | View Advanced Controls<br>Configuration                         | Allows for the viewing of advanced controls configurations for performance. |
| Advanced Controls Administrator | Defines and manages setup and administration tasks for Advanced Controls. | View Global User Configuration in<br>Application Configurations | Allows viewing of the Global User<br>Configuration                          |
| Advanced Controls Administrator | Defines and manages setup and administration tasks for Advanced Controls. | View Monitor Jobs                                               | Allows for the viewing of monitor jobs.                                     |

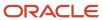

| Granted Role                    | Granted Role Description                                                  | Privilege                                     | Privilege Description                                                                   |
|---------------------------------|---------------------------------------------------------------------------|-----------------------------------------------|-----------------------------------------------------------------------------------------|
| Advanced Controls Administrator | Defines and manages setup and administration tasks for Advanced Controls. | View Scheduling                               | Allows for the viewing of scheduled jobs.                                               |
| Perspective Manager             | Views, creates, and edits perspective hierarchies.                        | Create Perspectives                           | Create perspective hierarchies and items.                                               |
| Perspective Manager             | Views, creates, and edits perspective hierarchies.                        | Delete Perspectives                           | Delete a perspective hierarchy no longer used.                                          |
| Perspective Manager             | Views, creates, and edits perspective hierarchies.                        | Edit Perspectives                             | Edit perspective hierarchies and items.                                                 |
| Perspective Manager             | Views, creates, and edits perspective hierarchies.                        | View Perspectives                             | View perspective hierarchies and items.                                                 |
| Risk Administrator              | Individual responsible for performing risk administration duties.         | View Risk Management Dashboard                | Allows viewing of the analytic information on the Risk Management dashboard.            |
| Risk Management Administrator   | Defines and manages setup and administration tasks for Risk Management.   | Administer Sandbox                            | Allows administration of all sandboxes.                                                 |
| Risk Management Administrator   | Defines and manages setup and administration tasks for Risk Management.   | Cancel Job                                    | Ability to cancel a job if applicable                                                   |
| Risk Management Administrator   | Defines and manages setup and administration tasks for Risk Management.   | Create Import Template                        | Allows creating an import template for data migration                                   |
| Risk Management Administrator   | Defines and manages setup and administration tasks for Risk Management.   | Edit Email Alert and Notification<br>Settings | Allows for editing configurations for email alerts, notifications, and global settings. |
| Risk Management Administrator   | Defines and manages setup and administration tasks for Risk Management.   | Edit Risk Management<br>Configuration Options | Allows for editing of object configurations for control, risk, and process.             |
| Risk Management Administrator   | Defines and manages setup and administration tasks for Risk Management.   | Edit Schedule                                 | Allows for the editing of a Schedule                                                    |
| Risk Management Administrator   | Defines and manages setup and administration tasks for Risk Management.   | Import Data File                              | Allows for the import of a Data<br>Migration file                                       |

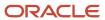

| Granted Role                  | Granted Role Description                                                | Privilege                                 | Privilege Description                                                                                                    |
|-------------------------------|-------------------------------------------------------------------------|-------------------------------------------|----------------------------------------------------------------------------------------------------|
| Risk Management Administrator | Defines and manages setup and administration tasks for Risk Management. | Manage Application Descriptive Flexfield  | Allows management of application descriptive flexfields.                                                                                                    |
| Risk Management Administrator | Defines and manages setup and administration tasks for Risk Management. | Manage Application Flexfield Value<br>Set | Allows management of value sets to validate the content of a flexfield segment. Value sets provide declarative validation for use in applications flexfield attributes and key segments.                               |
| Risk Management Administrator | Defines and manages setup and administration tasks for Risk Management. | Manage Application Standard<br>Lookup     | Manage sub-type entities stored in<br>the Application Standard Lookup<br>Values entity. Lookup Types are<br>lists of values such as "Days of the<br>Week" or "Yes/No" which can be<br>used to validate columns values. |
| Risk Management Administrator | Defines and manages setup and administration tasks for Risk Management. | Manage Lookup Tables                      | Manage Lookup Tables                                                                                                    |
| Risk Management Administrator | Defines and manages setup and administration tasks for Risk Management. | Manage Perspectives for a Module          | Allows for the creating, editing, and deleting of perspectives for a module.                                                                                                    |
| Risk Management Administrator | Defines and manages setup and administration tasks for Risk Management. | Personalize Financial UI                  | Allows personalization of financial application UI                                                                                                    |
| Risk Management Administrator | Defines and manages setup and administration tasks for Risk Management. | Personalize Risk Management UI            | Allows administrator to personalize<br>Risk Management user interfaces                                                                                                    |
| Risk Management Administrator | Defines and manages setup and administration tasks for Risk Management. | Purge Jobs                                | Allows for the purging of Jobs                                                                                                    |
| Risk Management Administrator | Defines and manages setup and administration tasks for Risk Management. | Run Scheduled Job Now                     | Allows for the on demand running of a Scheduled Job                                                                                                    |
| Risk Management Administrator | Defines and manages setup and administration tasks for Risk Management. | View Administration Link                  | Privilege to view administration link in UI shell                                                                                                    |
| Risk Management Administrator | Defines and manages setup and administration tasks for Risk Management. | View Assessment Results                   | Allows for the viewing of assessment results.                                                                                                    |

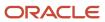

| Granted Role                              | Granted Role Description                                                                              | Privilege                                      | Privilege Description                                                                                            |
|-------------------------------------------|----------------------------------------------------------------------------------------------------|------------------------------------------------|----------------------------------------------------------------------------------------------------|
| Risk Management Administrator             | Defines and manages setup and administration tasks for Risk Management.                               | View Email Alert and Notification<br>Settings  | Allows for viewing configurations for email alerts, notifications, and global settings.                          |
| Risk Management Administrator             | Defines and manages setup and administration tasks for Risk Management.                               | View Monitor Jobs                              | Allows for the viewing of monitor jobs.                                                                          |
| Risk Management Administrator             | Defines and manages setup and administration tasks for Risk Management.                               | View Perspectives for a Module                 | Allows viewing of the Perspectives for a Module                                                                  |
| Risk Management Administrator             | Defines and manages setup and administration tasks for Risk Management.                               | View Risk Management<br>Configuration Options  | Allows for viewing of object configurations for control, risk, and process.                                      |
| Risk Management Administrator             | Defines and manages setup and administration tasks for Risk Management.                               | View Scheduling                                | Allows for the viewing of scheduled jobs.                                                                        |
| Risk Management Security<br>Administrator | Defines and manages user<br>assignment groups and<br>business object security for Risk<br>Management. | Cancel Job                                     | Ability to cancel a job if applicable                                                                            |
| Risk Management Security<br>Administrator | Defines and manages user assignment groups and business object security for Risk Management.          | Create User Assignment Groups and Assign Users | Allows for the creation of user assignment groups and assignment of users in Risk Management.                    |
| Risk Management Security<br>Administrator | Defines and manages user<br>assignment groups and<br>business object security for Risk<br>Management. | Create and Edit Business Object<br>Security    | Allows user to manage business object security for transaction controls.                                         |
| Risk Management Security<br>Administrator | Defines and manages user<br>assignment groups and<br>business object security for Risk<br>Management. | Edit Schedule                                  | Allows for the editing of a Schedule                                                                             |
| Risk Management Security<br>Administrator | Defines and manages user assignment groups and business object security for Risk Management.          | Edit User Assignment Groups                    | Allows for the editing of user assignment groups for Risk Management.                                            |
| Risk Management Security<br>Administrator | Defines and manages user assignment groups and business object security for Risk Management.          | Mass Edit Security Assignments                 | Allows user to mass edit user<br>and group assignments for all<br>objects and records within Risk<br>Management. |

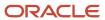

| Granted Role                              | Granted Role Description                                                                              | Privilege                     | Privilege Description                                                |
|-------------------------------------------|----------------------------------------------------------------------------------------------------|-------------------------------|----------------------------------------------------------------------|
| Risk Management Security<br>Administrator | Defines and manages user assignment groups and business object security for Risk Management.          | Run Scheduled Job Now         | Allows for the on demand running of a Scheduled Job                  |
| Risk Management Security<br>Administrator | Defines and manages user<br>assignment groups and<br>business object security for Risk<br>Management. | View Monitor Jobs             | Allows for the viewing of monitor jobs.                              |
| Risk Management Security<br>Administrator | Defines and manages user assignment groups and business object security for Risk Management.          | View Scheduling               | Allows for the viewing of scheduled jobs.                            |
| Risk Management Security Viewer           | Views user assignment groups and business object security for Risk Management.                        | View Business Object Security | Allows viewing of business object security for transaction controls. |
| Risk Management Security Viewer           | Views user assignment groups and business object security for Risk Management.                        | View Monitor Jobs             | Allows for the viewing of monitor jobs.                              |
| Risk Management Security Viewer           | Views user assignment groups and business object security for Risk Management.                        | View User Assignment Groups   | Allows viewing of user assignment groups for Risk Management.        |

## Risk Management Participant (Job Role)

Allows an assigned user the ability to interact with health and safety, along with risk management records, based on the respective record level assignments performed within the application, such as share, view, edit, complete, review and approve.

#### Privileges

This table lists privileges granted to duties of the Risk Management Participant job role.

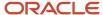

| Granted Role                | Granted Role Description                                                                                                    | Privilege                                                                      | Privilege Description                                                                                  |
|-----------------------------|----------------------------------------------------------------------------------------------------|--------------------------------------------------------------------------------|----------------------------------------------------------------------------------------------------|
| Risk Management Participant | Allows an assigned user the ability to interact with health and safety, along with risk management records, based on the respective record level assignments performed within the application, such as share, view, edit, complete, review and approve. | Use REST Service - Environment<br>Health and Safety Questionnaire<br>Responses | Allows users to initiate REST service to update questionnaire responses.                               |
| Risk Management Participant | Allows an assigned user the ability to interact with health and safety, along with risk management records, based on the respective record level assignments performed within the application, such as share, view, edit, complete, review and approve. | Use REST Service - Questionnaire<br>Lists of Values                            | Allows the user to call the GET method associated with the questionnaire lists of values REST services |
| Risk Management Participant | Allows an assigned user the ability to interact with health and safety, along with risk management records, based on the respective record level assignments performed within the application, such as share, view, edit, complete, review and approve. | Use REST Service - Questionnaires<br>Read Only                                 | Allows the user to call the GET method associated with the Questionnaires REST Service.                |
| Risk Management Participant | Allows an assigned user the ability to interact with health and safety, along with risk management records, based on the respective record level assignments performed within the application, such as share, view, edit, complete, review and approve. | Use REST Service - Questions Read<br>Only                                      | Allows the user to call the GET method associated with the Questions REST Service.                     |
| Risk Management Participant | Allows an assigned user the ability to interact with health and safety, along with risk management records, based on the respective record level assignments performed within the application, such as share, view, edit, complete, review and approve. | View Health and Safety Hub                                                     | Allows user to view the Health and Safety hub to access authorized activities.                         |

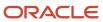